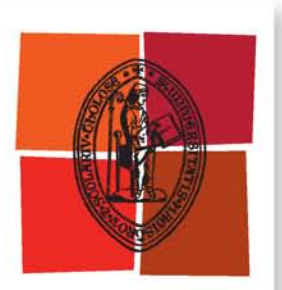

Université de Toulouse

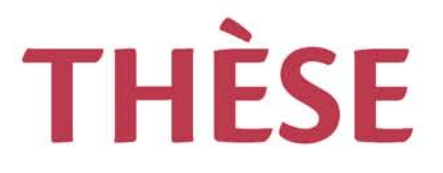

### **En vue de l'obtention du**

## **DOCTORAT DE L'UNIVERSITÉ DE TOULOUSE**

**Délivré par :**

Institut National Polytechnique de Toulouse (INP Toulouse)

**Discipline ou spécialité :**

Electromagnétisme et Systèmes Haute Fréquence

#### **Présentée et soutenue par :**

M. BENEDIKT BYRNE le mardi 8 novembre 2016

**Titre :**

ETUDE ET CONCEPTION DE GUIDES D'ONDE ET D'ANTENNES CORNETS A METAMATERIAUX

> **Ecole doctorale :** Génie Electrique, Electronique, Télécommunications (GEET)

**Unité de recherche :** Laboratoire Plasma et Conversion d'Energie (LAPLACE) **Directeur(s) de Thèse :** MME NATHALIE RAVEU

**Rapporteurs :** M. RONAN SAULEAU, UNIVERSITE RENNES 1 M. XAVIER BEGAUD, TELECOM PARISTECH

**Membre(s) du jury :** M. RONAN SAULEAU, UNIVERSITE RENNES 1, Président M. GWENN LE FUR, MICROWAVE VISION GROUP, Membre Mme DIVITHA SEETHARAMDOO, IFSTTAR, Membre Mme NATHALIE RAVEU, INP TOULOUSE, Membre 2 M. NICOLAS CAPET, CENTRE NATIONAL D'ETUDES SPATIALES CNES, Membre

### **Remerciements**

Ce travail a été réalisé en collaboration entre le laboratoire LAPLACE, le Centre National d'Etudes Spatiales (CNES) et Microwave Vision Group (MVG). La thèse a été mené majoritairement au LAPLACE sur le site de l'ENSEEIHT au sein du Groupe de Recherche en Electromagnétisme (GRE).

J'adresse ici mes plus vifs remerciements à Messieurs Ronan SAULEAU, Professeur à l'Université de Rennes I et Xavier BEGAUD, Professeur à TELECOM ParisTech pour m'avoir fait l'honneur de rapporter mes travaux. Je suis honoré que Monsieur SAULEAU ait accepté de présider le jury. Je remercie vivement également Madame Divitha SEETHARAMDOO pour sa participation à mon jury de thèse en tant qu'examinatrice.

J'adresse mes plus sincères remerciements à Luc DUCHESNE pour avoir suivi ma thèse côté MVG et pour avoir participé au jury de thèse en tant que visité.

Je tiens ensuite à remercier vivement les trois encadrants de thèse qui m'ont suivis et dirigés durant ces trois années. Grâce à un travail d'équipe efficace, un bon déroulement du projet a été possible. Je veux commencer par Nathalie RAVEU, Professeur à l'ENSEEIHT et responsable de l'encadrement au niveau LAPLACE, qui mérite ma plus grande gratitude pour m'avoir guidée, soutenue et supportée. Sa persévérance, sa patience, ses énormes qualités techniques ainsi que humaines ont énormément facilité ma tâche et ont plus qu'une fois débloqués des problèmes qui me semblait insurmontables. Puis, je remercie Nicolas CAPET, ingénieur CNES, pour m'avoir donné la chance d'effectuer mon stage de fin d'études au CNES en collaboration avec l'université de Karlsruhe (KIT) et par la suite de continuer en thèse. Sa rigueur, son esprit d'organisation et sa capacité de rapidement prendre les bonnes décisions furent pour moi un exemple. En outre, j'ai fortement apprécié ses conseils de structuration du manuscrit et de la présentation de la soutenance. Et enfin, Gwenn LE FUR, encadrant côté industriel MVG, pour lequel j'ai une très haute estime professionnellement et personnellement. Merci d'avoir toujours été à disposition pour répondre à mes questions et d'avoir été un soutien important avant et durant mon séjour à Paris dans le cadre professionnel et encore d'avantage.

Je remercie Olivier PIGAGLIO, ingénieur du GRE au LAPLACE, pour ses bons conseils et son aide durant la réalisation et les mesures des prototypes. Je veux également remercier le service Antennes DCT/RF/AN du CNES ainsi que le service R&D de MVG pour leur bon accueil dans leur lieux de travail. Merci aussi à IN-OVEOS, plus précisément à Bertrand LENOIR et Chritophe BREUIL, pour leur collaboration irréprochable dans la réalisation des prototypes.

Un immense merci à tous les doctorants du LAPLACE avec lesquels j'ai passé des moments magiques au boulot et en-dehors. Tout d'abord l'équipe incroyable du E410 : Kamil, Andrea, Joseph, Fang et Liu et les autres avec qui j'ai eu la chance de passer du temps dans ce bureau (Nicola, Jérémy Cassarin, Youssef, Amanda et Johannes). C'était un grand plaisir et même un grand honneur de partager ces moments de convivialité avec vous. Les autres doctorants du quatrième étage : Sebastien, Eduard, Mouss, Laura, Étienne, William, Sam, Farah, Thomas, Malik, Mael, Khaled, Léopold, Abdelkader, Antoine (pas facile de comprendre ce que vous faites dans vos thèse mais vous êtes génials ;) ), ainsi que du troisième étage : Pedro, Gurvan, Priscilla, Alberto, Julien, Jamal, Mohammad, Lucille, Ahlem, Jordan, Nicolas, Alex. C'était une véritable chance de pouvoir travailler dans une telle ambiance : créative, engagée, multiculturelle, sympathique. Un grand merci aussi à toute l'équipe du groupe de recherche GRE pour les discussions sur le grand mystère des ondes électromagnétiques. Grand merci aussi aux secrétaires du laboratoire : Jessica, Valérie, Carine et Cathy, leur aide pour le côté administratif et leurs fous rires.

Merci aux amis Milka, Katya, Mouss, Laurita, Freudenknaller et Mr Mentgen, à mon futur groupe de musique avec Herr Rinkiewiscz et Shazaa, merci au Délicatessen, les amis conférences&co. (Ivan, Vincent, Jérémy Valleau). Un remerciement spécial aux plus Grands : Andy aka the fenouil, Shazou, Pepe, Sancho, Mister Dudu, Camouille, pour être ceux que vous êtes !

Une pensée particulière à mes parents ainsi qu'à mes frères et sœurs ! Et un grand remerciement très spécial à ma Camille qui m'illumine chaque jour.

### **Résumé**

Afin de répondre aux besoins croissants d'équipements de communication pour les applications spatiales, il est important de réduire, le plus possible, la taille et la masse de l'équipement des satellites. Cela conduit à une réduction des coûts de lancement des satellites sur leur orbite ou laisse la possibilité d'ajouter des équipements supplémentaires sur le satellite. Nous cherchons ici à réduire les dimensions des composants radioélectriques, à savoir, les guides d'onde et antennes cornets, sans pour autant détériorer leurs performances en rayonnement (directivité, polarisation croisée, bande monomode, etc.). Il est possible de contrôler la propagation des ondes électromagnétiques dans les antennes cornets et les guides d'onde à l'aide de surfaces anisotropes (corrugations, métamatériaux). Ainsi, les performances des structures à parois anisotropes peuvent se révéler meilleures que celles des structures guidées métalliques classiques : pour le guide d'onde, réduction de la fréquence de coupure ; pour l'antenne cornet, amélioration de la directivité ou réduction du niveau des lobes secondaires.

Si il a été démontré dans la littérature scientifique que ces structures permettent d'obtenir des résultats très prometteurs en simulation et en mesure, le dimensionnement de la structure des métamatériaux est sujet à optimisation, donc gourmand en ressources informatiques.

L'apport principal de cette thèse a été de développer une nouvelle méthodologie de conception s'appuyant sur une Théorie Modale Élargie (TME) analytique pour des guides d'onde à parois anisotropes. Elle permet de dimensionner très rapidement des surfaces à métamatériaux les plus adaptées aux applications requises. Un prototype de guide d'onde et un prototype d'antenne ont été conçus, fabriqués et mesurés grâce à cette méthodologie. Les résultats obtenus démontrent l'intérêt, l'efficacité et le caractère général de la méthode proposée pour la conception de dispositifs hyperfréquences guidés à parois anisotropes.

### **Abstract**

In space applications, one of the biggest challenges is to reduce the size and mass of equipment, in order to reduce the costs of the rocket launch or to add supplementary equipment on the satellite. For RF components, this has to be done without lowering RF performance (directivity, cross-polarization, single-mode bandwidth, etc.). The challenge is all the more problematic in the case of used horn antennas and waveguides because of their relatively large size. It has been shown that the use of anisotropic surfaces (i.e. corrugations and metamaterials) on the inside walls of guided RF structures makes it possible to influence and control the way electromagnetic waves travel, enabling new devices with radically different and improved performances : for waveguides, reduction of the cut-off frequency ; for horn antennas, improvement of the directivity or a reduction of the side lobes.

A state of the art of previous work done on metamaterial horn antennas pointed out that, even if the obtained and presented results seem very promising, the procedure to obtain the optimized RF structure is very time-consuming and requires considerable computer resources.

The main contribution of this PhD work was to develop a new methodology based on the analytical Modal Expansion Theory for waveguides with anisotropic walls. This methodology makes it possible to optimize very rapidly the dimensions of the metamaterial surfaces adjusted to the required application. A metamaterial waveguide and antenna prototype have been designed, realized and measured thanks to this methodology. The results obtained demonstrate the usefulness, effectiveness and general applicability of the method developed for the design of RF structures with anisotropic walls.

## **Sommaire**

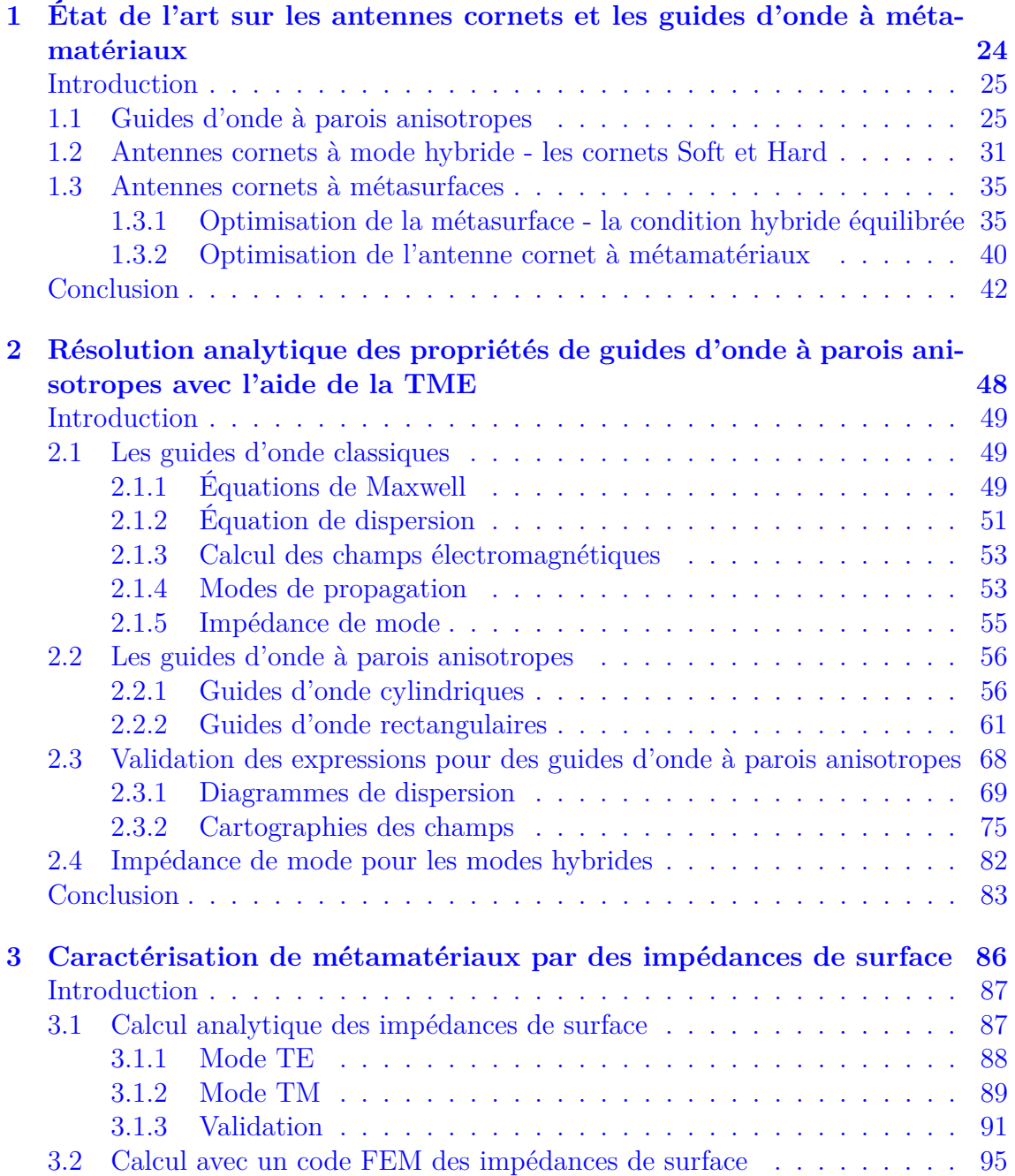

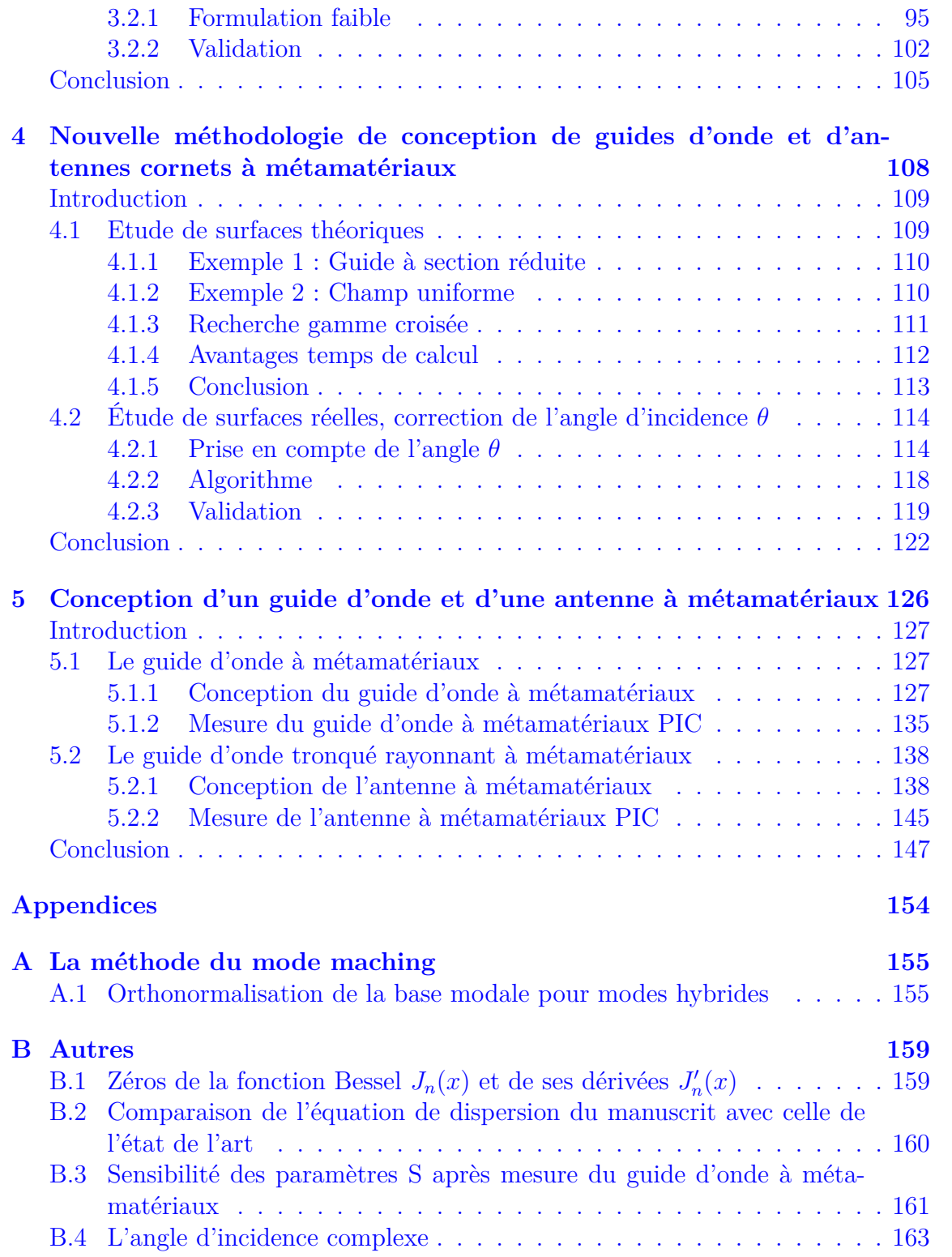

### **Acronymes**

**CST** Computer Simulation technology.

<span id="page-9-5"></span>**EM** ÉlectroMagnétique.

**FEM** Finite Element Method.

<span id="page-9-7"></span>**HFSS** High Frequency Structural Simulator.

**OEWG** Open Ended WaveGuide.

<span id="page-9-8"></span>**PEC** Perfect Electric Conductor. **PMC** Perfect Magnetic Conductor.

<span id="page-9-10"></span><span id="page-9-9"></span><span id="page-9-6"></span>**TE** Transverse Electric. **TEM** Transverse ElectroMagnetic. **TM** Transverse Magnetic. **TME** Théorie Modale Élargie.

### **Notations**

- <span id="page-9-1"></span> $Z^\prime_t$ Impédance de surface vue par le mode TE calculée à une hauteur h.
- <span id="page-9-2"></span> $Z^\prime_z\,$ Impédance de surface vue par le mode TM calculée à une hauteur h.
- <span id="page-9-11"></span>*Z*<sup>0</sup> Impédance caractéristique du vide.
- <span id="page-9-0"></span>*Z<sup>S</sup>* Impédance de surface.
- <span id="page-9-3"></span>*Z<sup>t</sup>* Impédance de surface vue par le mode TE.
- <span id="page-9-4"></span>*Z<sup>z</sup>* Impédance de surface vue par le mode TM.

# **Table des figures**

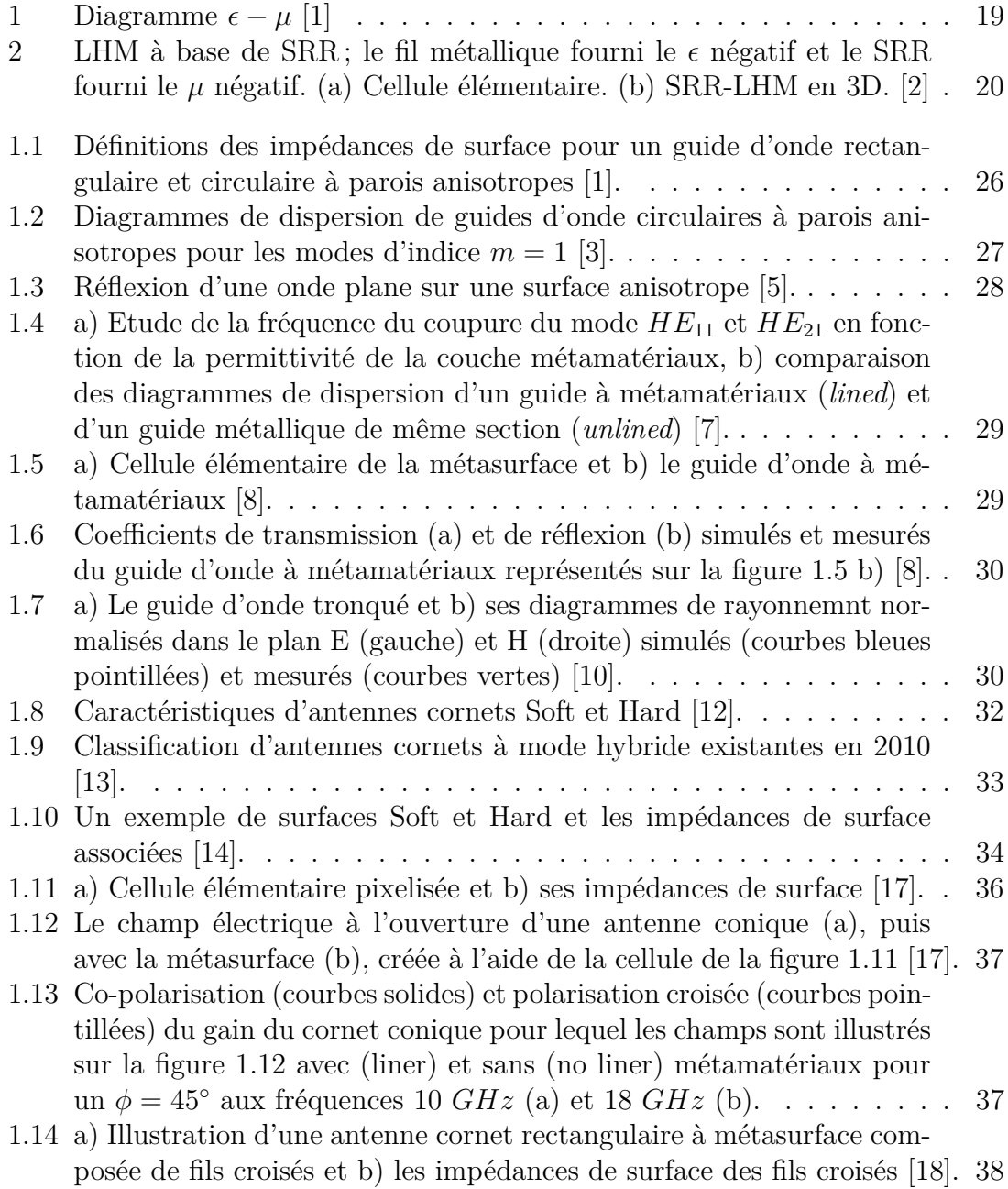

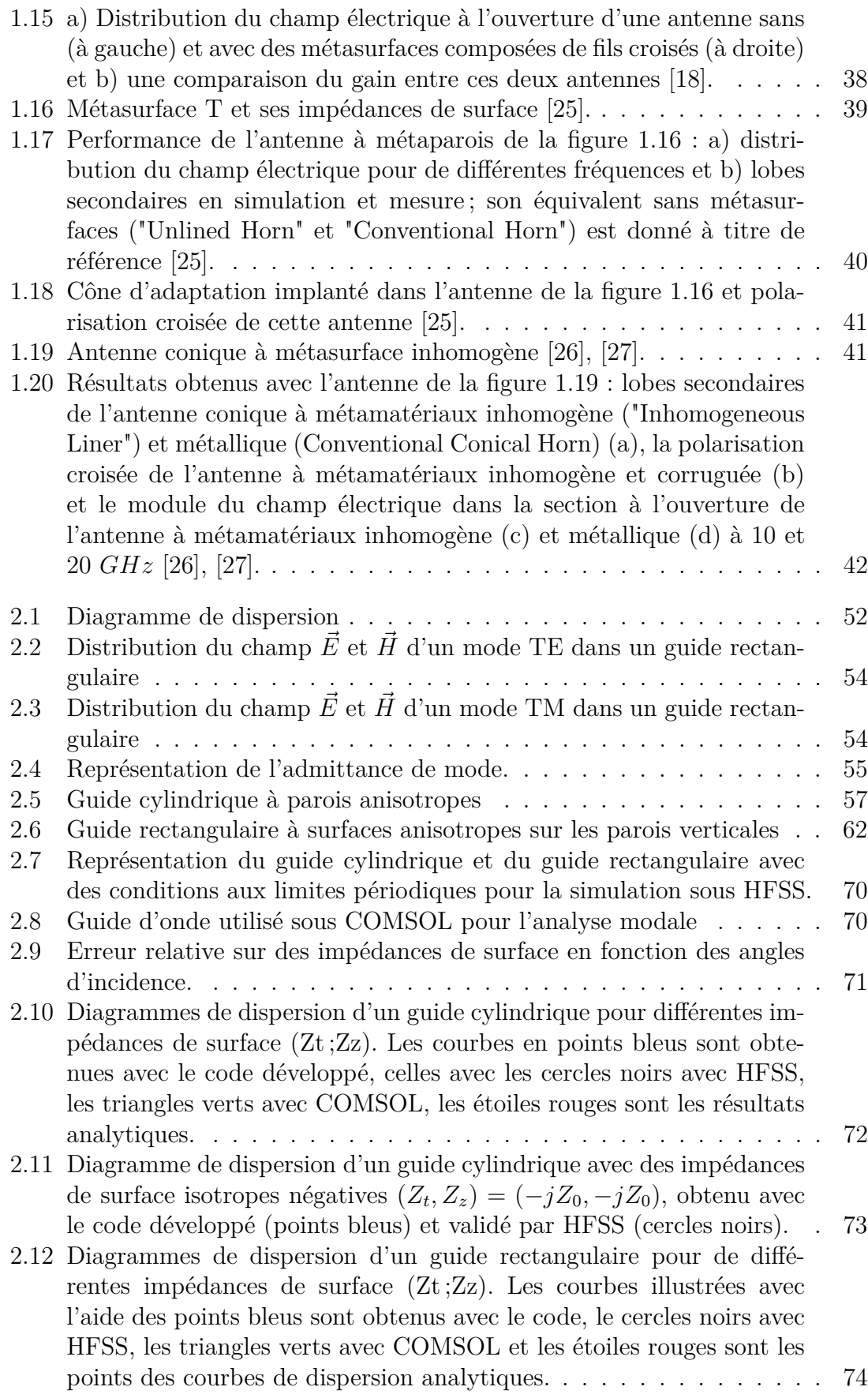

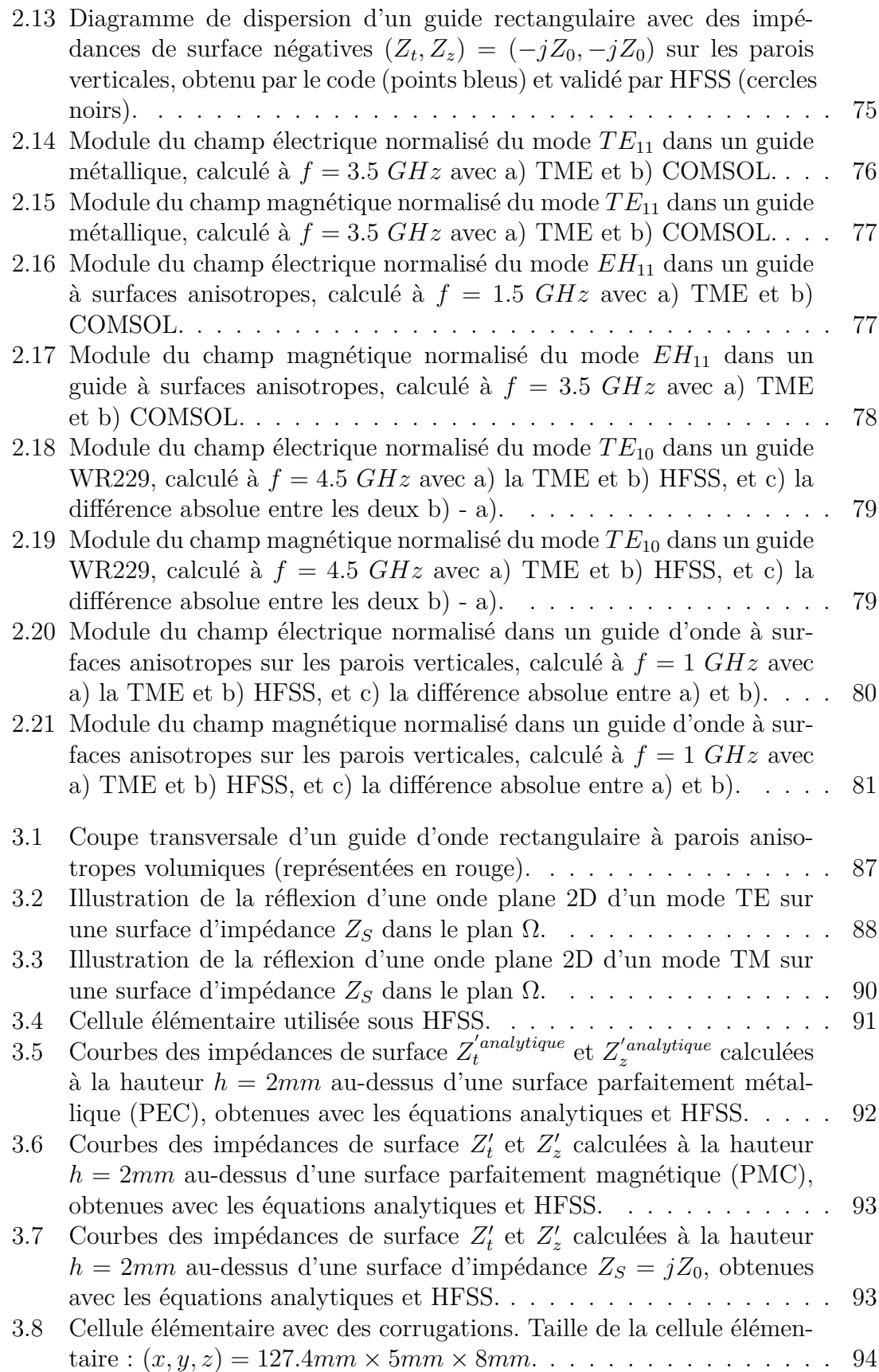

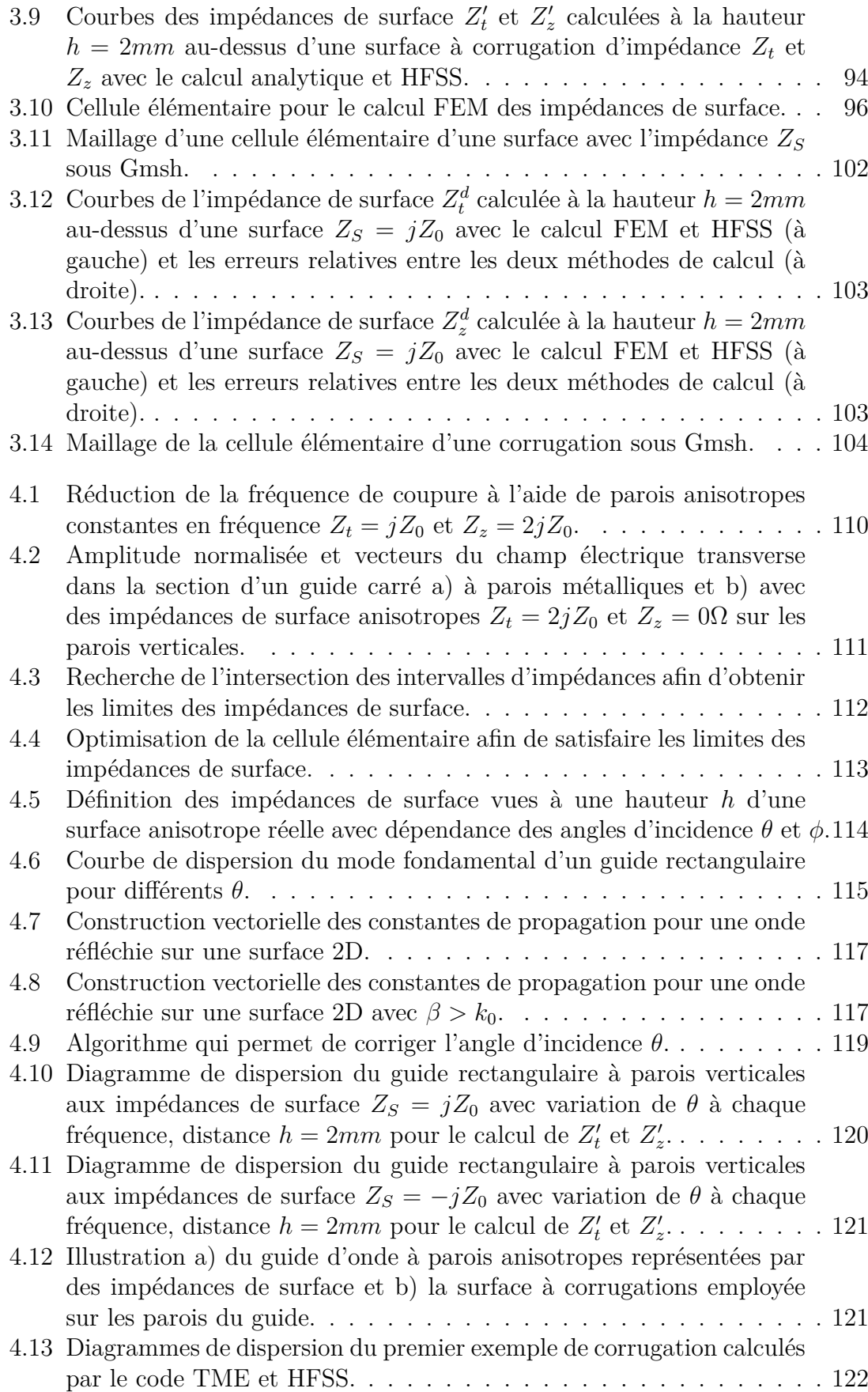

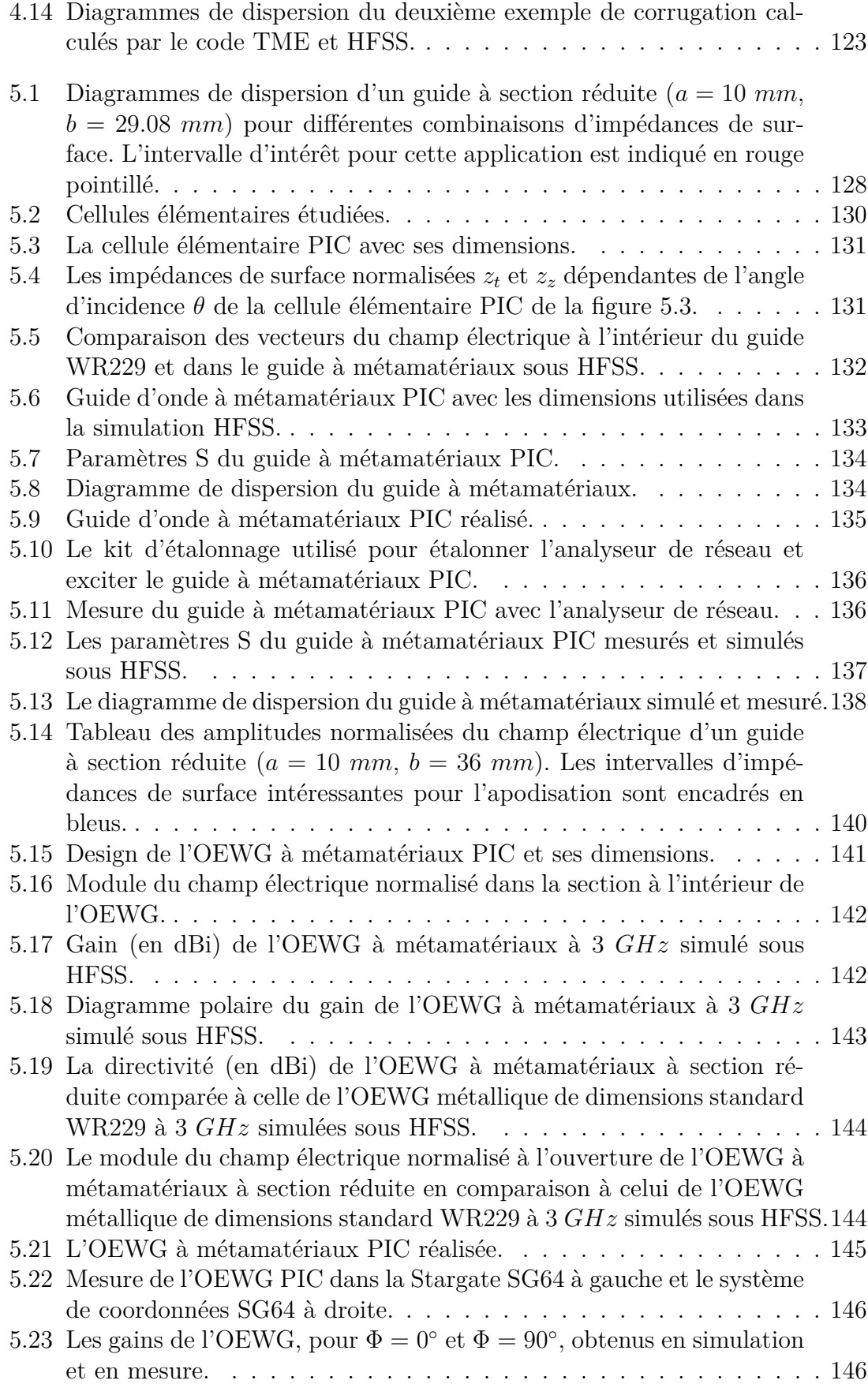

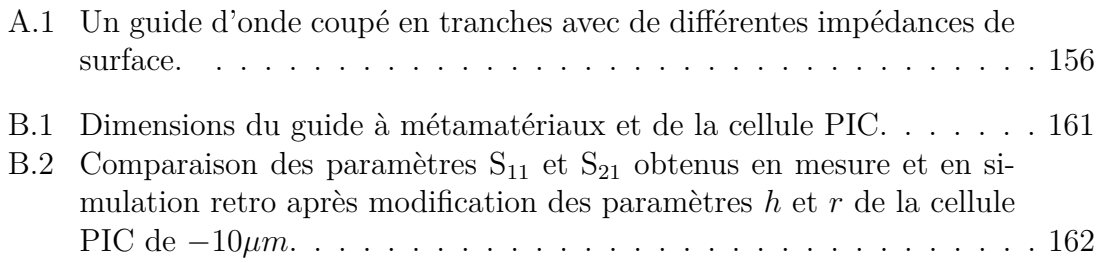

## **Liste des tableaux**

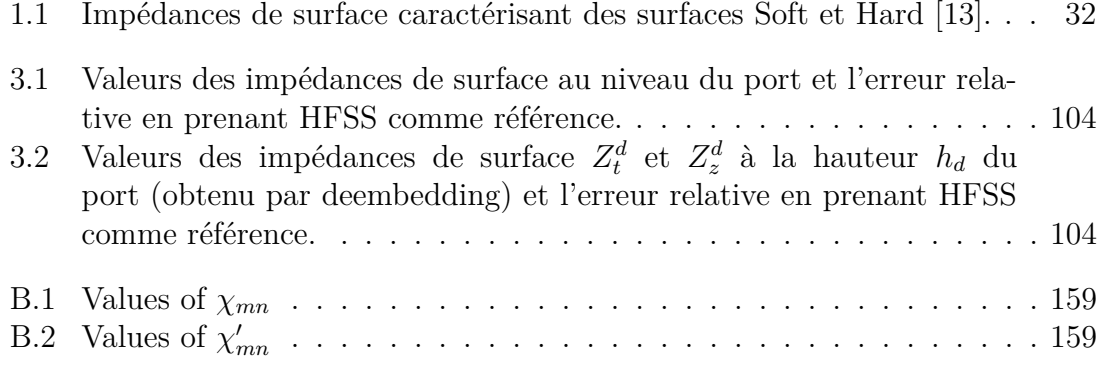

### **Introduction générale**

#### **Contexte**

Les antennes cornets permettent d'assurer une transition entre des ondes guidées et les ondes rayonnées en espace libre. Pour des applications de télécommunication de hautes performances, comme par exemple les applications spatiales, pour lesquelles des communications doivent être effectuées entre deux points éloignés de milliers de kilomètres, les antennes cornets se sont montrées très appropriées. Les cornets servent souvent de source de réflecteurs, typiquement sur les satellites, dans les stations terrestres de télécommunication ou dans des installations de radio-astronomie.

L'inconvénient majeur des antennes cornets est qu'elles sont grandes par rapport aux autres types d'antennes. La performance de l'antenne est proportionnelle à sa taille. Comme dans d'autres domaines, ceci génère un surcoût important pour les applications spatiales. Parmi les solutions possibles, l'utilisation de métamatériaux sur les parois des antennes permettrait de réduire leur taille et leur masse.

Les métamateriaux sont des matériaux artificiels avec des propriétés [ÉlectroMa](#page-9-5)[gnétique \(EM\)s](#page-9-5) qui ne peuvent être trouvées dans la nature. En général, ce sont des matériaux de très petites dimensions (épaisseur ≈ *λ/*10) arrangés périodiquement. Leurs propriétés découlent de leur structuration plutôt que de leur composition. Les métamatériaux sont donc des matériaux très prometteurs comme en attestent les nombreuses publications dans des revues scientifiques depuis quelques années.

Tout d'abord, définissons la signification des propriétés [EM.](#page-9-5) Elles sont l'effet d'un matériau sur les champs électriques et magnétiques d'une onde. Elles sont généralement régies par la permittivité et la perméabilité *µ* du matériau. Les quatre combinaisons de permittivité et perméabilité possibles sont illustrées sur la figure [1.](#page-18-0) Les matériaux se trouvant dans les quadrants I, II et IV existent dans la nature. Des matériaux apparaissant naturellement avec des  $\epsilon$  et  $\mu$  négatifs, les métamatériaux gauchers (Left Handed Metamterials ou LHM), n'ont jusqu'à ce jour pas encore été découverts.

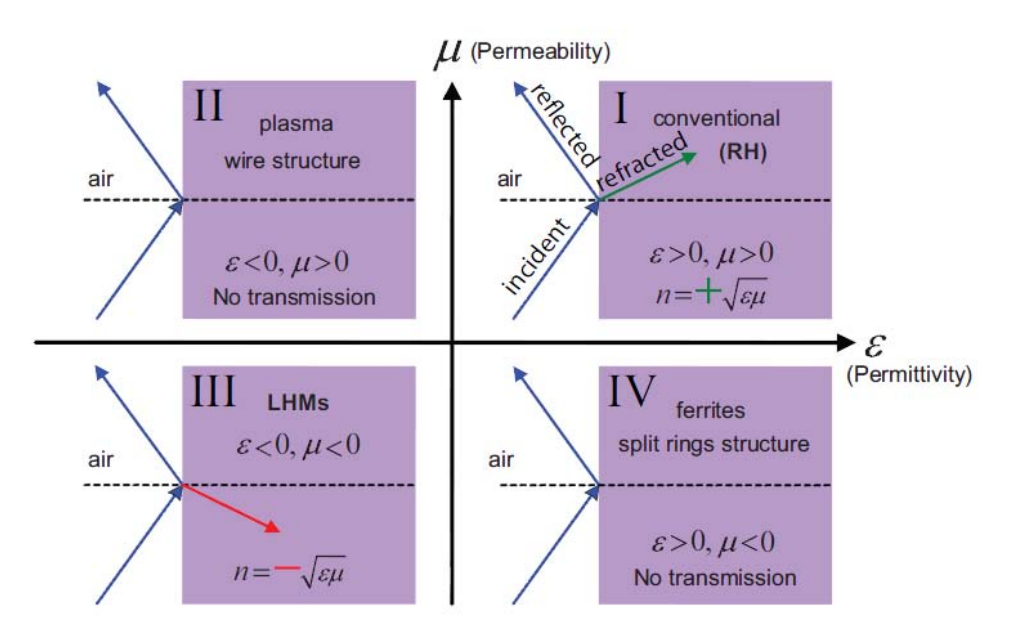

<span id="page-18-0"></span>Figure 1.1:  $\varepsilon$  -  $\mu$  diagram.

FIGURE 1 – Diagramme  $\epsilon - \mu$  [\[1\]](#page-22-0)

En 1967, Victor Veselago fut le premier à spéculer sur la possibilité de créer artificiellement des matériaux doublement négatifs. Il débattit du phénomène unique des LHM sur une onde [EM.](#page-9-5) Entre autre, il mentionna le trièdre inverse, le renversement de la loi de Snell ( $n = \sqrt{\epsilon_r \mu_r}$  qui devient  $n = -\sqrt{\epsilon_r \mu_r}$ , où *n* est l'indice de réfraction), l'effet Doppler et la dispersion fréquentielle dans ces matériaux doublement négatifs [\[1\]](#page-22-0). Il analysa également le phénomène d'inversement des vitesses de phase et de groupe. Ainsi, la propagation dans les métamatériaux doublement négatifs est en contradiction avec le flux d'énergie décrit par le vecteur Poynting.

En 2000, David R. Smith et al. fabriquèrent pour la première fois une structure de LHM [EM](#page-9-5) fonctionnant avec un résonateur en forme de bague à fente (split-ring resonator ou SRR) arrangé horizontalement et périodiquement avec des structures de fils fins [\[2\]](#page-22-1). Des croquis de cette structure du métamatériaux en 3D sont représentés sur la figure [2.](#page-19-0) Le fil fin produit une permittivité négative, du fait que les électrons se comportent comme un plasma dans des métaux en-dessous de la résonance plasmonique. Le résonateur en forme de bague à fente produit un moment dipolaire magnétique ainsi qu'une perméabilité négative, ceci sur une bande de fréquence étroite.

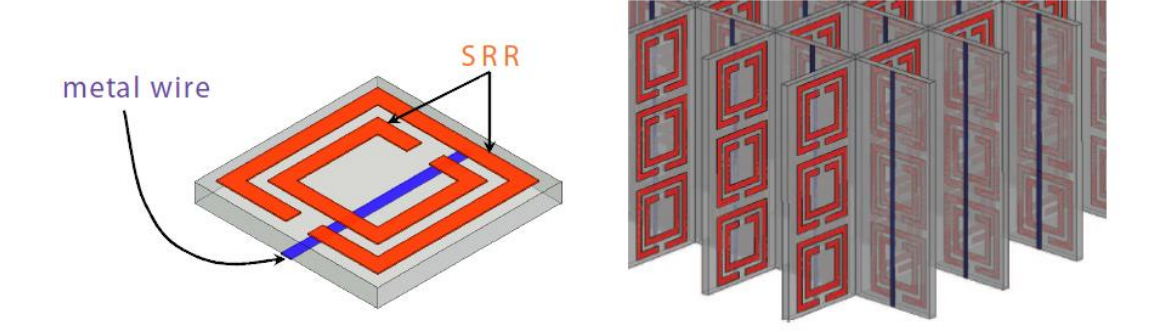

<span id="page-19-0"></span>FIGURE 2 – LHM à base de SRR; le fil métallique fourni le  $\epsilon$  négatif et le SRR fourni le *µ* négatif. (a) Cellule élémentaire. (b) SRR-LHM en 3D. [\[2\]](#page-22-1)

D. R. Smith présenta ensuite en 2006 avec Sir Jon Pendry une nouvelle application des métamatériaux afin de rendre un objet invisible, aussi connu sous le nom de cape d'invisibilité, qui stimula ensuite un grand nombre de travaux sur les métamatériaux dans le domaine [EM](#page-9-5) [\[3\]](#page-22-2).

Pour revenir aux antennes cornets, de nombreuses études ont été effectuées par Erik Lier et al. en utilisant les surfaces à métamatériaux (métasurfaces) afin d'améliorer la performance des antennes cornets. Il s'avère que les inconvénients majeurs des métamatériaux dans d'autres applications (bande de fréquence étroite, fortes pertes essentiellement dûes aux matériaux) jouent un moins grand rôle ici. Ces travaux seront expliqués plus en détails dans l'état de l'art de ce manuscrit.

#### **Motivation de l'étude**

Des résultats très intéressants ont donc été mis en évidence pour les antennes cornets à métamatériaux. Par contre, la méthodologie de conception de ces dispositifs peut être fortement améliorée en ce qui concerne la détermination des métasurfaces. Une étude rigoureuse pour une application spécifique (cahier des charges) n'existe pas à ce jour. La condition hybride équilibrée utilisée dans la conception des antennes cornets restreint la recherche de la métasurface sur une seule condition d'impédances de surface, alors que rien ne prédit qu'elle soit forcément la seule condition possible. De plus, après avoir trouvé une métasurface satisfaisant cette condition, elle doit ensuite être testée dans le guide d'onde ou l'antenne cornet, et être optimisée afin d'être adaptée à l'environnement (transition guide-antenne, l'ouverture de l'antenne, etc.), ce qui est très gourmand en ressources informatiques.

#### **Objectifs de la thèse**

D'un point de vue général, cette thèse devra permettre d'acquérir des nouvelles connaissances théoriques sur la réflexion d'ondes [EMs](#page-9-5) sur des surfaces anisotropes.

Dans ce cadre, un outil numérique sera développé. Il permettra d'analyser rapidement les caractéristiques des guides d'onde et des antennes cornets à métamatériaux, afin de réaliser les structures guidées, les mieux adaptées aux besoins de l'utilisateur. Une réduction importante du temps de calcul devra être obtenue en utilisant les impédances de surface des métasurfaces au lieu de faire une analyse complète de la structure réelle, tout en restant aussi précise sur les résultats obtenus.

La méthodologie mise en place sera méticuleusement explicitée. Elle permettra de concevoir des guides d'onde et des antennes à métamatériaux répondant au cahier des charges requis. Pour cela, les outils numériques développés pour la caractérisation de guides d'onde et d'antennes à parois anisotropes seront utilisés.

Un autre objectif de la thèse sera de réaliser des prototypes afin de démontrer l'efficacité de la méthodologie présentée. Les prototypes seront adaptés au cahier des charges, dans le but de réduire la fréquence de coupure du mode fondamental et/ou de réduire la section de la structure guidée.

En récapitulatif, les objectifs de cette thèse peuvent être résumés en trois points :

- Maitrise de la théorie de la propagation des ondes s sur des surfaces anisotropes et leur intégration dans des guides d'onde.
- Mise en place d'une nouvelle méthodologie de conception de guides d'onde ou d'antennes cornets avec des parois en métamatériaux.
- Réalisation de prototypes (un guide d'onde et une antenne à métamatériaux) répondant à un cahier des charges.

#### **Plan du manuscrit**

Dans un premier chapitre, un état de l'art sur les structures guidées à métamatériaux est présenté. Les travaux sur les guides d'onde à parois anisotropes font l'objet d'une première partie. Des formulations théoriques pour certains guides d'onde à parois anisotropes sont présentées. Leur discrimination par rapport aux développements menés dans le chapitre [2](#page-47-0) est explicitée. Dans une seconde partie de ce premier chapitre, les travaux sur les antennes cornets à parois anisotropes, et plus spécifiquement à métamatériaux, sont listés.

Dans un deuxième chapitre, la résolution analytique de guides d'onde à parois anisotropes théoriques est formulée. Pour cela, une [Théorie Modale Élargie \(TME\)](#page-9-6) est explicitée. Elle inclue les modes hybrides, qui apparaissent lorsque des parois anisotropes sont présentes. Les équations ont été développées pour des guides d'onde cylindriques et rectangulaires et validées avec les logiciels commerciaux [EMs](#page-9-5) [High](#page-9-7) [Frequency Structural Simulator \(HFSS\)](#page-9-7) de Ansys et COMSOL. Ces équations sont reprises au chapitre [3](#page-85-0) pour des guides d'onde rectangulaires à surfaces anisotropes réelles.

Dans le chapitre [4,](#page-107-0) la nouvelle méthodologie est proposée pour la conception de guides et d'antennes cornets à parois en métamatériaux. Les outils présentés dans les chapitres précédents sont directement impliqués dans cette méthodologie. Les résultats de deux cas utilisant cette méthodologie sont présentés dans le chapitre [5](#page-125-0) : l'un vise à réduire la fréquence de coupure du mode fondamental d'un guide, l'autre à réduire la section d'une antenne guide ouverte en assurant des performances d'apodisation du champ électrique.

Une conclusion et des perspectives de ces travaux sont ensuite proposés dans une dernière partie.

### **Bibliographie**

- <span id="page-22-0"></span>[1] Veselago, V. G., "The Electrodynamics of Substances with Simultaneously Negative Values of  $\epsilon$  and  $\mu$ <sup>"</sup>, *Sov Phys Uspekhi*, vol.10, vol.4, p.509–514, 1968.
- <span id="page-22-1"></span>[2] Shelby, R. A. ; Smith D.R ; Shultz S. "Experimental Verification of a Negative Index of Refraction", *Science*, vol.292, p.77–79, avril 2001.
- <span id="page-22-2"></span>[3] Schurig, D.; Mock, J.J.; Justice, B.J.; Cummer, S.A.; Pendry, J.B.; Starr, A.F. and Smith, D.R., "Metamaterial Electromagnetic Cloak at Microwave Frequencies", *Science*, vol.314, p. 977—980, novembre 2006.

## <span id="page-23-0"></span>**Chapitre 1**

## **État de l'art sur les antennes cornets et les guides d'onde à métamatériaux**

#### **Sommaire**

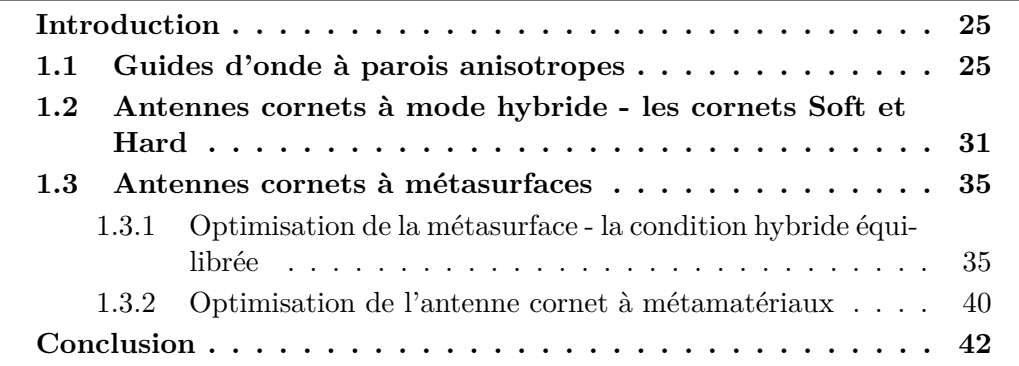

#### <span id="page-24-0"></span>**Introduction**

Les antennes cornets peuvent être vues comme des guides d'onde dont le diamètre s'élargit constamment jusqu'à l'ouverture, à laquelle elles commencent à rayonner. Il paraît donc intéressant de s'intéresser, tout d'abord, de plus près aux propriétés des guides d'onde avant la structure rayonnante.

Les travaux présentés dans ce chapitre, comme dans la suite du manuscrit, porteront donc dans un premier temps sur les guides d'onde, comme dans la section [1.1,](#page-24-1) puis sur les antennes cornets, en sections [1.2](#page-30-0) et [1.3,](#page-34-0) tous deux à parois anisotropes. Dans la section [1.2,](#page-30-0) les différents types d'antennes cornets à mode hybride sont classés en cornets *Soft* et *Hard*. On verra que cette classification dépend des impédances de surfaces anisotropes. Puis, les antennes cornets à surfaces à métamatériaux, qui sont des antennes à mode hybride particulières, sont étudiées.

#### <span id="page-24-1"></span>**1.1 Guides d'onde à parois anisotropes**

D'après nos connaissances, les premiers travaux d'importance publiés sur la propagation d'ondes [EMs](#page-9-5) dans des structures guidées à parois anisotropes datent de 1955 [\[1\]](#page-43-0). Dans cet article, l'hypothèse est d'avoir une petite perturbation *δ* au niveau de la paroi par rapport au conducteur électrique parfait [\(Perfect Electric Conduc](#page-9-8)[tor \(PEC\)\)](#page-9-8). Les parois imparfaites de guides d'onde rectangulaires et circulaires sont décrites avec l'aide d'impédances de surface. Ces impédances de surface quelconques peuvent être de petites valeurs et sont définies par les équations décrites sur la figure [1.1](#page-25-0) pour les guides rectangulaires et circulaires. Des définitions équivalentes peuvent être utilisées pour les impédances de surface à la hauteur *x* = 0 et  $y = 0$ . Ces équations ont été développées à partir de la définition  $Z_S = \frac{1}{2}$ 2  $\vec{E}^2$  $S \times \vec{n}$ avec *S* le vecteur Poynting et  $\vec{n}$  la normale à la surface et orientée vers la surface anisotrope. Ces équations des impédances de surface sont utilisées dans d'autres travaux sur les guides d'onde à parois anisotropes [\[2\]](#page-43-6), [\[3\]](#page-43-1). Cependant dans [\[2\]](#page-43-6), la relation  $Z_S(\bar{x}, z)Z_S(y, \bar{z}) - Z_S(x, \bar{z})Z_S(y, \bar{z}) + Z_S(x, \bar{z})Z_S(\bar{y}, z) = 0$  doit être respectée entre les impédances de surface des différentes parois du guide rectangulaire, afin qu'une solution modale analytique puisse être obtenue. Cela implique qu'une solution modale obtenue avec les expressions décrites dans cet article peut seulement être atteinte pour certaines combinaisons d'impédances de surface.

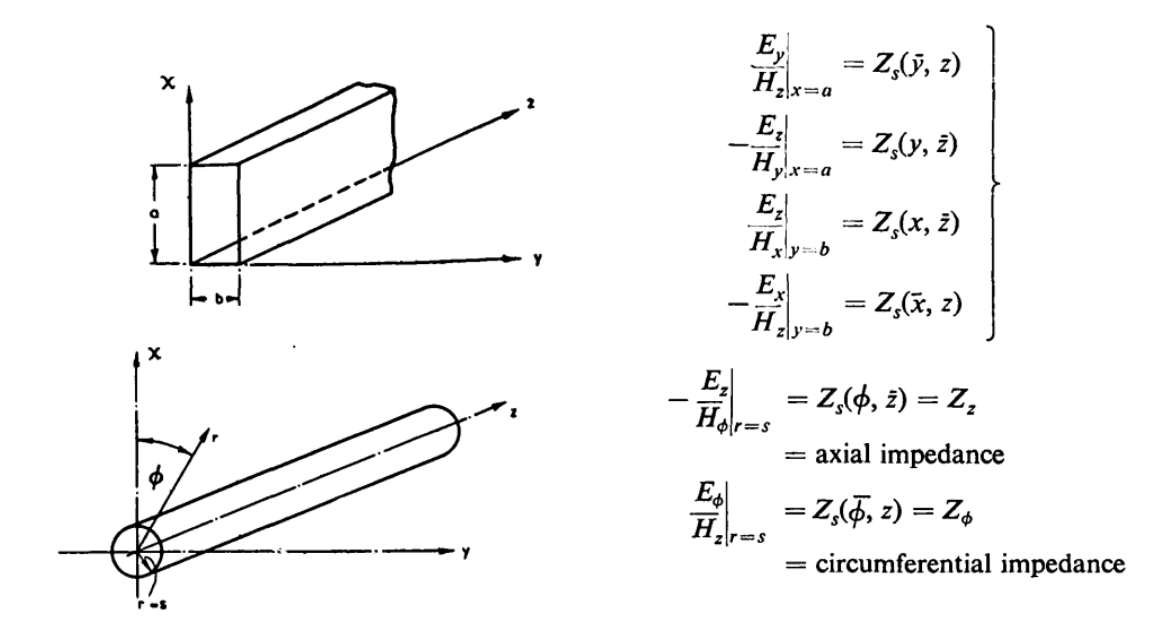

<span id="page-25-0"></span>Figure 1.1 – Définitions des impédances de surface pour un guide d'onde rectangulaire et circulaire à parois anisotropes [\[1\]](#page-43-0).

En 1965, des équations intégrales ont été développées pour résoudre des phénomènes de dispersion dans des guides circulaires à parois anisotropes [\[4\]](#page-43-7). Cette méthode peut être appliquée quelle que soit la forme de la section transverse avec toute sorte d'impédances de surface sur les parois.

En 1978, une équation de dispersion a été déterminée pour les modes d'ordre 1 dans les guides cylindriques à parois anisotropes idéales [\[3\]](#page-43-1) :

$$
\left[\frac{u_a J_m(u_a)}{ka}\right]^2 \frac{X_{\xi}}{X_z} + \frac{u_a J_m(u_a) J'_m(u_a)}{ka} \left[X_{\xi} - \frac{1}{X_z}\right]
$$
  
+ 
$$
\left[\frac{m J_m(u_a)}{u_a}\right]^2 \left[1 - \left(\frac{u_a}{ka}\right)^2\right] - \left[J'_m(u_a)\right]^2 = 0,
$$
 (1.1)

avec  $u_a = k_p a$ ,  $k_p$  la constante de coupure et *a* le rayon de la surface cylindrique.  $X_{\xi}$  et *X<sup>z</sup>* sont respectivement les réactances de surface perpendiculaire et dans la direction de propagation. Les autres types de modes n'ont pas été analysés probablement du fait de l'absence d'outils de calcul efficaces à cette époque. L'équation permet de calculer les courbes de dispersion des modes de types [Transverse Electric \(TE\),](#page-9-9) [Transverse Magnetic \(TM\)](#page-9-10) ou hybride. Des combinaisons d'impédances de surface, et les diagrammes de dispersion déduits à l'aide de cette équation sont illustrés dans le tableau de la figure [1.2](#page-26-0) pour différentes combinaisons des réactances  $X_{\xi}$  et  $X_{z}$ , avec :

$$
X_z = \frac{jE_z(u_a)}{Z_0H_\xi(u_a)}, X_\xi = \frac{-jE_{\xi(u_a)}}{Z_0H_z(u_a)},
$$
\n(1.2)

avec *[Z](#page-9-11)*<sup>0</sup> l'impédance du vide. *Hz*, *E<sup>z</sup>* sont respectivement les champs magnétique et électrique dans la direction de propagation le long de la surface et *Hξ*, *E<sup>ξ</sup>* les champs magnétique et électrique dans la direction perpendiculaire à la propagation, mais toujours parallèle à la surface. Dans les diagrammes de dispersion de ce tableau, le rapport des constantes de propagation *βz/k* est représenté avec *β<sup>z</sup>* la constante de propagation  $(\gamma_z) = j\beta_z$ ) en *z* et  $k = 2\pi f/c$  la constante de propagation dans le vide en fonction de *ka*, avec *a* le rayon du cylindre.

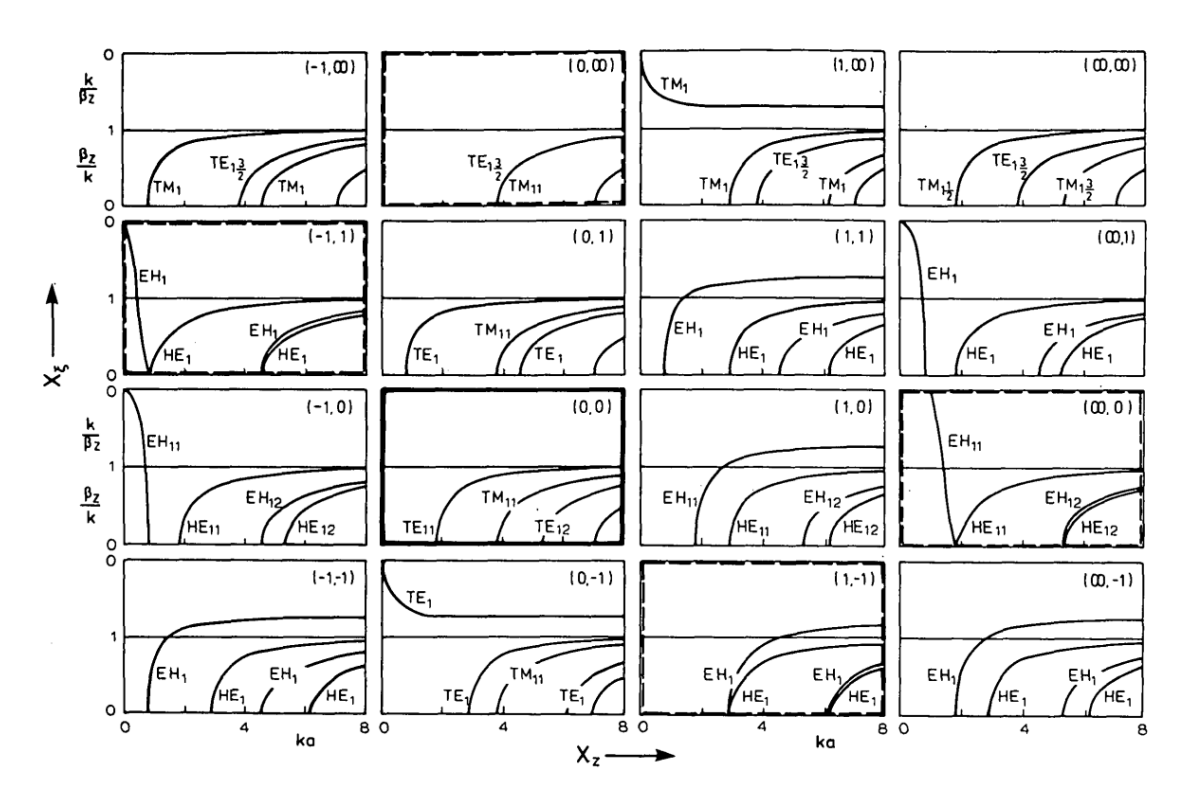

<span id="page-26-0"></span>Figure 1.2 – Diagrammes de dispersion de guides d'onde circulaires à parois anisotropes pour les modes d'indice  $m = 1$  [\[3\]](#page-43-1).

Une explication plus détaillée du diagramme de dispersion peut être trouvée dans la partie [2.1.2.](#page-50-0) D'après cet article [\[3\]](#page-43-1), il existe dans les guides cylindriques, pour chaque combinaison d'impédances de surface  $X_{\xi}$ ,  $X_{z}$ , un dual avec  $X'_{\xi} = -X_{\xi}$ ,  $X'_z = -X_z$ . Alors que les champs E et H sont inversés, les diagrammes de dispersion des duals sont identiques. Les modes se propageant dans des guides à parois anisotropes sont en général des modes hybrides *HE*1*<sup>n</sup>* et *EH*1*<sup>n</sup>*.

Il existe plusieurs façons de réaliser les métamatériaux en vu d'une utilisation sur les parois d'un guide d'onde. Une première approche est de décrire les métamatériaux, comme représentés sur la figure [1.3,](#page-27-0) par les impédances de surface définies à l'aide des champs tangents à la surface,  $\vec{E} = Z_S(\vec{H} \times \vec{n})$ , avec  $\vec{n}$  le vecteur normal orienté vers la surface à métamatériaux, donc en −*~y*. Les impédances de surface peuvent être définies à l'aide des coefficients de réflexion Γ *T E* et Γ *TM* [\[5\]](#page-43-2) :

<span id="page-27-1"></span>
$$
Z^{TE} = Z_t = \frac{E_x}{H_z} = \eta^{TE} \frac{1 + \Gamma^{TE}}{1 - \Gamma^{TE}}
$$
  

$$
Z^{TM} = Z_z = -\frac{E_z}{H_x} = \eta^{TM} \frac{1 + \Gamma^{TM}}{1 - \Gamma^{TM}}
$$
(1.3)

avec  $\eta^{TE} = \frac{\eta_0}{\cos \theta}$  $\frac{\eta_0}{\cos \theta}$  et  $\eta^{TM} = \eta_0 \cdot \cos \theta$ , les impédances des ondes planes TE et TM en incidence sous un angle *θ* [\[6\]](#page-43-8). Une optimisation des impédances de surface peut ainsi être effectuée afin d'obtenir les caractéristiques de la métasurface requises. Cette approche est décrite dans la section [1.3,](#page-34-0) dans laquelle les travaux sur les antennes cornets à métasurfaces sont présentés.

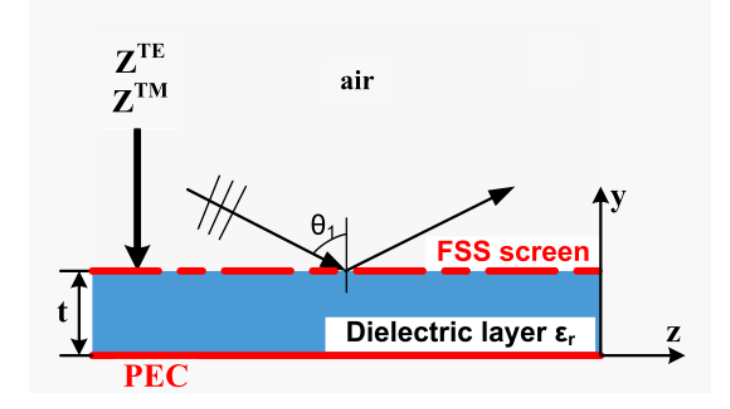

<span id="page-27-0"></span>Figure 1.3 – Réflexion d'une onde plane sur une surface anisotrope [\[5\]](#page-43-2).

Une deuxième approche est de décrire les métamatériaux avec leurs permittivité et perméabilité : En 2013, des premiers travaux sur des guides d'onde cylindriques avec des métamatériaux insérés sur les parois ont été publiés [\[7\]](#page-43-3). Des modes hybrides du type *HE* dans de tels guides peuvent être excités à des fréquences plus basses que celles du mode fondamental du guide métallique de même section. En [\[7\]](#page-43-3), la théorie modale a été développée pour un guide cylindrique à métamatériaux avec des perméabilité et permittivité relatives anisotropes décrites par des tenseurs ( $\bar{\epsilon}$ )  $(\epsilon_{\rho}, \epsilon_{\phi}, \epsilon_{z})$  et  $\bar{\mu} = (\mu_{\rho}, \mu_{\phi}, \mu_{z})\mu_{0})$ . Une étude de la variation de la permittivité sur la propagation des modes *HE*<sup>11</sup> et *HE*<sup>21</sup> a ensuite été effectuée, c.f. figure [1.4](#page-28-0) a). Pour cela, un guide de rayon *b* = 15 *mm* avec une couche d'une épaisseur *b* − *a* = 1 *mm* sur les bords, faite d'un matériau à permittivité uniaxiale  $\epsilon_{t2}$  ( $\mu = 1$ ) ont été choisis. Le groupe de chercheurs en a conclu que ces modes hybrides peuvent être excités à des fréquences bien plus basses que le mode fondamental du guide métallique de même section en utilisant un matériau avec des valeurs de permittivité  $\epsilon_r \to 0^-$ , connu sous le nom de ENNZ (*Epsilon-Negative-Near-Zero*). En théorie, avec de telles permittivités, il serait ainsi possible de réduire la taille de la section du guide jusqu'à 75%. L'apparition et la propagation de modes gauchers ont également été mises en évidence avec ce type de métasurfaces. Grâce à cette étude, pour  $\epsilon_{r2} = -0.09$ , seul le mode  $HE_{11}$  se propage. Le diagramme de dispersion de ce guide (*lined*  $\alpha/k_0$ , *β/k*0) est comparé à celui d'un guide métallique de même section (*unlined α/k*0*,*

 $\beta/k_0$ ) sur la figure [1.4](#page-28-0) b). Avec cette couche fine de métamatériaux homogénéisée, la fréquence de coupure du guide métallique de 5*.*958 *GHz* est réduite à 3*.*381 *GHz*, ce qui représente une réduction de 43%. Ces résultats ont été simulés sous le logiciel [HFSS.](#page-9-7)

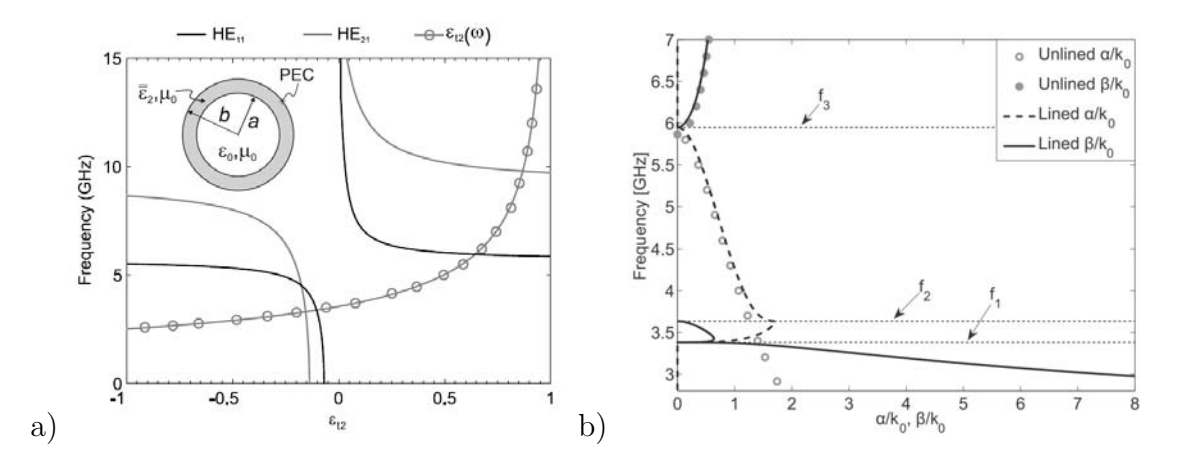

<span id="page-28-0"></span>FIGURE 1.4 – a) Etude de la fréquence du coupure du mode  $HE_{11}$  et  $HE_{21}$  en fonction de la permittivité de la couche métamatériaux, b) comparaison des diagrammes de dispersion d'un guide à métamatériaux (*lined*) et d'un guide métallique de même section (*unlined*) [\[7\]](#page-43-3).

En 2016, un métamatériau, possédant des propriétés cohérentes avec les caractéristiques de la surface anisotrope homogène de l'étude théorique, a été réalisé [\[8\]](#page-43-4). La cellule élémentaire de ce métamatériau est illustré sur la figure [1.5](#page-28-1) a). L'anneau est fait d'un substrat diélectrique chargé d'éléments localisés inductifs et capacitifs. Les 11 anneaux ont été insérés à l'intérieur d'un guide cylindrique. Pour l'excitation, deux sources ont été utilisées sur les parties extérieures du guide. La structure est illustrée sur la figure [1.5](#page-28-1) b).

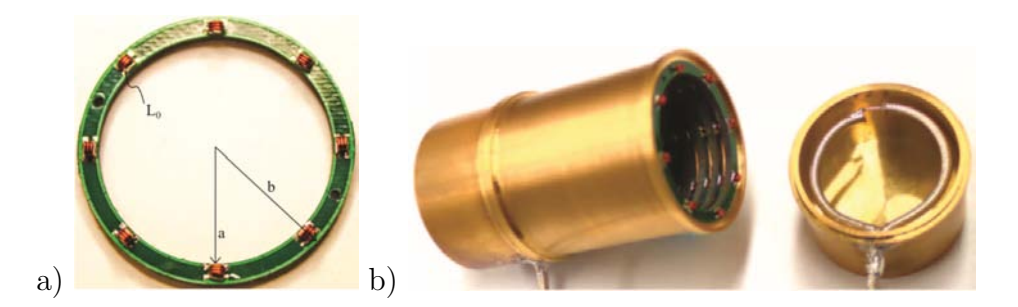

<span id="page-28-1"></span>Figure 1.5 – a) Cellule élémentaire de la métasurface et b) le guide d'onde à métamatériaux [\[8\]](#page-43-4).

Les résultats de mesure recueillis correspondent bien à ceux obtenus par simulation et se rapprochent beaucoup des résultats de simulation obtenus pour des couches anisotropes homogènes. Sur la figure [1.6](#page-29-0) sont représentés les paramètres de transmission (a) et de réflexion (b) simulés et mesurés. En mesure, le guide à métamatériaux transmet le signal avec des pertes importantes dans la bande alors que le guide métallique de même section est sous coupure.

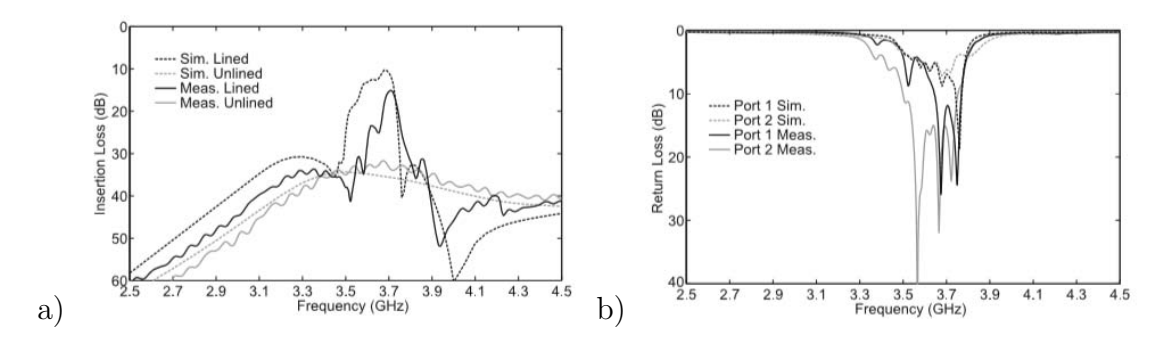

<span id="page-29-0"></span>Figure 1.6 – Coefficients de transmission (a) et de réflexion (b) simulés et mesurés du guide d'onde à métamatériaux représentés sur la figure [1.5](#page-28-1) b) [\[8\]](#page-43-4).

Suite à ces travaux, un guide d'onde tronqué de longueur *L*<sup>1</sup> avec les mêmes dimensions et propriétés des métamatériaux est analysé, afin d'observer ses performances en rayonnement [\[9\]](#page-43-9), [\[10\]](#page-43-5) (même si cette structure est une antenne, elle est analysée ici, afin de conserver une suite chronologique des travaux). L'antenne est illustrée sur la figure [1.7](#page-29-1) a) et les résultats obtenus en simulation et en mesure sont représentés sur la figure [1.7](#page-29-1) b). L'antenne à métamatériaux opère à plus de 37 % en-dessous de sa fréquence de coupure naturelle.

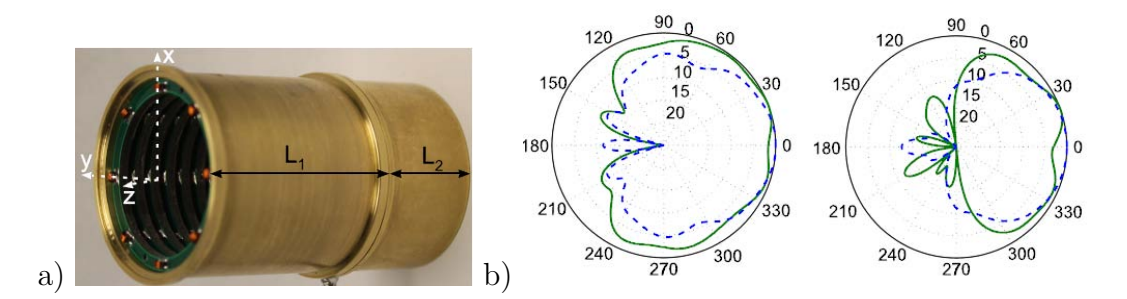

<span id="page-29-1"></span>FIGURE  $1.7 - a$ ) Le guide d'onde tronqué et b) ses diagrammes de rayonnemnt normalisés dans le plan E (gauche) et H (droite) simulés (courbes bleues pointillées) et mesurés (courbes vertes) [\[10\]](#page-43-5).

Les études sur les guides d'onde à parois anisotropes conduisent naturellement aux études sur les antennes cornets, comme vu dans [\[8\]](#page-43-4) et [\[10\]](#page-43-5). Ainsi, les travaux sur les antennes cornets à parois anisotropes sont présentés dans les deux sections suivantes. La liste des publications est bien plus vaste pour les antennes que pour les guides d'onde.

#### <span id="page-30-0"></span>**1.2 Antennes cornets à mode hybride - les cornets Soft et Hard**

En 1988, l'utilisation du concept des surfaces artificielles *Soft* et *Hard* a été introduite pour la première fois dans le domaine des micro-ondes par P.-S. Kildal [\[11\]](#page-44-5). Cette même année, un article en collaboration avec E. Lier présente une analyse de ces surfaces Soft et Hard dans des antennes cornets [\[12\]](#page-44-0). Cette définition des surfaces Soft et Hard a été établie par analogie avec les surfaces correspondantes dans le domaine de l'acoustique.

En acoustique, la densité du flux d'énergie est nulle tout au long d'une surface Soft. Pour cette raison, la surface Soft a été reprise pour des ondes [EMs](#page-9-5) en définissant les surfaces pour lesquelles la densité de flux d'énergie est nulle tout au long de la surface pour toute polarisation du champ électrique. Les surfaces Hard dans le domaine de l'acoustique ont un maximum de densité du flux d'énergie tout au long de la surface. Pour les ondes [EMs](#page-9-5), les surfaces avec de telles propriétés sont ainsi également appelées des surfaces Hard.

En appliquant ces propriétés sur les parois de l'antenne, il est possible d'obtenir des modes hybrides et ainsi de changer les propriétés de l'antenne [\[13\]](#page-44-1). Une antenne cornet Soft présente une annulation du champ électrique près des surfaces, donc, une distribution du champ apodisée et avec ceci une réduction des lobes secondaires par rapport à un cornet classique. Une antenne cornet Hard présente une distribution du champ électrique uniforme dans la section transverse du cornet et conduit donc à une amélioration de la directivité. Par contre, les lobes secondaires peuvent être ici plus importants, comme on peut l'observer sur le diagramme de rayonnement de la figure [1.8.](#page-31-0)

Les surfaces Soft et Hard sont définies à l'aide des impédances de surface  $Z^{TE}$ et *Z TM* [\[14\]](#page-44-2). Ces impédances sont définies comme un rapport entre les champs [EMs](#page-9-5) tangents à la surface anisotrope.

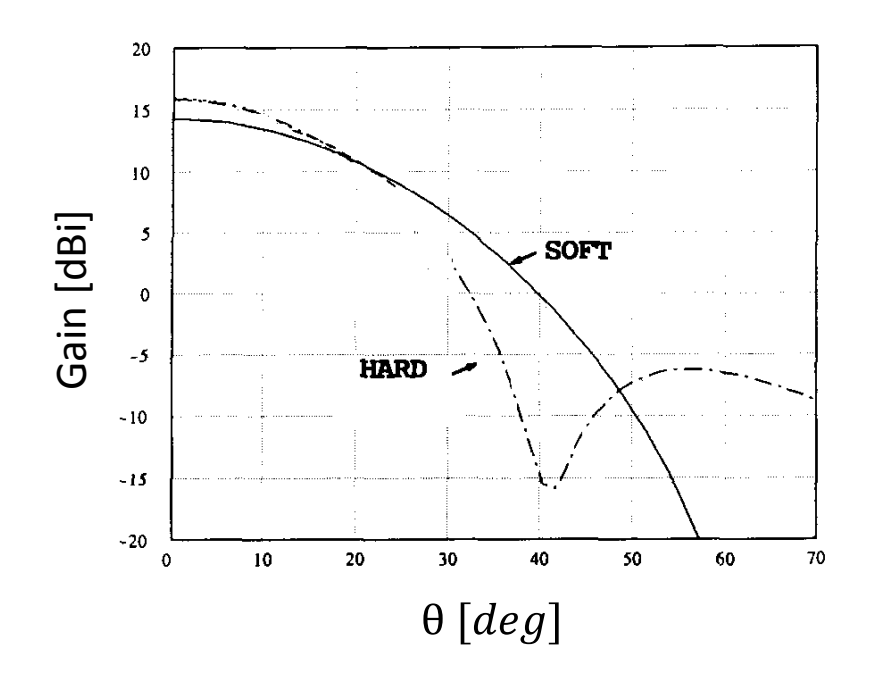

<span id="page-31-0"></span>Figure 1.8 – Caractéristiques d'antennes cornets Soft et Hard [\[12\]](#page-44-0).

L'impédance de surface vue par le mode [TE](#page-9-9) est :

$$
Z^{TE} = Z_t = \frac{E_t}{H_z},\tag{1.4}
$$

avec *H<sup>z</sup>* le champ magnétique dans la direction de propagation le long de la surface et *E<sup>t</sup>* le champ électrique dans la direction perpendiculaire à la propagation, mais toujours parallèle à la surface. L'impédance de surface vue par le mode [TM](#page-9-10) est définie par :

$$
Z^{TM} = Z_z = -\frac{E_z}{H_t},\tag{1.5}
$$

avec *E<sup>z</sup>* le champ électrique suivant *z* et *H<sup>t</sup>* le champ magnétique dans la direction perpendiculaire à la propagation, mais toujours parallèle à la surface.

Une surface Soft optimale devrait avoir un  $Z^{TE}$  nul et un  $Z^{TM}$  infiniment grand. En revanche, une surface Hard doit présenter une impédance  $Z^{TE}$  très grande et un *Z TM* nul. Ceci est représenté sur le tableau [1.1.](#page-31-1)

Table 1.1 – Impédances de surface caractérisant des surfaces Soft et Hard [\[13\]](#page-44-1).

<span id="page-31-1"></span>

| Surface SOFT |  |
|--------------|--|
| Surface HARD |  |

En 2010, Lier a synthétisé les principaux travaux réalisés sur les antennes à modes hybrides [\[13\]](#page-44-1). Le tableau résumant ces propriétés est illustré sur la figure [1.9,](#page-32-0)

sous une illustration, le nom et les performances (Soft ou Hard) de l'antenne y sont indiqués en plus de son année d'invention, et des références majeures la caractérisant. Certaines de ces antennes, considérées comme essentielles, sont détaillées ci-dessous.

| <b>Illustration</b><br>or Photo                                  | Class,<br><b>Name</b>          | <b>Invention</b><br>Year.<br><b>References</b> | $Pros (+)$ and $Cons (-)$                                                                                                    |
|------------------------------------------------------------------|--------------------------------|------------------------------------------------|----------------------------------------------------------------------------------------------------|
| <b>REPORTED FOR THE PARTIES</b><br><b>CORRADANARAGE</b>          | Soft<br>corrugated             | 1962-66<br>[5, 6, 7]                           | + Heritage, proven, widely used<br>$+$ Large bandwidth ( $\leq$ 100%)<br>+ Only hybrid-mode horn w/o dielectric<br>- High mass, cost                                                       |
| $\approx$                                                        | Soft foam<br>dielcore          | 1983<br>$[19]$                                 | + Low mass, cost<br>+ Proven experimentally<br>+ Very large bandwidth (> 100%)<br>- Homogeneity of dense foam<br>- Not applicable to open surface application                              |
|                                                                  | Soft solid<br>dielcore         | 1985<br>[20, 21]                               | + Some heritage at micro & mm-waves<br>+ Compliant with mm-wave implementation<br>+ Very large bandwidth (> 100%)<br>- High mass & RF loss<br>- Not applicable to open surface application |
| 303035050<br><b>BARBARASA</b>                                    | Soft<br>strip-loaded           | 1985<br>[3, 4]                                 | + Low mass, cost<br>+ Small wall thickness<br>+ Proven experimentally<br>+ Large bandwidth<br>- Lack of heritage                                                                           |
|                                                                  | Hard<br>corrugated             | 1985<br>[8]                                    | + Easy to design<br>+ Proven experimentally<br>- High cost                                                                                                    |
|                                                                  | Hard<br>strip-loaded           | 1987<br>[1, 2]                                 | + Easy to design, low cost<br>+ Proven experimentally<br>- Supports surface waves                                                                                                    |
|                                                                  | Hard/soft<br>dual dielcore     | 2003<br>[25, 26]                               | + Design for any aperture distribution<br>- High mass & RF loss<br>- Not applicable to open surface application                                                                            |
| As soft strip-<br>loaded w/via-<br>grounded strips               | Hard<br>strip-loaded<br>w/vias | 2005<br>$[27]$                                 | + Easy to design<br>+ Moderately low cost<br>- Lack of heritage                                                                                                    |
| $\varepsilon_r$ < 1<br><b>Metamaterial</b>                       | Soft<br>metamaterial           | 2006<br>$[25]$                                 | + Very large bandwidth potential<br>+ Low mass<br>+ No large scale/feature periodicities<br>- Low-index metamaterial not proven                                                            |
| $\varepsilon_{r2} > 2$<br>$\varepsilon_{r3}$ < 1<br>Metamaterial | Hard<br>metamaterial           | 2006<br>$[25]$                                 | + Very large bandwidth potential<br>+ Moderately low mass<br>+ No large scale/feature periodicities<br>- Low-index metamaterial not proven                                                 |

<span id="page-32-0"></span>Figure 1.9 – Classification d'antennes cornets à mode hybride existantes en 2010 [\[13\]](#page-44-1).

Parmi les surfaces Soft et Hard, on peut citer les corrugations qui sont les plus connues. Elles sont déjà beaucoup utilisées dans des antennes cornets, notamment en tant que source primaire de paraboles sur satellite. Deux exemples de telles sur-

faces anisotropes sont illustrés plus en détail sur la figure [1.10.](#page-33-0) Les corrugations sont alignées dans la direction de propagation dans l'antenne cornet, c.f. figure [1.10](#page-33-0) à gauche, afin d'obtenir une surface Soft et ainsi un  $Z^{TE}$  nul et un  $Z^{TM}$  très grand. Ces antennes sont employées comme alimentations d'antennes réflecteurs grâce à leur faisceau bien symmétrique et leur polarisation croisée faible [\[15\]](#page-44-6). Les corrugations peuvent également être alignées perpendiculairement à la direction de propagation des ondes [EMs](#page-9-5), c.f. figure [1.10](#page-33-0) à droite. Ainsi, en remplissant les vides entre les corrugations avec du diélectrique, les valeurs des impédances de cette surface se rapprochent de celles d'une surface Hard. Ces antennes sont utilisées comme éléments de réseau de cornets pour l'alimentation de réflecteur. Grâce à sa distribution du champ uniforme à l'ouverture et ainsi sa directivité importante, l'effet *spillover* peut être réduit par rapport aux antennes réflecteurs alimentées par des cornets classiques [\[16\]](#page-44-7).

En général, la hauteur des corrugations peut être exprimée approximativement par [\[13\]](#page-44-1) :

$$
t_{corr} = \frac{\lambda_{0,max}}{4} \tag{1.6}
$$

avec *λ*0*,max* la longueur d'onde dans le vide maximale de la bande de fréquence.

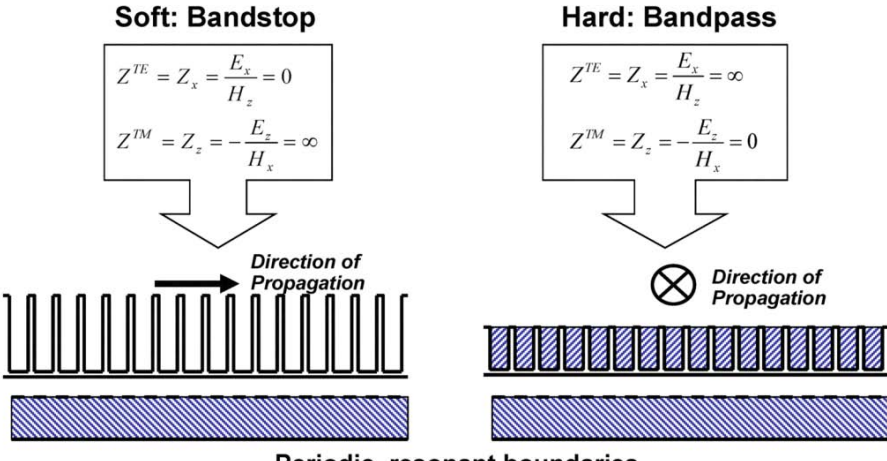

<span id="page-33-0"></span>Periodic, resonant boundaries

Figure 1.10 – Un exemple de surfaces Soft et Hard et les impédances de surface associées [\[14\]](#page-44-2).

Une autre solution pour créer une antenne Soft peut être de remplir l'intérieur de l'antenne avec un cône diélectrique. Entre le cœur diélectrique et la paroi métallique, il est nécessaire de laisser un espace pour une couche fine d'air. Ceci permet d'avoir une couche à la hauteur des parois d'un  $\epsilon_r$  plus petit que le cœur de l'antenne et ainsi de créer une surface Soft. Les inconvénients de cette classe d'antennes sont le poids du cône diélectrique, qui sera toujours plus lourd que le vide, mais aussi les fortes pertes [EMs](#page-9-5) dues à la présence du diélectrique.

Avec l'aide des métamatériaux, des surfaces Soft et Hard peuvent également être créées [\[13\]](#page-44-1). Au lieu de remplir l'intérieur de l'antenne avec un diélectrique pour avoir un  $\epsilon_r$  plus élevé que l'air, la structure présente un cœur vide et des surfaces à métamatériaux ( $\epsilon_r$  plus petit que l'air) sur les bords de l'antenne. Le but est d'avoir des métasurfaces possédant des permittivités  $\epsilon_r < 1$ , dites ENZ (*Epsilon-Near-Zero*). En fin de compte, l'effet est le même que pour les antennes au coeur diélectrique ; la permittivité des métamatériaux est plus petite que celle de l'air à l'intérieur de l'antenne, ce qui transforme les parois en surfaces Soft et le cornet en antenne Soft. En plaçant une couche d'un deuxième métamatériaux au-dessus de celui de l'antenne Soft, cette fois-ci avec une grande permittivité (*<sup>r</sup> >* 2), il est possible d'obtenir les caractéristiques d'une antenne Hard. Ces antennes à métamatériaux peuvent s'opposer à des inconvénients rencontrés avec les autres antennes cornets à mode hybride (pertes diélectriques et/ou taille encombrante et/ou poids lourd, etc.). Un résumé des travaux réalisés par Lier et al. sur ces antennes cornets à métamatériaux et les résultats obtenus sont présentés dans le chapitre suivant.

#### <span id="page-34-0"></span>**1.3 Antennes cornets à métasurfaces**

Suite à la proposition de 2006 d'utiliser un coeur vide et des parois à métamatériaux, le norvégien Lier (Lockheed Martins) a commencé à travailler intensivement en collaboration avec un groupe de chercheurs de la *Penn State University* sur ce type d'antennes. En juillet 2010, plusieurs articles sont présentés simultanément à la conférence *APS/URSI* à Toronto sur ces antennes cornets à métasurfaces [\[17\]](#page-44-3) - [\[21\]](#page-44-8). Pour concevoir des métamatériaux présentant des performances adéquates, des techniques d'optimisation sont utilisées et présentées dans la section [1.3.1.](#page-34-1) L'intégration des métamatériaux dans les antennes est détaillée en section [1.3.2.](#page-39-0)

#### <span id="page-34-1"></span>**1.3.1 Optimisation de la métasurface - la condition hybride équilibrée**

La condition avec laquelle les surfaces à métamatériaux sont optimisées est la condition hybride équilibrée [\[5\]](#page-43-2), [\[21\]](#page-44-8). Elle est définie par

<span id="page-34-2"></span>
$$
Z^{TE} \cdot Z^{TM} = \eta_0^2,\tag{1.7}
$$

avec *η*<sup>0</sup> l'impédance du vide. Cette condition apparait pour la première fois en [\[22\]](#page-44-9). Dans cet article, les guides circulaires vérifiant cette condition aux limites générent des modes hybrides *HE*1*<sup>n</sup>* avec des lignes de champs parfaitement droites et identiques pour les deux polarisations linéaires. Ainsi, l'antenne génère des diagrammes de rayonnement à polarisation circulaire identiques pour les deux polarisations, avec une polarisation croisée très peu importante [\[13\]](#page-44-1).

Pour rappel, la caractérisation de  $Z^{TE}$  et  $Z^{TM}$  se fait selon [\(1.3\)](#page-27-1), elles sont définies en cartésien comme sur la figure [1.3.](#page-27-0) L'optimisation pour obtenir la condition hybride équilibrée [\(1.7\)](#page-34-2) est donc appliquée sur [\(1.3\)](#page-27-1) en modifiant des paramètres du métamatériaux.

Plusieurs structures de métasurfaces ont été optimisées avec cette approche. L'optimisation est obtenue avec un algorithme génétique (AG) [\[5\]](#page-43-2), afin de satisfaire la condition hybride équilibrée sur une certaine bande de fréquence. La fonction de coût utilisée en [\[5\]](#page-43-2) est :

$$
\text{coût} = \sum_{f} \left( |Z^{TE} \cdot Z^{TM} - \eta_0^2| \right),\tag{1.8}
$$

*f* étant la bande de fréquences pour laquelle l'AG cherche les solutions.

#### **Exemple 1 : Structure pixelisée**

Une première cellule élémentaire est illustrée sur la figure [1.11.](#page-35-0) Cette cellule élémentaire (a) est inspirée de structures naturelles. Elle est conçue avec une géométrie pixelisée, pour laquelle un bit dans le chromosome de l'algorithme génétique binaire contrôle la présence d'un pixel métallique. Les autres paramètres de la cellule périodique (épaisseur du diélectrique, via, etc.) sont également optimisés avec cette approche.

Les impédances de surface normalisées obtenues (b), sont comparées avec la condition hybride équilibrée. On peut voir que cette condition est parfaitement remplie sur une large bande de fréquence (11 *GHz* − 17 *GHz*).

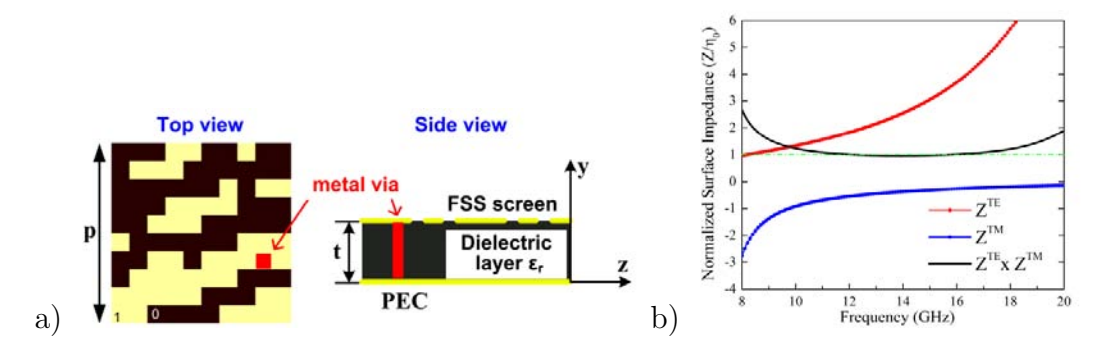

<span id="page-35-0"></span>Figure 1.11 – a) Cellule élémentaire pixelisée et b) ses impédances de surface [\[17\]](#page-44-3).

Sur la figure [1.12,](#page-36-0) les cartographies du champ électrique vectoriel (flèches) et en amplitude (échelle de couleurs) à l'ouverture de l'antenne conique classique (a) et d'une antenne équivalente avec des parois à métamatériaux (b) sont présentées. Elles sont obtenues par simulation sous [HFSS.](#page-9-7) La surface à métamatériaux est ici représentée par un matériau aux caractéristiques effectives (impédance, indice de réfraction). Pour le cornet à métamatériaux, l'amplitude du champ électrique est bien apodisée avec une forte concentration au centre de l'ouverture. Les vecteurs du champ électrique sont parfaitement alignés en-dehors de la couche fine de métamatériaux.
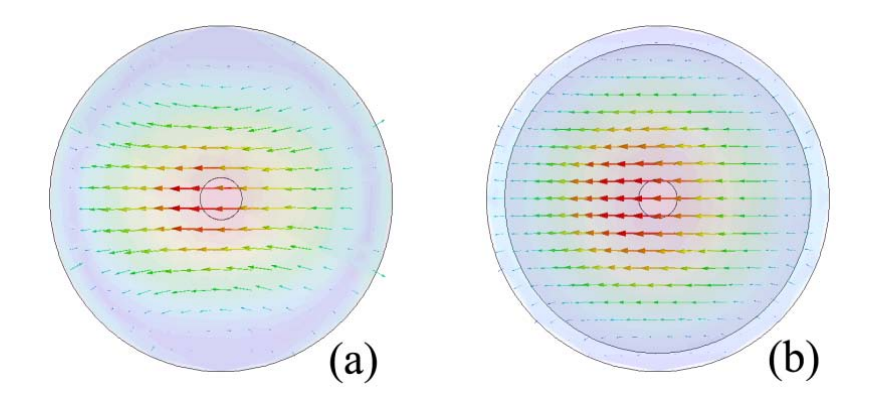

<span id="page-36-1"></span>Figure 1.12 – Le champ électrique à l'ouverture d'une antenne conique (a), puis avec la métasurface (b), créée à l'aide de la cellule de la figure [1.11](#page-35-0) [\[17\]](#page-44-0).

Comme attendu, cette condition hybride équilibrée a permis d'améliorer le rayonnement : les diagrammes de rayonnement sont quasiment identiques pour les deux polarisations, les polarisations croisées sont peu importantes. Sur la figure [1.13](#page-36-0) les polarisations principale et croisée de l'antenne conique avec (liner) et sans métamatériaux (no liner) sont illustrées à deux fréquences de la bande pour l'angle azimuth  $\phi = 45\%$ , pour lequel la polarisation croisée est la plus importante.

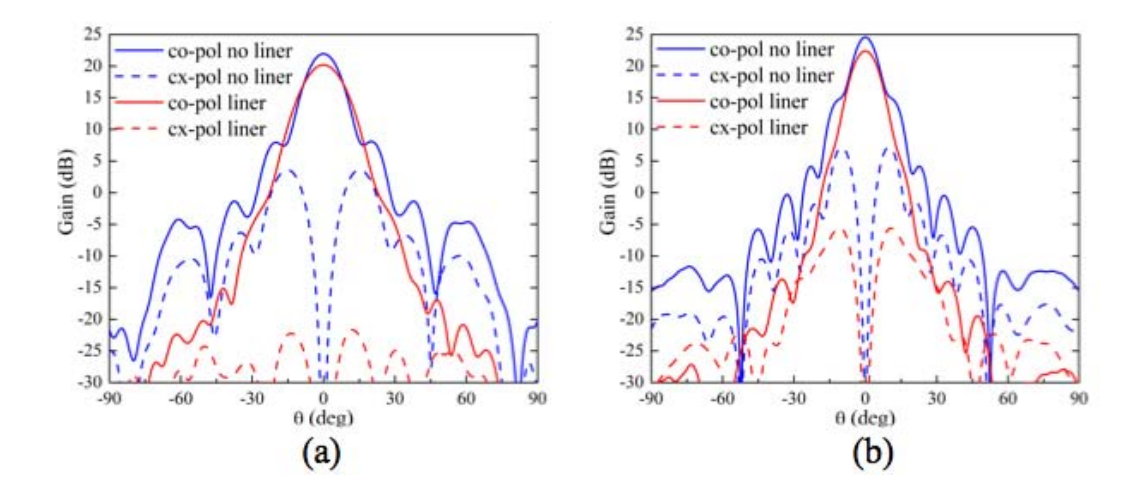

<span id="page-36-0"></span>Figure 1.13 – Co-polarisation (courbes solides) et polarisation croisée (courbes pointillées) du gain du cornet conique pour lequel les champs sont illustrés sur la figure [1.12](#page-36-1) avec (liner) et sans (no liner) métamatériaux pour un  $\phi = 45^\circ$  aux fréquences 10 *GHz* (a) et 18 *GHz* (b).

#### **Exemple 2 : Les fils croisés**

La deuxième métasurface, implémentée sur les parois horizontales d'une antenne cornet pyramidale, est illustrée sur la figure [1.14](#page-37-0) a) avec des impédances de surface décrites sur la figure [1.14](#page-37-0) (b). Les fils croisés métalliques sont fixés aux parois de l'antenne par des vias métalliques. En observant les courbes des impédances de surface, on constate qu'elles satisfont la condition hybride équilibrée moins bien que la surface pixelisée. Néanmoins, la structure est très simple et donc facile à concevoir ce qui la rend plus intéressante.

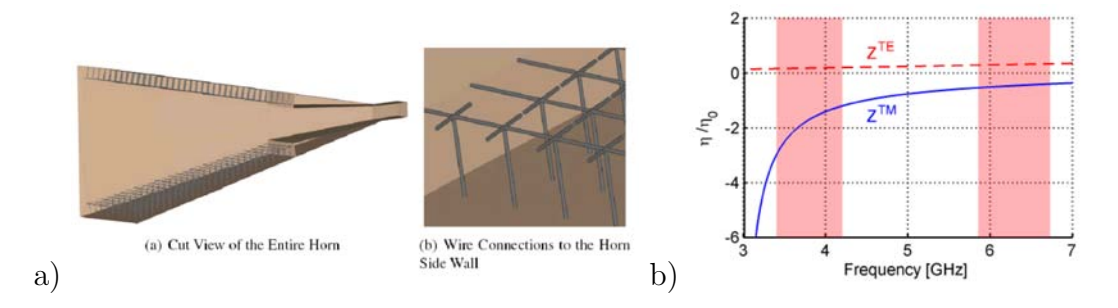

<span id="page-37-0"></span>Figure 1.14 – a) Illustration d'une antenne cornet rectangulaire à métasurface composée de fils croisés et b) les impédances de surface des fils croisés [\[18\]](#page-44-1).

Les résultats en rayonnement de l'antenne sont également significatifs, comme en atteste la figure [1.15](#page-37-1) à la fréquence de 6*.*475 *GHz*. En comparant le champ électrique à l'ouverture d'un cornet rectangulaire classique et celui de l'antenne avec des métasurfaces sur les parois horizontales (a), le champ s'annule sur les métasurfaces, ce qui produit un champ apodisé. Comme évoqué dans la section [1.2,](#page-30-0) cette répartition du champ réduit significativement les lobes secondaires de l'antenne. Le gain des antennes cornets avec et sans métamatériaux est similaire, mais les lobes secondaires sont réduits de 30 *dB* (figure [1.15\)](#page-37-1).

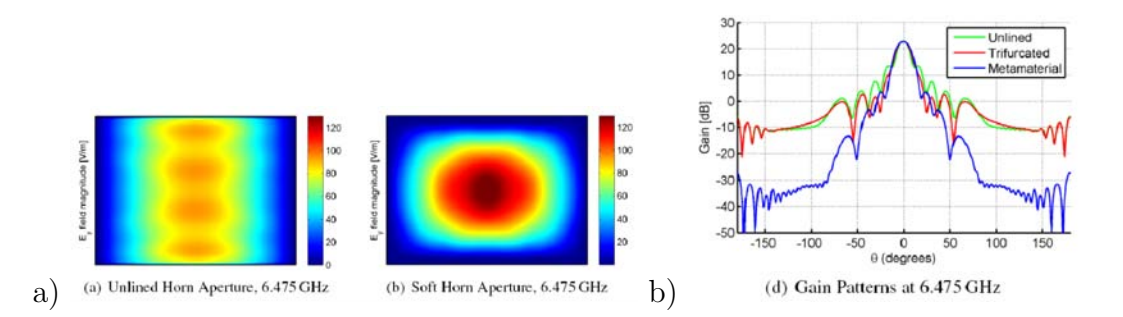

<span id="page-37-1"></span>Figure 1.15 – a) Distribution du champ électrique à l'ouverture d'une antenne sans (à gauche) et avec des métasurfaces composées de fils croisés (à droite) et b) une comparaison du gain entre ces deux antennes [\[18\]](#page-44-1).

#### **Exemple 3 : La structure T**

D'autres structures de cellules élémentaires ont été étudiées de 2011 à 2013, afin d'améliorer encore les performances des antennes cornets [\[23\]](#page-45-0) - [\[25\]](#page-45-1). En utilisant le même algorithme génétique que pour la métasurface de la figure [1.11](#page-35-0) et en optimisant et en simplifiant la structure pour des facilités d'usinage, une structure patch en forme de T a finalement été conçue [\[25\]](#page-45-1). Ce patch métallique est gravé sur un diélectrique et est connecté aux parois de l'antenne par un via métallique (c.f. figure [1.16](#page-38-0) a)). Les impédances de surface  $Z^{TE}$  et  $Z^{TM}$  satisfont la condition hybride équilibrée sur toute la bande de fréquence Ku (∆*f* = 11 *GHz* − 18 *GHz*) et au delà. Tout comme l'antenne aux fils croisés, un prototype de l'antenne avec cette métasurface "T" a été réalisé (figure en-haut à droite).

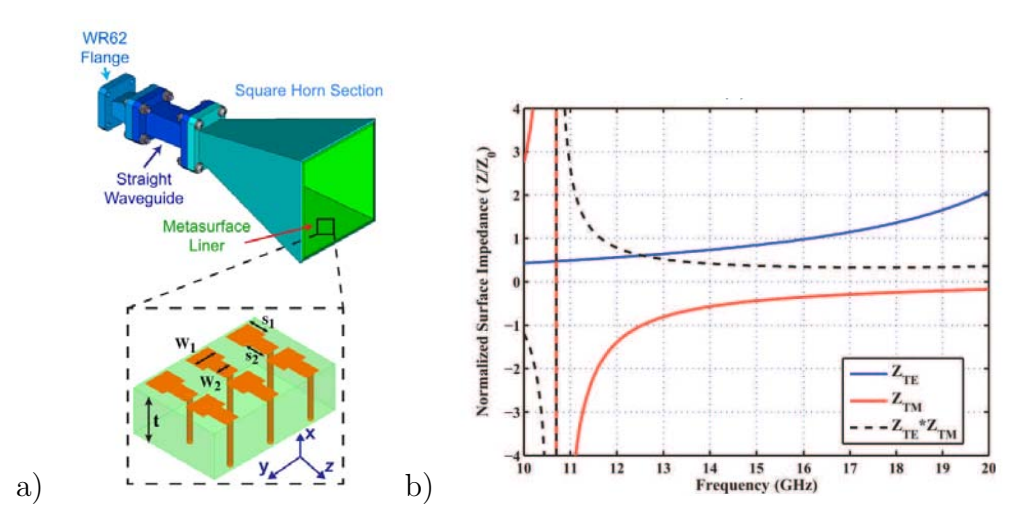

<span id="page-38-0"></span>FIGURE 1.16 – Métasurface T et ses impédances de surface [\[25\]](#page-45-1).

Les résultats de simulations et de mesures sont illustrés sur la figure [1.17](#page-39-0) à trois fréquences dans la bande. La distribution du champ électrique à l'ouverture est bien apodisée sur la bande Ku et une forte réduction des lobes secondaires (−20 *dB*) sur presque toute la bande est obtenue et confirmée par les mesures. En utilisant des métasurfaces fabriqués de diélectrique, comme dans [\[25\]](#page-45-1) en se basant sur la technologie des circuits imprimés, les pertes diélectriques peuvent poser problème. Les auteurs de [\[25\]](#page-45-1) se défendent en démontrant que la partie imaginaire (pertes) de l'indice de réfraction effectif reste négligeablement petite (−1*.*4 × 10<sup>−</sup><sup>3</sup> à 11 *GHz* et  $-1.8 \times 10^{-4}$  à 19 *GHz*).

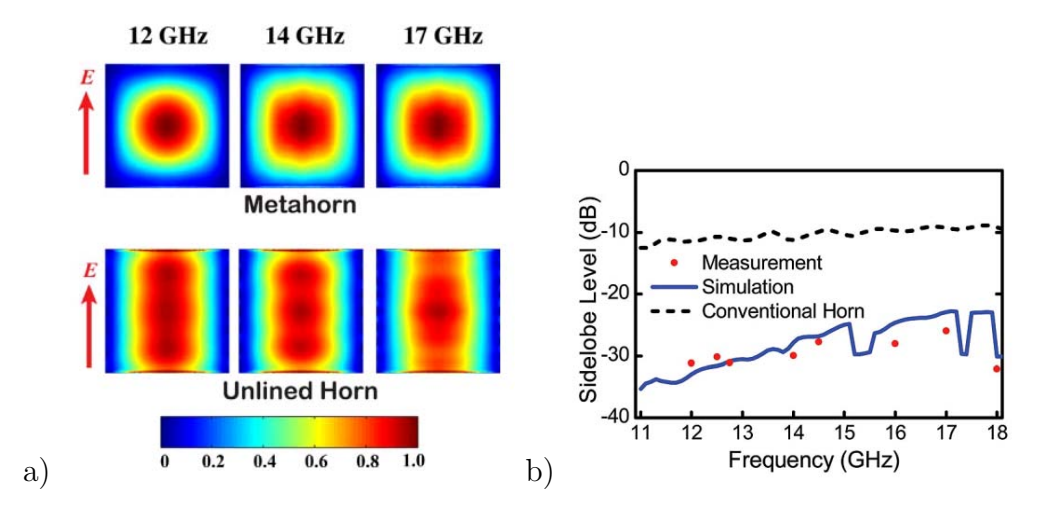

<span id="page-39-0"></span>Figure 1.17 – Performance de l'antenne à métaparois de la figure [1.16](#page-38-0) : a) distribution du champ électrique pour de différentes fréquences et b) lobes secondaires en simulation et mesure ; son équivalent sans métasurfaces ("Unlined Horn" et "Conventional Horn") est donné à titre de référence [\[25\]](#page-45-1).

Avec ces différentes métasurfaces, des méthodes d'optimisation ont été appliquées aux des antennes cornets (alimentation) pour avoir encore de meilleures performances.

#### **1.3.2 Optimisation de l'antenne cornet à métamatériaux**

Afin d'améliorer l'adaptation entre le guide d'onde classique et l'antenne cornet à métamatériaux, un cône diélectrique [\[25\]](#page-45-1) peut être utilisé, voir figure [1.18](#page-40-0) a). En choisissant une forme conique et en optimisant les dimensions, il est ainsi possible de réduire encore la polarisation croisée. Une comparaison de la polarisation croisée est faite entre l'antenne cornet à métamatériaux "T" avec et sans cône diélectrique, visible sur la figure [1.18](#page-40-0) b). Deux exemples de cône diélectrique sont testés, celui d'origine et celui optimisé (dimension *l<sup>b</sup>* plus large). On peut y voir une polarisation croisée réduite, surtout aux fréquences supérieures, à l'aide de cette adaptation au moyen du cône diélectrique.

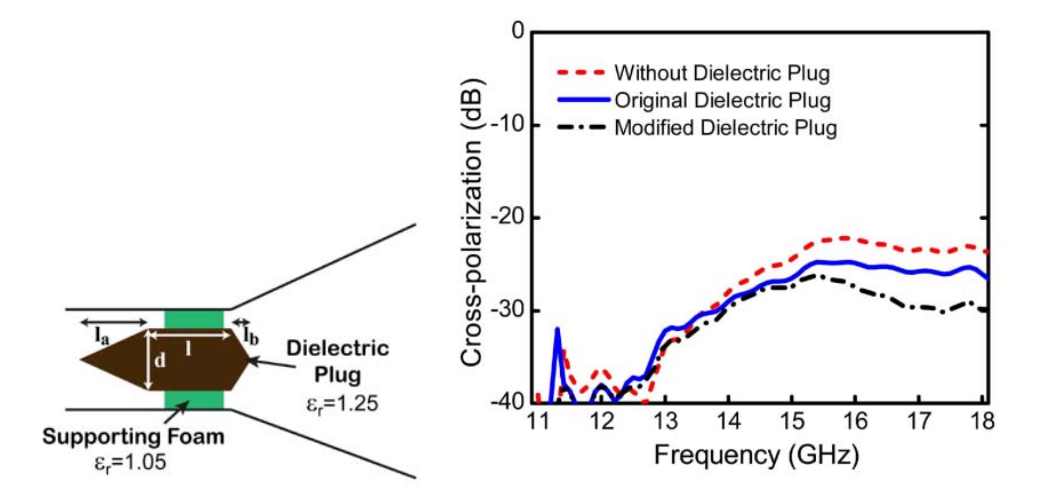

<span id="page-40-0"></span>Figure 1.18 – Cône d'adaptation implanté dans l'antenne de la figure [1.16](#page-38-0) et polarisation croisée de cette antenne [\[25\]](#page-45-1).

Une amélioration de l'adaptation peut également être obtenue en modifiant la structure de la métasurface tout au long du cornet (c.f. figure [1.19\)](#page-40-1) [\[26\]](#page-45-2), [\[27\]](#page-45-3). Ici, la cellule élémentaire de la métasurface à l'entrée de l'antenne est un patch carré connecté à la paroi par un via, qui est bien connue sous le nom de "Sievenpiper mushroom". En réduisant peu à peu la largeur du patch, tout en gardant une connection entre les patchs arrangés verticalement à la direction de la propagation, la métasurface se transforme en surface aux fils croisés à l'ouverture de l'antenne, comme représenté sur la figure figure [1.19.](#page-40-1)

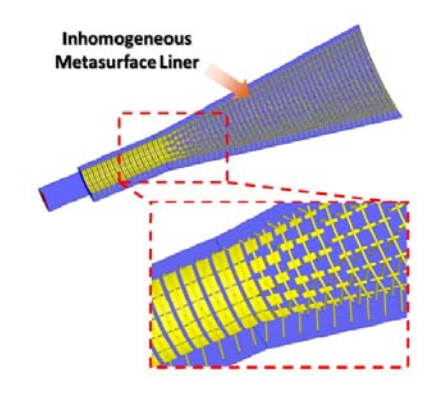

<span id="page-40-1"></span>Figure 1.19 – Antenne conique à métasurface inhomogène [\[26\]](#page-45-2), [\[27\]](#page-45-3).

Ainsi, l'onde propagative peut s'adapter progressivement jusqu'à l'ouverture. Le diagramme de rayonnement obtenu a des lobes secondaires bien plus faibles que pour une antenne conventionnelle. La polarisation croisée est en-dessous de −30 *dB* sur une large bande de fréquence (10 *GHz*−20 *GHz*). Sur la figure [1.20](#page-41-0) c), on peut voir que le champ électrique à l'ouverture de l'antenne à métamatériaux est bien apodisé pour toute cette bande de fréquence. Dans le cas du cornet classique (d), c'est le mode fondamental *T E*<sup>11</sup> et sa distribution non-apodisée du champ électrique dans

le plan E de l'antenne qui créent des lobes secondaires significatifs. Par ailleurs, les lignes de champ courbées augmentent la polarisation croisée.

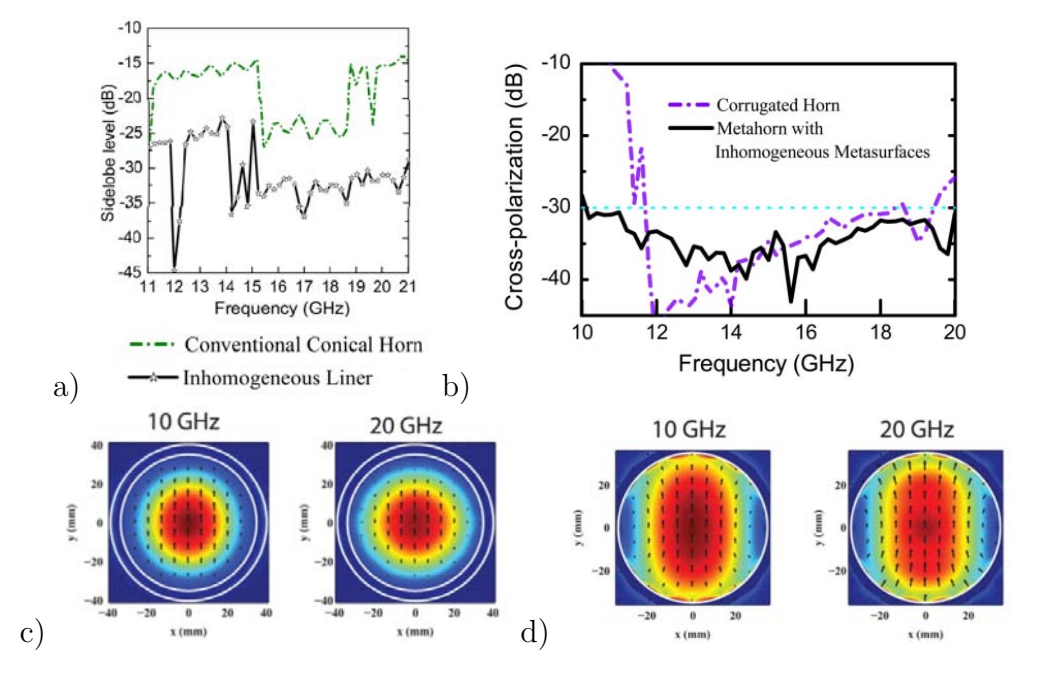

<span id="page-41-0"></span>Figure 1.20 – Résultats obtenus avec l'antenne de la figure [1.19](#page-40-1) : lobes secondaires de l'antenne conique à métamatériaux inhomogène ("Inhomogeneous Liner") et métallique (Conventional Conical Horn) (a), la polarisation croisée de l'antenne à métamatériaux inhomogène et corruguée (b) et le module du champ électrique dans la section à l'ouverture de l'antenne à métamatériaux inhomogène (c) et métallique (d) à 10 et 20 *GHz* [\[26\]](#page-45-2), [\[27\]](#page-45-3).

D'autres travaux sur des antennes cornets à métamatériaux ont été publiés [\[28\]](#page-45-4) - [\[37\]](#page-46-0). Dans la plupart des cas, des métamatériaux légers et peu encombrants sont utilisés comme lentille dans la section de l'antenne. La recherche et l'optimisation des métamatériaux est strictement empirique.

.

## **Conclusion**

Dans ce chapitre, un récapitulatif des travaux les plus significatifs sur les structures guidées (antennes cornets et guides d'onde) à parois anisotropes a été présenté. Puis, les travaux sur ces structures à métamatériaux, qui s'étendent sur une période de 6 ans environ, ont été exposés. La condition hybride équilibrée est majoritairement utilisée pour l'optimisation des métasurfaces. Les antennes obtenues avec cette condition sont effectivement très intéressantes. Néanmoins, la conception par optimisation est gourmande en ressources informatiques d'autant plus que les méthodes employées sont basées sur des maillages volumiques. De plus, aucune démonstration n'a été faite pour montrer que cette condition hybride équilibrée est la seule possible, ce qui ouvrirait la porte à de nouvelles conceptions potentiellement aussi intéressantes.

## **Bibliographie**

- [1] Karbowiak, A.E., "Theory of imperfect waveguides : the effect of wall impedance", dans *Proceedings of the IEE - Part B : Radio and Electronic Engineering*, vol.102, no.5, p.698-708, septembre 1955.
- [2] Dybdal, R.B., Jr. ; Peters, L. ; Peake, W.H., "Rectangular Waveguides with Impedance Walls", dans *Microwave Theory and Techniques, IEEE Transactions*, vol.19, no.1, p.2-8, janvier 1971.
- [3] Thomas, B.MacA. ; Minnett, H.C., "Modes of propagation in cylindrical waveguides with anisotropic walls", dans *Proceedings of the Institution of Electrical Engineers*, vol.125, no.10, p.929-932, octobre 1978.
- [4] Andreasen, M.G., "Scattering from cylinders with arbitrary surface impedance", dans *Proceedings of the IEEE*, vol.53, no.8, p.812-817, août 1965.
- [5] Qi Wu ; Gregory, M.D. ; Werner, D.H. ; Werner, P.L. ; Lier, E., "Nature-inspired design of soft, hard and hybrid metasurfaces", à *Antennas and Propagation Society International Symposium (APSURSI), 2010 IEEE*, Toronto (Canada), p.1-4, juillet 2010.
- [6] Yang, F. ; Y. Rahmat-Samii, *Electromagnetic Band Gap Structures in Antenna Engineering*, Cambridge University Press, 2009.
- [7] Pollock, J.G. ; Iyer, A.K., "Below-Cutoff Propagation in Metamaterial-Lined Circular Waveguides", dans *Microwave Theory and Techniques, IEEE Transactions*, vol.61, no.9, p.3169-3178, septembre 2013.
- [8] Pollock, J.G. ; Iyer, A.K., "Experimental Verification of Below-Cutoff Propagation in Miniaturized Circular Waveguides Using Anisotropic ENNZ Metamaterial Liners", dans *IEEE Transactions n Microwave Theory and Techniques*, vol.64, no.4, p.1297-1305, avril 2016.
- [9] Pollock, J.G. ; Iyer, A.K., "Miniaturized Circular-Waveguide Probe Antennas Using Metamaterial Liners", dans *Antennas and Propagation, IEEE Transactions*, vol.63, no.1, p.428-433, janvier 2015.
- [10] Pollock, J.G. ; Iyer, A.K., "Radiation characteristics of miniaturized metamaterial-lined waveguide probe antennas", à *2015 IEEE Internatio-*

*nal Symposium on Antennas and Propagation USNC/URSI National Radio Science Meeting*, Vancouver (Canada), pp. 1734-1735, juillet 2015.

- [11] Kildal, P.-S., "Definition of artificially soft and hard surfaces for electromagnetic waves", dans *Electronics Letters*, vol.24, no.3, p.168-170, février 1988.
- [12] Lier, E. ; Kildal, P.-S., "Soft and hard horn antennas", dans *IEEE Transactions on Antennas and Propagation*, vol.36, no.8, p.1152-1157, août 1988.
- [13] Lier, E., "Review of Soft and Hard Horn Antennas, Including Metamaterial-Based Hybrid-Mode Horns", dans *Antennas and Propagation Magazine, IEEE*, vol.52, no.2, p.31-39, avril 2010.
- [14] Lier, E., "Hybrid-mode horn antenna with design-specific aperture distribution and gain", à *Antennas and Propagation Society International Symposium, 2003 IEEE*, Columbus (USA), vol.4, p.502-505, juin 2003.
- [15] Granet, C. ; James, Graeme L., "Design of corrugated horns : a primer", dans *Antennas and Propagation Magazine, IEEE*, vol.47, no.2, p.76-84, avril 2005.
- [16] Kildal, P-.S ; Lier, E., "Hard horns improve cluster feeds of satellite antennas", dans *Electronics Letters*, vol.24, no.8, p.491-492, avril 1988.
- <span id="page-44-0"></span>[17] Qi Wu ; Scarborough, C.P. ; Gregory, M.D. ; Werner, D.H. ; Shaw, R.K. ; Lier, E., "Broadband metamaterial-enabled hybrid-mode horn antennas", à *Antennas and Propagation Society International Symposium (APSURSI), 2010 IEEE*, Toronto (Canada), p.1-4, juillet 2010.
- <span id="page-44-1"></span>[18] Scarborough, C.P.; Qi Wu; Gregory, M.D.; Werner, D.H.; Shaw, R.K.; Lier, E., "Broadband metamaterial soft-surface horn antennas", à *Antennas and Propagation Society International Symposium (APSURSI), 2010 IEEE*, Toronto (Canada), p.1-4, juillet 2010.
- [19] Shaw, R.K. ; Lier, E. ; Hsu, C., "Profiled hard metamaterial horns for multibeam reflectors", à *Antennas and Propagation Society International Symposium (APSURSI), 2010 IEEE*, Toronto (Canada), p.1-4, juillet 2010.
- [20] Lier, E. ; Shaw, R.K. ; Werner, D.H. ; Qi Wu ; Scarborough, C.P. ; Gregory, M.D., "Status on meta-horn development – theory and experiments", à *Antennas and Propagation Society International Symposium (APSURSI), 2010 IEEE*, Toronto (Canada), p.1-4, juillet 2010.
- [21] Qi Wu ; Werner, D.H. ; Werner, P.L. ; Lier, E., "Thin magneto-dielectric coatings for hybrid-mode horn antennas", à *Antennas and Propagation Society International Symposium (APSURSI), 2010 IEEE*, Toronto (Canada), p.1-4, juillet 2010.
- [22] Minnett, H. ; Thomas, B., "A method of synthesizing radiation patterns with axial symmetry", dans *IEEE Transactions on Antennas and Propagation*,

vol.14, no.5, p.654-656, septembre 1966.

- <span id="page-45-0"></span>[23] Scarborough, C.P. ; Qi Wu ; Werner, D.H. ; Lier, E. ; Martin, B.G. ; Shaw, R.K., "A square dual polarization metahorn design", à *Antennas and Propagation (APSURSI), 2011 IEEE International Symposium*, Spokane (USA), p.1065- 1068, juillet 2011.
- [24] Qi Wu ; Scarborough, C.P. ; Werner, D.H. ; Lier, E. ; Wang, Xiande, "Design Synthesis of Metasurfaces for Broadband Hybrid-Mode Horn Antennas With Enhanced Radiation Pattern and Polarization Characteristics", dans *Antennas and Propagation, IEEE Transactions*, vol.60, no.8, p.3594-3604, août 2012.
- <span id="page-45-1"></span>[25] Qi Wu; Scarborough, C.P.; Martin, B.G.; Shaw, R.K.; Werner, D.H.; Lier, E. ; Wang, X., "A Ku-Band Dual Polarization Hybrid-Mode Horn Antenna Enabled by Printed-Circuit-Board Metasurfaces", dans *Antennas and Propagation, IEEE Transactions*, vol.61, no.3, p.1089-1098, mars 2013.
- <span id="page-45-2"></span>[26] Qi Wu ; Scarborough, C.P. ; Werner, D.H. ; Lier, E. ; Shaw, R.K., "A broadband soft horn antenna with inhomogeneous metasurface coatings", à *Antennas and Propagation Society International Symposium (APSURSI), 2012 IEEE*, Chicago (USA), p.1-2, juillet 2012.
- <span id="page-45-3"></span>[27] Qi Wu ; Scarborough, C.P. ; Werner, D.H. ; Lier, E. ; Shaw, R.K., "Inhomogeneous Metasurfaces With Engineered Dispersion for Broadband Hybrid-Mode Horn Antennas", dans *Antennas and Propagation, IEEE Transactions*, vol.61, no.10, p.4947-4956, octobre 2013.
- <span id="page-45-4"></span>[28] Qi Wu ; Pan, P., "A novel flat lens horn antenna designed based on zero refraction principle of metamaterials", dans *Appl. Phys. A 87*, p.151–156, mai 2007.
- [29] Hrabar, S.; Bonefacic, D.; Muha, D., "Numerical and experimental investigation of horn antenna with embedded ENZ metamaterial lens", à *Applied Electromagnetics and Communications, 2007. ICECom 2007. 19th International Conference*, Dubrovnik (Croatie), p.1-4, septembre 2007.
- [30] Ma, X. ; Huang, C. ; Pan, W. ; Zhao, B. ; Cui, J. ; Luo, X., "A Dual Circularly Polarized Horn Antenna in Ku-Band Based on Chiral Metamaterial", dans *IEEE Transactions on Antennas and Propagation*, vol.62, no.4, p.2307-2311, avril 2014.
- [31] Liu, R.Z. et al., "Automatic design and fabrication of broadband circularpolarized gradient index metamaterial lens", à *Microwave Symposium Digest (IMS), 2013 IEEE MTT-S International*, Seattle (USA), p.1-3, juin 2013.
- [32] Chin Yeng Tan; Selvan, K.T., "A Performance Comparison of a Ku-Band Conical Horn with an Inserted Cone-Sphere with Horns with an Integrated Dielectric Lens and Metamaterial Loading [Antenna Designer's Notebook]",

dans *Antennas and Propagation Magazine, IEEE*, vol.53, no.5, p.115-122, octobre 2011.

- [33] Ramaccia, D. ; Scattone, F. ; Bilotti, F. ; Toscano, A., "Broadband Compact Horn Antennas by Using EPS-ENZ Metamaterial Lens", dans *Antennas and Propagation, IEEE Transactions*, vol.61, no.6, p.2929-2937, juin 2013.
- [34] Barroso, J.J.; Tomaz, A.; Hasar, U.C., "Wire grid metamaterial for directive emission", à *Microwave and Optoelectronics Conference (IMOC), 2013 SBMO/IEEE MTT-S International*, Rio de Janeiro (Brésil) pp.1-5, août 2013.
- [35] He, Y.; Ding, N.; Zhang, L.; Zhang W.; Du, B., "Short-Length and High-Aperture-Efficiency Horn Antenna Using Low-Loss Bulk Anisotropic Metamaterial", dans *IEEE Antennas and Wireless Propagation Letters*, vol.14, p.1642-1645, août 2015.
- [36] Lagarkov, A.N. ; Semenenko, V.N. ; Chistyaev, V.A. ; Krasnolobov, I.I. ; Basharin, A.A., "Mu and epsilon-near-zero metamaterial-assisted horn antenna", à *Proceedings of the Fourth European Conference on Antennas and Propagation*, Barcelona (Espagne), p.1-5, avril 2010.
- <span id="page-46-0"></span>[37] Casaletti, M. ; Caminita, F., Maci, S. ; Bosiljevac, M. ; Z. Sipus, "New type of horn based on variable metasurface", à *Antennas and Propagation (APSURSI), 2011 IEEE International Symposium*, Spokane (USA), p.1048-1050, juillet 2011.

# **Chapitre 2**

# **Résolution analytique des propriétés de guides d'onde à parois anisotropes avec l'aide de la TME**

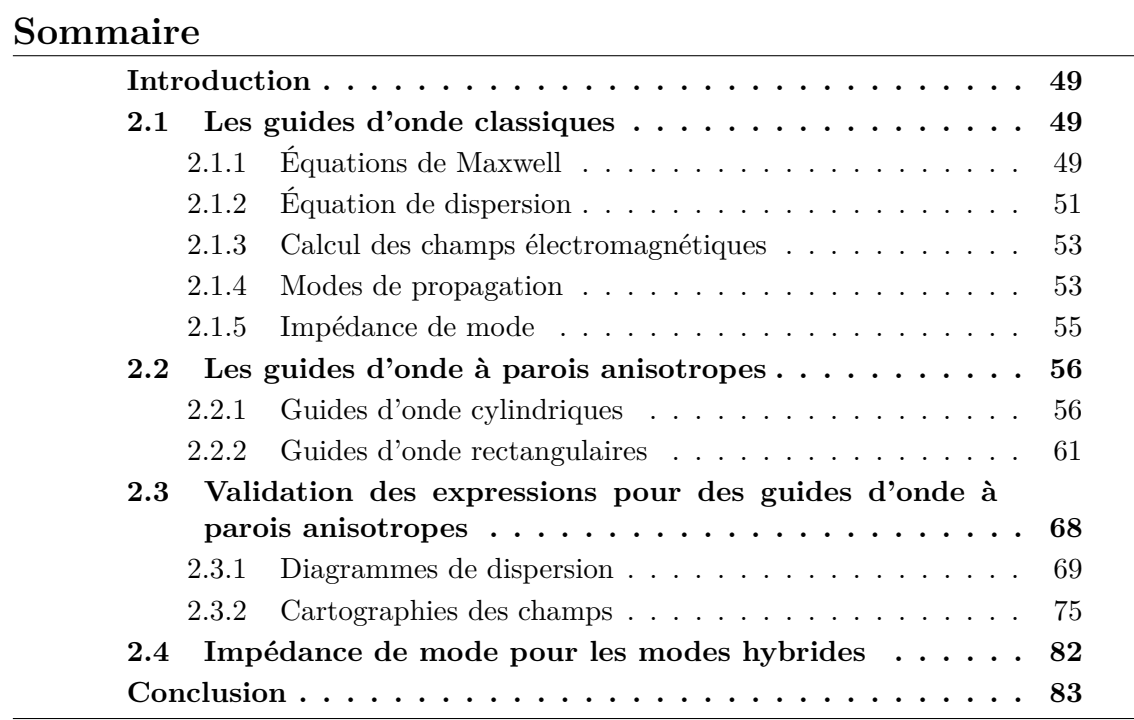

## <span id="page-48-0"></span>**Introduction**

Dans ce chapitre, une résolution analytique des équations de propagation dans des guides d'onde à parois anisotropes (impédances de surface constantes en fréquence) est présentée. Les caractéristiques des guides d'onde classiques sont tout d'abord rappelées (c.f. section [2.1\)](#page-48-1) pour ensuite montrer les particularités des propriétés des guides d'onde avec des impédances de surface anisotropes (c.f. section [2.2\)](#page-55-0). Afin d'illustrer ces propriétés, un code Matlab a été développé, il permet de tracer la cartographie des champs et le diagramme de dispersion des guides d'onde à parois anisotropes. On peut remarquer que, dans ce chapitre, les impédances de surface restent constantes sur toute la bande de fréquence et sont donc strictement théoriques. La justesse de l'approche est validée en comparant les résultats à ceux obtenus sous des logiciels [EMs](#page-9-0) commerciaux (c.f. section [2.3\)](#page-67-0). Enfin, la matrice impédance est explicitée pour tous les modes se propageant dans toute sorte de guides (à parois anisotropes notamment).

### <span id="page-48-1"></span>**2.1 Les guides d'onde classiques**

Dans cette partie, une description analytique traduisant la propagation des ondes ElectroMagnétiques (*EM*s) dans des guides d'onde est expliquée en terme de vecteurs propres (les modes) et valeurs propres (leurs constantes de coupure). Les lois fondamentales de l'électromagnétisme (équations de Maxwell) sont tout d'abord rappelées rapidement. L'équation de dispersion est ensuite déterminée pour les guides d'onde métalliques. Les différents types de modes de propagation et leurs impédances sont finalement redémontrés.

#### <span id="page-48-2"></span>**2.1.1 Équations de Maxwell**

Les champs EMs sont régis par les équations de Maxwell. Elles ont été développées par le physicien écossais James Clark Maxwell dans les années 1861 - 1864. Il y a plusieurs écritures pour ces équations. En [\(2.1\)](#page-48-3), la forme différentielle est présentée.

<span id="page-48-3"></span>
$$
\nabla \times \vec{H} = \frac{\partial \vec{D}}{\partial t} + \vec{J}_e
$$
  
\n
$$
\nabla \times \vec{E} = -\frac{\partial \vec{B}}{\partial t}
$$
  
\n
$$
\nabla \cdot \vec{B} = 0
$$
  
\n
$$
\nabla \cdot \vec{D} = \rho_c
$$
 (2.1)

où  $\vec{H}$  est le champ magnétique,  $\vec{E}$  le champ électrique,  $\vec{B}$  l'induction magnétique,  $\vec{D}$  l'induction électrique,  $\vec{J}_e$  la densité de courant électrique et  $\rho_c$  la densité de la charge. Ces équations traduisent, sous forme locale, différents théorèmes qui régissaient l'électromagnétisme avant que Maxwell ne les réunisse sous forme d'équations intégrales. Elles portent respectivement les noms de Théorème d'Ampère, la Loi de Faraday, l'"addition de Maxwell" (le courant électrique de déplacement) et le Théorème de Gauss.

En supposant une perméabilité relative  $\mu_r = 1$ , ainsi qu'un milieu homogène (permittivité  $\epsilon$  et perméabilité  $\mu$  constantes), isotrope (même  $\epsilon$  et  $\mu$  dans toutes les directions) et invariant dans le temps, on obtient :

$$
\vec{D} = \epsilon_0 \epsilon_r \vec{E}, \n\vec{B} = \mu_0 \vec{H},
$$
\n(2.2)

avec  $\epsilon_0$  et  $\mu_0$  respectivement la permittivité et la perméabilité dans le vide,  $\epsilon_r$  la permittivité relative du milieu. De plus, si on considère un milieu sans source, on a :

$$
\rho_c = 0,
$$
  
\n
$$
\vec{J}_e = \vec{0},
$$
\n(2.3)

ce qui conduit à :

$$
\nabla \times \vec{H} = \epsilon_0 \epsilon_r \frac{\partial \vec{E}}{\partial t},
$$
  
\n
$$
\nabla \times \vec{E} = -\mu_0 \frac{\partial \vec{H}}{\partial t},
$$
  
\n
$$
\nabla \cdot \vec{H} = 0,
$$
  
\n
$$
\nabla \cdot \vec{E} = 0.
$$
  
\n(2.4)

Elles peuvent également être écrites en régime harmonique (en utilisant la convention des champs EMs variant en  $e^{j\omega t}$ ) :

<span id="page-49-0"></span>
$$
\nabla \times \vec{H} = j\omega \epsilon_0 \epsilon_r \vec{E},
$$
  
\n
$$
\nabla \times \vec{E} = -j\omega \mu_0 \vec{H},
$$
  
\n
$$
\nabla \cdot \vec{H} = 0,
$$
  
\n
$$
\nabla \cdot \vec{E} = 0.
$$
\n(2.5)

avec  $\omega$  la pulsation.

Dans ce qui suit, les guides d'onde sont considérés invariants suivant l'axe *z*. Les champs électriques et magnétiques peuvent ainsi être décrits par

$$
\vec{E} = \vec{A}e^{-j\omega t}e^{jk_z z},\tag{2.6}
$$

$$
\vec{H} = \vec{B}e^{-j\omega t}e^{jk_z z},\tag{2.7}
$$

avec  $\vec{A}$  et  $\vec{B}$  des vecteurs qui varient uniquement en fonction des variables d'espace du plan transverse ; *k<sup>z</sup>* le nombre d'onde suivant *z*. Les champs électriques et magnétiques ont donc une dépendance en  $e^{jk_z z} = e^{\gamma_z z}$ , pour laquelle  $\gamma_z$  est la constante de propagation suivant *z*.

Ainsi :

a) pour le guide rectangulaire, on résout en coordonnées cartésiennes, les champs EMs sont de la forme :

$$
\vec{E}(x, y, z) = \vec{A}(x, y)e^{-j\omega t}e^{jk_z z},
$$
  

$$
\vec{H}(x, y, z) = \vec{B}(x, y)e^{-j\omega t}e^{jk_z z},
$$

b) Pour le guide circulaire, on résout en coordonnées cylindriques, les champs EMs sont de la forme :

$$
\vec{E}(r,\rho,z) = \vec{A}(r,\rho)e^{-j\omega t}e^{jk_z z},
$$
  

$$
\vec{H}(r,\rho,z) = \vec{B}(r,\rho)e^{-j\omega t}e^{jk_z z},
$$

#### <span id="page-50-0"></span>**2.1.2 Équation de dispersion**

Afin de déterminer les expressions des composantes du champ EM, il est nécessaire de déterminer l'équation différentielle dont elles sont solutions. A partir des deux premières équations de  $(2.5)$  et du développement mathématique  $\nabla \times (\nabla \times \vec{F}) =$  $\nabla\nabla\cdot\vec{F}-\nabla^2\vec{F}$ , on obtient :

$$
\nabla \times (\nabla \times \vec{E}) = \nabla \nabla \cdot \vec{E} - \nabla^2 \vec{E} = -\nabla^2 \vec{E}
$$

$$
= \nabla \times (-j\omega \mu_0 \vec{H})
$$

$$
= \omega^2 \mu_0 \epsilon_0 \epsilon_r \vec{E}
$$

Puis, en introduisant le nombre d'onde dans le vide  $(k_0 = \omega \sqrt{\mu_0 \epsilon_0})$ , la relation  $(2.8)$ est déduite.

<span id="page-50-1"></span>
$$
(\nabla^2 + k_0^2 \epsilon_r) \vec{E} = \vec{0}.\tag{2.8}
$$

De la même façon, il est possible de démontrer que  $\vec{H}$  satisfait cette équation différentielle. Cette équation différentielle est appelée l'équation de propagation, ce qui s'explique par le fait qu'elle lie les constantes de propagation en l'appliquant à l'expression de  $\vec{E}$ . Elle conduit à l'équation de dispersion  $-k_c^2 + \gamma_z^2 + k_0^2 \epsilon_r = 0$ .  $\gamma_z$ peut ainsi être calculée en connaissant la constante de coupure *f<sup>c</sup>* du mode du guide considéré :

$$
\gamma_z = \sqrt{k_c^2 - k_0^2 \epsilon_r} = \sqrt{\left(\frac{2\pi f_c}{c}\right)^2 - k_0^2 \epsilon_r},\tag{2.9}
$$

avec  $k_c = \frac{2\pi f_c}{c}$ *c* la constante de coupure du mode du guide considéré.

a) Cas rectangulaire métallique :

Pour un guide d'onde métallique rectangulaire de section transverse  $a \times b$ , l'équation de dispersion est la suivante :

<span id="page-50-2"></span>
$$
\gamma_z = \sqrt{\left(\frac{n\pi}{a}\right)^2 + \left(\frac{m\pi}{b}\right)^2 - k_0^2 \epsilon_r},\tag{2.10}
$$

avec *a* la largeur et *b* la hauteur du guide, *n, m* ∈ N les indices du mode. Il existe autant de  $\gamma_z$  que de combinaisons *n*, *m* et on peut ainsi écrire  $\gamma_z = \gamma_{z,mn}$ .

b) Cas cylindrique métallique :

Pour un guide métallique cylindrique de rayon *r*, l'équation de dispersion s'écrit :

<span id="page-51-1"></span>
$$
\gamma_z^{TM} = \sqrt{\left(\frac{\chi_{nm}}{r}\right)^2 - k_0^2 \epsilon_r} \quad \text{et} \quad \gamma_z^{TE} = \sqrt{\left(\frac{\chi'_{nm}}{r}\right)^2 - k_0^2 \epsilon_r},\tag{2.11}
$$

avec  $\chi_{nm}$  les zéros de la fonction de Bessel  $J_n(x)$  et  $\chi'_{nm}$  les zéros de  $J'_n(x)$ , dérivée de *Jn*(*x*) par rapport à *x*.

Le diagramme de dispersion est une représentation de la constante de propagation *γ*<sub>*z*</sub> =  $\alpha$ <sub>*z*</sub> + *j* $\beta$ <sub>*z*</sub> en fonction de la fréquence [\[1\]](#page-83-0). Il illustre les solutions de l'équation de dispersion. Par cette représentation, il est possible de trouver des informations sur les différents modes se propageant en fonction de la fréquence, par exemple leur fréquence de coupure *fc*, la bande de fréquence monomode, la vitesse de groupe *vg*, la vitesse de phase *vφ*, identifier si le mode concerné est gaucher ou droitier... Ces propriétés sont illustrées sur un exemple de diagramme de dispersion sur la figure [2.1.](#page-51-0) Dans ce cas,  $(\gamma_z/k_0)^2$  et la fréquence *f* sont utilisés comme axes. Un mode propage de l'énergie à l'intérieur du guide d'onde au-dessus de la fréquence de coupure *f<sup>c</sup>* (lorsque *γ<sup>z</sup>* = *jβz*), en-dessous de cette fréquence, le mode est évanescent (lorsque  $\gamma_z = \alpha_z$ ). Sur la figure, deux modes droitiers (vitesses de groupe positives) sont représentés avec respectivement leurs fréquences de coupure *f<sup>c</sup>*<sup>1</sup> et *f<sup>c</sup>*2. La vitesse de phase peut facilement être calculée avec  $v_{\phi} = \omega/\beta_z$ . La vitesse de groupe est déduite de la pente de la courbe du mode ( $v_g = \partial \omega / \partial \beta_z$ ). La bande monomode est la bande de fréquence entre les deux fréquences de coupure, donc *f<sup>c</sup>*<sup>2</sup> − *f<sup>c</sup>*1.

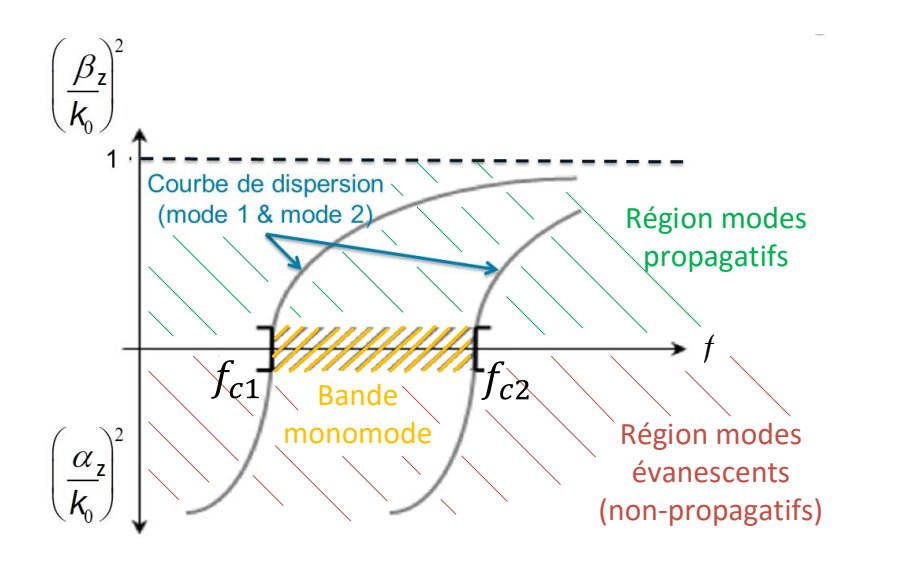

<span id="page-51-0"></span>Figure 2.1 – Diagramme de dispersion

#### <span id="page-52-0"></span>**2.1.3 Calcul des champs électromagnétiques**

Les champs EM, ainsi que l'opérateur ∇ (du fait de l'invariance en *z*), peuvent être séparés en une partie transverse (notée *T*) et une partie longitudinale (notée *z*) selon :

$$
\vec{E} = \vec{E}_T + E_z \vec{z}
$$
\n
$$
\vec{H} = \vec{H}_T + H_z \vec{z}
$$
\n
$$
\nabla = \nabla_T + \partial_z \vec{z}
$$
\n
$$
= \nabla_T - \gamma_z \vec{z}, \text{ car on a un guide invariant en z.}
$$
\n(2.12)

<span id="page-52-2"></span>Avec [\(2.12\)](#page-52-2) et les deux premières équations de Maxwell [\(2.5\)](#page-49-0), les composantes des champs transverses peuvent être décrites à l'aide des champs longitudinaux, selon :

<span id="page-52-4"></span><span id="page-52-3"></span>
$$
\vec{E}_T = \frac{1}{k_c^2} \left( -\gamma_z \nabla_T E_z - j\omega \mu_0 \nabla_T H_z \times \vec{z} \right),\tag{2.13}
$$

$$
\vec{H}_T = \frac{1}{k_c^2} \left( j\omega \varepsilon \nabla_T E_z \times \vec{z} - \gamma_z \nabla_T H_z \right),\tag{2.14}
$$

avec  $k_c = \frac{2\pi f_c}{c} = \sqrt{\gamma_z^2 + k_0^2 \epsilon_r}$  la constante de coupure.

#### <span id="page-52-1"></span>**2.1.4 Modes de propagation**

Un mode est une solution de l'équation de dispersion (également nommée équation de dispersion). Comme on peut le voir dans les équations [\(2.10\)](#page-50-2) et [\(2.11\)](#page-51-1), un nombre infini de modes peut se propager dans un guide. En observant les cartographies des champs pour chaque mode, on peut les classer en :

- Modes TE (Transverses Electriques,  $E_z = 0$ )
- Modes TM (Transverses Magnétiques, *H<sup>z</sup>* = 0)
- Modes TEM (Transverses Electromagnétiques,  $E_z = H_z = 0$ )
- Modes hybrides  $(E_z \neq 0 \text{ et } H_z \neq 0)$

Ces notations seront employées par la suite dans ce manuscrit, même si d'autres notations sont parfois utilisées pour décrire ces modes, telles que les modes H (équivalents aux modes TE) et les modes E (équivalents aux modes TM).

#### Modes TE :

Un mode [TE](#page-9-1) a des champs  $E_z = 0$  et  $H_z \neq 0$  (cf. figure [2.2\)](#page-53-0). En conséquence, toutes les composantes du champ  $\vec{E}$  sont transverses à la direction de propagation.

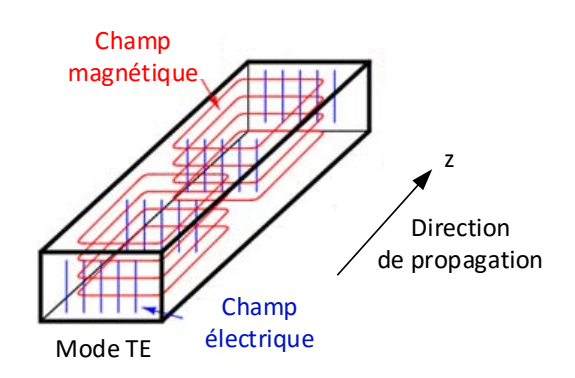

FIGURE 2.2 – Distribution du champ  $\vec{E}$  et  $\vec{H}$  d'un mode TE dans un guide rectangulaire

#### <span id="page-53-0"></span>Modes TM:

Un mode [TM](#page-9-2) a des champs  $H_z = 0$  et  $E_z \neq 0$  (cf. figure [2.3\)](#page-53-1). En conséquence, toutes les composantes du champ  $\vec{H}$  sont transverses à la direction de propagation.

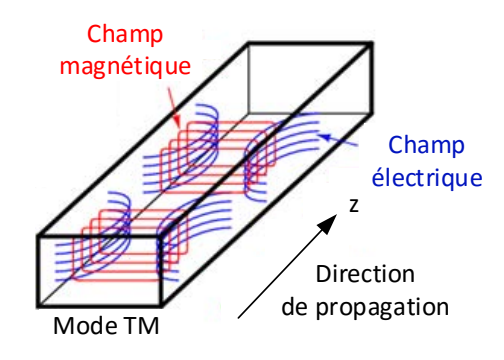

<span id="page-53-1"></span>FIGURE 2.3 – Distribution du champ  $\vec{E}$  et  $\vec{H}$  d'un mode TM dans un guide rectangulaire

La constante de coupure vérifie  $k_c \neq 0$  dans les deux cas [\(TE](#page-9-1) et [TM\)](#page-9-2), d'après  $(2.13)$  et  $(2.14)$ .

Modes TEM :

Si les composantes longitudinales sont simultanément nulles  $(E_z = H_z = 0)$  et qu'en même temps les composantes transverses ne le sont pas, on doit avoir  $k_c = 0$ , d'après [\(2.13\)](#page-52-3) et [\(2.14\)](#page-52-4). Pour ce mode, la constante de propagation est  $\gamma_z = j k_0 \sqrt{\epsilon_r}$ . Ce mode se propage dès la fréquence nulle. C'est le mode fondamental quand il existe. En général, le mode [Transverse ElectroMagnetic \(TEM\)](#page-9-3) n'apparait que si une différence de potentiel *φ* est présente dans le guide. Ainsi, ce mode [TEM](#page-9-3) n'existe que si le guide d'onde se compose d'au moins deux conducteurs disjoints.

Modes hybrides :

Les modes hybrides ont des champs électriques et magnétiques différents de zéro dans la direction de propagation ( $H_z \neq 0$  et  $E_z \neq 0$ ). Afin d'obtenir des modes hybrides dans des structures guidées comme les antennes cornets ou les guides d'onde, il a été démontré [\[2\]](#page-83-1)-[\[4\]](#page-83-2) que ces structures doivent présenter des surfaces anisotropes.

#### <span id="page-54-0"></span>**2.1.5 Impédance de mode**

L'admittance d'un mode particulier *Y <sup>M</sup>* peut être calculée à l'aide des champs EM transverses :

$$
Y^M \vec{E_T} = \vec{H_T} \times \vec{z}.
$$

On peut également écrire

$$
\vec{E_T} = Z^M(\vec{H_T} \times \vec{z}),\tag{2.15}
$$

avec *Z <sup>M</sup>* l'impédance de mode :

$$
Z^M = \frac{1}{Y^M},
$$

comme illustré sur la figure [2.4.](#page-54-1)

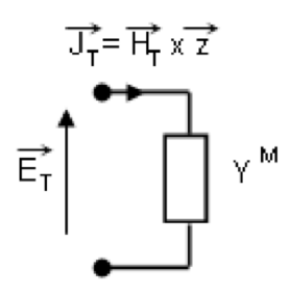

<span id="page-54-1"></span>Figure 2.4 – Représentation de l'admittance de mode.

En utilisant les expressions des champs, les impédances de mode [TE,](#page-9-1) [TM](#page-9-2) et

[TEM](#page-9-3) sont les suivantes pour des guides d'onde creux  $(\epsilon_r = 1)$ :

$$
Z^{M,TE} = \frac{j\omega\mu_0}{\gamma_z}
$$
  
\n
$$
Z^{M,TM} = \frac{\gamma_z}{j\omega\epsilon_0}
$$
  
\n
$$
Z^{M,TEM} = \sqrt{\frac{\mu_0}{\epsilon_0}}
$$
\n(2.16)

Pour un mode propagatif (*γ<sup>z</sup>* = *jβz*), l'impédance est résistive. Dans le cas d'un mode évanescent (*γ<sup>z</sup>* = *αz*), l'impédance est capacitive pour les modes [TM](#page-9-2) (*Z* = 1 *jωC* ) et inductive pour les modes TE  $(Z = j\omega L)$ . L'impédance du mode [TEM](#page-9-3) est toujours réelle (résistive), car ce mode est toujours propagatif.

Le développement plus général des équations de l'impédance de modes, modes hybrides inclus, est expliqué plus en détail dans la section [2.4.](#page-81-0)

## <span id="page-55-0"></span>**2.2 Les guides d'onde à parois anisotropes**

Comme dans la partie [2.1,](#page-48-1) les expressions des champs [EMs](#page-9-0), ainsi que l'équation de dispersion sont développés dans cette partie pour un guide cylindrique à parois anisotropes, puis pour un guide rectangulaire à parois anisotropes. L'impédance de mode est explicitée séparément dans la section [2.4,](#page-81-0) car elle est indépendante de la forme du guide. Elle n'est pas spécifique au guide cylindrique ou rectangulaire.

Dans ce qui suit, les impédances de surfaces anisotropes sont supposées constantes pour tous les angles d'incidence de l'onde à l'intérieur du guide et toutes les fréquences.

#### <span id="page-55-1"></span>**2.2.1 Guides d'onde cylindriques**

Pour les guides cylindriques, représentés sur la figure [2.5,](#page-56-0) le mode [TEM](#page-9-3) n'existe pas, car deux conducteurs disjoints ne sont pas présents.

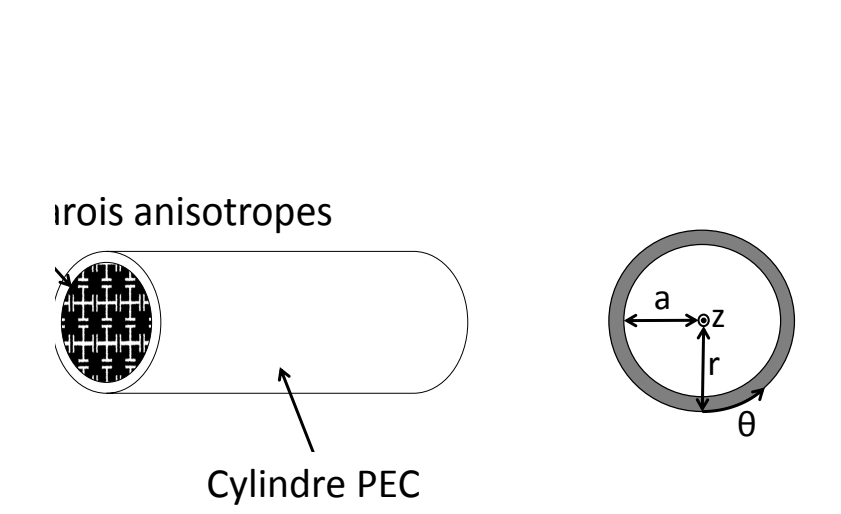

<span id="page-56-0"></span>Figure 2.5 – Guide cylindrique à parois anisotropes

Conditions aux limites :

Les conditions aux limites sont définies par une impédance de surface *[Z](#page-9-4)<sup>S</sup>* positionnée en *r* = *a*. L'impédance de surface lie les composantes des champs EM en prenant le vecteur normal  $\vec{n}$  rentrant dans le volume comme convention dans la définition de  $Z_S$  $Z_S$  ( $\vec{E} = Z_S(\vec{H} \times \vec{n})$ ), selon :

$$
\vec{E} = Z_S(\vec{H} \times -\vec{r})
$$
\n
$$
\begin{pmatrix}\nE_{\rho} \\
E_{\theta} \\
E_z\n\end{pmatrix} = Z_S \begin{pmatrix}\nH_{\rho} \\
H_{\theta} \\
H_z\n\end{pmatrix} \times \begin{pmatrix}\n-1 \\
0 \\
0\n\end{pmatrix}
$$
\n
$$
= Z_S \begin{pmatrix}\n0 \\
-H_z \\
H_{\theta}\n\end{pmatrix}
$$
\n(2.17)

avec  $\vec{r}$  le vecteur unitaire du repère cylindrique. Pour le guide à parois anisotropes, elles sont exprimées sur le bord interne du cylindre (*r* = *a*) avec des impédances de surface anisotropes  $Z_t$  et  $Z_z$  constantes :

<span id="page-56-2"></span>
$$
Z_t = -\frac{E_\theta}{H_z}\Big|_{r=a}, Z_z = \frac{E_z}{H_\theta}\Big|_{r=a}.
$$
\n(2.18)

*[Z](#page-9-5)<sup>t</sup>* et *[Z](#page-9-6)<sup>z</sup>* sont complexes car les pertes peuvent être incluses, même si les exemples donnés ci-dessous sont développés dans des cas sans pertes (*[Z](#page-9-5)<sup>t</sup>* et *[Z](#page-9-6)<sup>z</sup>* sont imaginaires purs). Par rapport à la définition [\(1.3\)](#page-27-0) de l'état de l'art, *Z<sup>t</sup>* et *Z<sup>z</sup>* sont multipliées par −1. Cette différence vient de la définition du vecteur normal  $\vec{n}$ . Il montre sur la surface dans l'état de l'art, alors qu'il est orienté dans le volume vide du guide dans notre cas.

Définition des modes hybrides :

 $E_z$  et  $H_z$  sont solutions de l'équation de Helmholtz (équation de propagation  $(2.8)$ ) :

<span id="page-56-1"></span>
$$
E_z = \Gamma_m J_m(u) \begin{cases} \sin(m\theta) \\ \cos(m\theta) \end{cases} , \qquad (2.19)
$$

<span id="page-57-1"></span>
$$
H_z = \Psi_m J_m(u) \begin{cases} \cos(m\theta) \\ \sin(m\theta) \end{cases} , \qquad (2.20)
$$

avec *u* = *kcr*, *J<sup>m</sup>* la fonction de Bessel d'ordre *m*, *m* étant un numéro entier positif et Γ*<sup>m</sup>* et Ψ*<sup>m</sup>* des constantes. Pour exprimer les modes hybrides, les coefficients de couplage  $\alpha$  et  $\beta$  sont introduits. Ils couplent  $\Gamma_m$  et  $\Psi_m$ , et ainsi les champs longitudinaux  $E_z$  et  $H_z$  :

<span id="page-57-0"></span>
$$
\Psi_m = \alpha \Gamma_m, \ \Gamma_m = \beta \Psi_m. \tag{2.21}
$$

*α* existe sauf pour les modes TE; *β* existe sauf pour les modes [TM.](#page-9-2) Finalement, le mode est directement déduit des observations de *α* ou *β*. D'après les équations [\(2.19\)](#page-56-1)-[\(2.21\)](#page-57-0),  $\alpha = 0$  indique que le mode est [TM](#page-9-2) et  $\beta = 0$  indique que le mode est TE ; sinon le mode est hybride (puisqu'en cylindrique on ne peut pas avoir le [TEM\)](#page-9-3). En considérant [\[3\]](#page-83-3),  $\alpha = -\gamma_z/k_0$ . Dans les mêmes conditions, si  $\alpha > 0$ , le mode hybride est de type EH; si  $\alpha < 0$ , le mode est de type HE. Cette hypothèse est correcte sauf pour le cas  $m = 0$ , pour lequel  $\alpha$  n'a pas de signification, ce cas sera traité ci-dessous.

#### **Formulation des champs électromagnétiques**

Les composantes des champs transverses sont explicitées ci-dessous pour un système de coordonnées cylindriques à partir de [\(2.19\)](#page-56-1) et [\(2.20\)](#page-57-1) insérées dans [\(2.13\)](#page-52-3) et  $(2.14):$  $(2.14):$ 

<span id="page-57-4"></span>
$$
E_{\rho} = \left[\frac{jZ_0k_0m}{k_c u}\Psi_m J_m(u) - \frac{\gamma_z}{k_c}\Gamma_m J'_m(u)\right] \left\{\begin{array}{c} \sin(m\theta) \\ \cos(m\theta) \end{array}\right.,\tag{2.22}
$$

<span id="page-57-2"></span>
$$
E_{\theta} = \left[\frac{jk_0 Z_0}{k_c} \Psi_m J'_m(u) - \frac{\gamma_z m}{k_c u} \Gamma_m J_m(u)\right] \left\{ \begin{array}{c} \cos(m\theta) \\ \sin(m\theta) \end{array} \right., \tag{2.23}
$$

$$
H_{\rho} = \left[\frac{j k_0 m}{k_c u Z_0} \Gamma_m J_m(u) - \frac{\gamma_z}{k_c} \Psi_m J'_m(u)\right] \left\{ \begin{array}{c} \cos(m\theta) \\ \sin(m\theta) \end{array} \right., \tag{2.24}
$$

<span id="page-57-3"></span>
$$
H_{\theta} = \left[\frac{\gamma_z m}{k_c u} \Psi_m J_m(u) - \frac{j k_0}{k_c Z_0} \Gamma_m J'_m(u)\right] \left\{\begin{array}{c} \sin(m\theta) \\ \cos(m\theta) \end{array}\right.,\tag{2.25}
$$

avec *Z*<sup>0</sup> l'impédance dans le vide, *k*<sup>0</sup> le nombre d'onde dans le vide.

#### **Équation de dispersion**

Les conditions aux limites [\(2.18\)](#page-56-2) sont insérées dans les équations [\(2.19\)](#page-56-1), [\(2.20\)](#page-57-1), [\(2.23\)](#page-57-2) et [\(2.25\)](#page-57-3), afin d'obtenir une expression de  $\alpha$ :

$$
\alpha = \frac{j\frac{Z_z}{Z_0}\frac{m}{u_a} \frac{k_0 \gamma_z}{k_c^2} \frac{J'_m(u_a)}{J_m(u_a)}}{Z_z \left(\frac{\gamma_z m}{u_a k_c}\right)^2 - \left[jZ_0 \frac{k_0}{k_c} \frac{J'_m(u_a)}{J_m(u_a)} + Z_t\right]} = \frac{1}{\beta},\tag{2.26}
$$

avec  $u_a = k_c a$  et *a* le rayon du guide cylindrique. Finalement, en utilisant cette équation de *α* dans Ψ*<sup>m</sup>* = *α*Γ*<sup>m</sup>* et en réécrivant les équations [\(2.19\)](#page-56-1) à [\(2.25\)](#page-57-3) avant de les insérer dans les conditions aux limites [\(2.18\)](#page-56-2), l'équation de dispersion [\(2.27\)](#page-58-0) est déduite.

<span id="page-58-0"></span>
$$
\frac{Z_z}{Z_0} [J'_m(u_a)]^2 - \frac{Z_t}{Z_0} \left[ \frac{k_c J_m(u_a)}{k_0} \right]^2
$$
  
+ 
$$
\left( \frac{Z_z Z_t}{Z_0^2} + 1 \right) \frac{k_c J_m(u_a) J'_m(u_a)}{jk_0}
$$
  
+ 
$$
\frac{Z_z}{Z_0} \left[ \left( \frac{k_c}{k_0} \right)^2 - 1 \right] \left[ \frac{m J_m(u_a)}{u_a} \right]^2 = 0
$$
\n(2.27)

On retrouve ainsi l'équation de la publication [\[3\]](#page-83-3), voir Annexe [B.2.](#page-159-0) Des exemples de validation de cette équation sont développés dans la section [2.3.1.](#page-68-0)

#### Cas spécifique m=0 :

Dans ce cas particulier,  $\alpha$  n'existe pas, car si  $m = 0$ , d'après les équations [\(2.19\)](#page-56-1) et [\(2.20\)](#page-57-1), *E<sup>z</sup>* et *H<sup>z</sup>* ne coexistent pas. Ainsi, les modes ne peuvent pas être identifiés avec ce paramètre. En conséquence, l'équation de dispersion doit être redéfinie. Deux cas différents apparaissent en prenant en considération les équations [\(2.19\)](#page-56-1) et [\(2.20\)](#page-57-1). Le premier cas est obtenu pour  $E_z = 0$  et  $H_z = \Phi_0 J_0(k_c r)$ . Ce sont des modes TE. Les équations [\(2.22\)](#page-57-4) à [\(2.25\)](#page-57-3) deviennent :

$$
E_{\rho} = 0,\t\t(2.28)
$$

$$
E_{\theta} = j\frac{\omega\mu_0}{k_c} \Phi_0 J_0'(k_c r), \qquad (2.29)
$$

$$
H_{\rho} = -\frac{\gamma_z}{k_c} \Phi_0 J_0'(k_c r), \qquad (2.30)
$$

<span id="page-58-2"></span><span id="page-58-1"></span>
$$
H_{\theta} = 0.\t\t(2.31)
$$

Concernant les conditions aux limites [\(2.18\)](#page-56-2),  $E_z|_{r=a} = Z_z H_{\theta}|_{r=a}$  est toujours satisfait pour  $E_z = H_\theta = 0$  indépendamment de  $Z_z$ . L'équation  $E_\theta|_{r=a} = -Z_t H_z|_{r=a}$  doit être satisfaite, ce qui mène à :

$$
\frac{j\omega\mu_0}{k_c}\Phi_0 J_0'(k_c a) = -Z_t\Phi_0 J_0(k_c a),\tag{2.32}
$$

$$
j\omega\mu_0 J_0'(k_c a) + Z_t k_c J_0(k_c a) = 0.
$$
\n(2.33)

L'équation [\(2.32\)](#page-58-1) est simplifiée dans l'équation [\(2.33\)](#page-58-2), qui est indépendante de *α* comme annoncé précédemment.

Le deuxième cas est obtenu pour  $E_z = \Gamma_0 J_0(k_c a)$  et  $H_z = 0$ . Ce sont des modes

[TM.](#page-9-2) Les équations [\(2.22\)](#page-57-4) à [\(2.25\)](#page-57-3) deviennent :

$$
E_{\rho} = -\frac{\gamma_z \Gamma_0}{k_c} J_0'(k_c r),
$$
\n(2.34)

$$
E_{\theta} = 0,\t\t(2.35)
$$

$$
H_{\rho} = 0,\t\t(2.36)
$$

<span id="page-59-0"></span>
$$
H_{\theta} = -j \frac{\omega \epsilon_0 J_0'(k_c r)}{k_c} \Gamma_0.
$$
\n(2.37)

Pour ce cas,  $E_{\theta}|_{r=a} = -Z_t H_z|_{r=a}$  est toujours satisfait pour  $E_{\theta} = H_z = 0$  indépendamment de  $Z_t$  $Z_t$ . L'équation  $E_z|_{r=a} = Z_z H_{\theta}|_{r=a}$  doit être satisfaite, ce qui mène à :

$$
\Gamma_0 J_0(k_c a) = -Z_z \frac{j\omega \epsilon_0}{k_c} J_0'(k_c a) \Gamma_0,
$$
\n(2.38)

<span id="page-59-1"></span>
$$
Z_z j\omega\epsilon_0 J'_0(k_c a) + k_c J_0(k_c a) = 0.
$$
\n(2.39)

L'équation [\(2.38\)](#page-59-0) est simplifiée dans l'équation [\(2.39\)](#page-59-1), qui est également indépendante de *α* : si l'équation [\(2.33\)](#page-58-2) est satisfaite, le mode est de type [TE](#page-9-1) ; si l'équation [\(2.39\)](#page-59-1) est satisfaite, le mode est de type [TM.](#page-9-2) L'équation de dispersion globale pour  $m = 0$  est donnée par le produit des équations  $(2.33)$  et  $(2.39)$ :

$$
[j\omega\mu_0 J'_0(k_c a) + Z_t k_c J_0(k_c a)]
$$
  

$$
[Z_z j\omega\epsilon_0 J'_0(k_c a) + k_c J_0(k_c a)] = 0,
$$
\n(2.40)

ce qui correspond après développement du produit à :

$$
\frac{Z_z}{Z_0} [J'_0(k_c a)]^2 - \frac{Z_t}{Z_0} \left[ \frac{k_c J_0(k_c a)}{k_0} \right]^2
$$
\n
$$
+ \left( \frac{Z_t Z_z}{Z_0^2} + 1 \right) \frac{k_c J_0(k_c a) J'_0(k_c a)}{jk_0} = 0.
$$
\n(2.41)

Il convient de noter que cette dernière équation est strictement identique à l'équation  $(2.27)$  avec  $m = 0$ .

Vérification pour des guides d'onde métalliques et magnétiques :

L'équation de dispersion [\(2.27\)](#page-58-0) d'un guide métallique ( $Z_z = Z_t = 0 \Omega$ ) ou d'un guide magnétique ( $Z_z = Z_t = \infty \Omega$ ) devient, dans les deux cas :

$$
J_m(u_a)J'_m(u_a) = 0,
$$
\n(2.42)

ce qui correspond exactement à la définition de la constante de coupure des modes [TE](#page-9-1) et [TM](#page-9-2) dans des guides d'onde métalliques et magnétiques. Ceci valide donc l'expression de l'équation de dispersion pour ces deux cas.

#### **Détermination des champs électromagnétiques**

En prenant la condition aux limites sur  $Z_t$  $Z_t$  en  $r = a$  de [\(2.18\)](#page-56-2) et en remplaçant  $H_z$  par l'équation [\(2.20\)](#page-57-1) et  $E_\theta$  par [\(2.23\)](#page-57-2), on obtient :

<span id="page-60-1"></span>
$$
-Z_t\Psi_m J_m(k_c a) = \frac{j k_0 Z_0}{k_c} \Psi_m J'_m(k_c a) - \frac{\gamma_z m}{k_c^2 a} \Gamma_m J_m(k_c a). \tag{2.43}
$$

De la même façon, en prenant la condition aux limites sur  $Z_z$  $Z_z$  en  $r = a$  de [\(2.18\)](#page-56-2) et en remplaçant  $E_z$  par l'équation [\(2.19\)](#page-56-1) et  $H_{\theta}$  par [\(2.25\)](#page-57-3), on obtient :

<span id="page-60-2"></span>
$$
Z_z \left[ \frac{\gamma_z m}{k_c^2 a} \Psi_m J_m(k_c a) - \frac{j k_0}{k_c Z_0} \Gamma_m J'_m(k_c a) \right] = \Gamma_m J_m(k_c a)
$$
 (2.44)

On peut mettre les équations [\(2.43\)](#page-60-1) et [\(2.44\)](#page-60-2) sous forme matricielle selon :

$$
\begin{pmatrix}\n-\frac{\gamma_z m}{a}J_m(k_c a) & j k_0 k_c Z_0 J'_m(k_c a) + k_c^2 Z_t J_m(k_c a) \\
k_c^2 J_m(k_c a) + \frac{j k_0 k_c}{Z_0} Z_z J'_m(k_c a) & -\frac{\gamma_z m}{a} Z_z J_m(k_c a)\n\end{pmatrix}\n\begin{pmatrix}\n\Gamma_m \\
\Psi_m\n\end{pmatrix} = \begin{pmatrix}\n0 \\
0\n\end{pmatrix}
$$
\n(2.45)

Cette équation est de la forme  $MV = 0$ . On cherche donc le vecteur propre  $V =$  $(\Gamma_m, \Psi_m)^T$  qui correspond à la valeur propre associée  $\lambda$  nulle de l'équation linéaire suivante :

<span id="page-60-3"></span>
$$
MV - \lambda V = 0. \tag{2.46}
$$

Après avoir résolu l'équation [\(2.46\)](#page-60-3) et trouvé *V* , les champs [EMs](#page-9-0) [\(2.19\)](#page-56-1) - [\(2.25\)](#page-57-3) peuvent être déterminés. Des exemples de validation de champs calculés ainsi sont illustrés dans la section [2.3.2.](#page-74-0)

#### <span id="page-60-0"></span>**2.2.2 Guides d'onde rectangulaires**

Dans ce qui suit, le système de coordonnées cartésien, cf. figure [2.6,](#page-61-0) est considéré. Dans les plans horizontaux  $(y = 0$  et  $y = b)$ , les parois sont des conducteurs parfaits [\(PEC\)](#page-9-7), tandis que dans les plans verticaux (*x* = 0 et *x* = *a*), des impédances de surface anisotropes constantes mais égales  $Z_S|_{x=0} = Z_S|_{x=a}$  sont insérées. Comme les conditions aux limites peuvent être différentes sur les parois dans les plans (zy) et (zx), le mode [TEM](#page-9-3) peut aussi exister (deux conducteurs disjoints). Ce mode sera qualifié séparément à la fin de cette partie.

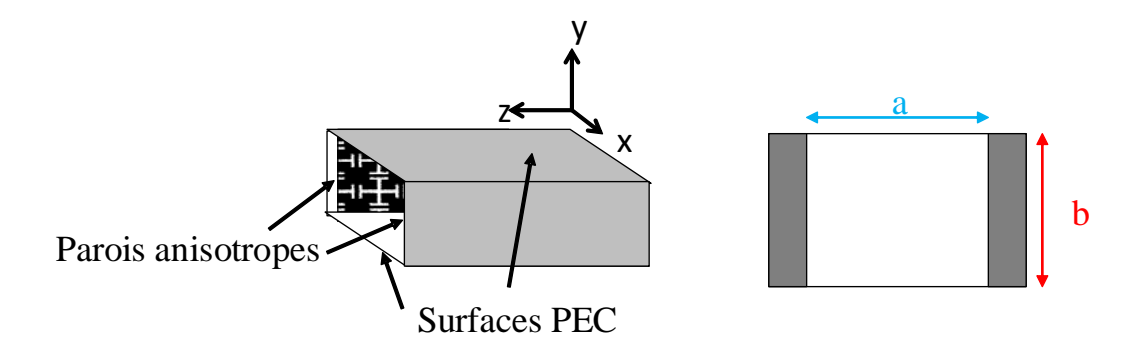

Figure 2.6 – Guide rectangulaire à surfaces anisotropes sur les parois verticales

#### <span id="page-61-0"></span>Conditions aux limites :

Elles sont exprimées aux limites du guide d'onde  $(x = 0, x = a, y = 0$  et  $y = b)$ selon la formule

$$
\vec{E} = Z_S (\vec{H} \times -\vec{n})
$$
  
=  $Z_S \begin{pmatrix} H_x \\ H_y \\ H_z \end{pmatrix} \times \begin{pmatrix} 1 \\ 0 \\ 0 \end{pmatrix}$   
=  $Z_S \begin{pmatrix} 0 \\ H_z \\ -H_y \end{pmatrix}$  (2.47)

avec  $\vec{n}$  le vecteur normal à la parois considérée, orientée vers l'intérieur du guide. Ainsi sur :

- les parois verticales, on a la condition d'impédance de surface anisotrope :

<span id="page-61-1"></span>
$$
Z_t = \frac{E_y}{H_z}\Big|_{x=0} = -\frac{E_y}{H_z}\Big|_{x=a},\tag{2.48}
$$

<span id="page-61-2"></span>
$$
Z_z = -\frac{E_z}{H_y}\bigg|_{x=0} = \frac{E_z}{H_y}\bigg|_{x=a},
$$
\n(2.49)

*Z<sup>t</sup>* et *Z<sup>z</sup>* sont complexes puisque des pertes peuvent être présentes. Comme pour le cas cylindrique, les exemples traités dans ce manuscrit sont développés dans des cas sans pertes. La différence entre la définition des impédances de surface [\(1.3\)](#page-27-0) de l'état de l'art et ici, provient du vecteur normal  $\vec{n}$  qui est orienté dans le sens opposé dans les deux cas.

- les parois horizontales, on a la condition métallique :

$$
0 = E_z|_{y=0} = E_z|_{y=b},\tag{2.50}
$$

$$
0 = \frac{\partial H_z}{\partial y}\bigg|_{y=0} = \frac{\partial H_z}{\partial y}\bigg|_{y=b}.
$$
\n(2.51)

Définition des modes hybrides :

Pour un guide rectangulaire, les champs *E<sup>z</sup>* et *Hz*, notés ci-dessous, sont des solutions de l'équation de Helmholtz :

<span id="page-62-0"></span>
$$
E_z = \left(\Gamma_- e^{jk_x x} + \Gamma_+ e^{-jk_x x}\right) \sin(k_y y),\tag{2.52}
$$

<span id="page-62-1"></span>
$$
H_z = \left(\Psi_- e^{jk_x x} + \Psi_+ e^{-jk_x x}\right) \cos(k_y y),\tag{2.53}
$$

avec  $k_x$  la constante de propagation suivant *x*, qui n'est pas connue à priori,  $k_y = \frac{m\pi}{b}$ *b* la constante de propagation suivant *y*. En outre, *k<sup>x</sup>* et *k<sup>y</sup>* sont liées par :

<span id="page-62-5"></span><span id="page-62-4"></span><span id="page-62-2"></span>
$$
k_c^2 = k_x^2 + k_y^2. \tag{2.54}
$$

Γ<sub>−</sub>, Γ<sub>+</sub>, Ψ<sub>−</sub> et Ψ<sub>+</sub> sont des constantes inconnues.

#### **Formulation des champs électromagnétiques**

Les composantes des champs transverses sont déduites pour le système de coordonnées rectangulaires des équations [\(2.13\)](#page-52-3), [\(2.14\)](#page-52-4), [\(2.52\)](#page-62-0) et [\(2.53\)](#page-62-1) :

$$
E_x = -j \left[ \gamma_z k_x \left( \Gamma_- e^{jk_x x} - \Gamma_+ e^{-jk_x x} \right) - Z_0 k_0 k_y \left( \Psi_- e^{jk_x x} + \Psi_+ e^{-jk_x x} \right) \right] \frac{\sin(k_y y)}{k_c^2},
$$
(2.55)

$$
E_y = -\left[\gamma_z k_y \left(\Gamma_- e^{jk_x x} + \Gamma_+ e^{-jk_x x}\right) + Z_0 k_0 k_x \left(\Psi_- e^{jk_x x} - \Psi_+ e^{-jk_x x}\right)\right] \frac{\cos(k_y y)}{k_c^2},\tag{2.56}
$$

$$
H_x = -j \left[ -k_0 k_y \left( \Gamma_- e^{jk_x x} + \Gamma_+ e^{-jk_x x} \right) + Z_0 \gamma_z k_x \left( \Psi_- e^{jk_x x} - \Psi_+ e^{-jk_x x} \right) \right] \frac{\cos(k_y y)}{Z_0 k_c^2},
$$
\n(2.57)

<span id="page-62-3"></span>
$$
H_y = \left[k_0 k_x \left(\Gamma_- e^{jk_x x} - \Gamma_+ e^{-jk_x x}\right) + Z_0 \gamma_z k_y \left(\Psi_- e^{jk_x x} + \Psi_+ e^{-jk_x x}\right)\right] \frac{\sin(k_y y)}{Z_0 k_c^2},\tag{2.58}
$$

Γ+, Γ−, Ψ<sup>+</sup> et Ψ<sup>−</sup> sont des scalaires qui seront définis dans la partie sur la détermination des champs [EMs](#page-9-0). On doit au préalable déterminer les constantes de propagation, qui sont solutions de l'équation de dispersion.

#### **Équation de dispersion**

Les composantes des champs définies dans les équations [\(2.53\)](#page-62-1) et [\(2.56\)](#page-62-2) sont insérées dans les équations des conditions aux limites [\(2.48\)](#page-61-1), afin d'obtenir :

<span id="page-63-1"></span><span id="page-63-0"></span>
$$
Z_t k_c^2 \Psi_- \left( 1 + \frac{\Psi_+}{\Psi_-} \right) = -\gamma_z k_y \Gamma_- \left( 1 + \frac{\Gamma_+}{\Gamma_-} \right)
$$

$$
- Z_0 k_0 k_x \Psi_- \left( 1 - \frac{\Psi_+}{\Psi_-} \right), \qquad (2.59)
$$

$$
- Z_t k_c^2 \Psi_- \left( 1 + \frac{\Psi_+}{\Psi_-} X \right) = -\gamma_z k_y \Gamma_- \left( 1 + \frac{\Gamma_+}{\Gamma_-} X \right)
$$

$$
- Z_0 k_0 k_x \Psi_- \left( 1 - \frac{\Psi_+}{\Psi_-} X \right), \qquad (2.60)
$$

avec  $X = e^{-2jk_x a}$ . Une définition de  $\frac{\Psi_+}{\Psi_-}$  est obtenue en posant l'opération  $(X(2.59) (X(2.59) (X(2.59) (2.60)$  $(2.60)$ :

$$
Z_t k_c^2 \Psi_- \left[ (1+X) + \frac{\Psi_+}{\Psi_-} 2X \right] = \gamma_z k_y \Gamma_-(1-X) - Z_0 k_0 k_x \Psi_-(X-1),
$$

et donc :

$$
\frac{\Psi_{+}}{\Psi_{-}} = \frac{1}{2XZ_{t}k_{c}^{2}} \left[ (1 - X)(\gamma_{z}k_{y}\frac{\Gamma_{-}}{\Psi_{-}} + Z_{0}k_{0}k_{x}) - Z_{t}k_{c}^{2}(1 + X) \right].
$$

En posant  $\Psi = \alpha \Gamma_-,$  on a

<span id="page-63-4"></span>
$$
\frac{\Psi_{+}}{\Psi_{-}} = \frac{1}{Z_{t}k_{c}^{2}} \frac{1-X}{2X} \left( \frac{\gamma_{z}k_{y}}{\alpha} + k_{0}k_{x}Z_{0} \right) - \frac{1+X}{2X}.
$$
\n(2.61)

De la même façon, les composantes des champs définies dans les équations [\(2.52\)](#page-62-0) et [\(2.58\)](#page-62-3) sont insérées dans les équations des conditions limites [\(2.49\)](#page-61-2), afin d'obtenir :

<span id="page-63-2"></span>
$$
-Z_0 k_c^2 \Gamma_{-} \left( 1 + \frac{\Gamma_{+}}{\Gamma_{-}} \right) = \gamma_z k_y Z_0 Z_z \Psi_{-} \left( 1 + \frac{\Psi_{+}}{\Psi_{-}} \right) + k_0 k_x Z_z \Gamma_{-} \left( 1 - \frac{\Gamma_{+}}{\Gamma_{-}} \right),
$$
(2.62)

<span id="page-63-3"></span>
$$
Z_0 k_c^2 \Gamma_- \left( 1 + \frac{\Gamma_+}{\Gamma_-} X \right) = \gamma_z k_y Z_0 Z_z \Psi_- \left( 1 + \frac{\Psi_+}{\Psi_-} X \right) + k_0 k_x Z_z \Gamma_- \left( 1 - \frac{\Gamma_+}{\Gamma_-} X \right).
$$
 (2.63)

Une définition de  $\frac{\Gamma_+}{\Gamma_-}$  est obtenue en posant  $(X(2.62) - (2.63))$  $(X(2.62) - (2.63))$  $(X(2.62) - (2.63))$  $(X(2.62) - (2.63))$  $(X(2.62) - (2.63))$ :

$$
-Z_0k_c^2\Gamma_-\left[(X+1)+2X\frac{\Gamma_+}{\Gamma_-}\right]=\left[\gamma_zk_yZ_0Z_z\Psi_-+k_0k_xZ_z\Gamma_-\right](X-1),
$$

ainsi :

$$
\frac{\Gamma_{+}}{\Gamma_{-}} = -\frac{1}{2XZ_{0}k_{c}^{2}\Gamma_{-}} \left[ \left( \gamma_{z}k_{y}Z_{0}Z_{z}\Psi_{-} + k_{0}k_{x}Z_{z}\Gamma_{-} \right) (X - 1) + Z_{0}k_{c}^{2}\Gamma_{-}(X + 1) \right],
$$

et donc :

$$
\frac{\Gamma_+}{\Gamma_-} = \frac{Z_z}{k_c^2} \left( \gamma_z k_y \frac{\Psi_-}{\Gamma_-} + \frac{k_0 k_x}{Z_0} \right) \frac{1 - X}{2X} - \frac{1 + X}{2X}.
$$

De nouveau, en posant  $Ψ_ = αΓ_$ , on obtient :

<span id="page-64-0"></span>
$$
\frac{\Gamma_{+}}{\Gamma_{-}} = \frac{Z_{z}}{k_{c}^{2}} \frac{1 - X}{2X} \left( \gamma_{z} k_{y} \alpha + \frac{k_{0} k_{x}}{Z_{0}} \right) - \frac{1 + X}{2X}.
$$
\n(2.64)

Les expressions de [\(2.61\)](#page-63-4) et de [\(2.64\)](#page-64-0) sont remplacées dans l'équation [\(2.59\)](#page-63-0) afin d'obtenir une première définition de *α* :

<span id="page-64-1"></span>
$$
\alpha = \frac{K_{0xc}K_{zyc}\left(\frac{Z_z}{Z_0} - \frac{Z_0}{Z_t}\right)}{-2\frac{(X+1)}{(1-X)}K_{0xc}Z_0 + Z_t - Z_zK_{zyc}^2 + K_{0xc}^2\frac{Z_0^2}{Z_t}},
$$
\n(2.65)

avec les constantes  $K_{0xc}$  =  $k_0k_x$  $k_c^2$ et  $K_{zyc} =$ *γzk<sup>y</sup>*  $k_c^2$ . La même opération est faite avec l'équation [\(2.60\)](#page-63-1) afin d'obtenir une deuxième définition de *α* :

<span id="page-64-2"></span>
$$
\alpha = \frac{1 + K_{0xc} \frac{Z_z}{Z_0} \left( K_{0xc} \frac{Z_z}{Z_0} - 2 \frac{X + 1}{1 - X} \right) - K_{zyc}^2 \frac{Z_z}{Z_t}}{K_{0xc} K_{zyc} Z_z \left( \frac{Z_0}{Z_t} - \frac{Z_z}{Z_0} \right)}.
$$
(2.66)

En égalisant les deux équations de *α* [\(2.65\)](#page-64-1) et [\(2.66\)](#page-64-2), l'équation de dispersion du guide rectangulaire est obtenue :

<span id="page-64-3"></span>
$$
\begin{vmatrix}\n0 = 2K_{zyc}^{2}z_{z}\left[-z_{t} + \frac{X+1}{1-X}K_{0xc}(z_{z}z_{t} + 1) - K_{0xc}^{2}z_{z}\right] \\
+ \left(K_{zyc}^{4} + K_{0xc}^{4}\right)z_{z}^{2} - 2K_{0xc}^{3}\frac{X+1}{1-X}z_{z}(z_{z}z_{t} + 1) \\
+ K_{0xc}^{2}\left[1 + (z_{z}z_{t})^{2} + 4\left(\frac{X+1}{1-X}\right)^{2}z_{z}z_{t}\right] \\
- 2K_{0xc}\frac{X+1}{1-X}z_{t}(1 + z_{z}z_{t}) + z_{t}^{2},\n\end{vmatrix}
$$
\n(2.67)

avec *z<sup>z</sup>* et *z<sup>t</sup>* les impédances de surface normalisées (*z<sup>z</sup>* = *Zz Z*0 et  $z_t =$ *Zt Z*0 ). Cas spécifique m=0 :

Pour ce cas particulier  $k_y = 0$ ,  $\alpha$  n'a pas de signification, car  $E_z = 0$ , d'après

[\(2.19\)](#page-56-1). Les modes ne peuvent pas être identifiés avec ce paramètre, l'équation de dispersion doit donc être redéfinie. De plus, d'après l'équation [\(2.54\)](#page-62-4), *k<sup>x</sup>* = *kc*. Le mode est donc de type [TE](#page-9-1) ou [TEM.](#page-9-3) A partir des équations [\(2.55\)](#page-62-5)-[\(2.58\)](#page-62-3), les champs [EMs](#page-9-0) sont déduits :

$$
E_x = 0,\t\t(2.68)
$$

$$
E_y = -\frac{Z_0 k_0}{k_c} \left( \Psi_- e^{jk_x x} - \Psi_+ e^{-jk_x x} \right), \qquad (2.69)
$$

$$
H_x = -j\frac{\gamma_z}{k_c} \left( \Psi_- e^{jk_x x} - \Psi_+ e^{-jk_x x} \right), \qquad (2.70)
$$

$$
H_y = 0.\t\t(2.71)
$$

On note que  $E_z = 0$  et  $H_y = 0$ , l'équation de dispersion est donc indépendante de  $Z_z.$  $Z_z.$  Seule l'équation aux limites  $\left( 2.48\right)$  doit être vérifiée, or :

$$
E_y|_{x=0} = -Z_0 \frac{k_0}{k_c} (\Psi_- - \Psi_+), \tag{2.72}
$$

$$
H_z|_{x=0} = (\Psi_- + \Psi_+),\tag{2.73}
$$

$$
E_y|_{x=a} = -Z_0 \frac{k_0}{k_c} e^{jk_x a} (\Psi_- - \Psi_+ X), \qquad (2.74)
$$

$$
H_z|_{x=a} = e^{jk_x a} (\Psi_- + \Psi_+ X). \tag{2.75}
$$

En introduisant ces équations dans [\(2.48\)](#page-61-1), on obtient :

<span id="page-65-0"></span>
$$
(\Psi_{-} + \Psi_{+})Z_{t} = -Z_{0}\frac{k_{0}}{k_{c}}(\Psi_{-} - \Psi_{+}),
$$
\n(2.76)

et

<span id="page-65-1"></span>
$$
(\Psi_- + \Psi_+ X)Z_t = Z_0 \frac{k_0}{k_c} (\Psi_- - \Psi_+ X). \tag{2.77}
$$

De l'équation [\(2.76\)](#page-65-0), une première expression de  $\frac{\Psi_{+}}{\Psi_{-}}$  est déduite :

<span id="page-65-2"></span>
$$
\frac{\Psi_{+}}{\Psi_{-}} = -\frac{z_t + \frac{k_0}{k_c}}{z_t - \frac{k_0}{k_c}}.\tag{2.78}
$$

De l'équation [\(2.77\)](#page-65-1), une deuxième expression de  $\frac{\Psi_+}{\Psi_-}$  est déduite :

<span id="page-65-3"></span>
$$
\frac{\Psi_{+}}{\Psi_{-}} = -\frac{z_t - \frac{k_0}{k_c}}{X\left(z_t + \frac{k_0}{k_c}\right)}.\tag{2.79}
$$

Les équations [\(2.78\)](#page-65-2) et [\(2.79\)](#page-65-3) sont égalisées afin d'obtenir l'équation de dispersion :

<span id="page-65-4"></span>
$$
z_t^2 - 2\frac{k_0}{k_c}z_t + \left(\frac{k_0}{k_c}\right)^2 = \left[z_t^2 + 2\frac{k_0}{k_c}z_t + \left(\frac{k_0}{k_c}\right)^2\right]X.
$$
 (2.80)

En simplifiant  $(2.80)$ , l'équation de dispersion pour le cas  $m = 0$  est finalement :

<span id="page-66-0"></span>
$$
z_t^2(1-X) - 2\frac{k_0}{k_c}z_t(1+X) + \left(\frac{k_0}{k_c}\right)^2(1-X) = 0.
$$
 (2.81)

Cette équation valable pour  $m = 0$  est bien déduite de l'équation [\(2.67\)](#page-64-3). On a  $K_{zyc} = 0$ , car  $k_y = 0$  et  $K_{0xc} = \frac{k_0}{k_c}$  $\frac{k_0}{k_c}$ , car  $k_x = k_c$ . En insérant ces valeurs dans l'équation [\(2.67\)](#page-64-3) et en multipliant l'équation par (1−*X*), on obtient donc l'équation [\(2.81\)](#page-66-0). Le type de mode peut être déterminé par observation de  $k_x$ , si  $k_x = 0$  le mode est de type [TEM,](#page-9-3) sinon le mode est de type TE.

#### Vérification pour le guide métallique et magnétique/métallique :

L'équation de dispersion [\(2.67\)](#page-64-3) est validée pour un guide d'onde métallique avec  $z_z = z_t = 0$ , et pour un guide magnétique/métallique avec  $z_z = z_t = \infty$ . Dans ces deux cas, l'équation se simplifie en :

$$
(1 - X)^2 = 0,\t(2.82)
$$

on a donc :

$$
X = 1, \text{ avec } X = e^{-j2k_x a}, \tag{2.83}
$$

et ainsi,

$$
2k_x a = 2n\pi.
$$
\n<sup>(2.84)</sup>

Ceci correspond exactement aux modes [TE](#page-9-1) et [TM](#page-9-2) dans des guides métalliques et magnétiques/métalliques, car  $k_x =$ *nπ a* .

#### Mode TEM :

Une attention particulière doit être portée sur le mode [TEM,](#page-9-3) puisque ce mode ne peut pas être qualifié avec l'aide des équations [\(2.13\)](#page-52-3)-[\(2.14\)](#page-52-4). Si le mode [TEM](#page-9-3) existe, le champ électrique est déduit de l'équation de Poisson. Comme les parois métalliques sont définies en  $y = 0$  et en  $y = b$ , les composantes du champ électrique sont par conséquent :

$$
E_x = 0, \ E_y = E_0, \ E_z = 0,
$$
\n(2.85)

avec *E*<sup>0</sup> une constante. Les composantes du champ magnétique sont déduites des équations de Maxwell :

$$
H_x = -\frac{\gamma E_0}{j\omega\mu_0}, \ H_y = 0, \ H_z = 0.
$$
 (2.86)

En considérant les conditions aux limites [\(2.49\)](#page-61-2), aucune condition est imposée sur  $Z_z$ , du fait que  $H_y = 0$  et  $E_z = 0$  sont toujours satisfaits. Comme  $H_z = 0$  et  $E_y \neq 0$  pour ce mode [TEM,](#page-9-3) la condition aux limites [\(2.48\)](#page-61-1) n'est satisfaite que pour  $Z_t = ∞Ω$ . En conclusion, le mode [TEM](#page-9-3) existe si  $Z_t = ∞Ω$ . Le mode TEM est caractérisé par  $k_c = 0$  et  $\gamma_z = j k_0$ .

#### **Détermination des champs électromagnétiques**

En insérant dans l'équation [\(2.48\)](#page-61-1), les expressions des champs [\(2.53\)](#page-62-1) et [\(2.56\)](#page-62-2), on obtient :

<span id="page-67-1"></span>
$$
Z_t k_c^2 (\Psi_- + \Psi_+) = -\gamma_z k_y (\Gamma_- + \Gamma_+) - Z_0 k_0 k_x (\Psi_- - \Psi_+), \qquad (2.87)
$$

et :

$$
-Z_t k_c^2 (\Psi_- + \Psi_+ X) = -\gamma_z k_y (\Gamma_- + \Gamma_+ X) - Z_0 k_0 k_x (\Psi_- - \Psi_+ X).
$$
 (2.88)

Avec la condition aux limites [\(2.49\)](#page-61-2) et les expressions des champs [\(2.52\)](#page-62-0) et [\(2.58\)](#page-62-3), on obtient :

$$
Z_z k_0 k_x \left( \Gamma_- - \Gamma_+ \right) + Z_z \gamma_z k_y Z_0 \left( \Psi_- + \Psi_+ \right) = -k_c^2 Z_0 \left( \Gamma_- + \Gamma_+ \right), \tag{2.89}
$$

<span id="page-67-2"></span>et :

$$
Z_z k_0 k_x (\Gamma_- - \Gamma_+ X) + Z_z \gamma_z k_y Z_0 (\Psi_- + \Psi_+ X) = k_c^2 Z_0 (\Gamma_- + \Gamma_+ X).
$$
\n(2.90)

On reprend les équations [\(2.87\)](#page-67-1) - [\(2.90\)](#page-67-2) sous forme matricielle :

$$
\begin{pmatrix}\n\gamma_{z}k_{y} & \gamma_{z}k_{y} & Z_{t}k_{c}^{2} - Z_{0}k_{0}k_{x} & Z_{t}k_{c}^{2} + Z_{0}k_{0}k_{x} \\
\gamma_{z}k_{y}X & \gamma_{z}k_{y} & -(Z_{t}k_{c}^{2} + Z_{0}k_{0}k_{x})X & -Z_{t}k_{c}^{2} + Z_{0}k_{0}k_{x} \\
-Z_{z}k_{0}k_{x} + k_{c}^{2}Z_{0} & Z_{z}k_{0}k_{x} + k_{c}^{2}Z_{0} & Z_{z}\gamma_{z}k_{y}Z_{0} & Z_{z}\gamma_{z}k_{y}Z_{0} \\
-(Z_{z}k_{0}k_{x} + k_{c}^{2}Z_{0})X & Z_{z}k_{0}k_{x} - k_{c}^{2}Z_{0} & Z_{z}\gamma_{z}k_{y}Z_{0}X & Z_{z}\gamma_{z}k_{y}Z_{0}\n\end{pmatrix}\n\begin{pmatrix}\n\Gamma_{+} \\
\Gamma_{-} \\
\Psi_{+} \\
\Psi_{-}\n\end{pmatrix} = 0.
$$
\n(2.91)

ce qui revient à avoir  $MV = 0$ . On cherche le vecteur propre  $V = (\Gamma_+, \Gamma_-, \Psi_+, \Psi_-)^T$ qui correspond à la valeur propre associée *λ* nulle de l'équation linéaire suivante :

<span id="page-67-3"></span>
$$
MV - \lambda V = 0. \tag{2.92}
$$

Après avoir résolu l'équation [\(2.92\)](#page-67-3) et trouvé *V* , les champs [EMs](#page-9-0) [\(2.52\)](#page-62-0) - [\(2.58\)](#page-62-3) peuvent être déterminés. Certains exemples de validation de champs calculés ainsi sont illustrés dans la section [2.3.2.](#page-74-0)

## <span id="page-67-0"></span>**2.3 Validation des expressions pour des guides d'onde à parois anisotropes**

A partir de la [TME](#page-9-8) présentée dans la partie [2.2,](#page-55-0) un code Matlab, permettant d'illustrer les cartographies des champs et les diagrammes de dispersion de guides d'onde à surfaces anisotropes, a été développé.

Dans cette partie, des résultats obtenus avec ce code pour des guides cylindriques et rectangulaires avec différentes impédances de surface sont présentés. Ces résultats sont comparés à ceux obtenus sous des logiciels [EMs](#page-9-0) commerciaux [\(HFSS](#page-9-9) et COM-SOL), afin de valider les expressions déterminées dans la section précédente. Dans un premier temps, les diagrammes de dispersion pour une large gamme d'impédances de surface sont donnés. Les champs [EMs](#page-9-0) des modes fondamentaux de certains cas d'impédances de surface sont validés par comparaison avec les résultats obtenus sous [HFSS.](#page-9-9)

#### <span id="page-68-0"></span>**2.3.1 Diagrammes de dispersion**

Trois approches différentes ont été utilisées afin de valider les résultats obtenus. Pour des conducteurs parfaits  $(Z_t = Z_z = 0 \Omega)$ , les résultats obtenus sont comparés aux solutions analytiques bien connues. En outre, une validation des courbes de dispersion est obtenue en utilisant deux logiciels commerciaux pour des structures [EMs](#page-9-0) : ANSYS [HFSS](#page-9-9) et le module RF de COMSOL. Ce dernier, a été utilisé pour des surfaces anisotropes dans le guide cylindrique, puisque [HFSS](#page-9-9) ne permet pas de prendre des surfaces anisotropes sur des surfaces courbes.

Sous [HFSS,](#page-9-9) on peut obtenir les courbes de dispersion en utilisant le *Eigenmode solver*, car il restitue la fréquence associée à chaque solution. Or, une constante de propagation est fonction du retard de phase entre deux conditions aux limites périodiques distantes de *d*. En faisant varier le retard de phase entre ces conditions aux limites périodiques de 0◦ à 180◦ , le diagramme de dispersion complet de la structure guidée peut être obtenu. Calculer ce diagramme de dispersion peut prendre plusieurs heures en utilisant cette technique. Pour la validation avec [HFSS,](#page-9-9) les diagrammes de dispersion ont été obtenus pour une section de guide d'onde utilisant ces conditions aux limites périodiques, comme représenté sur la figure [2.7.](#page-69-0) Attention : La définition des impédances de surface dans [HFSS](#page-9-9) est  $\vec{E} = Z_S(\vec{n} \times \vec{H})$  avec  $\vec{n}$  le vecteur normal entrant dans le volume, les impédances sont définies à un signe − près. [HFSS](#page-9-9) est pris comme référence pour la définition de *[Z](#page-9-4)<sup>S</sup>* dans les résultats présentés dans cette section.

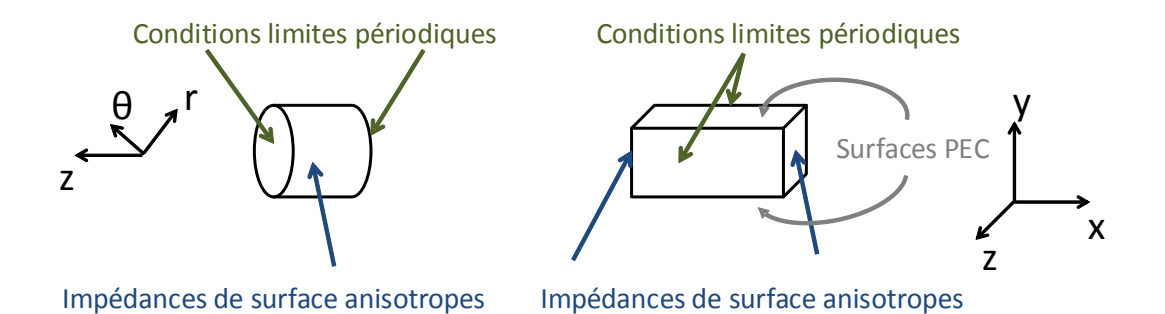

<span id="page-69-0"></span>Figure 2.7 – Représentation du guide cylindrique et du guide rectangulaire avec des conditions aux limites périodiques pour la simulation sous HFSS.

Sur les diagrammes de dispersion, la permittivité effective  $\epsilon_{eff} = (\beta/k_0)^2$  est tracée en fonction de  $k_0a$ , avec *a* le rayon du cylindre ou *a* la largeur du guide rectangulaire (la hauteur étant fixée).

#### **Cas cylindrique**

La validation avec COMSOL a seulement été utilisée pour les cas cylindriques anisotropes qui ne peuvent pas être calculés par [HFSS.](#page-9-9) Une analyse modale en 2D a été faite dans un guide d'onde comme représenté sur la figure [2.8.](#page-69-1)

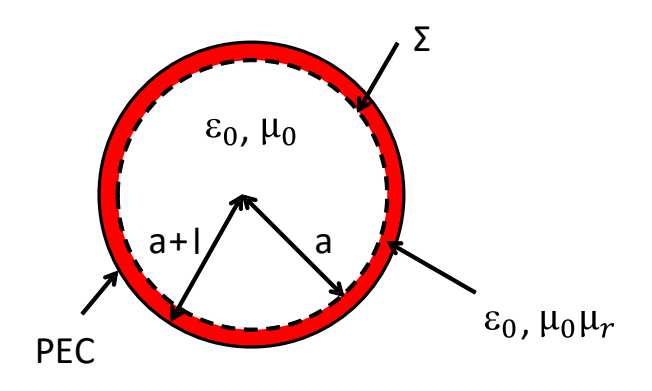

<span id="page-69-1"></span>Figure 2.8 – Guide d'onde utilisé sous COMSOL pour l'analyse modale

Le rayon intérieur du cylindre *a* est celui sur lequel porte la condition d'impédance de surface. Cette condition aux limites anisotrope est atteinte en insérant un autre cylindre de rayon *a* + *l* de perméabilité relative variable et fermée par une condition parfaitement métallique. La perméabilité est calculée afin d'approximer l'impédance de surface requise  $Z_S$  $Z_S$  au niveau de l'interface  $\Sigma$  sous une incidence normale, en assumant que de petites variations sont obtenues sous d'autres incidences du fait que *l* est choisi très petit. Sous incidence normale, l'impédance de surface vue au niveau de l'interface Σ est définie par :

$$
Z_s = jZ_{0i} \tan(k_{0i}l), \tag{2.93}
$$

avec  $Z_{0i} = Z_0 \sqrt{\mu_{ri}/\epsilon_{ri}}$  l'impédance du milieu,  $\mu_{ri}$  et  $\epsilon_{ri}$  la perméabilité et la permittivité relative du milieu, et  $k_{0i} = k_0 \sqrt{\mu_{ri} \epsilon_{ri}}$  le nombre d'onde dans le milieu. Pour une petite distance *l*, *k*0*<sup>i</sup> l* peut être considéré très petit, ainsi, un développement au premier ordre du terme *tan*(*k*0*<sup>i</sup> l*) est utilisé. En conséquence, l'impédance de surface peut être écrite de la façon suivante :

$$
Z_s \simeq j Z_{0i} k_{0i} l,\tag{2.94}
$$

<span id="page-70-0"></span>
$$
Z_s \simeq jZ_0 k_0 l \mu_{ri}.\tag{2.95}
$$

En changeant  $\mu_{ri}$  à chaque point de fréquence de la simulation avec  $\epsilon_{ri} = 1$ , l'impédance de surface requise est atteinte sur l'interface  $\Sigma$  et la constante de propagation est déterminée sous COMSOL (valeurs propres des modes propagatifs). D'après la définition de la perméabilité, *[Z](#page-9-5)<sup>t</sup>* est contrôlé par *µ<sup>z</sup>* alors que *[Z](#page-9-6)<sup>z</sup>* est contrôlé par *µ<sup>x</sup>* et  $\mu_y$ .

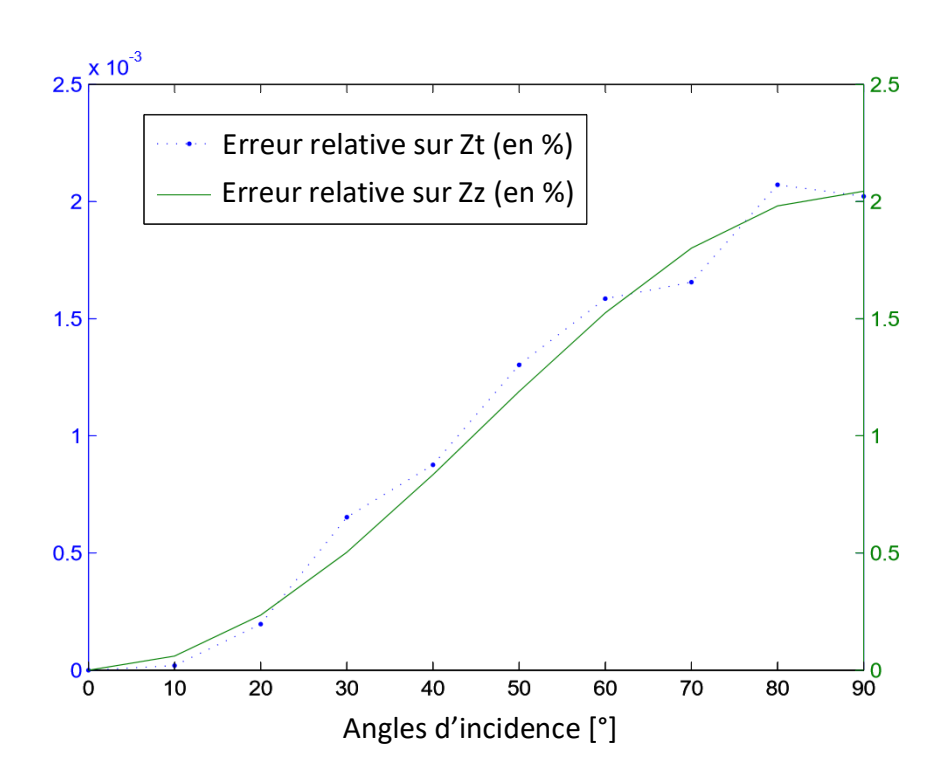

<span id="page-70-1"></span>Figure 2.9 – Erreur relative sur des impédances de surface en fonction des angles d'incidence.

Une étude des impédances de surface approchées par [\(2.95\)](#page-70-0) est faite avec une analyse en mode de Floquet sous [HFSS.](#page-9-9) Ces impédances de surface, *[Z](#page-9-5)<sup>t</sup>* et *[Z](#page-9-6)z*, sont obtenues par diffraction de la couche magnétique sur un plan d'un conducteur parfait à la hauteur  $l = 100 \ \mu \text{m}$  sous plusieurs angles d'incidence (de  $0^{\circ}$  à  $90^{\circ}$ ). Comme illustré sur la figure [2.9,](#page-70-1) l'erreur relative des impédances de surface [TE](#page-9-1) et [TM](#page-9-2) augmente, comme attendu, avec l'angle d'incidence. Néanmoins, comme la couche est fine, ces erreurs restent inférieures à 0*.*002 % et 2 % pour les impédances de surface [TE](#page-9-1) et [TM,](#page-9-2) respectivement. Cette analyse justifie l'hypothèse sur l'angle d'incidence pour l'évaluation de la valeur de la perméabilité relative, et conduit à une valeur d'impédance de surface proche de celle requise quel que soit l'angle d'incidence.

Sur la figure [2.10,](#page-71-0) les diagrammes de dispersion obtenus avec le code pour un guide cylindrique de rayon *a* = 30 *mm* sont illustrés pour différentes impédances de surface anisotropes (points bleus). Ces diagrammes ont été calculés à l'aide de l'équation de dispersion [\(2.27\)](#page-58-0). Pour les impédances de surface isotropes, les diagrammes de dispersion obtenus analytiquement (étoiles rouges) ou en utilisant le *Eigenmode solver* de [HFSS](#page-9-9) (cercles noirs) sont superposées. Comme [HFSS](#page-9-9) ne permet pas de définir des impédances de surface anisotropes sur les parois courbes, le module RF de COMSOL est utilisé (voir paragraphe précédent) avec  $l = 100 \ \mu m$ . Les résultats obtenus (triangles verts) sont ajoutés à ceux obtenus avec le code.

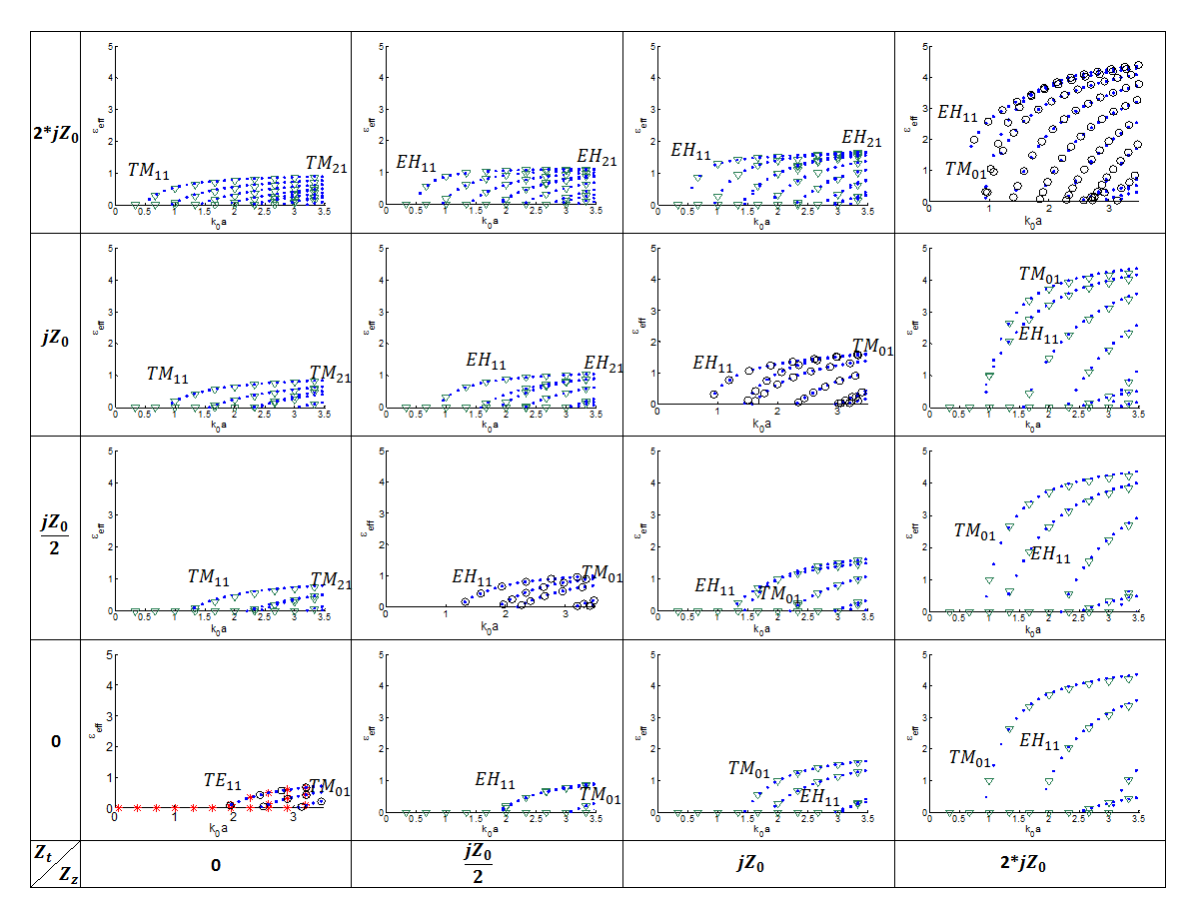

<span id="page-71-0"></span>Figure 2.10 – Diagrammes de dispersion d'un guide cylindrique pour différentes impédances de surface (Zt ;Zz). Les courbes en points bleus sont obtenues avec le code développé, celles avec les cercles noirs avec HFSS, les triangles verts avec COMSOL, les étoiles rouges sont les résultats analytiques.

Nos résultats et ceux obtenus avec les trois autres méthodes sont en très bon
accord. Les écarts obtenus entre les résultats du code et ceux issus de COMSOL sont probablement dûs au fait que la couche magnétique n'est pas infiniment fine (avec des écarts plus importants pour les angles d'incidence loin de la normale, ce qui correspond aux asymptotes aux fréquences élevées). On peut noter que, plus ce domaine est fin, plus les résultats des deux méthodes se rapprochent.

On peut s'apercevoir, que pour des cas spécifiques, comme par exemple  $(Z_t, Z_z)$  $(jZ_0, jZ_0)$ , la fréquence de coupure du premier mode  $EH_{11}$  ( $k_0a = 0.87$ ) est divisée par 2.16 comparée à la fréquence de coupure du mode fondamental classique  $TE_{11}$  $(k_0a = 1.88)$  du guide métallique. Certaines régions de combinaisons d'impédances de surface, comme par exemple la région de  $Z_z$  $Z_z$  appartenant à [0  $\Omega$ ,  $\frac{jZ_0}{2}$  $\frac{Z_0}{2}$  $\frac{Z_0}{2}$  $\frac{Z_0}{2}$  et  $Z_t$  appartenant à  $\frac{jZ_0}{2}$  $\frac{Z_0}{2}$ , 2*j*Z<sub>0</sub>], donnent des diagrammes de dispersion avec des fréquences de coupure du mode fondamental bien plus basses que celle du guide métallique de même section, tout en maintenant une bande monomode équivalente.

La méthode de résolution analytique permet également l'utilisation d'impédances de surface négatives, comme sur la figure [2.11](#page-72-0) par exemple. Ce qui peut conduire à de nouveaux guides avec de nouvelles propriétés intéressantes.

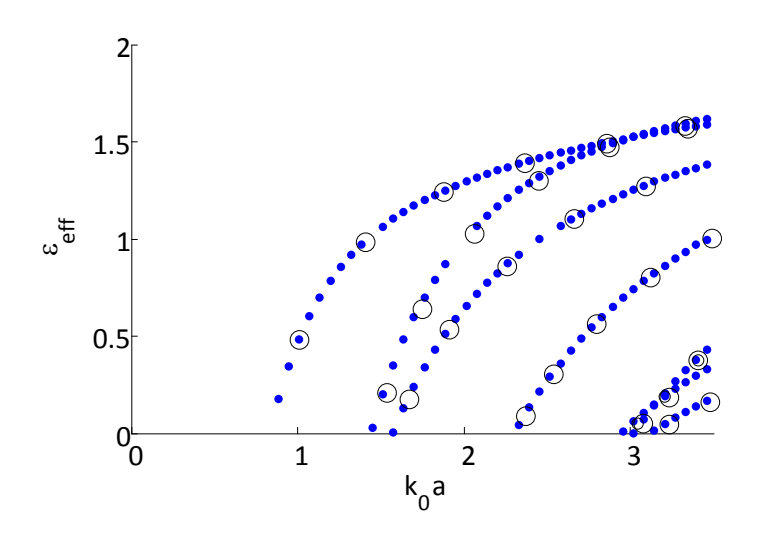

<span id="page-72-0"></span>Figure 2.11 – Diagramme de dispersion d'un guide cylindrique avec des impédances de surface isotropes négatives  $(Z_t, Z_z) = (-jZ_0, -jZ_0)$ , obtenu avec le code développé (points bleus) et validé par HFSS (cercles noirs).

La combinaison  $(Z_t, Z_z) = (-jZ_0, -jZ_0)$  est appliquée sur les parois d'un guide d'onde de même rayon que précédemment. Les diagrammes de dispersion obtenus avec le code ont été superposés avec ceux issus de [HFSS.](#page-9-2) On constate que les courbes de dispersion sont similaires à celles obtenues avec la combinaison  $(Z_t, Z_z)$  $(jZ_0, jZ_0)$ , ce qui est en conformité avec la dualité des modes proposée dans [\[3\]](#page-83-0).

#### **Cas cartésien**

Sur la figure [2.12,](#page-73-0) les diagrammes de dispersion obtenus avec le code pour un guide rectangulaire de dimensions *a* = 22*.*86 *mm* et *b* = 10*.*16 *mm* sont représentés pour différentes impédances de surface anisotropes sur les parois verticales (points bleus). Ces diagrammes ont été calculés avec l'équation de dispersion [\(2.67\)](#page-64-0).

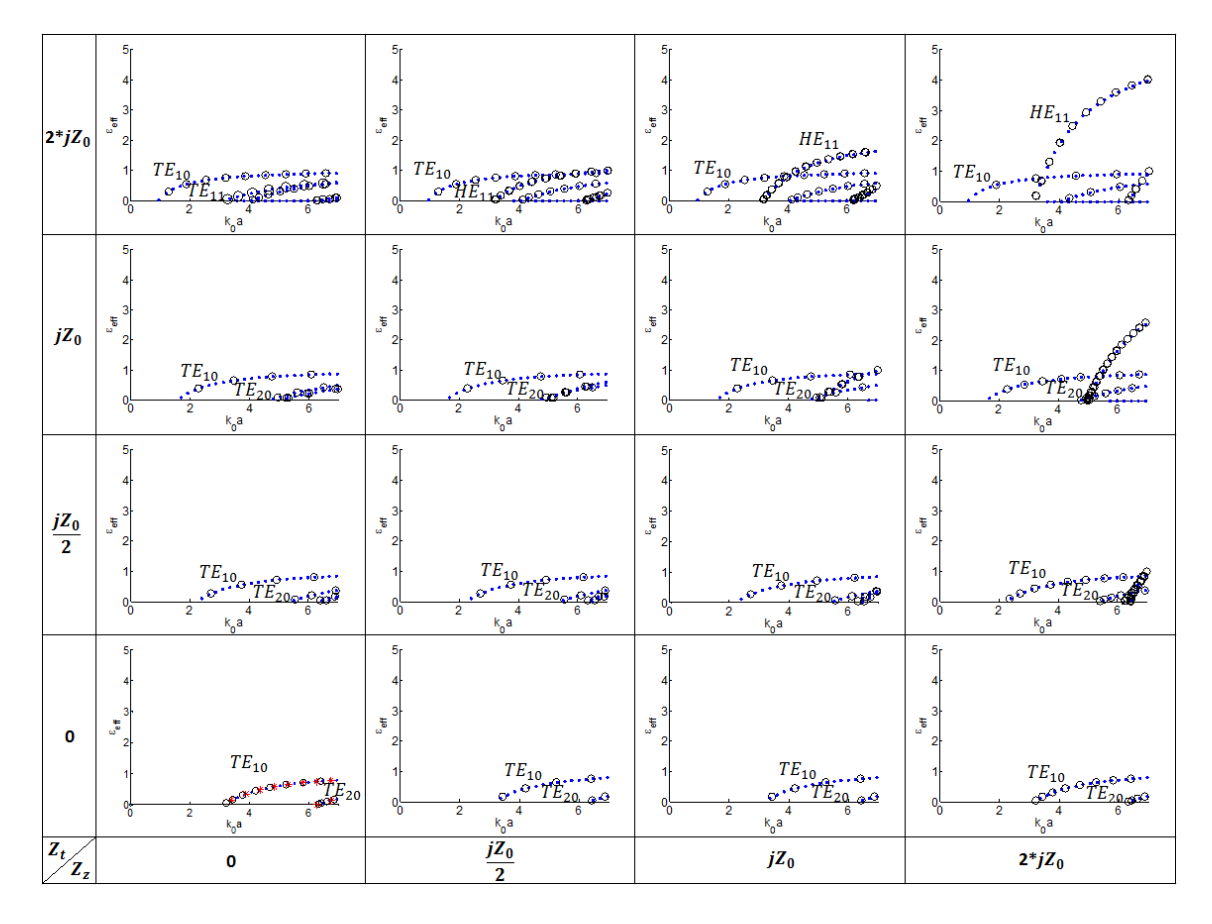

<span id="page-73-0"></span>Figure 2.12 – Diagrammes de dispersion d'un guide rectangulaire pour de différentes impédances de surface (Zt ;Zz). Les courbes illustrées avec l'aide des points bleus sont obtenus avec le code, le cercles noirs avec HFSS, les triangles verts avec COMSOL et les étoiles rouges sont les points des courbes de dispersion analytiques.

Contrairement au cas cylindrique, il est possible dans ce cas de valider tous les cas, incluant les surfaces anisotropes, avec [HFSS.](#page-9-2) Ici encore, on peut constater une excellente concordance entre nos résultats et ceux obtenus analytiquement ou avec [HFSS.](#page-9-2) On peut constater également que, pour des cas spécifiques, par exemple  $(Z_t, Z_z) = (jZ_0, jZ_0)$ , la fréquence de coupure du premier mode  $TE_{10}$  ( $k_0a = 1.58$ ) est divisée par 1.99 en comparaison avec la fréquence de coupure du premier mode classique  $TE_{10}$  ( $k_0a = 3.15$ ) du guide métallique.

Comme pour le cas cylindrique, un exemple de diagramme de dispersion d'un guide rectangulaire, de même dimension que précédemment, avec des impédances de surface négatives est représenté sur la figure [2.13.](#page-74-0) La combinaison  $(Z_t, Z_z)$  = (−*jZ*0*,* −*jZ*0) est appliquée sur les parois du guide, les résultats obtenus avec le code (points bleus) et avec [HFSS](#page-9-2) (cercles noirs) sont en bon accord. Sur la figure [2.13,](#page-74-0) on peut s'apercevoir que le mode fondamental est un mode gaucher.

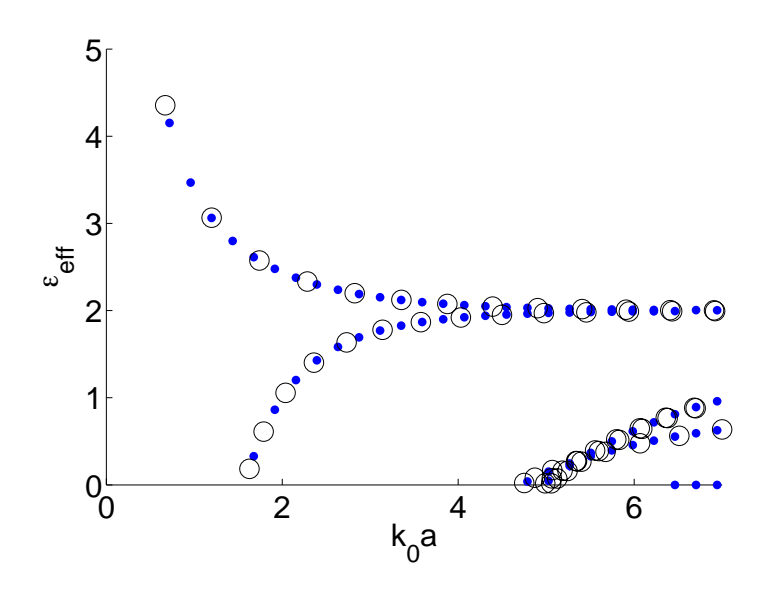

<span id="page-74-0"></span>Figure 2.13 – Diagramme de dispersion d'un guide rectangulaire avec des impédances de surface négatives  $(Z_t, Z_z) = (-jZ_0, -jZ_0)$  sur les parois verticales, obtenu par le code (points bleus) et validé par HFSS (cercles noirs).

La propagation de modes gauchers a déjà été observée auparavant dans les guides d'onde de Clarricoats-Waldron présentés dans [\[5\]](#page-83-1) et [\[6\]](#page-83-2). Ces guides présentent un coeur diélectrique, ils sont donc un exemple de développement technologique permettant de satisfaire ces conditions, mais introduisent des pertes. Ce ne sont probablement pas les seules solutions technologiques possibles. Pour les guides rectangulaires et cylindriques avec des impédances de surface anisotropes, les résultats obtenus montrent qu'en choisissant une combinaison adéquate d'impedances de surface, il est possible de réduire la fréquence de coupure du mode fondamental, mais aussi d'obtenir une propagation de modes gauchers qui permettront la conception déphaseurs positifs ou des lignes de transmission CLRH (*Composite Right/Left-Handed*) [\[7\]](#page-83-3).

#### **2.3.2 Cartographies des champs**

Les champs calculés avec les équations [\(2.45\)](#page-60-0) pour le guide cylindrique et [\(2.91\)](#page-67-0) pour le guide rectangulaire sont validés par comparaison avec les champs calculés avec [HFSS](#page-9-2) en cartésien et COMSOL en cylindrique. Pour cela, deux exemples d'impédances de surface ont été choisis : des parois métalliques et des surfaces anisotropes. Seul le premier mode de chaque exemple est représenté et validé ici. Cependant, lorsque la constante de propagation *γ<sup>z</sup>* a été calculée à une fréquence donnée (c.f. paragraphe précédent), les champs sont déduits par les mêmes équations [\(2.45\)](#page-60-0) et [\(2.91\)](#page-67-0) indépendamment du type de mode. Afin de pouvoir comparer les résultats avec ceux calculés sous [HFSS,](#page-9-2) le module du champ total normalisé est présenté.

#### **Cas cylindrique**

Pour le guide cylindrique, les équations des champs [\(2.19\)](#page-56-0) - [\(2.25\)](#page-57-0) sont utilisées avec l'approche de la section [2.2.1.](#page-60-1)

#### Guide d'onde cylindrique métallique :

Le premier mode du guide métallique ( $Z_t = 0 \Omega$  et  $Z_z = 0 \Omega$ ), le mode TE<sub>11</sub>, est affiché pour un rayon a de 30 *mm* à la fréquence de *f* = 3*.*5 *GHz* (dans la bande monomode) sur la figure [2.14](#page-75-0) (champ électrique) et [2.15](#page-76-0) (champ magnétique). Les modules des champs calculés avec le code développé [\(TME\)](#page-9-3) et ceux calculés avec COMSOL sont présentés.

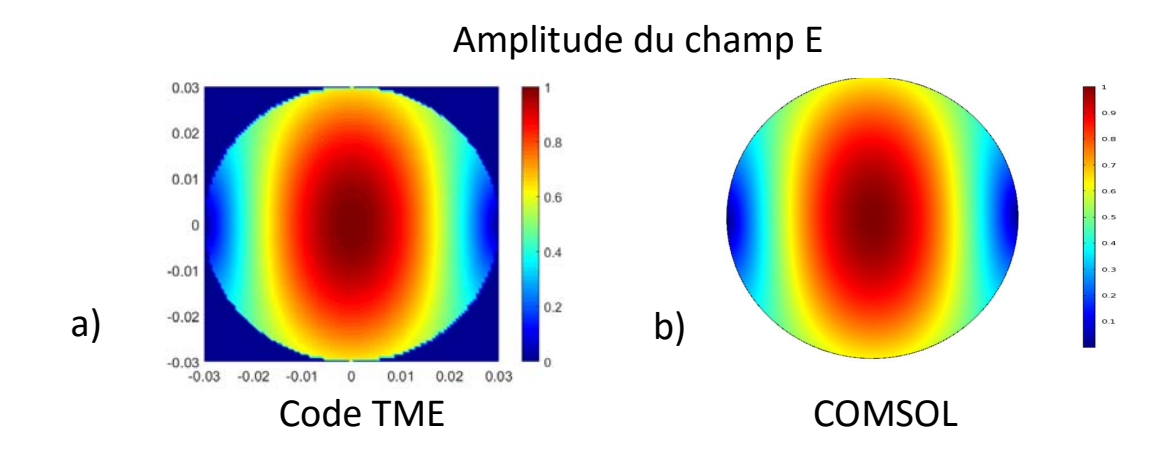

<span id="page-75-0"></span>Figure 2.14 – Module du champ électrique normalisé du mode *T E*<sup>11</sup> dans un guide métallique, calculé à *f* = 3*.*5 *GHz* avec a) TME et b) COMSOL.

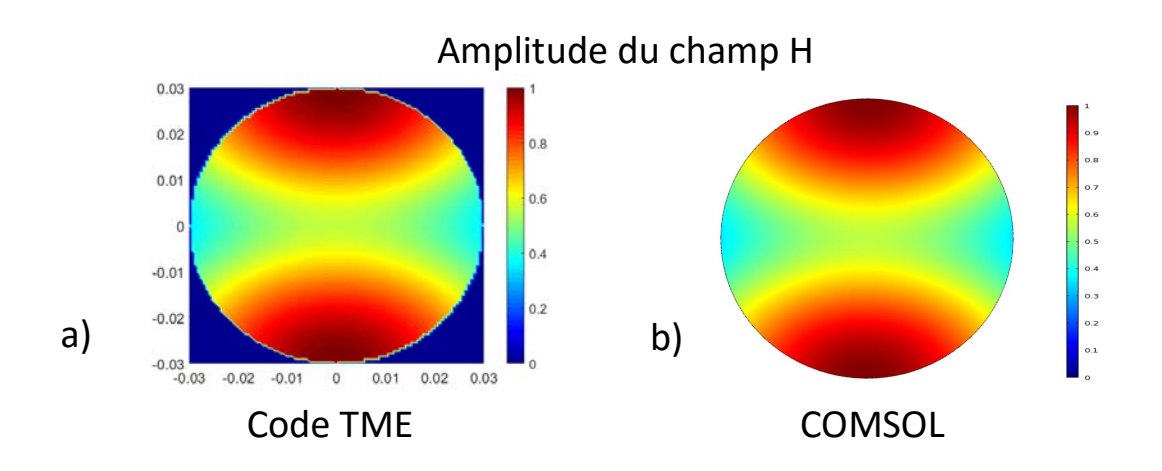

Figure 2.15 – Module du champ magnétique normalisé du mode *T E*<sup>11</sup> dans un guide métallique, calculé à *f* = 3*.*5 *GHz* avec a) TME et b) COMSOL.

<span id="page-76-0"></span>Guide d'onde cylindrique à parois anisotropes :

La même démarche est adoptée en mettant des impédances de surface anisotropes  $(Z_t = -jZ_0, Z_z = jZ_0)$  sur les parois. Les modules des champs électriques et magnétiques du mode  $EH_{11}$  dans ce guide sont représentés respectivement sur les figures [2.16](#page-76-1) et [2.17](#page-77-0) à la fréquence de  $f = 1.5 \, GHz$  (dans la bande monomode).

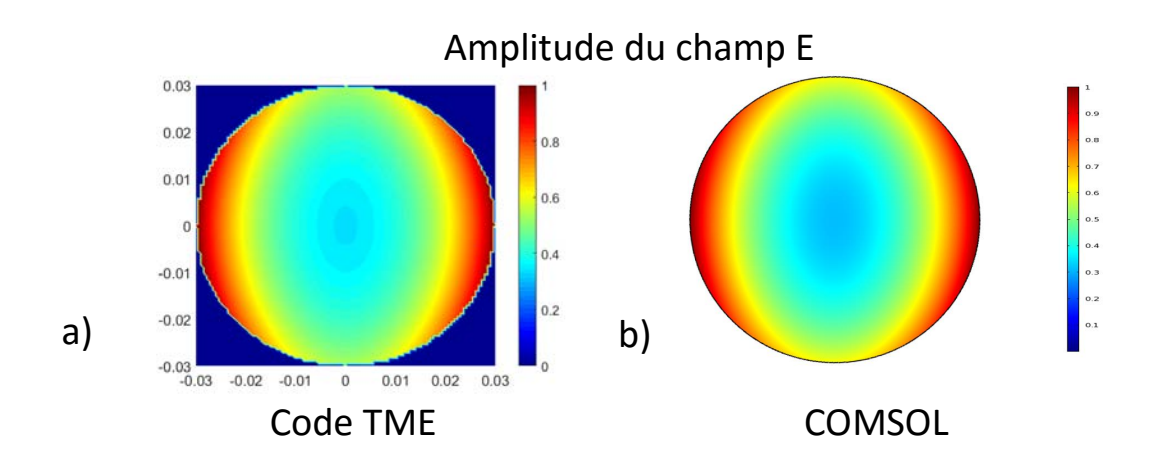

<span id="page-76-1"></span>Figure 2.16 – Module du champ électrique normalisé du mode *EH*<sup>11</sup> dans un guide à surfaces anisotropes, calculé à *f* = 1*.*5 *GHz* avec a) TME et b) COMSOL.

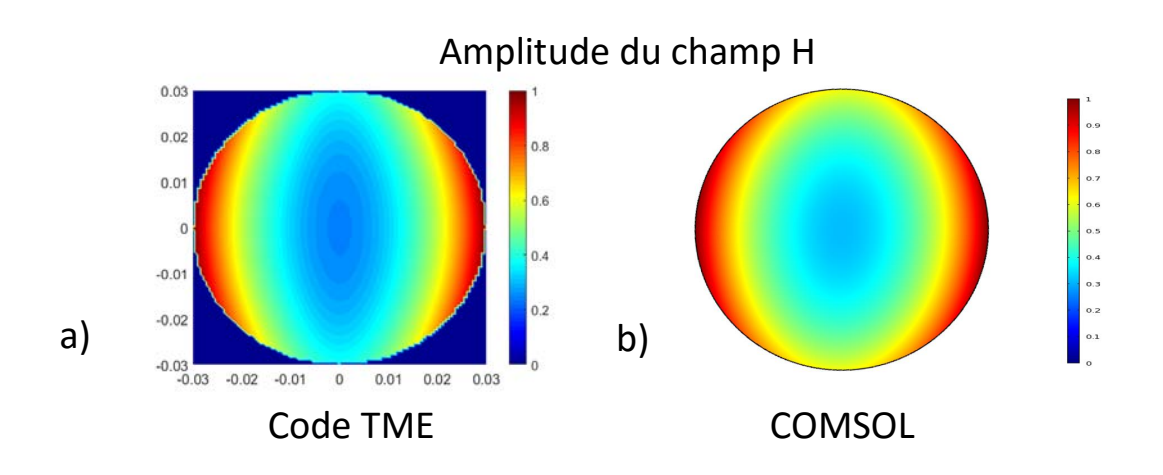

<span id="page-77-0"></span>FIGURE 2.17 – Module du champ magnétique normalisé du mode  $EH_{11}$  dans un guide à surfaces anisotropes, calculé à *f* = 3*.*5 *GHz* avec a) TME et b) COMSOL.

#### **Cas rectangulaire**

Pour le guide rectangulaire, les équations des champs [\(2.52\)](#page-62-0) - [\(2.58\)](#page-62-1) sont utilisées avec l'approche de la section [2.2.2.](#page-67-1)

Guide d'onde rectangulaire métallique :

Le premier mode (TE<sub>10</sub>) du guide rectangulaire métallique ( $Z_t = 0 \Omega$  et  $Z_z = 0 \Omega$ ) est étudié. Les modules des champs électrique (a) et magnétique (b) pour un guide de section *a* = 58*.*1 7*mm* et *b* = 29*.*21 *mm* (WR229) à la fréquence de *f* = 4*.*5 *GHz* (dans la bande monomode) sont respectivement représentés sur les figures [2.18](#page-78-0) et [2.19.](#page-78-1) Les distributions des champs sont comparées à celles obtenues avec [HFSS.](#page-9-2) Les différences absolues entre les résultats obtenus sous [HFSS](#page-9-2) ainsi que le code [TME](#page-9-3) sont également représentées (c).

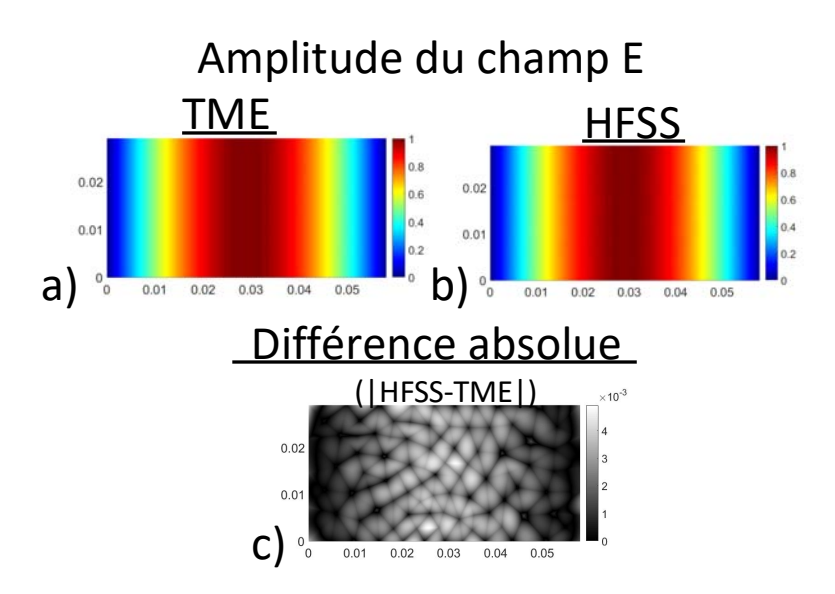

<span id="page-78-0"></span>Figure 2.18 – Module du champ électrique normalisé du mode *T E*<sup>10</sup> dans un guide WR229, calculé à *f* = 4*.*5 *GHz* avec a) la TME et b) HFSS, et c) la différence absolue entre les deux b) - a).

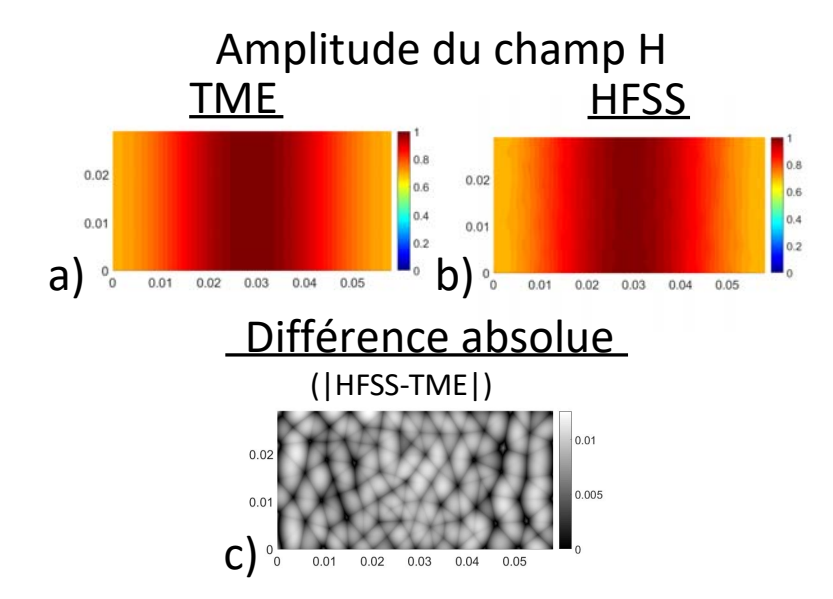

<span id="page-78-1"></span>Figure 2.19 – Module du champ magnétique normalisé du mode *T E*<sup>10</sup> dans un guide WR229, calculé à *f* = 4*.*5 *GHz* avec a) TME et b) HFSS, et c) la différence absolue entre les deux b) - a).

Les cartographies des champs calculés avec le code [TME](#page-9-3) coïncident bien avec celles obtenues avec [HFSS.](#page-9-2) Les différences absolues maximales entre les champs normalisés sont de 5 × 10<sup>−</sup><sup>3</sup> pour le champ électrique et 1*.*5 × 10<sup>−</sup><sup>2</sup> pour le champ magnétique.

#### Guide d'onde rectangulaire à parois anisotropes :

On remplace les parois verticales du guide WR229 précédent par des impédances anisotropes,  $Z_t = -jZ_0$ ,  $Z_z = jZ_0$ . Les modules du champ électrique et magnétique de ce guide à la fréquence de  $f = 1 \, GHz$ , sont illustrés respectivement sur les figures [2.20](#page-79-0) et [2.21.](#page-80-0) Les différences absolues entre [HFSS](#page-9-2) et le code [TME](#page-9-3) sont également représentées.

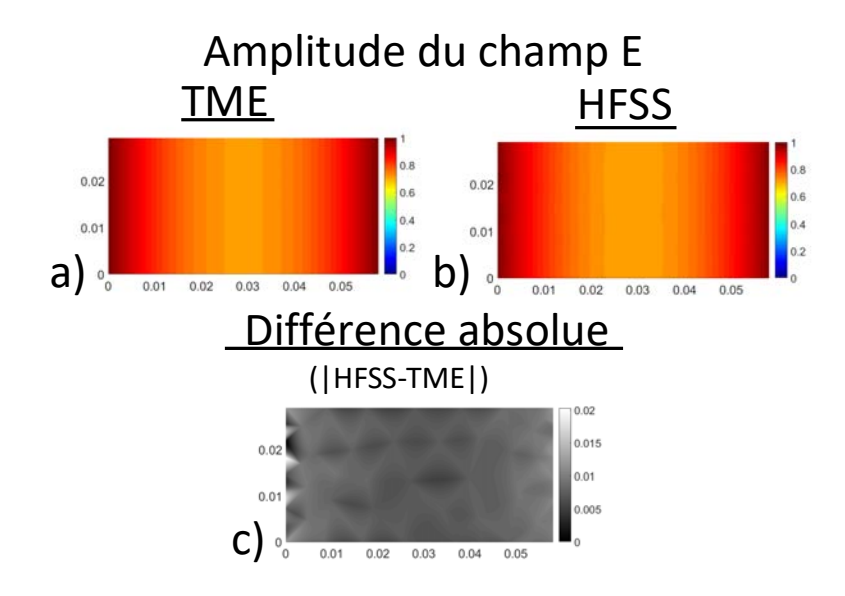

<span id="page-79-0"></span>Figure 2.20 – Module du champ électrique normalisé dans un guide d'onde à surfaces anisotropes sur les parois verticales, calculé à  $f = 1 \, GHz$  avec a) la TME et b) HFSS, et c) la différence absolue entre a) et b).

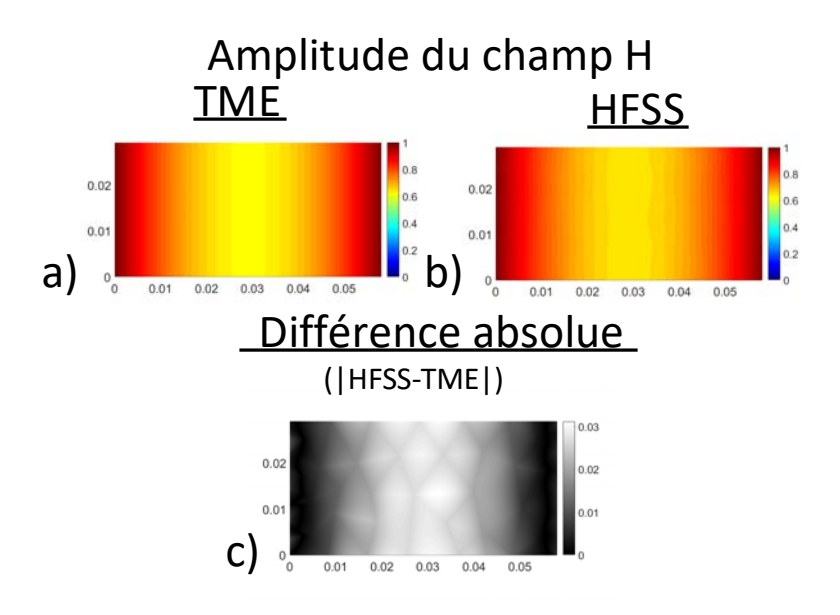

<span id="page-80-0"></span>Figure 2.21 – Module du champ magnétique normalisé dans un guide d'onde à surfaces anisotropes sur les parois verticales, calculé à  $f = 1 \, GHz$  avec a) TME et b) HFSS, et c) la différence absolue entre a) et b).

Comme pour le guide classique, les champs coïncident bien entre les deux simulations (code [TME](#page-9-3) et [HFSS\)](#page-9-2). Les différences absolues maximales entre les champs normalisés sont ici de  $2 \times 10^{-2}$  pour le champ électrique et  $3 \times 10^{-2}$  pour le champ magnétique.

### **2.4 Impédance de mode pour les modes hybrides**

Dans cette section, l'impédance de mode est développée pour des modes hybrides. L'impédance de mode est définie comme la relation entre les champs électriques transverses  $\vec{E}_T$  de l'équation [\(2.13\)](#page-52-0) et les champs magnétiques transverses  $\vec{H}_T$  de l'équation [\(2.14\)](#page-52-1), selon l'équation [\(2.15\)](#page-54-0). Pour les modes hybrides, la composante *H*<sub>z</sub> peut être décrite par  $H_z = \alpha E_z$  ainsi que la composante  $E_z$  par  $E_z = \beta H_z$ . Si  $\alpha = 0$  ou  $\beta = 0$ , les modes ne sont plus de types hybrides, mais de type [TM](#page-9-4) et [TE,](#page-9-5) respectivement. En considérant les équations  $(2.13)$  et  $(2.14)$  et le lien entre  $E<sub>z</sub>$  et  $H_z$ , on peut écrire :

$$
\vec{E}_T = -\frac{\gamma_z}{k_c^2} \nabla_T E_z - \frac{j\omega\mu_0}{k_c^2} \alpha (\nabla_T E_z \times \vec{z}),\tag{2.96}
$$

$$
\vec{H}_T \times \vec{z} = \frac{-\gamma}{k_c^2} (\nabla_T E_z \times \vec{z}) - \frac{j\omega\mu_0}{k_c^2} \alpha [(\nabla_T E_z \times \vec{z}) \times \vec{z}], \tag{2.97}
$$

<span id="page-81-0"></span>
$$
=\frac{-\gamma}{k_c^2}(\nabla_T E_z \times \vec{z}) + \frac{j\omega\mu_0}{k_c^2} \alpha[\vec{z} \times (\nabla_T E_z \times \vec{z})].
$$
\n(2.98)

Avec la relation  $\vec{A} \times (\vec{B} \times \vec{C}) = (\vec{A} \cdot \vec{C}) \vec{B} - (\vec{A} \cdot \vec{B}) \vec{C}$ , l'équation [\(2.98\)](#page-81-0) s'écrit comme

$$
\vec{H}_T \times \vec{z} = \frac{j\omega\mu_0}{k_c^2} \alpha \nabla_T E_z - \frac{\gamma}{k_c^2} \nabla_T E_z \times \vec{z}.\tag{2.99}
$$

Pour tous les guides d'onde, si on pose :

$$
\nabla_T E_z = \begin{pmatrix} U_1 \\ U_2 \end{pmatrix} , \text{ on a } \nabla_T E_z \times \vec{z} = \begin{pmatrix} U_2 \\ -U_1 \end{pmatrix}, \qquad (2.100)
$$

et en conséquence :

<span id="page-81-1"></span>
$$
\vec{E}_T = \begin{pmatrix} -\frac{\gamma_z}{k_c^2} & -\frac{j\omega\mu_0\alpha}{k_c^2} \\ \frac{j\omega\mu_0\alpha}{k_c^2} & -\frac{\gamma_z}{k_c^2} \end{pmatrix} \begin{pmatrix} U_1 \\ U_2 \end{pmatrix} = M_1 \begin{pmatrix} U_1 \\ U_2 \end{pmatrix}
$$
 (2.101)

<span id="page-81-2"></span>
$$
\vec{H}_T \times \vec{z} = \begin{pmatrix} \frac{j\omega\mu_0 \alpha}{k_c^2} & -\frac{\gamma_z}{k_c^2} \\ \frac{\gamma_z}{k_c^2} & \frac{j\omega\mu_0 \alpha}{k_c^2} \end{pmatrix} \begin{pmatrix} U_1 \\ U_2 \end{pmatrix} = M_2 \begin{pmatrix} U_1 \\ U_2 \end{pmatrix}.
$$
 (2.102)

D'après [\(2.15\)](#page-54-0) et les équations [\(2.101\)](#page-81-1), [\(2.102\)](#page-81-2), l'impédance de mode est

$$
Z^M = M_1 M_2^{-1},\tag{2.103}
$$

avec :

$$
M_2^{-1} = \frac{k_c^2}{\gamma_z^2 \alpha^2 - \omega^2 \epsilon_0^2} \begin{pmatrix} -j\omega \epsilon_0 & \gamma_z \alpha \\ -\gamma_z \alpha & -j\omega \epsilon_0 \end{pmatrix}
$$
 (2.104)

L'impédance de mode pour tout mode est donc une matrice définie par :

$$
Z^{M} = \frac{1}{\gamma_{z}^{2} - \omega^{2} \epsilon_{0}^{2}} \begin{pmatrix} j\omega\gamma_{z}(\epsilon_{0} + \mu_{0}\alpha^{2}) & -\alpha(\gamma_{z}^{2} + \omega\epsilon_{0}\mu_{0})\\ \alpha(\gamma_{z}^{2} + \omega\epsilon_{0}\mu_{0}) & j\omega\gamma_{z}(\epsilon_{0} + \mu_{0}\alpha^{2}) \end{pmatrix},
$$
(2.105)

$$
=\frac{1}{\gamma_z^2-\omega^2\epsilon_0^2}\begin{pmatrix}j\omega\gamma_z(\epsilon_0+\mu_0\alpha^2) & -k_c^2\alpha\\k_c^2\alpha & j\omega\gamma_z(\epsilon_0+\mu_0\alpha^2). \end{pmatrix}
$$
 (2.106)

Comme mentionné auparavant, les modes [TE](#page-9-5) et [TM](#page-9-4) peuvent être obtenus pour certaines valeurs de *α* et *β*. Pour le mode [TE,](#page-9-5) la constante *β* = 0 (et *α* = ∞) et l'impédance du mode [TE](#page-9-5) est donc :

<span id="page-82-0"></span>
$$
Z^{M,TE} = \begin{pmatrix} j\frac{\omega\mu_0}{\gamma_z} & 0\\ 0 & j\frac{\omega\mu_0}{\gamma_z} \end{pmatrix} = \frac{j\omega\mu_0}{\gamma_z} II_2.
$$
 (2.107)

Pour le mode [TM,](#page-9-4) la constante  $\alpha = 0$  (et  $\beta = \infty$ ) et l'impédance du mode [TM](#page-9-4) est donc :

<span id="page-82-1"></span>
$$
Z^{M,TM} = \begin{pmatrix} -j\frac{\gamma_z}{\omega \epsilon} & 0\\ 0 & -j\frac{\gamma_z}{\omega \epsilon} \end{pmatrix} = \frac{\gamma_z}{j\omega \epsilon} II_2
$$
 (2.108)

Les équations [\(2.107\)](#page-82-0) et [\(2.108\)](#page-82-1) correspondent bien aux équations [\(2.16\)](#page-55-0) des guides d'onde pour les modes [TE](#page-9-5) et [TM.](#page-9-4)

## **Conclusion**

Dans ce chapitre, les équations de Maxwell, l'équation de dispersion, les expressions des modes de propagation et de leurs impédances de mode ont été revus pour des guides métalliques cylindriques et rectangulaires. A partir de cette base théorique, une analyse similaire a été développée pour les guides à parois anisotropes cylindriques et rectangulaires. Les propriétés observées ont été validées par comparaison avec les cartographies des champs et les diagrammes de dispersion obtenus avec des logiciels [EMs](#page-9-6) commerciaux [\(HFSS](#page-9-2) et COMSOL). Ces résultats ont été publié dans [\[8\]](#page-83-4) et [\[9\]](#page-83-5).

## **Bibliographie**

- [1] Raveu, N. ; Pigaglio, O., "Résolution de problèmes hautes fréquences par les schémas équivalents, cours et exercices corrigés", Cépaduès éditions, ISBN 9782364930131, 2012.
- [2] Granet, C. ; James, G.L., "Design of corrugated horns : a primer", dans *IEEE Antennas and Propagation Magazine*, vol.47, no.2, p.76-84, avril 2005.
- <span id="page-83-0"></span>[3] Thomas, B.M. ; Minnett, H.C., "Modes of propagation in cylindrical waveguides with anisotropic walls", dans *Proc. IEE*, vol.125, no.10, p.929-932, octobre 1978.
- [4] R. Collin, "Field Theory of Guided Waves", Wiley-IEEE Press, 1991.
- <span id="page-83-1"></span>[5] Clarricoats, P.J.B.; Waldron, R.A., "Non-periodic slow-wave and backwardwave structures", dans *International Journal of Electronics*, vol.8, no.6, p.455-458, mai 1960.
- <span id="page-83-2"></span>[6] Salandrino, A. ; Christodoulides, D.N., "Negative index Clarricoats-Waldron waveguides for terahertz and far infrared applications", dans *Optics Express*, vol.18, no.4, p.3626-3631, février 2010.
- <span id="page-83-3"></span>[7] Caloz, C. ; Itoh, T., "Electromagnetic Metamaterials", dans *Wiley-IEEE Press*, 2005.
- <span id="page-83-4"></span>[8] Byrne, B. ; Capet, N. ; Raveu, N. ; Le Fur, G. ; Duchesne, L., "Field Distribution of Rectangular Waveguides with Anisotropic Walls by using the Modal Theory", à *2016 IEEE International Symposium on Antennas and Propagation (APSURSI)*, Fajardo (USA), juin 2016.
- <span id="page-83-5"></span>[9] Raveu, N. ; Byrne, B. ; Claudepierre, L. ; Capet, N., "Modal Theory for Waveguides With Anisotropic Surface Impedance Boundaries", dans *IEEE Transactions on Microwave Theory and Techniques*, vol.64, no.4, p.1153-1162, avril 2016.

## **Chapitre 3**

# **Caractérisation de métamatériaux par des impédances de surface**

### **Sommaire**

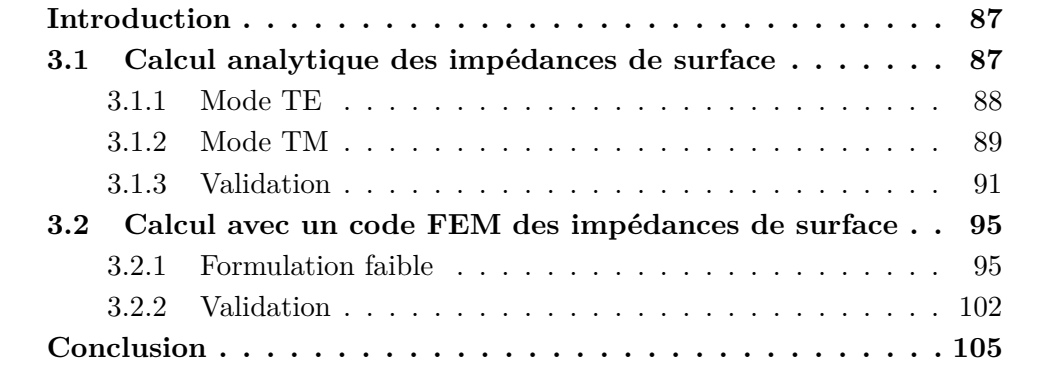

## <span id="page-86-0"></span>**Introduction**

Les surfaces anisotropes réelles sont généralement volumiques, comme par exemple les métamatériaux. Elles montrent des propriétés dispersives et donc dépendantes de la fréquence. Pour caractériser le guide, il faut caractériser ses impédances de surface en fonction de la fréquence et de l'angle d'incidence. Cette connaissance est ensuite corrélée avec le calcul des constantes de propagation des modes dans le guide, vu au chapitre [2.](#page-47-0) Pour cette étude, seul le guide rectangulaire, comme illustré dans la figure [3.1,](#page-86-2) est utilisé. Par manque de temps, la même résolution dans le cas cylindrique n'a pu être menée durant la période de ces travaux de thèse.

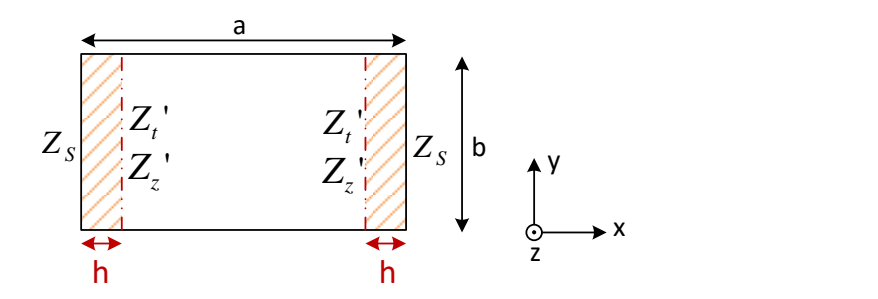

<span id="page-86-2"></span>Figure 3.1 – Coupe transversale d'un guide d'onde rectangulaire à parois anisotropes volumiques (représentées en rouge).

Dans la première partie de ce chapitre, en section [3.1,](#page-86-1) le calcul des impédances de surface à une hauteur *h* est expliqué dans le cas analytique (quand *[Z](#page-9-7)<sup>S</sup>* est isotrope et plan). Les équations utilisées sont validées par comparaison avec [HFSS.](#page-9-2) Dans la section [3.2,](#page-94-0) les impédances de surface sont calculées avec la méthode des éléments finis (cas plus général mais 2D) et validées par comparaison avec [HFSS.](#page-9-2)

### <span id="page-86-1"></span>**3.1 Calcul analytique des impédances de surface**

L'objectif de cette section est de pouvoir calculer analytiquement les impédances de surface à n'importe quelle hauteur au-dessus d'une surface scalaire *[Z](#page-9-7)<sup>S</sup>* plane. Le calcul analytique est développé ici pour servir de référence au calcul obtenu par les éléments finis. Le calcul des impédances de surface est effectué à une hauteur *h*. La surface d'intérêt caractérisée par l'impédance *[Z](#page-9-7)<sup>S</sup>* homogène anisotrope est caractérisée à la hauteur *h* par des impédances de surface  $Z'_t$  $Z'_t$  et  $Z'_z$  scalaires, dépendantes de la fréquence et de l'incidence.

Dans les sections [3.1.1](#page-87-0) et [3.1.2,](#page-88-0) le développement des impédances de surface des modes [TE](#page-9-5) et [TM](#page-9-4) à une hauteur *h* (plan Ω 0 ) est présenté. Dans la suite, ces équations sont validées par comparaison avec les impédances calculées avec le logiciel [HFSS](#page-9-2) (section [3.1.3\)](#page-90-0). Les résultats présentés ici sont en 2D.

#### <span id="page-87-0"></span>**3.1.1 Mode TE**

On considère sur la figure [3.2,](#page-87-1) une onde [EM](#page-9-6) [TE](#page-9-5) en 2D en incidence oblique (angle  $\theta$ ) sur le plan  $\Omega$  d'impédance de surface  $Z_S$  $Z_S$ .  $\vec{E}_i$  et  $\vec{H}_i$  sont respectivement les champs électriques et magnétiques incidents.  $\vec{E_r}$  et  $\vec{H_r}$  sont les champs électriques et magnétiques réfléchis. L'impédance de surface  $Z^\prime_t$  $Z^\prime_t$  vue par le mode TE dans le plan  $\Omega'$  est calculée ci-dessous.

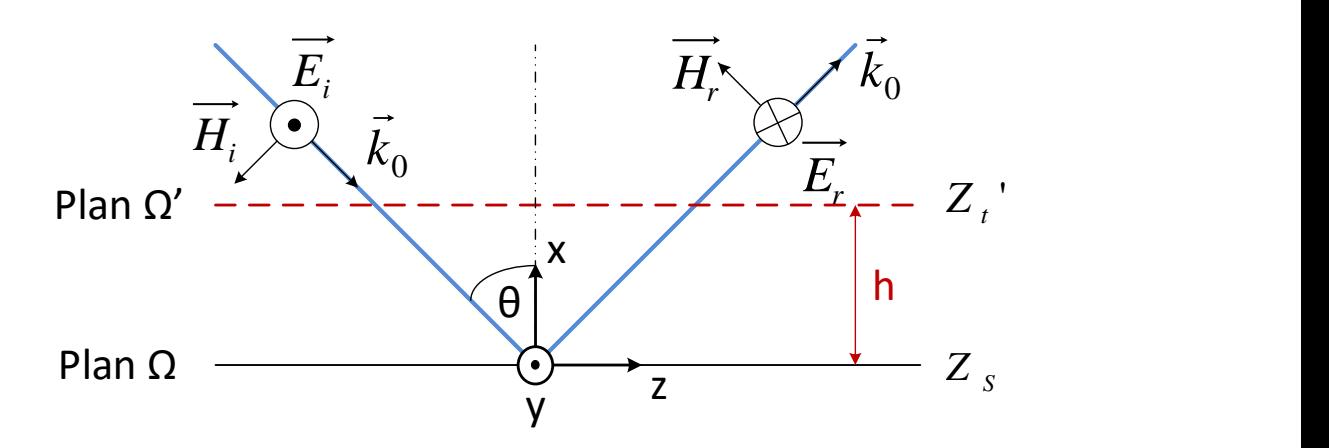

<span id="page-87-1"></span>Figure 3.2 – Illustration de la réflexion d'une onde plane 2D d'un mode TE sur une surface d'impédance *[Z](#page-9-7)<sup>S</sup>* dans le plan Ω.

D'après [\[1\]](#page-105-0), l'onde plane en incidence du mode [TE](#page-9-5) est définie par :

<span id="page-87-3"></span>
$$
E_{iy} = E e^{-jk_0 \sin \theta z} e^{jk_0 \cos \theta x},
$$
  
\n
$$
H_{ix} = -H \sin \theta e^{-jk_0 \sin \theta z} e^{jk_0 \cos \theta x},
$$
  
\n
$$
H_{iz} = -H \cos \theta e^{-jk_0 \sin \theta z} e^{jk_0 \cos \theta x},
$$
\n(3.1)

avec *E* l'amplitude du champ électrique incident et *H* l'amplitude du champ magnétique incident. Les champs réfléchis sont définis comme suit :

$$
E_{ry} = -E'e^{-jk_0 \sin \theta z}e^{-jk_0 \cos \theta x},
$$
  
\n
$$
H_{rx} = H' \sin \theta e^{-jk_0 \sin \theta z}e^{-jk_0 \cos \theta x},
$$
  
\n
$$
H_{rz} = -H' \cos \theta e^{-jk_0 \sin \theta z}e^{-jk_0 \cos \theta x},
$$
\n(3.2)

avec *E'* l'amplitude du champ électrique réfléchi et *H'* l'amplitude du champ magnétique réfléchi. L'impédance de surface  $Z'_t$  $Z'_t$  dans le plan  $\Omega'$  est déduite de la relation entre le champ électrique  $\vec{E}$  et le champ magnétique  $\vec{H}$  en utilisant l'équation suivante :

<span id="page-87-2"></span>
$$
\vec{E}\Big|_{\Omega'} = Z'_S(\vec{H}\Big|_{\Omega'} \times \vec{n}),\tag{3.3}
$$

avec  $\vec{n}$  la normale à la surface, soit dans le cas de la figure [3.2,](#page-87-1)  $\vec{n} = \vec{x}$ . Sous forme vectorielle, cette dernière équation devient :

$$
\begin{pmatrix} 0 \\ E_y|_{\Omega'} \\ 0 \end{pmatrix} = Z_S' \begin{pmatrix} H_x|_{\Omega'} \\ 0 \\ H_z|_{\Omega'} \end{pmatrix} \times \begin{pmatrix} 1 \\ 0 \\ 0 \end{pmatrix} = \begin{pmatrix} 0 \\ Z_S' \ H_z|_{\Omega'} \\ 0 \end{pmatrix}.
$$
 (3.4)

L'impédance de surface vue par le mode [TE](#page-9-5) sur la surface  $\mathbf{x} = \mathbf{0}$  est  $Z_s$  $Z_s$ , soit :

<span id="page-88-1"></span>
$$
Z_S = \frac{E_y}{H_z}\Big|_{x=0} = \frac{E_{iy} + E_{ry}}{H_{iz} + H_{rz}}\Big|_{x=0} = \frac{-E + E'}{E\frac{\cos\theta}{Z_0} + E'\frac{\cos\theta}{Z_0}} = \frac{-E + E'}{E + E'\frac{Z_0}{\cos\theta}}.\tag{3.5}
$$

car les amplitudes des champs électrique et magnétique sont liées pour chaque onde plane par  $Z_0$  ( $E/H$  et  $E'/H'$ ). L'équation [\(3.5\)](#page-88-1) donne une valeur de l'amplitude du champ réfléchi

$$
E' = \frac{1 + \frac{Z_S \cos \theta}{Z_0}}{1 - \frac{Z_S \cos \theta}{Z_0}} E = \Gamma_1 E.
$$
\n(3.6)

L'impédance de surface  $Z'_t$  $Z'_t$  vue à une hauteur  $h$  peut ensuite être définie par :

$$
Z'_t = \left. \frac{E_y}{H_z} \right|_{x=h} = \frac{-E e^{jk_0 \cos \theta h} + \Gamma_1 E e^{-jk_0 \cos \theta h}}{\frac{E \cos \theta}{Z_0} e^{jk_0 \cos \theta h} + \Gamma_1 \frac{E \cos \theta}{Z_0} e^{-jk_0 \cos \theta h}},
$$
(3.7)

et donc par :

<span id="page-88-2"></span>
$$
Z'_{t} = \frac{Z_{0}}{\cos\theta} \frac{\Gamma_{1}e^{-jk_{0}\cos\theta h} - e^{jk_{0}\cos\theta h}}{\Gamma_{1}e^{-jk_{0}\cos\theta h} + e^{jk_{0}\cos\theta h}},
$$
\n(3.8)

avec  $\Gamma_1 = \frac{Z_0 + Z_S \cos \theta}{Z_0 - Z_S \cos \theta}$  $\frac{Z_0+Z_S\cos\theta}{Z_0-Z_S\cos\theta}$ .

#### <span id="page-88-0"></span>**3.1.2 Mode TM**

L'impédance de surface  $Z^\prime_z$  $Z^\prime_z$  vue par le mode TM dans le plan  $\Omega^\prime$  est développée dans ce paragraphe. On considère sur la figure [3.3](#page-89-0) une onde [EM](#page-9-6) [TM](#page-9-4) en 2D en incidence oblique sur le plan Ω d'impédance de surface  $Z<sub>S</sub>$  $Z<sub>S</sub>$ . Les notations pour les champs sont les mêmes que dans la partie précédente.

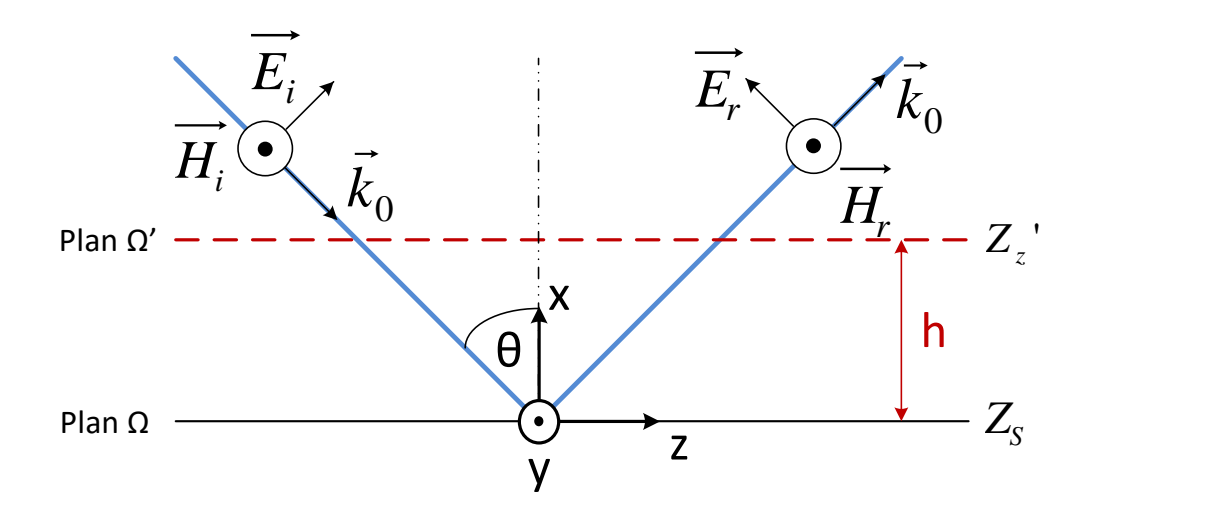

<span id="page-89-0"></span>Figure 3.3 – Illustration de la réflexion d'une onde plane 2D d'un mode TM sur une surface d'impédance *Z<sup>S</sup>* dans le plan Ω.

D'après [\[1\]](#page-105-0), les champs incidents sont définis par :

<span id="page-89-1"></span>
$$
H_{iy} = He^{jk_0 \cos \theta x} e^{-jk_0 \sin \theta z},
$$
  
\n
$$
E_{ix} = E \sin \theta e^{jk_0 \cos \theta x} e^{-jk_0 \sin \theta z},
$$
  
\n
$$
E_{iz} = E \cos \theta e^{jk_0 \cos \theta x} e^{-jk_0 \sin \theta z}.
$$
\n(3.9)

Les champs réfléchis sont définis par :

$$
H_{ry} = H'e^{-jk_0 \cos\theta x}e^{-jk_0 \sin\theta z},
$$
  
\n
$$
E_{rx} = E' \sin\theta e^{-jk_0 \cos\theta x}e^{-jk_0 \sin\theta z},
$$
  
\n
$$
E_{rz} = -E' \cos\theta e^{-jk_0 \cos\theta x}e^{-jk_0 \sin\theta z}.
$$
\n(3.10)

En reprenant la définition  $(3.3)$ , on obtient sur le plan  $\Omega'$ :

$$
\begin{pmatrix} E_x \\ 0 \\ E_z \end{pmatrix} = Z'_z \begin{pmatrix} 0 \\ H_y \\ 0 \end{pmatrix} \times \begin{pmatrix} 1 \\ 0 \\ 0 \end{pmatrix} = \begin{pmatrix} 0 \\ 0 \\ -Z'_S H_y \end{pmatrix}
$$
(3.11)

L'impédance de surface vue par le mode [TM](#page-9-4) à la hauteur **x** = **0** est *[Z](#page-9-7)S*, soit :

$$
Z_S = -\frac{E_z}{H_y}\bigg|_{x=0} = \frac{-E_{iz} + E_{rz}}{H_{iy} + H_{ry}}\bigg|_{x=0} = \frac{-H + H'}{H + H'}Z_0 \cos\theta.
$$
 (3.12)

On déduit alors :

$$
H' = \frac{1 + \frac{Z_S}{Z_0 \cos \theta}}{1 - \frac{Z_S}{Z_0 \cos \theta}} H = \Gamma_2 H.
$$
\n(3.13)

L'impédance  $Z'_z$  $Z'_z$  vue à une hauteur  $h$  est définie par :

$$
Z'_{z} = -\frac{E_{z}}{H_{y}}\bigg|_{x=h} = \frac{Z_{0}\cos\theta(\Gamma_{2}e^{-jk_{0}\cos\theta h} - e^{jk_{0}\cos\theta h})}{\Gamma_{2}e^{-jk_{0}\cos\theta h} + e^{jk_{0}\cos\theta h}}
$$
(3.14)

et donc par :

<span id="page-90-2"></span>
$$
Z'_{z} = Z_0 \cos \theta \frac{\Gamma_2 e^{-jk_0 \cos \theta h} - e^{jk_0 \cos \theta h}}{\Gamma_2 e^{-jk_0 \cos \theta h} + e^{jk_0 \cos \theta h}},
$$
\n(3.15)

avec  $\Gamma_2 = \frac{Z_0 \cos \theta + Z_S}{Z_0 \cos \theta - Z_S}$  $\frac{Z_0 \cos \theta + Z_S}{Z_0 \cos \theta - Z_S}$ .

#### <span id="page-90-0"></span>**3.1.3 Validation**

Afin de valider les équations analytiques des impédances de surface  $Z_t'$  $Z_t'$  et  $Z_z'$  à une hauteur *h*, ces résultats analytiques sont comparés aux résultats de la même structure calculés avec l'aide des ports Floquets sous le logiciel [HFSS](#page-9-2) [\[2\]](#page-105-1). Pour cela, une cellule élémentaire avec des conditions périodiques sur les parois latérales est utilisée, comme représenté sur la figure [3.4.](#page-90-1) Cela permet de restreindre l'étude d'une surface infinie à l'étude d'une cellule excitée par les deux premiers modes [\(TE](#page-9-5) et [TM\)](#page-9-4) d'un port avec mode de Floquet. Les impédances de surface sont calculées de la façon suivante sous [HFSS](#page-9-2) [\[3\]](#page-105-2) :

$$
Z_t^{'HFSS} = \frac{Z_0}{\cos \theta} \frac{1 + S_{11}}{1 - S_{11}},\tag{3.16}
$$

$$
Z_z^{'HFSS} = Z_0 \cos \theta \frac{1 + S_{22}}{1 - S_{22}}.
$$
\n(3.17)

Aussi longtemps que les pertes restent faibles, la partie réelle des impédances de surfaces peut être négligée, elles sont donc imaginaires pures.

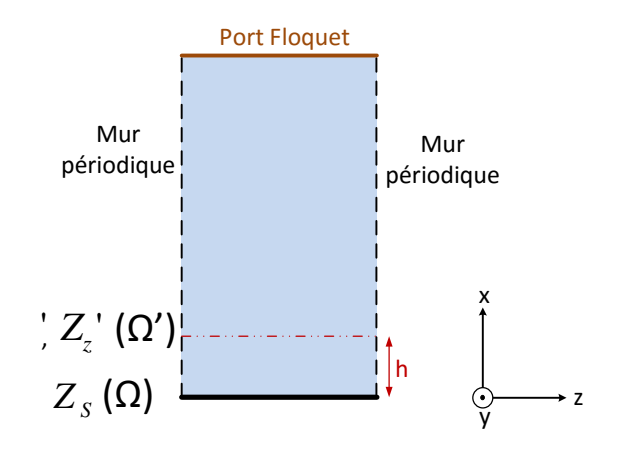

<span id="page-90-1"></span>Figure 3.4 – Cellule élémentaire utilisée sous HFSS.

Avant de développer les équations de  $Z_t^{\prime HFSS}$  et  $Z_z^{\prime HFSS}$ , les définitions des vecteurs normaux fixés par [HFSS](#page-9-2) [\[4\]](#page-105-3) et utilisés dans le calcul analytique de la [TME](#page-9-3) sont comparés, afin de pouvoir comparer les résultats des impédances de surface. Les impédances de surface sont définies de la façon suivante par [HFSS](#page-9-2) et le code [TME](#page-9-3) :

$$
\vec{E}_T = Z_S^{HFSS}(\vec{n} \times \vec{H}_T) \text{ avec } \vec{n} \text{ entrant dans le volume,}
$$
\n
$$
\vec{E}_T = Z_S^{analytique}(\vec{H}_T \times \vec{n}) = -Z_S^{analytique}(\vec{n} \times \vec{H}_T)
$$
\n(3.18)

avec  $\vec{n}$  la normale à la surface  $\Omega$  orientée vers le volume  $(\vec{x})$ ,  $\vec{E}_T$  et  $\vec{H}_T$  les champs tangents à cette surface. Ainsi, les impédances sont définies à un signe près entre [HFSS](#page-9-2) et le calcul. [HFSS](#page-9-2) est pris comme référence par la suite, un signe moins est appliqué à nos impédances.

Pour la validation des équations analytiques, des surfaces parfaitement métallique et magnétique, ainsi que d'impédance *jZ*<sup>0</sup> (pour [HFSS\)](#page-9-2) sont utilisées dans un premier temps. Les impédances de surface  $Z_t^{'analytique}$  et  $Z_z^{'analytique}$  sont calculées à la hauteur h (plan  $\Omega'$ ) avec l'aide des équations [\(3.8\)](#page-88-2) et [\(3.15\)](#page-90-2) et comparées aux résultats obtenus sous [HFSS](#page-9-2) (une représentation de la cellule élémentaire, telle qu'elle a été conçue sous [HFSS,](#page-9-2) est représentée sur la figure [3.4\)](#page-90-1). Le calcul des impédances est fait à la hauteur du plan  $\Omega'$  en utilisant la fonction *Deembedding* de [HFSS.](#page-9-2) Les dimensions de la cellule élémentaire utilisées sont  $(x, y, z) = 14mm \times 1mm \times 1mm$ et la hauteur à laquelle les impédances de surface sont calculées est *h* = 2*mm*.

Les résultats obtenus avec le calcul analytique et sous [HFSS](#page-9-2) pour trois angles d'incidence ainsi sont donnés pour une surface métallique [PEC](#page-9-10) ( $Z<sub>S</sub> = 0$  $\Omega$ ) sur la figure [3.5.](#page-91-0) On constate que toutes les courbes coïncident parfaitement quelle que soit l'angle d'incidence.

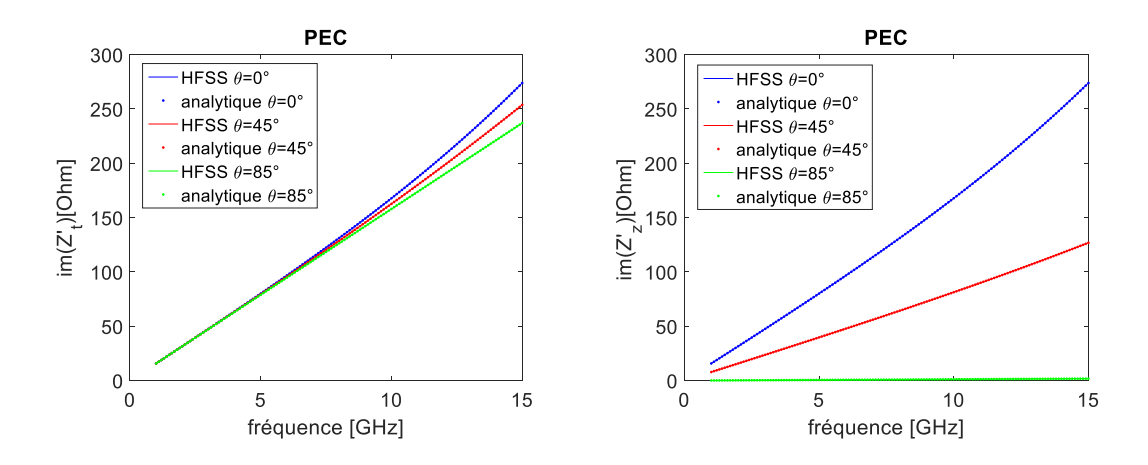

<span id="page-91-0"></span>FIGURE 3.5 – Courbes des impédances de surface  $Z_t^{'analytique}$  et  $Z_z^{'analytique}$  calculées à la hauteur *h* = 2*mm* au-dessus d'une surface parfaitement métallique (PEC), obtenues avec les équations analytiques et HFSS.

Les équations sont testées dans les mêmes conditions pour une surface magné-tique [Perfect Magnetic Conductor \(PMC\)](#page-9-11) ( $Z_s = \infty \Omega$ ). Les résultats sont illustrés sur la figure [3.6.](#page-92-0) Là encore, on constate une très bonne concordance des résultats quelle que soit la fréquence et l'angle d'incidence.

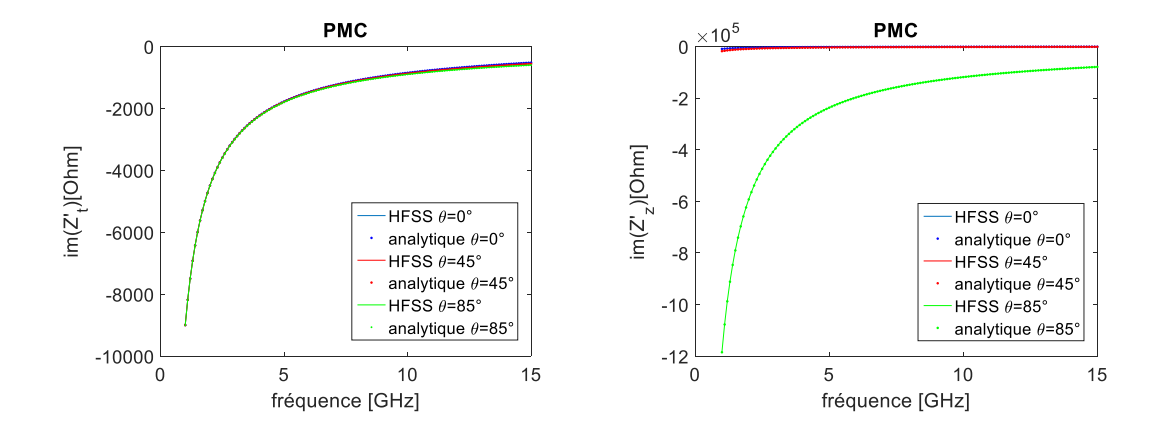

<span id="page-92-0"></span>FIGURE 3.6 – Courbes des impédances de surface  $Z_t'$  $Z_t'$  et  $Z_z'$  calculées à la hauteur *h* = 2*mm* au-dessus d'une surface parfaitement magnétique (PMC), obtenues avec les équations analytiques et HFSS.

Enfin, la même chose est effectuée pour une surface d'impédance  $Z_s = jZ_0$ (pour [HFSS,](#page-9-2) donc  $Z_s = -jZ_0$  pour le code), illustré sur la figure [3.7.](#page-92-1) Une bonne concordance est trouvée, ce qui certifie les équations [\(3.8\)](#page-88-2) et [\(3.15\)](#page-90-2) ainsi que les variables  $\Gamma_1$  et  $\Gamma_2$  pour des surfaces planes analytiques. Rappel : Les impédances sont définies à un signe − près entre [HFSS](#page-9-2) et notre définition et c'est donc −*Z*<sup>2</sup> [\(3.15\)](#page-90-2) et  $-Z'_{t}$  [\(3.8\)](#page-88-2) que nous observons pour une impédance de  $-jZ_{0}$  en surface.

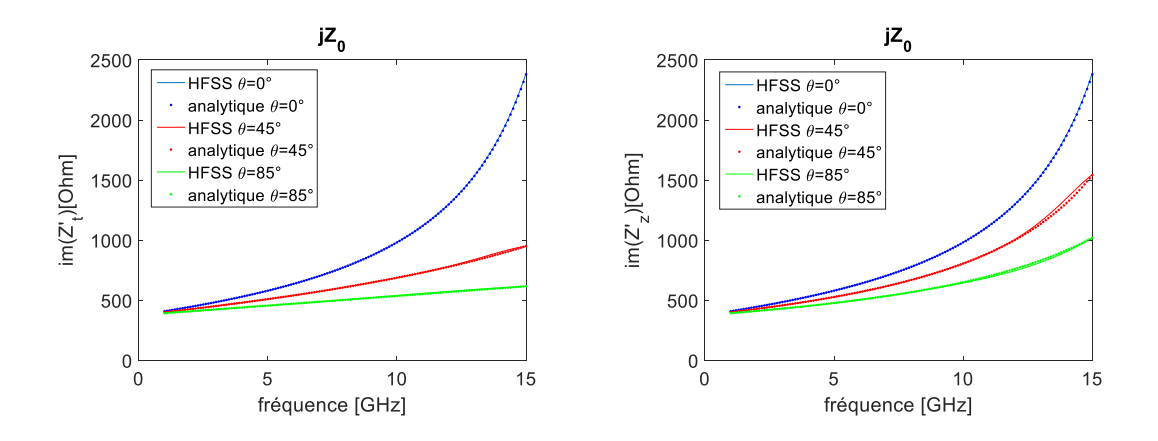

<span id="page-92-1"></span>FIGURE 3.7 – Courbes des impédances de surface  $Z'_t$  $Z'_t$  et  $Z'_z$  calculées à la hauteur  $h =$ 2*mm* au-dessus d'une surface d'impédance  $Z_s = jZ_0$ , obtenues avec les équations analytiques et HFSS.

Dans un second temps, les équations analytiques sont testées pour des surfaces anisotropes réelles d'impédance de surface *[Z](#page-9-7)<sup>S</sup>* quelconque. Pour cela, une cellule élémentaire avec des corrugations est utilisée dans [HFSS.](#page-9-2) La corrugation est arrangée verticalement à la direction de propagation et a ainsi une invariance suivant *y*, c.f. figure [3.8.](#page-93-0) Une cellule élémentaire 3D entourée de quatre murs périodiques, afin de créer une surface infinie, est caractérisée sous [HFSS.](#page-9-2) Cette structure est équivalente à celle de la cellule élémentaire 2D utilisée dans le code [TME](#page-9-3) à la base de la méthode des éléments finis, expliqué dans la section [3.2.](#page-94-0)

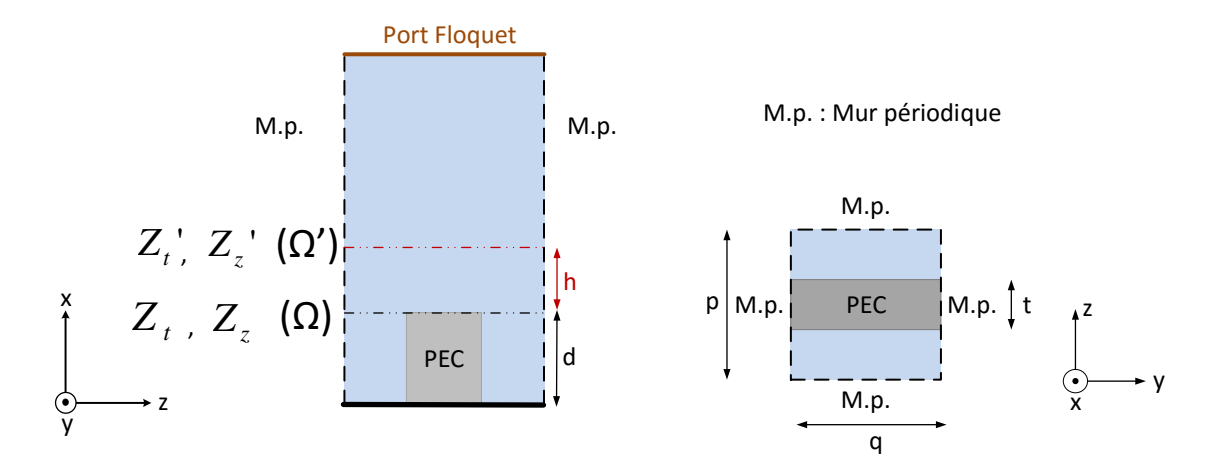

<span id="page-93-0"></span>Figure 3.8 – Cellule élémentaire avec des corrugations. Taille de la cellule élémen- $\text{taire}: (x, y, z) = 127.4 \text{mm} \times 5 \text{mm} \times 8 \text{mm}.$ 

Les dimensions des corrugations sont les suivantes :  $p = 8mm$ ,  $q = 5mm$ ,  $t =$ 1.6*mm*,  $d = 18.2$ *mm*. Les impédances de surface  $Z_t$  $Z_t$  et  $Z_z$  des corrugations dans le plan Ω (haut des corrugations) sont calculées sous [HFSS](#page-9-2) pour un angle d'incidence *θ*, puis, servent comme valeurs d'entrées (*[Z](#page-9-7)S*) dans les équations analytiques des impédances des modes TE et TM,  $(3.8)$  et  $(3.15)$ , pour calculer  $Z'_{t}$  $Z'_{t}$   $(Z_{S} = Z_{t})$  et  $Z'_{z}$  $(Z_S = Z_z)$  dans la plan  $\Omega'$ . Les impédances de surface calculées dans le plan  $\Omega'$  sont ensuite comparées aux résultats obtenus sous [HFSS](#page-9-2) dans le même plan. Les courbes des impédances de surface sont calculées pour les angles d'incidence θ = 0<sup>°</sup>, 45<sup>°</sup> et 85◦ à une hauteur *h* = 2 *mm* et sont illustrées sur la figure [3.9.](#page-93-1)

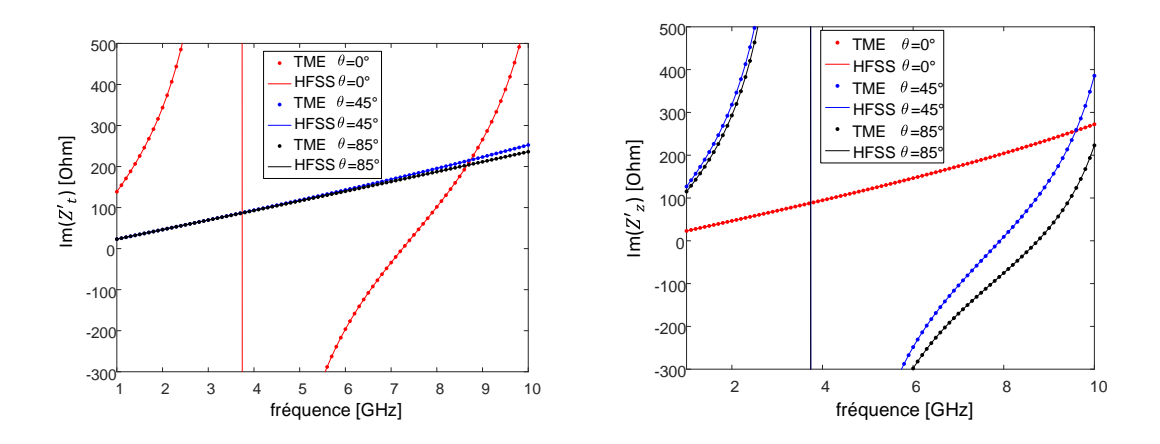

<span id="page-93-1"></span>FIGURE 3.9 – Courbes des impédances de surface  $Z'_t$  $Z'_t$  et  $Z'_z$  calculées à la hauteur  $h = 2mm$  au-dessus d'une surface à corrugation d'impédance  $Z_t$  $Z_t$  et  $Z_z$  avec le calcul analytique et HFSS.

Le calcul analytique coïncide parfaitement avec les résultats obtenus sous le logiciel [HFSS](#page-9-2) quel que soit l'impédance de surface ou l'angle d'incidence. Les équations peuvent donc être utilisées dans le code [TME,](#page-9-3) afin de calculer les impédances de surface à une hauteur *h* quel que soit l'angle d'incidence *θ*, comme ce sera présenté dans le chapitre [4.2.](#page-113-0)

## <span id="page-94-0"></span>**3.2 Calcul avec un code FEM des impédances de surface**

Un code Matlab "maison" basé sur la méthode des éléments finis a été créé, afin de calculer les impédances de surfaces anisotropes. Il a été développé afin d'être indépendant de [HFSS](#page-9-2) (par ailleurs le temps de calcul est meilleur) et de pallier certains défauts des simulateurs commerciaux existants. Ainsi, il est possible d'utiliser des angles complexes, ce qui est nécessaire dans certaines applications durant la conception de guides d'onde et d'antennes à métamatériaux, comme expliqué dans le chapitre [4.2.](#page-113-0) Le code [Finite Element Method \(FEM\)](#page-9-12) peut être implémenté dans le code [TME](#page-9-3) du chapitre [2](#page-47-0) et les caractéristiques de guides d'onde à surfaces anisotropes peuvent ainsi être déterminées. Dans ce manuscrit, seules des surfaces en deux dimensions sont traitées. Pour ce cas, les équations sont développées et validées dans ce paragraphe.

#### <span id="page-94-1"></span>**3.2.1 Formulation faible**

Une cellule élémentaire 2D est représentée sur la figure [3.10.](#page-95-0) On suppose une onde [EM](#page-9-6) incidente, invariante en  $\vec{y}$  et indépendante de *y*, ce qui fait que  $k_y = 0$ (seuls les modes  $m = 0$  seront donc traités).

#### **Mode TE**

Pour les modes TE, on définit les variables suivantes :

$$
E_{iy} = u_i,
$$
  
\n
$$
E_{ry} = u_d.
$$
\n(3.19)

avec  $E_{iy}$  le champ électrique incident (connu, d'après  $(3.1)$  avec  $E = 1$ ) de la forme :

<span id="page-94-3"></span>
$$
u_i = e^{-jk_0 \sin \theta z} e^{jk_0 \cos \theta x}, \qquad (3.20)
$$

et *Ery* le champ électrique réfléchi qui constitue l'inconnue du problème. Ainsi,  $u = u_i + u_d$  correspond au champ électrique total. Le problème à résoudre est donné par le système suivant : L'équation de propagation est donnée par l'équation [\(3.21\)](#page-94-2). La définition de la condition aux limites est représentée par l'équation [\(3.22\)](#page-95-1), celle de l'impédance de surface par l'équation [\(3.23\)](#page-95-2). Enfin, l'équation [\(3.24\)](#page-95-3) présente la décomposition des modes de Floquet à la hauteur  $\Gamma_3$ .

<span id="page-94-2"></span>
$$
\nabla^2 u_d(x, z) + k_0^2 u_d(x, z) = 0 \quad \forall (x, y) \in S,
$$
\n(3.21)

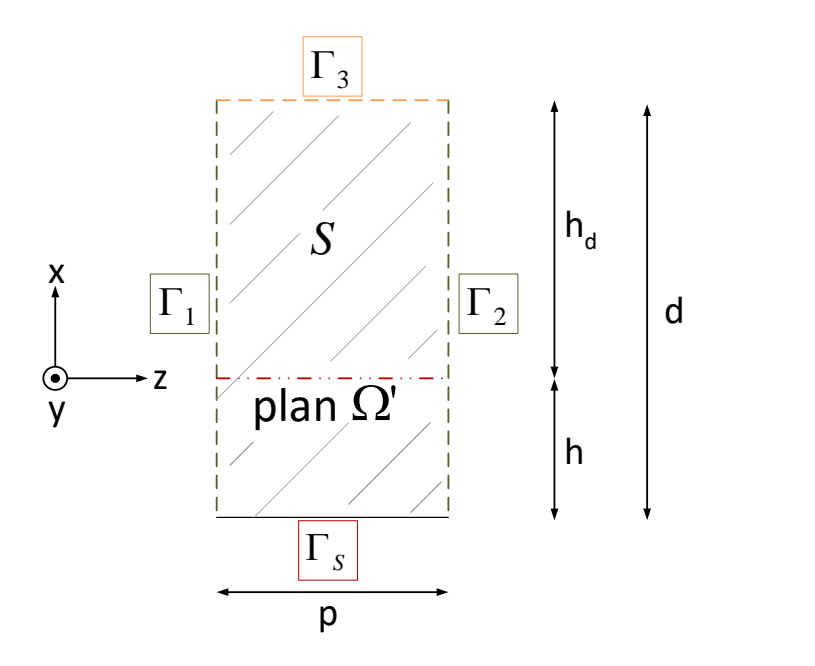

Figure 3.10 – Cellule élémentaire pour le calcul FEM des impédances de surface.

<span id="page-95-1"></span>
$$
u_d|_{\Gamma_1} = u_d|_{\Gamma_2},\tag{3.22}
$$

<span id="page-95-2"></span><span id="page-95-0"></span>
$$
u|_{\Gamma_S} = \frac{-Z_S}{j\omega\mu_0} \frac{\partial u}{\partial x}\bigg|_{\Gamma_S} = u_d|_{\Gamma_S} + u_i|_{\Gamma_S} = \frac{-Z_S}{j\omega\mu_0} \left(\frac{\partial u_d}{\partial x}\bigg|_{\Gamma_S} + \frac{\partial u_i}{\partial x}\bigg|_{\Gamma_S}\right),\tag{3.23}
$$

<span id="page-95-3"></span>
$$
u_d|_{\Gamma_3} = \sum u_n e^{j\gamma_n z} e^{\alpha_n d},\tag{3.24}
$$

avec  $u_n$  le coefficient de décomposition de  $u_d$  sur la base des modes de Floquet,  $\gamma_n = -k_0 \sin \theta + \frac{2\pi n}{n}$  $\frac{\pi n}{p}$  et  $\alpha_n = \sqrt{\gamma_n^2 - k_0^2}$ . La surface *S* à analyser est définie par :

<span id="page-95-5"></span> $S = [0, p] \times [0, d], \ \partial S = \Gamma_1 \cup \Gamma_2 \cup \Gamma_3 \cup \Gamma_S,$  (3.25)

En dérivant l'équation [\(3.20\)](#page-94-3), on a :

<span id="page-95-4"></span>
$$
\left. \frac{\partial u_i}{\partial x} \right|_{\Gamma_S} = j k_0 \cos \theta u_i \big|_{\Gamma_S} \tag{3.26}
$$

et en insérant l'équation [\(3.26\)](#page-95-4) dans [\(3.23\)](#page-95-2), on obtient

$$
\left. \frac{\partial u_d}{\partial x} \right|_{\Gamma_S} = -\frac{j\omega\mu_0}{Z_S} u_d|_{\Gamma_S} + \left( -\frac{j\omega\mu_0}{Z_S} - jk_0 \cos\theta \right) u_i|_{\Gamma_S}.
$$
 (3.27)

Le système peut s'exprimer entièrement en fonction de  $u_d$  inconnu et  $u_i$  connu. Afin de trouver  $u_d$ , une formulation faible est utilisée, en intégrant l'équation différentielle [\(3.21\)](#page-94-2) sur tout le domaine *S*. Puis, une transformation avec l'identité

$$
\nabla^2 u_d + \nabla v \cdot \nabla u_d = \nabla \cdot (v \nabla u_d) \qquad \forall v \in H,
$$
\n(3.28)

avec *H* l'espace de Hilbert, est effectuée. On obtient :

$$
0 = \int_{S} \left[ \nabla^2 u_d(x, z) + k_0^2 u_d(x, z) \right] v(x, z) \, dS,
$$
  
= 
$$
\int_{S} \left[ -\nabla u_d \cdot \nabla v + \nabla \cdot \left( v \nabla u_d \right) + k_0^2 u_d v \right] dS,
$$
 (3.29)

et donc :

<span id="page-96-0"></span>
$$
\int_{S} \left[ \nabla u_d \cdot \nabla v - k_0^2 u_d v \right] dS = \int_{S} \nabla \cdot \left( v \nabla u_d \right) dS. \tag{3.30}
$$

Avec l'aide du théorème de Green-Ostrogradski, qui dit que  $\int_{\Omega} \nabla \cdot u \, dS = \int_{\partial \Omega} u \cdot n \, dl$ , avec *n* la normale unitaire, on peut simplifier l'équation [\(3.30\)](#page-96-0) :

$$
\int_{S} \left[ \nabla u_d \cdot \nabla v - k_0^2 u_d v \right] dS = \int_{\partial S} \left[ v \nabla u_d \cdot n \right] dl. \tag{3.31}
$$

Avec la surface S définie par [\(3.25\)](#page-95-5), on obtient :

$$
\int_{\partial S} \left[ v \nabla u_d \cdot n \right] dl
$$
\n
$$
= \int_{\Gamma_1} v \frac{\partial u_d}{\partial z} dx + \int_{\Gamma_2} v \frac{-\partial u_d}{\partial z} dx + \int_{\Gamma_3} -v \frac{\partial u_d}{\partial x} dz + \int_{\Gamma_S} v \frac{\partial u_d}{\partial x} dz,
$$
\n(3.32)

avec :

$$
\left. \frac{\partial u_d}{\partial x} \right|_{\Gamma_3} = \sum u_n \alpha_n e^{j\gamma_n z} e^{\alpha_n d}.
$$
\n(3.33)

On peut écrire en notation complexe (avec  $\bar{x}$  le conjugué de  $x$ ) :

<span id="page-96-2"></span>
$$
\int_{S} \left( \nabla u_{d} \cdot \overline{\nabla v} - k_{0}^{2} u_{d} \overline{v} \right) dS + \int_{\Gamma_{3}} \overline{v} \left( \sum_{n} u_{n} \alpha_{n} e^{j\gamma_{n} z} e^{\alpha_{n} d} \right) dz + \frac{j \omega \mu_{0}}{Z_{S}} \int_{\Gamma_{S}} u_{d} |_{\Gamma_{S}} \overline{v} dz
$$
\n
$$
= \int_{\Gamma_{1}} \overline{v} \frac{\partial u_{d}}{\partial z} dx - \int_{\Gamma_{2}} \overline{v} \frac{\partial u_{d}}{\partial z} dx - \left( \frac{j \omega \mu_{0}}{Z_{S}} + j k_{0} \cos \theta \right) \int_{\Gamma_{S}} u_{i} |_{\Gamma_{S}} \overline{v} dz.
$$
\n(3.34)

On prend *v*, tel que  $v(x, p) = v(x, 0)e^{-jk_0 \sin \theta p}$ . On relie les frontières  $\Gamma_1$  et  $\Gamma_2$  en éliminant les inconnues de  $\Gamma_2$  (stockage sur les inconnues de  $\Gamma_1$  et recollement des inconnues) afin de pouvoir écrire :

<span id="page-96-1"></span>
$$
\int_{\Gamma_1} \overline{v} \frac{\partial u_d}{\partial z} dx - \int_{\Gamma_2} \overline{v} \frac{\partial u_d}{\partial z} dx = 0,
$$
\n(3.35)

et en insérant [\(3.35\)](#page-96-1) dans [\(3.34\)](#page-96-2) :

$$
\int_{S} \left( \nabla u_d \cdot \overline{\nabla v} - k_0^2 u_d \overline{v} \right) dS + \int_{\Gamma_3} \overline{v} \left( \sum_n u_n \alpha_n e^{j\gamma_n z} e^{\alpha_n d} \right) dz + \frac{j\omega\mu_0}{Z_S} \int_{\Gamma_S} u_d |_{\Gamma_S} \overline{v} dz
$$
\n
$$
= -\left( \frac{j\omega\mu_0}{Z_S} + jk_0 \cos\theta \right) \int_{\Gamma_S} u_i |_{\Gamma_S} \overline{v} dz.
$$
\n(3.36)

Cette équation comporte autant d'inconnues que de fonctions de base  $\phi_i$  et de modes de Floquet.

Sur  $\Gamma_3$ :

<span id="page-97-1"></span>
$$
u_d|_{\Gamma_3} = \sum_n u_n e^{j\gamma_n z} e^{\alpha_n d} = \sum_n u_n f_n = \sum_i u_{d,i} \phi_i \tag{3.37}
$$

en posant  $f_n = e^{j\gamma_n z} e^{\alpha_n d}$ ,  $\phi_i$  les fonctions de base de décomposition de la surface (correspondant au maillage) et  $u_{d,i}$  les coefficients de décomposition de  $u_d$  sur la base tetraédrique des *φ<sup>i</sup>* [\[5\]](#page-105-4).

$$
u_n \int_{\Gamma_3} \overline{f_n} \cdot f_n \, \mathrm{d}z = \sum_i u_{d,i} \int_{\Gamma_3} \overline{f_n} \phi_i \, \mathrm{d}z,\tag{3.38}
$$

avec

$$
\int_{\Gamma_3} \overline{f_n} f_n \mathrm{d}z = \left( e^{\overline{\alpha_n} d} e^{\alpha_n d} \right) \int_0^p \mathrm{d}z = p \left( e^{\overline{\alpha_n} d} e^{\alpha_n d} \right) \tag{3.39}
$$

On obtient l'équation

$$
\int_{\Gamma_3} \overline{f_n} \phi_i \mathrm{d}z - p \Big( e^{\overline{\alpha_n} d} e^{\alpha_n d} \Big) = 0 \tag{3.40}
$$

pour aboutir au système linéaire et on pose ensuite le système à résoudre sous la forme

<span id="page-97-0"></span>
$$
A\vec{u} = \vec{s} \tag{3.41}
$$

avec  $A =$  $\begin{pmatrix} A_{11} & A_{12} \\ A_{21} & A_{22} \end{pmatrix}$ . On groupe les paramètres inconnus  $\vec{u}$  =  $\int u_{d,i}$ *un*  $\setminus$ et les  $\bar{s}$  paramètres connus  $\vec{s}$  =  $\int s_i$  $\overline{0}$  $\setminus$ avec :

$$
s_i = -\left(\frac{j\omega\mu_0}{Z_S} + jk_0\cos\theta\right)\int_{\Gamma_S} -e^{-jk_0\sin\theta z}\,\overline{\phi_i}\Big|_{\Gamma_S}\,\mathrm{d}z
$$
  
= 
$$
-\left(jk_0\cos\theta + \frac{j\omega\mu_0}{Z_S}\right)\int_{\Gamma_S} e^{-jk_0\sin\theta z}\,\overline{\phi_i}\Big|_{\Gamma_S}\,\mathrm{d}z,
$$
 (3.42)

on peut définir les variables de la matrice *A* :

$$
A_{11 i,j} = \int_{\Omega} \left( \overline{\nabla \phi_i} \cdot \nabla \phi_j - k_0^2 \overline{\phi_i} \phi_j \right) ds + \frac{j \omega \mu_0}{Z_S} \int_{\Gamma_S} \overline{\phi_i} \phi_j \partial z,
$$
  
\n
$$
A_{12 i,n} = \int_{\Gamma_3} \overline{\phi_i} \alpha_n e^{j \gamma_n z} e^{\alpha_n d} dz,
$$
  
\n
$$
A_{21 n,i} = \int_{\Gamma_3} e^{-j \gamma_n z} e^{\overline{\alpha_n} d} \phi_i dz,
$$
  
\n
$$
A_{22 n,n} = -p \left( e^{\overline{\alpha_n} d} e^{\alpha_n d} \right).
$$
\n(3.43)

Avec [\(3.41\)](#page-97-0), on extrait  $\vec{u} = A^{-1}\vec{s}$  et on déduit les valeurs  $u_{d,i}$ , donc  $u_d$ . On déduit ensuite  $u_d + u_i = u_{tot}$ , avec  $u_i$  connue [\(3.20\)](#page-94-3).

Ainsi, on connait le champ électrique  $E_y$  dans  $S$ , donc sur  $\Gamma_3$ , toutefois il manque toujours  $H_z$  pour pouvoir calculer  $Z_t$  $Z_t$  sur  $\Gamma_3$ :

$$
\nabla \times \begin{pmatrix} 0 \\ E_y \\ 0 \end{pmatrix} = \begin{pmatrix} \partial x \\ \partial y \\ \partial z \end{pmatrix} \times \begin{pmatrix} 0 \\ E_y \\ 0 \end{pmatrix} = \begin{pmatrix} -\frac{\partial E_y}{\partial z} \\ 0 \\ \frac{\partial E_y}{\partial x} \end{pmatrix} = -j\omega\mu_0 \begin{pmatrix} H_x \\ 0 \\ H_z \end{pmatrix}, \quad (3.44)
$$

avec la deuxième équation de Maxwell [\(2.5\)](#page-49-0) et  $\vec{E} = E_y \vec{y} = u_d \vec{y}$ , ainsi que :

$$
-j\omega\mu_0 H_z|_{\Gamma_3} = \frac{\partial u_{tot}}{\partial x}\bigg|_{\Gamma_3} = \frac{\partial u_i}{\partial x}\bigg|_{\Gamma_3} + \frac{\partial u_d}{\partial x}\bigg|_{\Gamma_3}.
$$
 (3.45)

<span id="page-98-0"></span>
$$
\left. \frac{\partial u_i}{\partial x} \right|_{\Gamma_3} = j k_0 \cos \theta e^{jk_0 \cos \theta x} e^{-jk_0 \sin \theta z}.
$$
 (3.46)

Comme *u<sup>d</sup>* se décompose selon [\(3.37\)](#page-97-1), on peut écrire [\(3.46\)](#page-98-0) aussi de la façon suivante :

$$
\left. \frac{\partial u_d}{\partial x} \right|_{\Gamma_3} = \sum_n u_n \alpha_n e^{\alpha_n d} e^{j\gamma_n z},\tag{3.47}
$$

et ainsi :

<span id="page-98-2"></span>
$$
|H_z|_{\Gamma_3} = \left(-\frac{1}{j\omega\mu_0} \sum_n u_n \alpha_n e^{\alpha_n d} e^{j\gamma_n z}\right) - \frac{\cos\theta}{Z_0} e^{jk_0 \cos\theta d} e^{-jk_0 \sin\theta z}.\tag{3.48}
$$

On peut alors déduire l'impédance de mode TE sur  $\Gamma_3$  :

$$
Z_t|_{\Gamma_3} = \frac{E_y}{H_z}\Big|_{\Gamma_3}.\tag{3.49}
$$

#### **Mode TM**

Pour les modes TM, les équations pour calculer l'impédance de surface *[Z](#page-9-0)<sup>z</sup>* avec l'aide d'une cellule élémentaire, comme illustrée sur la figure [3.10,](#page-95-0) sont développées ci-dessous.

$$
H_{iy} = u_i,
$$
  
\n
$$
H_{ry} = u_d,
$$
\n(3.50)

avec  $H_{iy}$  le champ magnétique incident (connu, d'après [\(3.9\)](#page-89-1) avec  $H = 1$ ),

<span id="page-98-1"></span>
$$
u_i = e^{jk_0 \cos \theta x} e^{-jk_0 \sin \theta z}, \qquad (3.51)
$$

et *Hry* le champ magnétique réfléchi, inconnue du problème. On cherche à résoudre l'équation de propagation avec

$$
\nabla^2 u_d(x, z) + k_0^2 u_d(x, z) = 0,
$$
\n(3.52)

sur la surface S :

$$
S = [0, p] \times [0, d], \ \partial S = \Gamma_1 \cup \Gamma_2 \cup \Gamma_3 \cup \Gamma_S,\tag{3.53}
$$

avec la condition aux limites sur les murs périodiques du système :

$$
u_d|_{\Gamma_1} = u_d|_{\Gamma_2},\tag{3.54}
$$

et la décomposition des modes de Floquet sur la frontière supérieure

<span id="page-99-1"></span>
$$
u_d|_{\Gamma_3} = \sum u_n e^{j\gamma_n z} e^{\alpha_n d}.
$$
\n(3.55)

La première des équations de Maxwell [\(2.5\)](#page-49-0) se laisse écrire de la manière suivante en coordonnées cartésiennes :

<span id="page-99-0"></span>
$$
\nabla \times \vec{H} = \begin{pmatrix} \partial x \\ \partial y \\ \partial z \end{pmatrix} \times \begin{pmatrix} 0 \\ H_y \\ 0 \end{pmatrix} = \begin{pmatrix} -\frac{\partial H_y}{\partial z} \\ 0 \\ \frac{\partial H_y}{\partial x} \end{pmatrix} = \begin{pmatrix} j\omega\epsilon_0 E_x \\ 0 \\ j\omega\epsilon_0 E_z \end{pmatrix}, \quad (3.56)
$$

avec  $\vec{E} = Z_S \vec{H} \times \vec{x}$ , on a  $E_z = -Z_S H_y$ , donc :

$$
\frac{\partial H_y}{\partial x} = j\omega\epsilon_0 E_z = -j\omega\epsilon_0 Z_S H_y.
$$
\n(3.57)

On en déduit la condition aux limites sur  $\Gamma_S$  (avec  $H_y = u_d + u_i$ ) :

$$
\frac{\partial u_d}{\partial x} = -\frac{\partial u_i}{\partial x} - j\omega \epsilon_0 Z_S (u_d + u_i). \tag{3.58}
$$

avec  $u_i$  définit selon  $(3.51)$ :

$$
\frac{\partial u_i}{\partial x} = jk_0 \cos \theta e^{-jk_0 \sin \theta z} e^{jk_0 \cos \theta x} = jk_0 \cos \theta u_i.
$$
 (3.59)

La condition sur  $\Gamma_S$  se simplifie en :

$$
\frac{\partial u_d}{\partial x} = -j\omega\epsilon_0 Z_S u_d - (j\omega\epsilon_0 Z_S + jk_0 \cos\theta)u_i.
$$
\n(3.60)

Comme dans le cas TE, le système s'écrit pour le cas TM sous la formulation faible :

$$
\int_{S} \left( \nabla u_{d} \cdot \overline{\nabla v} - k_{0}^{2} u \overline{v} \right) dS + \int_{\Gamma_{3}} \overline{v} \left( \sum_{n} u_{n} \alpha_{n} e^{\alpha_{n} d} e^{j \gamma_{n} z} \right) dz + j \omega \epsilon_{0} Z_{S} \int_{\Gamma_{S}} u_{d} |_{\Gamma_{S}} \overline{v} dZ \right)
$$
  
= 
$$
- (j \omega \epsilon_{0} Z_{S} + j k_{0} \cos \theta) \int_{\Gamma_{S}} u_{i} |_{\Gamma_{S}} \overline{v} dI, \qquad \forall v \in H
$$
(3.61)

Comme pour le cas TE, le système à résoudre se met sous la forme :

$$
A'\vec{u} = \vec{s},\tag{3.62}
$$

$$
\text{avec } A' = \begin{pmatrix} A'_{11} & A'_{12} \\ A'_{21} & A'_{22} \end{pmatrix}. \text{ En posant } \vec{u} = \begin{pmatrix} u_{d,i} \\ u_n \end{pmatrix} \text{ et } \vec{s} = \begin{pmatrix} s_i \\ 0 \end{pmatrix} \text{ avec }
$$

$$
s_i = (j\omega\epsilon_0 Z_S + jk_0 \cos\theta) \int_{\Gamma_S} e^{-jk_0 \sin\theta z} \overline{\phi_i} \Big|_{\Gamma_S} dz \tag{3.63}
$$

on peut définir les coefficients de la matrice  $A'$ :

$$
A'_{11 i,j} = \int_{\Omega} \left( \overline{\nabla \phi_i} \cdot \nabla \phi_j - k_0^2 \overline{\phi_i} \phi_j \right) ds - j\omega \epsilon_0 Z_S \int_{\Gamma_S} \overline{\phi_i} \phi_j dz,
$$
  
\n
$$
A'_{12 i,n} = \int_{\Gamma_3} \overline{\phi_i} \alpha_n e^{j\gamma_n z} e^{\alpha_n d} dz,
$$
  
\n
$$
A'_{21 n,i} = \int_{\Gamma_3} e^{-j\gamma_n z} e^{\overline{\alpha_n} d} \phi_i dz,
$$
  
\n
$$
A'_{22 n,n} = -p \left( e^{\overline{\alpha_n} d} e^{\alpha_n d} \right)_n.
$$
\n(3.64)

En résolvant  $\vec{u} = A^{-1}\vec{s}$ , on connait le champ magnétique  $H_y$  sur  $\Gamma_3$ . On cherche ensuite *E<sup>z</sup>* sur Γ<sup>3</sup> pour pouvoir calculer *[Z](#page-9-0)z*. D'après [\(3.56\)](#page-99-0), on a :

$$
E_z|_{\Gamma_3} = \frac{1}{j\omega\epsilon_0} \left. \frac{\partial H_y}{\partial x} \right|_{\Gamma_3} = \frac{1}{j\omega\epsilon_0} \left[ \left. \frac{\partial u_i}{\partial x} \right|_{\Gamma_3} + \left. \frac{\partial u_d}{\partial x} \right|_{\Gamma_3} \right]. \tag{3.65}
$$

D'après  $(3.55)$  et l'expression de  $u_i$  de  $(3.51)$ , on a : :

$$
\left. \frac{\partial u_i}{\partial x} \right|_{\Gamma_3} = j k_0 \cos \theta e^{jk_0 \cos \theta d} e^{-jk_0 \sin \theta z}.
$$
 (3.66)

Donc le champ total électrique sur  $\Gamma_3$  peut maintenant être calculé avec :

<span id="page-100-0"></span>
$$
E_z|_{\Gamma_3} = \frac{1}{j\omega\epsilon_0} \sum_n u_n \alpha_n e^{\alpha_n d} e^{j\gamma_n z} + Z_0 \cos\theta e^{jk_0 \cos\theta d} e^{-jk_0 \sin\theta z}.
$$
 (3.67)

Avec :

$$
\begin{pmatrix} E_x \\ E_y \\ E_z \end{pmatrix} = Z_S \begin{pmatrix} H_x \\ H_y \\ H_z \end{pmatrix} \times \begin{pmatrix} 1 \\ 0 \\ 0 \end{pmatrix}
$$
  
=  $Z_S \begin{pmatrix} 0 \\ H_z \\ -H_y \end{pmatrix},$  (3.68)

on peut ensuite en déduire :

$$
Z_z|_{\Gamma_3} = -\left. \frac{E_z}{H_y} \right|_{\Gamma_3}.
$$
\n(3.69)

#### <span id="page-101-0"></span>**3.2.2 Validation**

Avec l'aide des équations [\(3.24\)](#page-95-3), [\(3.48\)](#page-98-2), [\(3.55\)](#page-99-1) et [\(3.67\)](#page-100-0), un code a été développé sous Matlab. Ce code a comme variables en entrée la fréquence, l'angle d'incidence et un maillage de la cellule élémentaire sous forme de fichier .msh. Ce dernier est défini par l'utilisateur avec l'aide du logiciel libre Gmsh. C'est un logiciel de maillage tétraédrique. Avec ces paramètres d'entrée, le code Matlab calcule les impédances de surface *[Z](#page-9-1)<sup>t</sup>* et *[Z](#page-9-0)<sup>z</sup>* pour n'importe quel angle d'incidence *θ*. Puis, avec les équations suivantes, il est possible de déterminer les valeurs des impédances de surface  $Z_t^d$  et  $Z_z^d$  à une distance  $h_d$  en post-traitement (équivalent du *de-embedding* de [HFSS\)](#page-9-2) de celle à laquelle elles sont calculées initialement  $Z_t^{calc}$  et  $Z_z^{calc}$  (frontière supérieure  $\Gamma_3$ du maillage).

Pour le mode TE :

<span id="page-101-2"></span>
$$
Z_t^d = Z_0 \cos \theta \frac{Z_t^{calc} + jZ_0 \cos \theta \tan(-k_0 \cos \theta h_d)}{Z_0 \cos \theta + jZ_t^{calc} \tan(-k_0 \cos \theta h_d)}.
$$
(3.70)

Pour le mode TM :

<span id="page-101-3"></span>
$$
Z_z^d = \frac{Z_0}{\cos \theta} \frac{Z_z^{calc} + j \frac{Z_0}{\cos \theta} \tan(-k_0 \cos \theta h_d)}{\cos \theta + j Z_z^{calc} \tan(-k_0 \cos \theta h_d)},
$$
  
= 
$$
Z_0 \frac{Z_z^{calc} \cos \theta + j Z_0 \tan(-k_0 \cos \theta h_d)}{Z_0 + j Z_z^{calc} \cos \theta \tan(-k_0 \cos \theta h_d)}.
$$
(3.71)

Pour une cellule élémentaire avec une impédance de surface *ZS*, comme repré-senté sur la figure [3.11,](#page-101-1) les impédances de surface sont calculées à une hauteur  $h = 2$ au-dessus de *Z<sup>S</sup>* avec ce code et comparées avec les résultats de [HFSS.](#page-9-2)

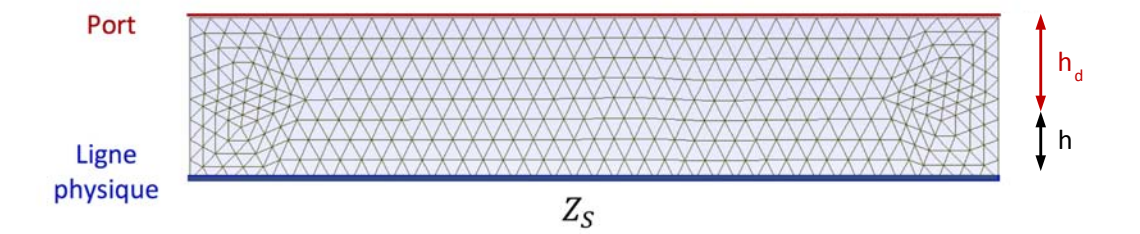

<span id="page-101-1"></span>Figure 3.11 – Maillage d'une cellule élémentaire d'une surface avec l'impédance *Z<sup>S</sup>* sous Gmsh.

Les résultats des impédances de surface  $Z_t^d$  et  $Z_z^d$  sont illustrés respectivement sur les figures [3.12](#page-102-0) et [3.13.](#page-102-1) L'erreur relative est également indiquée en prenant les valeurs obtenues sous [HFSS](#page-9-2) comme référence, donc :

$$
error_{rel} = \left| \frac{Z_S^{HFSS} - Z_S^{FEM}}{Z_S^{HFSS}} \right|.
$$
\n(3.72)

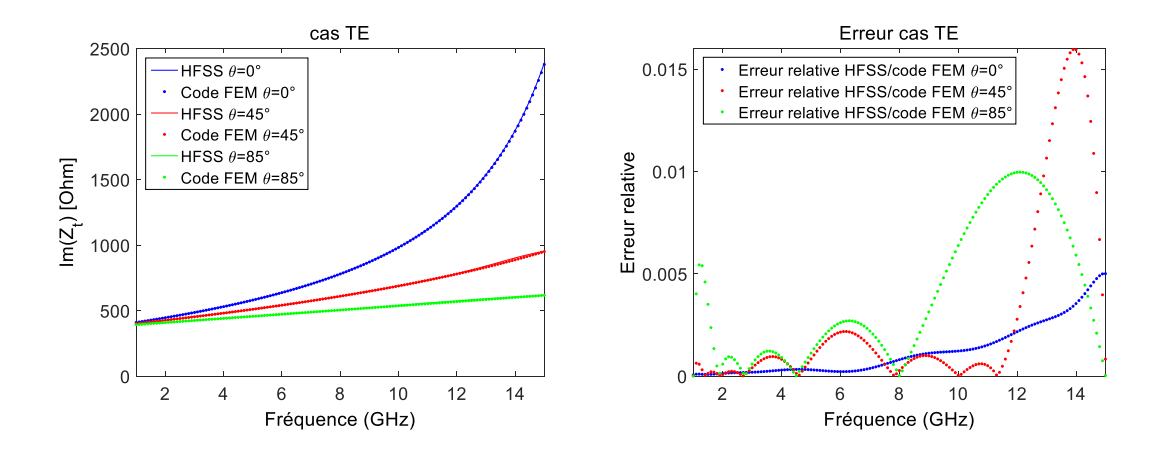

<span id="page-102-0"></span>FIGURE 3.12 – Courbes de l'impédance de surface  $Z_t^d$  calculée à la hauteur  $h = 2mm$ au-dessus d'une surface  $Z_s = jZ_0$  avec le calcul FEM et HFSS (à gauche) et les erreurs relatives entre les deux méthodes de calcul (à droite).

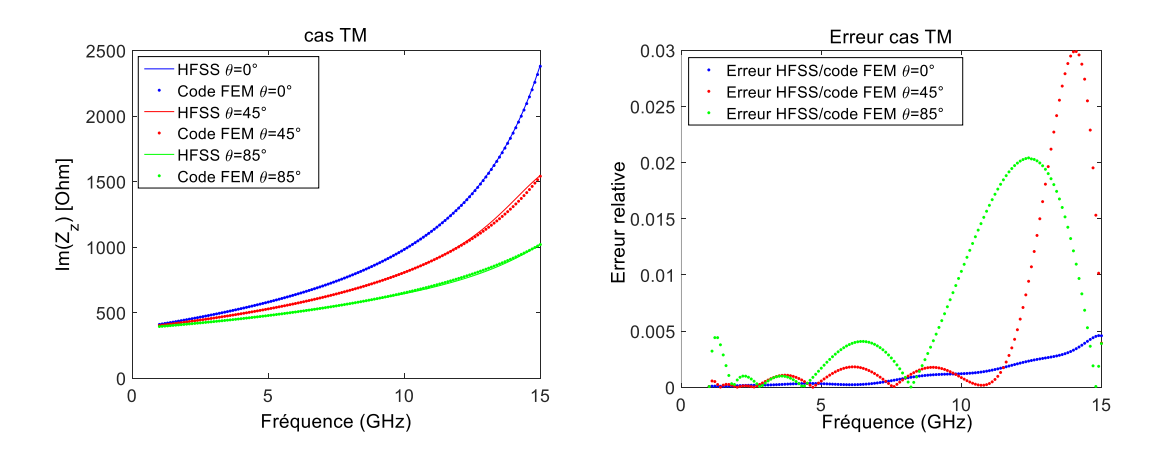

<span id="page-102-1"></span>FIGURE 3.13 – Courbes de l'impédance de surface  $Z_z^d$  calculée à la hauteur  $h = 2mm$ au-dessus d'une surface  $Z_s = jZ_0$  avec le calcul FEM et HFSS (à gauche) et les erreurs relatives entre les deux méthodes de calcul (à droite).

Ensuite, pour une cellule élémentaire avec une corrugation de dimensions  $p =$  $4mm, t = 1.6mm$  et  $h = h_d = 4.55mm$ , les impédances de surface sont calculées avec ce code dans le port et comparées avec les résultats de [HFSS.](#page-9-2) Puis, à l'aide des équations de deembedding [\(3.70\)](#page-101-2)-[\(3.71\)](#page-101-3), les impédances de surface sont calculées à la hauteur *h<sup>d</sup>* du port (c.f. figure [3.14\)](#page-103-0).

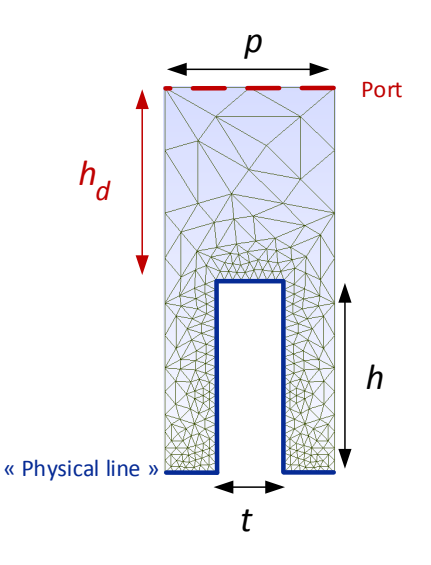

<span id="page-103-0"></span>Figure 3.14 – Maillage de la cellule élémentaire d'une corrugation sous Gmsh.

Les valeurs calculées par le code [FEM](#page-9-12) sont notées dans les tableaux [3.1](#page-103-1) (calcul dans le port) et [3.2](#page-103-2) (calcul à la hauteur *h* du port) et sont comparées aux valeurs calculées sous [HFSS.](#page-9-2) L'erreur relative est également indiquée.

Table 3.1 – Valeurs des impédances de surface au niveau du port et l'erreur relative en prenant HFSS comme référence.

<span id="page-103-1"></span>

|                                                                      | FEM     |                              | HFSS   Erreur relative $[\%]$ |
|----------------------------------------------------------------------|---------|------------------------------|-------------------------------|
| $Z_t$ $(f = 3GHz, \theta = 0^{\circ})$   j 117.04   j 116.13   0.78  |         |                              |                               |
|                                                                      |         | $j187.28$   $j187.43$   0.08 |                               |
| $Z_t$ (f = 2GHz, $\theta = 45^{\circ}$ )   j 76.16   j 75.65   0.675 |         |                              |                               |
|                                                                      | i 79.57 | $\vert$ i 80.01              | 0.55                          |

TABLE 3.2 – Valeurs des impédances de surface  $Z_t^d$  et  $Z_z^d$  à la hauteur  $h_d$  du port (obtenu par deembedding) et l'erreur relative en prenant HFSS comme référence.

<span id="page-103-2"></span>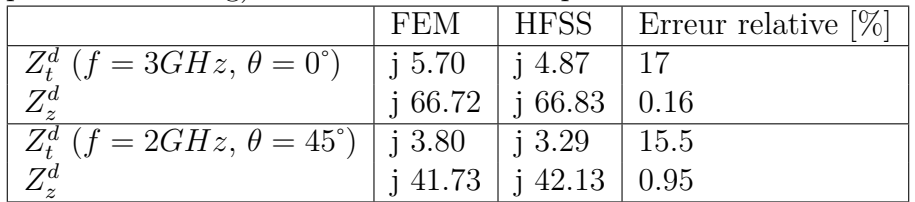

Les erreurs relatives sont minimales (en-dessous de 1%), sauf pour  $Z_t^d$ . Néanmoins, les résultats obtenus avec le code [FEM](#page-9-12) et [HFSS](#page-9-2) correspondent très bien.

## <span id="page-104-0"></span>**Conclusion**

Dans ce chapitre, les équations des impédances de surface vues par les modes TE et TM à une hauteur  $h$  au-dessus d'une surface avec l'impédance  $Z_S$  connue sont développées. Une validation est faite en comparant les résultats avec ceux calculés sous [HFSS](#page-9-2) pour plusieurs surfaces différentes (métallique, magnétique et corruguée).

Afin d'automatiser le processus et d'avoir une autonomie par rapport aux logiciels commerciaux, un code basé sur la méthode des éléments finis a été développé. Pour cela, les impédances des modes TE et TM sont calculées par éléments finis pour une surface réelle 2D (maillage réalisé sous le logiciel libre Gmsh). Elles sont ensuite validées par les impédances de surface calculées avec [HFSS.](#page-9-2)

## **Bibliographie**

- <span id="page-105-0"></span>[1] Hulin, M. ; Hulin, N. ; Perrin, D., "Equations de Maxwell Ondes Electromagnétique", 3ème édition, Dunod, 1998.
- <span id="page-105-1"></span>[2] Website, Ansys HFSS, *Getting started with HFSS Floquet Ports*, [http://lsun.people.ysu.edu/ECEN\\$%\\$203742/ANSYS\\$%\\$20HFSS\\$%](http://lsun.people.ysu.edu/ECEN$%$203742/ANSYS$%$20HFSS$%$20Module/HFSSFloquet_14.5.pdf) [\\$20Module/HFSSFloquet\\_14.5.pdf](http://lsun.people.ysu.edu/ECEN$%$203742/ANSYS$%$20HFSS$%$20Module/HFSSFloquet_14.5.pdf), 2012.
- <span id="page-105-2"></span>[3] Qi Wu ; Gregory, M.D. ; Werner, D.H. ; Werner, P.L. ; Lier, E., "Nature-inspired design of soft, hard and hybrid metasurfaces", à *IEEE Antennas and Propagation Society International Symposium*, Toronto,p.1-4, juillet 2010.
- <span id="page-105-3"></span>[4] Website, Ansys HFSS, *HFSS - An introduction to HFSS : Fundamental Principles, Concepts, and Use*, [http://lsun.people.ysu.edu/ECEN\\$%\\$203742/](http://lsun.people.ysu.edu/ECEN$%$203742/ANSYS$%$20HFSS$%$20Module/HFSSintro.pdf) [ANSYS\\$%\\$20HFSS\\$%\\$20Module/HFSSintro.pdf](http://lsun.people.ysu.edu/ECEN$%$203742/ANSYS$%$20HFSS$%$20Module/HFSSintro.pdf), 2009.
- <span id="page-105-4"></span>[5] Jin, J-M., "The finite element method in electromagnetics", 3rd edition, edition Wiley, ISBN 978-1-118-57136-1, 2014.

## **Chapitre 4**

# **Nouvelle méthodologie de conception de guides d'onde et d'antennes cornets à métamatériaux**

### **Sommaire**

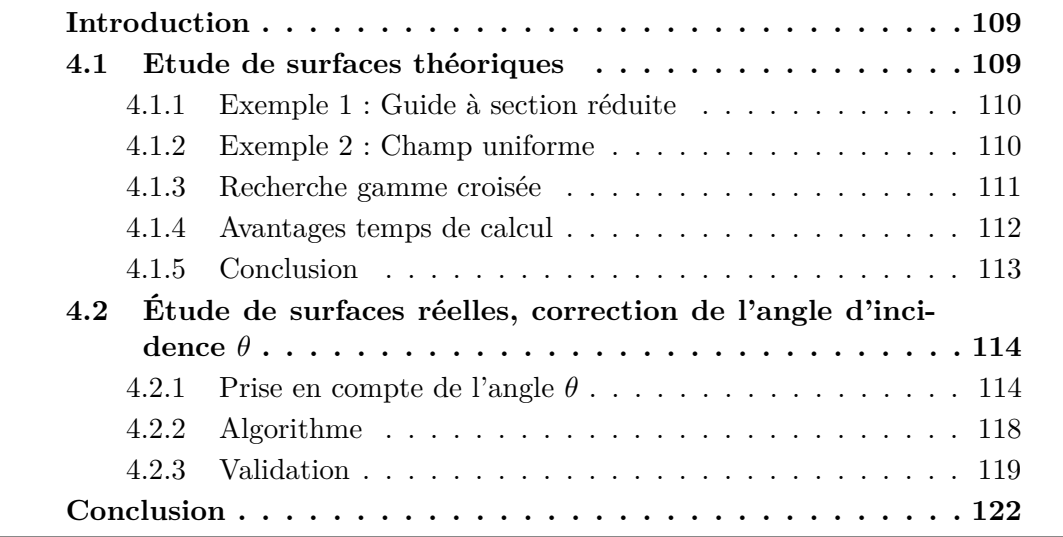
# **Introduction**

L'état de l'art sur les antennes cornets à métamatériaux de la section [1.3](#page-34-0) montre des résultats très prometteurs. Néanmoins, le temps de calcul des simulations des structures antennaires à métamatériaux est rédibitoire. Une simulation peut prendre jusqu'à plusieurs journées en utilisant un ordinateur puissant (Intel Xeon, 1*.*8 *GHz*, 65 *GB* de RAM). De plus, la condition hybride équilibrée [\[1\]](#page-123-0), [\[3\]](#page-123-1), qui est la seule approche à ce jour utilisée pour l'optimisation des métamatériaux dans des structures guidées, reste empirique et d'autres conditions sont potentiellement mieux adaptées aux applications visées.

Afin d'améliorer l'étape de conception de ces structures antennaires, une nouvelle méthodologie est proposée et présentée dans ce chapitre. Un outil analytique, permettant l'étude des surfaces sur les parois de guides d'onde rectangulaires et cylindriques, a été développé. Dans la section [4.1,](#page-108-0) l'étude théorique des guides à surfaces anisotropes est décrite. Cette étude permet de trouver une région d'intérêt des impédances de surface pour optimiser les surfaces à métamatériaux dans cette gamme. Puis, les guides d'onde à surfaces anisotropes réelles et volumiques (p.ex. corrugations, métamatériaux) sont caractérisés dans la section [4.2.](#page-113-0) Cette méthodologie s'accompagne d'une correction itérative de l'angle d'incidence sous lequel est vue l'impédance de surface à chaque fréquence et pour chaque mode. Des angles d'incidence complexes peuvent apparaitre dans certains cas en utilisant cette approche analytique. Un code basé sur cette théorie, contenant la correction de l'angle d'incidence (angles complexes inclus) et donnant les diagrammes de dispersion et les cartographies du champ est développé et validé par comparaison avec des codes commerciaux [\(HFSS/](#page-9-0)COMSOL).

## <span id="page-108-0"></span>**4.1 Etude de surfaces théoriques**

A partir de la [TME](#page-9-1) développée et validée dans le chapitre [2,](#page-47-0) un outil a été créé et permet l'étude rapide des guides d'onde cylindriques ou rectangulaires composés de surfaces anisotropes indépendantes de la fréquence (donc théoriques) [\[2\]](#page-123-2). Les données d'entrée du code sont les dimensions du guide, les impédances de surface *Z<sup>t</sup>* et *Z<sup>z</sup>* en fonction de l'incidence des modes, toutes les deux constantes et indépendantes de la fréquence, ainsi que la bande de fréquence de l'étude.

Des tableaux présentant des combinaisons d'impédances de surface, similaires à ceux présentés pendant la validation des diagrammes de dispersion sur les figures [2.10](#page-71-0) et [2.12,](#page-73-0) sont obtenus. Cette vue d'ensemble sur les diagrammes de dispersion permet de comparer les caractéristiques des différents guides d'onde (fréquences de coupure, bande monomode, propriétés des modes, etc.). De la même manière, la distribution des champs  $\vec{E}$  et  $\vec{H}$  peut être analysée pour chaque mode de chaque type de guide d'onde à n'importe quelle fréquence. Pour attester des capacités de cette approche, deux exemples sont donnés ci-dessous.

### **4.1.1 Exemple 1 : Guide à section réduite**

Si l'on cherche à réduire la fréquence de coupure d'un guide d'onde par rapport à un guide métallique classique, des impédances de surface *Z<sup>t</sup>* = *jZ*<sup>0</sup> et *Z<sup>z</sup>* = 2*jZ*<sup>0</sup> peuvent être choisies pour un guide rectangulaire comme représenté sur la figure [2.6.](#page-61-0) Les courbes de dispersion obtenues pour *a* = 58*.*17*mm* et *b* = 29*.*21*mm* sont illustrées sur la figure [4.1](#page-109-0) (points rouges). Pour permettre une comparaison des fréquences de coupure, les courbes de dispersion du guide classique WR229 (points bleus), avec les mêmes dimensions de guide sont également représentées. On constate qu'avec ces impédances de surface constantes sur la bande de fréquence, il est possible de réduire la fréquence de coupure de 1*.*3 *GHz*, tout en augmentant la bande monomode relative (∆*f* = 94% pour le guide à parois anisotrope, par rapport à  $\Delta f = 66\%$  pour le guide classique).

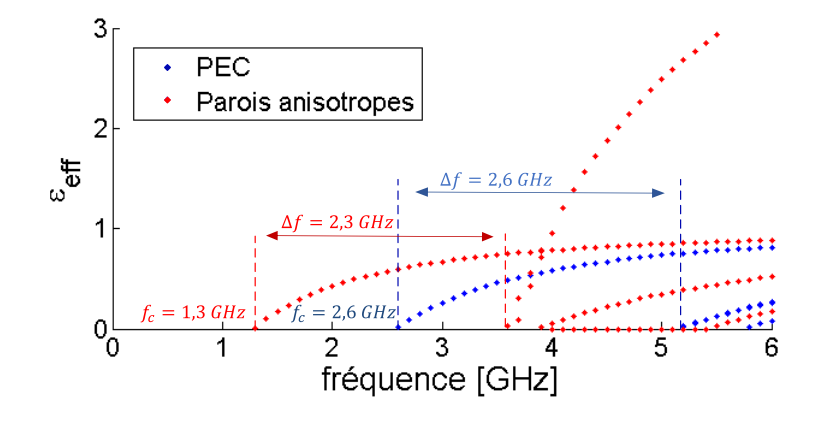

<span id="page-109-0"></span>Figure 4.1 – Réduction de la fréquence de coupure à l'aide de parois anisotropes constantes en fréquence  $Z_t = jZ_0$  et  $Z_z = 2jZ_0$ .

## **4.1.2 Exemple 2 : Champ uniforme**

Si l'on cherche à obtenir une distribution uniforme du champ électrique dans une direction privilégiée (ici  $\vec{y}$  sur la section du guide rectangulaire de la figure [2.6\)](#page-61-0), les impédances de surface  $Z_t = 2jZ_0$  et  $Z_z = 0$ Ω peuvent être choisies. L'amplitude et les vecteurs du champ électrique transverse  $\vec{E}_t$  dans la section de ce guide sont représentés sur la figure [4.2](#page-110-0) b). Ils sont comparés aux champs transverses dans la section du guide à parois parfaitement conductrices, c.f. figure [4.2](#page-110-0) a), de mêmes dimensions de guide (*a* = *b* = 30 *mm*). De la même façon, on peut trouver une combinaison d'impédances de surface qui permet d'obtenir un champ apodisé. Comme évoqué dans le chapitre [1,](#page-23-0) ces distributions du champ à l'ouverture d'une antenne permettent d'améliorer sa directivité ou de réduire les lobes secondaires de son rayonnement.

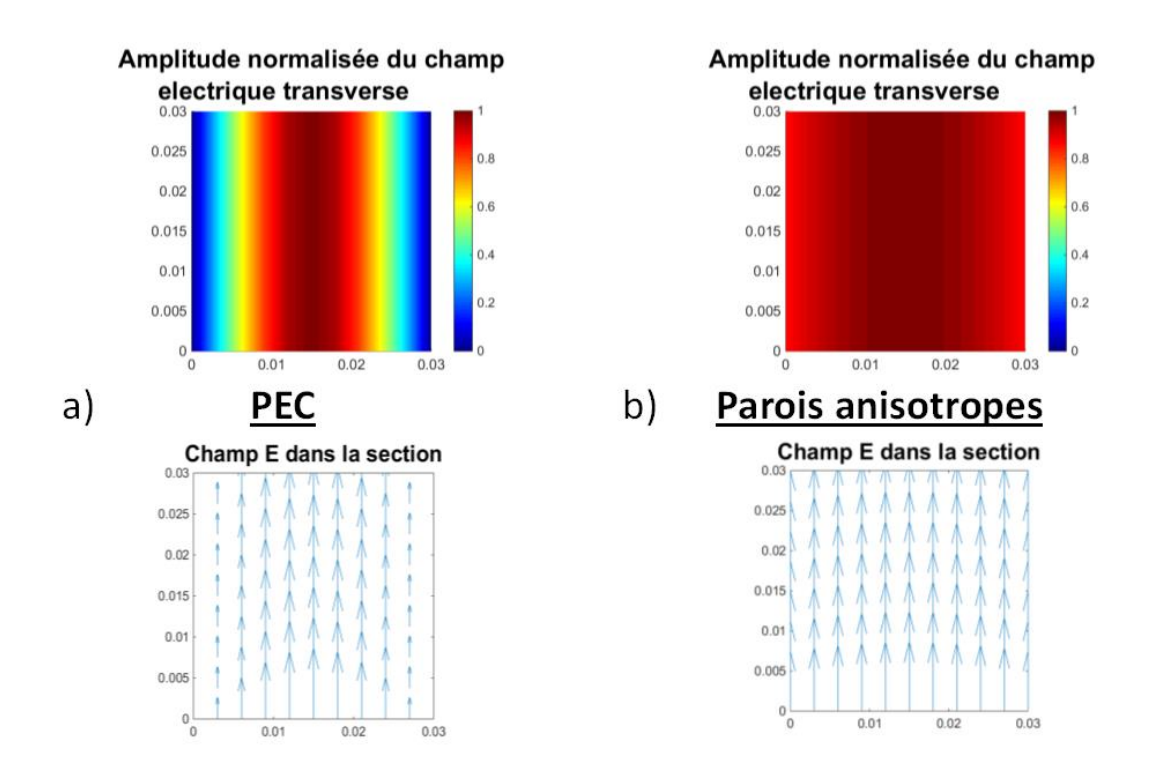

<span id="page-110-0"></span>Figure 4.2 – Amplitude normalisée et vecteurs du champ électrique transverse dans la section d'un guide carré a) à parois métalliques et b) avec des impédances de surface anisotropes  $Z_t = 2jZ_0$  et  $Z_z = 0$ Ω sur les parois verticales.

## **4.1.3 Recherche gamme croisée**

Comme les impédances réelles ne sont pas constantes en fréquence, il semble judicieux dans l'étude des surfaces théoriques de définir des intervalles d'impédances *Z<sup>t</sup>* et *Zz*, permettant de vérifier la condition recherchée. Une étude des diagrammes de dispersion et de la répartition des champs en fonction des impédances de surface parait donc intéressante en première analyse d'un guide ou d'une antenne cornet à métamatériaux. Si l'on cherche à réduire les dimensions en assurant une répartition des champs définie, il faut observer les différents tableaux, décrivant les caractéristiques de la structure guidée, simultanément. Ceci permet ainsi de définir des intervalles utiles des impédances de surface, comme illustré sur la figure [4.3.](#page-111-0) Sur cette figure sont représentés deux tableaux illustrant de différents types de caractéristiques de guides d'onde à parois anisotropes pour différentes combinaisons d'impédances de surface *Z<sup>t</sup>* et *Z<sup>z</sup>* : Le diagramme de dispersion et l'amplitude normalisée du champ électrique. D'autres caractéristiques sont calculées par le code [TME](#page-9-1) et peuvent donc être utilisées pour l'analyse théorique du guide, comme l'amplitude du champ magnétique et les propriétés des vecteurs des champs électrique et magnétique. La zone utile est trouvée en comparant les tableaux et en choisissant l'intersection des sous espaces d'intérêt des tableaux qui ont été définis par tableau en fonction des caractéristiques de l'application requise.

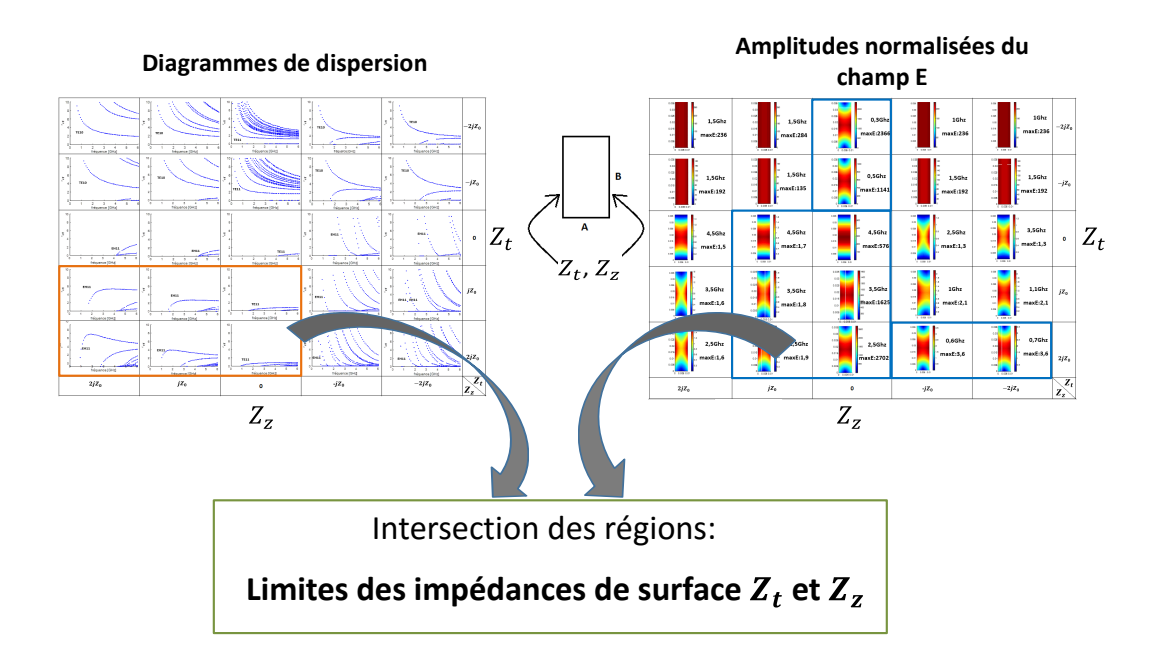

<span id="page-111-0"></span>Figure 4.3 – Recherche de l'intersection des intervalles d'impédances afin d'obtenir les limites des impédances de surface.

A partir des limites des impédances de surface définies, on cherche alors à optimiser la cellule élémentaire, voir figure [4.4,](#page-112-0) de sorte que ses impédances de surface appartiennent à ce sous espace quelle que soit la fréquence dans la bande requise et quel que soit l'angle d'incidence. Deux exemples de gamme d'impédances sont donnés dans le chapitre [5](#page-125-0) : une visant à réduire la fréquence de coupure d'un guide d'onde, l'autre visant à réduire la taille d'un guide d'onde tronqué OEWG (*Open Ended WaveGuide*) en maintenant un champ électrique apodisé.

## **4.1.4 Avantages temps de calcul**

Les calculs pour la caractérisation des guides d'onde avec l'outil analytique basé sur la [TME](#page-9-1) sont bien plus rapides que les simulations effectuées sous des logiciels [EMs](#page-9-2) commerciaux [\(Computer Simulation technology \(CST\),](#page-9-3) [HFSS,](#page-9-0) etc.). Pour donner un exemple, avec un PC Intel Core i7, 3*.*6 *GHz*, 8 CPUs, 8 *GB* de RAM l'obtention des constantes de propagation dans un guide d'onde (WR229) avec des impédances de surface anisotropes  $Z_t = jZ_0$  et  $Z_z = 2jZ_0$  pour une bande de fréquence entre 0 GHz et 6 GHz avec un pas de fréquence de 100 MHz dure 15 secondes avec le code Matlab basé sur la [TME.](#page-9-1) En utilisant le même PC et les mêmes propriétés du guide, le calcul sous [HFSS](#page-9-0) avec le solveur *Eigenmode* (recherche de 5 modes, ∆*f* max. par passe =  $1\%$ , étude paramétrique du retard de la phase de  $0^{\circ}$  à  $180^{\circ}$  avec des pas de 5 ◦ ), le calcul prend 8 heures.

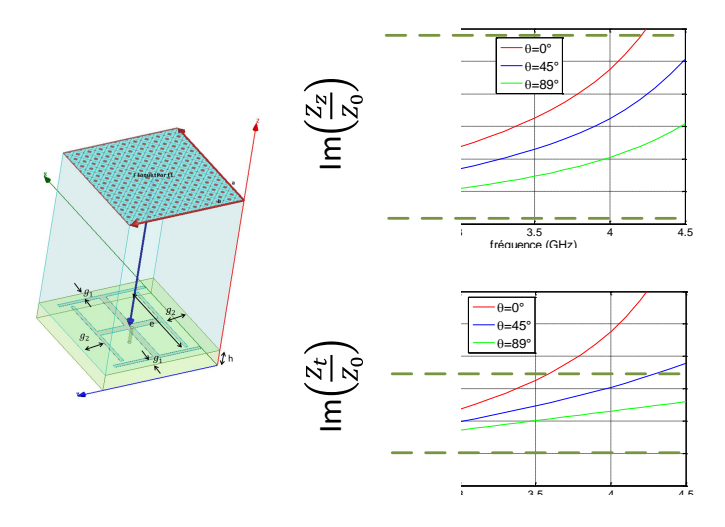

<span id="page-112-0"></span>Figure 4.4 – Optimisation de la cellule élémentaire afin de satisfaire les limites des impédances de surface.

## **4.1.5 Conclusion**

L'approche décrite permet d'obtenir une vue d'ensemble rapide des propriétés [EMs](#page-9-2) (dispersion et distribution des champs des modes dans la section) dans le guide pour différentes impédances de surface constantes en fréquence sur les parois latérales du guide d'onde. Fort de cette vue d'ensemble obtenue rapidement grâce au code développé, des conditions pour l'optimisation de la cellule élémentaire de la métasurface, adaptées aux applications requises par l'utilisateur et potentiellement différentes de la condition hybride équilibrée, peuvent être mises en évidence. Après une première étude qui permet l'analyse des caractéristiques du guide d'onde au regard des valeurs des impédances de surface, la cellule élémentaire de la métasurface est optimisée. Il est ensuite nécessaire de vérifier son comportement "réel" dans le guide. Pour cela, deux méthodes sont proposées : la simulation du guide à métamatériaux sous un logiciel [EM](#page-9-2) [\(HFSS\)](#page-9-0), coûteuse en temps de calcul et en ressources informatiques, ou l'analyse basée sur la [TME,](#page-9-1) cette fois-ci pour des impédances de surface déduites de conditions de réflexion sur des cellules élémentaires définies en volume.

Cette deuxième démarche, utilisant la [TME,](#page-9-1) est explicitée dans la section suivante. Étant donné que le code [TME](#page-9-1) est bien plus rapide que les simulations complètes sous un logiciel [EM](#page-9-2) [\(HFSS\)](#page-9-0), il convient d'utiliser cette méthode analytique. Néanmoins, dans un soucis de validation, les résultats des deux méthodes sont exposés ici. Pour des raisons de simplicité de développement comme vu dans le chapitre 3, le code [TME](#page-9-1) n'est pour l'instant développé qu'en 2D. Il ne permet donc d'étudier dans le cas de surfaces réelles que des guides dont les motifs sont invariants suivant l'axe y et pour les modes  $m = 0$ .

# <span id="page-113-0"></span>**4.2 Étude de surfaces réelles, correction de l'angle d'incidence** *θ*

Dans la section précédente, les surfaces utilisées sont des surfaces infiniment fines indépendantes de la fréquence et sont donc théoriques. En réalité, les métasurfaces présentent une hauteur, ce qui les rend dispersives. Comme expliqué dans le chapitre [3,](#page-85-0) les impédances de surface  $Z'_t$  et  $Z'_z$  peuvent être définies à n'importe quelle hauteur d'une surface donnée. Dans ce qui suit, les impédances de surface sont définies à une hauteur *h* au-dessus d'une impédance de surface décrite par *Z<sup>t</sup>* et *Zz*. Dans ce plan, les impédances de surface calculées sont nommées  $Z_t'$  et  $Z_z'$  pour ne pas les confondre avec celles de la surface  $(h = 0)$   $Z_t$  et  $Z_z$ . Du fait de cette hauteur, les impédances de surface  $Z_t'$  et  $Z_z'$  varient avec la fréquence, i.e. elles sont dépendantes de la fréquence.  $Z'_{t}(f)$  et  $Z'_{z}(f)$  varient également avec les angles d'incidence  $\theta$  et  $\phi$ . Un représentation de la structure d'une telle surface est illustrée sur la figure [4.5.](#page-113-1)

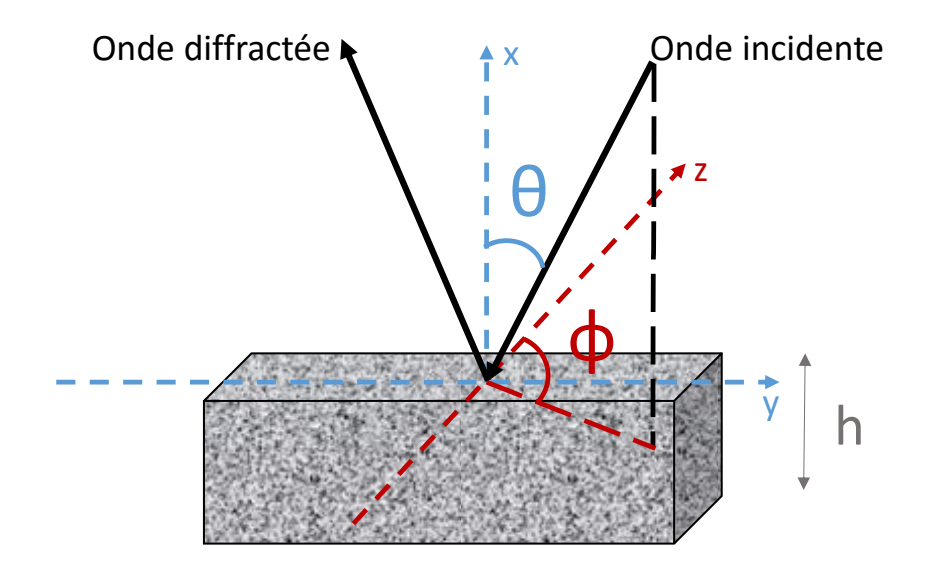

<span id="page-113-1"></span>Figure 4.5 – Définition des impédances de surface vues à une hauteur *h* d'une surface anisotrope réelle avec dépendance des angles d'incidence *θ* et *φ*.

## **4.2.1 Prise en compte de l'angle** *θ*

Dans le cas d'un métamatériau, les impédances de surface  $Z_t'$  et  $Z_z'$  sont calculées au-dessus de la surface partiellement métallisée. Ces valeurs des impédances de surface, utilisées dans la [TME,](#page-9-1) doivent être calculées pour chaque fréquence. Ce calcul de  $Z_t'$  et  $Z_z'$  peut être fait sous un logiciel [EM](#page-9-2) commercial en utilisant une cellule élémentaire avec des limites périodiques ou alors sous un code "maison", basé sur la méthode des éléments finis [\(FEM\)](#page-9-4), développé dans la section [3.2](#page-94-0) du chapitre précédent. L'avantage de cette dernière approche est, tout d'abord, qu'il s'agit d'un code source ouvert et que l'utilisateur n'a donc pas les restrictions et coûts présents en utilisant les logiciels commerciaux. De plus, il est plus simple d'interfacer ce code [FEM](#page-9-4) avec le code [TME,](#page-9-1) puisque tous deux sont développés sous Matlab. Le fonctionnement conjoint de ce code [TME](#page-9-1) et du code [FEM](#page-9-4) est décrit ci-dessous.

Au lieu de donner des impédances de surface constantes comme entrée au code [TME](#page-9-1) (c.f. section [4.1\)](#page-108-0), les entrées sont ici des impédances de surface dépendantes de la fréquence imposant un angle d'incidence fixe pour chaque mode.

Pour illustrer la dépendance des impédances de surface à l'angle d'incidence (dans ce cas l'angle *θ*) un exemple de diagramme de dispersion est représenté sur la figure [4.6.](#page-114-0) La référence [HFSS](#page-9-0) donne la courbe de dispersion du premier mode d'un guide rectangulaire (*a* = 22*.*86*mm*, *b* = 10*.*16*mm*) avec des surfaces isotropes  $Z_s = jZ_0$  sur les parois verticales. Pour le code [TME,](#page-9-1) le calcul des impédances de surface est fait à une hauteur au-dessus de la surface isotrope (*h* = 2*mm*) avec prise en compte de la variation en fréquence, mais un  $\theta$  fixé (0<sup>°</sup> et 89<sup>°</sup>). Les deux courbes (points rouges et bleus) ont été calculées avec ce code basé sur la [TME.](#page-9-1)

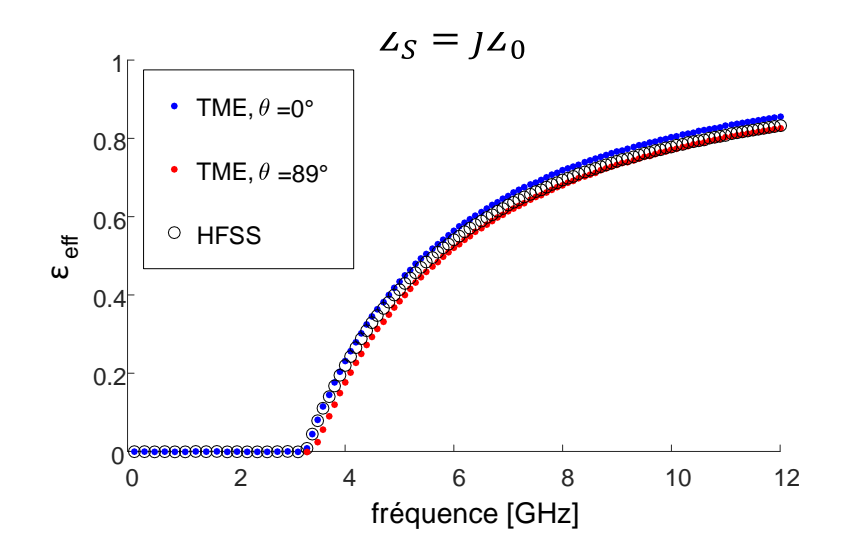

<span id="page-114-0"></span>Figure 4.6 – Courbe de dispersion du mode fondamental d'un guide rectangulaire pour différents *θ*.

En analysant de plus près ces trois courbes, on s'aperçoit qu'autour de la fréquence de coupure, la courbe de dispersion calculée par [HFSS](#page-9-0) est plus proche de la courbe [TME](#page-9-1) avec un  $\theta = 0^{\circ}$  et à des fréquences plus hautes, elle se rapproche de la courbe [TME](#page-9-1) avec un  $\theta = 89^{\circ}$ . On doit donc avoir une évolution de  $\theta$  en fonction de la fréquence entre la fréquence de coupure et la fréquence haute, respectivement, de 0 ◦ et 89◦ . En plus de leurs dépendances en fréquence, les impédances de surface sont donc également dépendantes de l'angle d'incidence *θ*, qui n'est à priori pas connu pour un mode donné. De ce fait, cet angle doit être corrigé à chaque fréquence séparément et pour chaque mode.

Étant donné que la réflexion de l'onde sur une surface réelle est également dépendante de deux angles, *θ* et *φ* (c.f. figure [4.5\)](#page-113-1), il est également nécessaire de corriger cet angle à chaque fréquence. Pour des raisons de temps, cette correction n'a pas pu être faite durant cette thèse et fait donc partie des perspectives, section [5.2.2.](#page-149-0)

D'après la figure [4.5,](#page-113-1) les constantes de propagation sont

$$
k_x = k_0 \cos \theta,\tag{4.1}
$$

$$
k_y = \frac{m\pi}{b} = k_0 \sin \theta \sin \phi, \qquad (4.2)
$$

$$
k_z = k_0 \sin \theta \cos \phi. \tag{4.3}
$$

Si seul l'angle  $\phi = 0^{\circ}$  est considéré, seuls les modes avec l'indice  $m = 0$  peuvent être correctement reconstruits. Par conséquent, la [TME](#page-9-1) ne permet dans ces travaux de reconstruire que les courbes et les champs des modes *m* = 0.

Dans le code [FEM,](#page-9-4) les impédances de surface  $Z'_t$  et  $Z'_z$  peuvent donc être calculées à chaque fréquence avec n'importe quel angle  $\theta$  pour  $\phi = 0^{\circ}$ . Seul [HFSS](#page-9-0) permet pour l'instant de donner d'autres combinaisons de *θ* et *φ*. L'approche de la correction de *θ* est expliquée ci-dessous.

L'équation de propagation pour toutes composantes *u* des champs est donnée par

$$
[\nabla^2 + k_0^2]u = 0,\t\t(4.4)
$$

soit en coordonnées cartésiennes

<span id="page-115-3"></span>
$$
\frac{\mathrm{d}^2}{\mathrm{d}x^2}u + \frac{\mathrm{d}^2}{\mathrm{d}y^2}u + \frac{\mathrm{d}^2}{\mathrm{d}z^2}u + k_0^2 u = 0.
$$
 (4.5)

Dans le cas d'une onde plane,  $u = e^{-jk_x x} e^{-jk_y y} e^{-j\beta z}$ , ce qui conduit à

<span id="page-115-0"></span>
$$
-k_x^2 - k_y^2 - \beta^2 + k_0^2 = 0.
$$
\n(4.6)

Comme évoqué auparavant, le problème n'étant considéré qu'en deux dimensions pour l'instant, on ne peut prendre en compte que les modes dont la constante de propagation en *y* s'annule,  $k_y = \frac{m\pi}{b} = 0$ , et la relation [\(4.6\)](#page-115-0) se simplifie en

<span id="page-115-1"></span>
$$
\beta^2 = k_0^2 - k_x^2.
$$
\n(4.7)

Si  $\beta \leq k_0$  dans l'équation [\(4.7\)](#page-115-1),  $k_x \in \mathbb{R}$  et une construction vectorielle des constantes de propagation comme représentée sur la figure [4.7](#page-116-0) est possible. Pour un guide métallique, par exemple, cette construction vectorielle est toujours valable. Or, les constantes de propagation sont décrites, en direction *z*, par

<span id="page-115-4"></span>
$$
\beta = k_z = k_0 \sin \theta < k_0 \tag{4.8}
$$

et en direction *x*, par

<span id="page-115-2"></span>
$$
k_x = k_0 \cos \theta < k_0. \tag{4.9}
$$

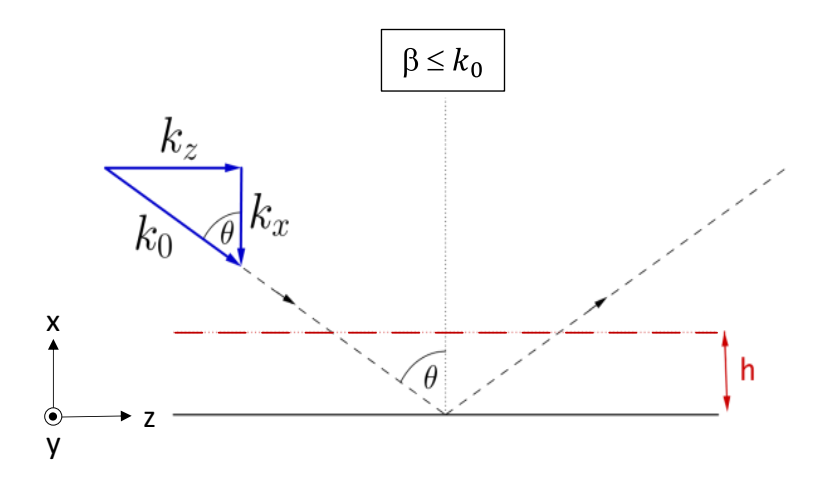

<span id="page-116-0"></span>Figure 4.7 – Construction vectorielle des constantes de propagation pour une onde réfléchie sur une surface 2D.

D'après les équations [\(4.7\)](#page-115-1) - [\(4.9\)](#page-115-2), la réflexion d'une onde et ses constantes de propagation sur une surface 2D peut être représentée comme sur la figure [4.7.](#page-116-0)

Pour l'instant, seul le cas *β* ≤ *k*<sup>0</sup> a été pris en compte. Cependant, d'après [\(4.7\)](#page-115-1), si  $\beta > k_0$ , il faut que  $k_x^2 < 0$ . Dans ce cas, la constante de propagation en direction *x* est purement imaginaire, on a donc  $k_x = j\alpha_x$ , avec  $\alpha_x \in \mathbb{R}$ . L'équation de l'onde plane donnée en solution de [\(4.5\)](#page-115-3) montre que l'onde en *x* est atténuée. Avec l'aide de la figure [\(4.8\)](#page-116-1), on constate qu'une construction directe de la forme vectorielle des constantes de propagation n'est plus possible. L'angle *θ* n'a dans ce cas plus son sens physique. Il est tout de même envisageable de déterminer *k<sup>z</sup>* en utilisant des angles  $\theta$  complexes.

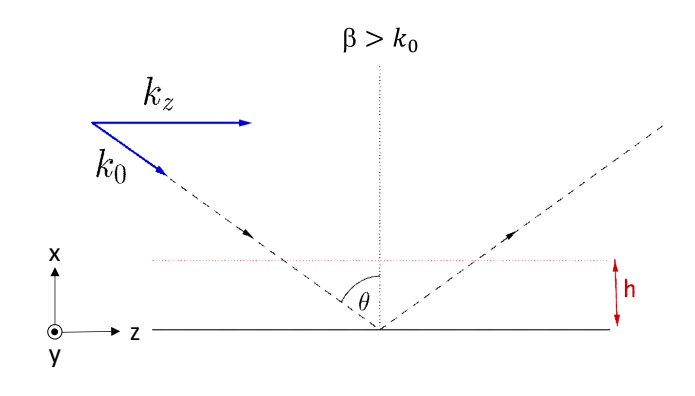

<span id="page-116-1"></span>Figure 4.8 – Construction vectorielle des constantes de propagation pour une onde réfléchie sur une surface 2D avec  $\beta > k_0$ .

Une autre démonstration mettant en évidence le problème pour des  $\beta > k_0$ , est de considérer la vitesse de groupe  $v_g$ . Avec  $k_0 = \omega/c$  et l'équation [\(4.8\)](#page-115-4), on obtient  $β = \sqrt{(\frac{ω}{c})}$  $(\frac{\omega}{c})^2 - k_x^2$  et

$$
\frac{\partial \beta}{\partial \omega} = \frac{1}{2} \frac{\frac{2}{c} \frac{\omega}{c}}{\sqrt{\left(\frac{\omega}{c}\right)^2 - k_x^2}} = \frac{k_0}{c\beta}.
$$
\n(4.10)

La vitesse de groupe est donc (si on considère que  $k_x$  est indépendant de  $\omega$ )

$$
v_g = \frac{\partial \omega}{\partial \beta} = \frac{c\beta}{k_0}.\tag{4.11}
$$

Pour des  $\frac{\beta}{k_0} > 1$ , on a  $v_g > c$ , ce qui est en contradiction avec les lois physiques. L'onde [EM](#page-9-2) ne peut être plus rapide que la vitesse de la lumière. Cette démonstration impose que  $k_x$  dépende de la fréquence  $\omega$  (ce qui n'est pas le cas pour les guides métalliques).

Pour des  $\theta$  complexes, de la forme  $90^\circ + j\alpha$ , on peut écrire

$$
k_z = k_0 \sin \theta = k_0 \left( \sin(90^\circ) \cos(j\alpha) + \cos(90^\circ) \sin(j\alpha) \right) \tag{4.12}
$$

$$
=k_0 \cos(j\alpha) \tag{4.13}
$$

$$
=k_0 \cosh(\alpha) > 1\tag{4.14}
$$

ainsi que

$$
k_x = k_0 \cos \theta = k_0 \left( \cos(90^\circ) \cos(j\alpha) - \sin(90^\circ) \sin(j\alpha) \right) \tag{4.15}
$$

$$
=k_0\sin(j\alpha) \tag{4.16}
$$

$$
=k_0 j \sinh(\alpha) = j\alpha_x.
$$
\n(4.17)

On retrouve donc les propriétés des constantes de propagation attendues.

Même si l'angle d'incidence *θ* complexe ne correspond pas à une incidence physique, l'équation [\(4.8\)](#page-115-4) est utilisée dans le code [TME](#page-9-1) pour reconstruire les courbes de dispersion de guides aux parois anisotropes. C'est pour cela qu'il est nécessaire d'inclure des *θ* complexes dans le calcul des impédances de surface obtenues avec la [FEM.](#page-9-4) Actuellement, aucun logiciel commercial n'est capable de calculer des impédances de surface avec ces angles d'incidence complexes de l'onde [EM,](#page-9-2) d'où l'utilité d'avoir développé le code [FEM,](#page-9-4) c.f. section [3.2.](#page-94-0)

### **4.2.2 Algorithme**

La difficulté réside dans la détermination de *θ*. Or d'après [\(4.8\)](#page-115-4), l'angle *θ* est lié à la constante de propagation *β*, avec *θ* réel. Avec cette équation [\(4.8\)](#page-115-4), *θ* peut donc être calculé itérativement. Proche de la coupure, l'angle *θ* = 0◦ , puis, il évolue en fréquence. Connaissant la constante de propagation *β* à la fréquence précédente, on a le nouveau  $\theta$  initial. La solution de la [TME](#page-9-1) nous donne le  $\beta$  correspondant, si c'est le bon *θ*, le *β* lui correspond. Si ce n'est pas le cas, le *θ* doit être modifié,

conduisant à une modification des valeurs  $Z_t'$  et  $Z_z'$  et donc d'un nouveau *β*. Cette procédure est répétée aussi longtemps que la différence entre deux angles, calculés à deux itération successives, est plus grande qu'une précision définie par l'utilisateur. L'algorithme est illustré sur la figure [4.9.](#page-118-0)

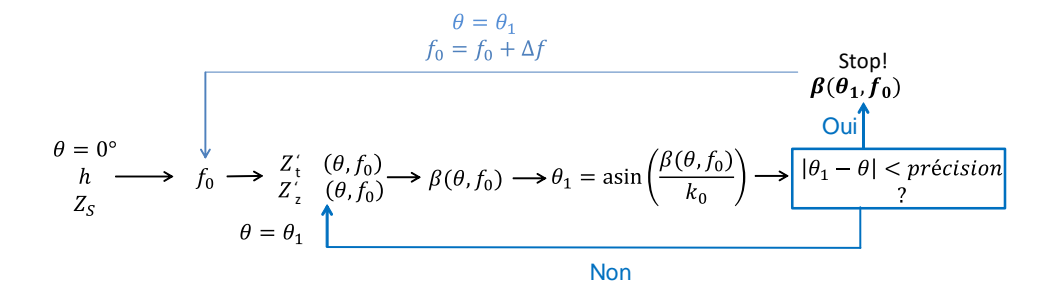

<span id="page-118-0"></span>Figure 4.9 – Algorithme qui permet de corriger l'angle d'incidence *θ*.

### **4.2.3 Validation**

Dans cette partie, les équations, développées dans le chapitre [3,](#page-85-0) sont utilisées dans la [TME](#page-9-1) pour caractériser les guides d'onde en utilisant la méthodologie proposée précédemment. Les diagrammes de dispersion obtenus sont validés en les comparant à ceux obtenus avec [HFSS.](#page-9-0)

Dans un premier temps, un cas idéal, c'est à dire un guide avec des surfaces planes et des impédances de surface théoriques, est considéré, mais en déportant l'impédance à une distance *h* comme dans le chapitre [3.1.](#page-86-0) Dans un second temps, des guides avec des surfaces anisotropes réelles 2D pour les modes avec l'indice *m* = 0 sont étudiés en utilisant le calcul [FEM](#page-9-4) (c.f. chapitre [3.2\)](#page-94-0) pour définir les impédances de surface.

### **Cas idéal : impédances de surface analytiques**

La courbe de dispersion d'un guide calculée par le code [TME](#page-9-1) pour les valeurs d'impédances de surface à une hauteur *h* au-dessus d'une surface plane *Z<sup>S</sup>* (c.f. section [3.1\)](#page-86-0), avec la correction du *θ* inclue, est illustrée sur la figure [4.10.](#page-119-0) Les impédances de surface  $Z_t'$  et  $Z_z'$  à la hauteur *h* sont calculées avec les équations [\(3.8\)](#page-88-0) et [\(3.15\)](#page-90-0) de la section [3.1](#page-86-0) et le code [TME](#page-9-1) est appliqué ensuite pour un guide de largeur *a*−2*h*.

La référence du guide est la même que celle utilisée dans la section [4.2](#page-113-0) sur la figure [4.6](#page-114-0) ( $a = 22.86$ *mm*,  $b = 10.16$ *mm*,  $Z_s = jZ_0$ ,  $h = 2$  *mm*). Dans cette figure, par contre, l'angle d'incidence est corrigé à chaque fréquence avec l'aide de l'algorithme de la figure [4.9.](#page-118-0) Les angles d'incidence *θ*, calculés par le code [TME](#page-9-1) après correction pour une précision de 1 ◦ avec l'aide de l'algorithme, sont indiqués sur la courbe pour certains points de fréquence. La courbe de dispersion de ce mode fondamental est validée par comparaison avec celle obtenue sous [HFSS.](#page-9-0)

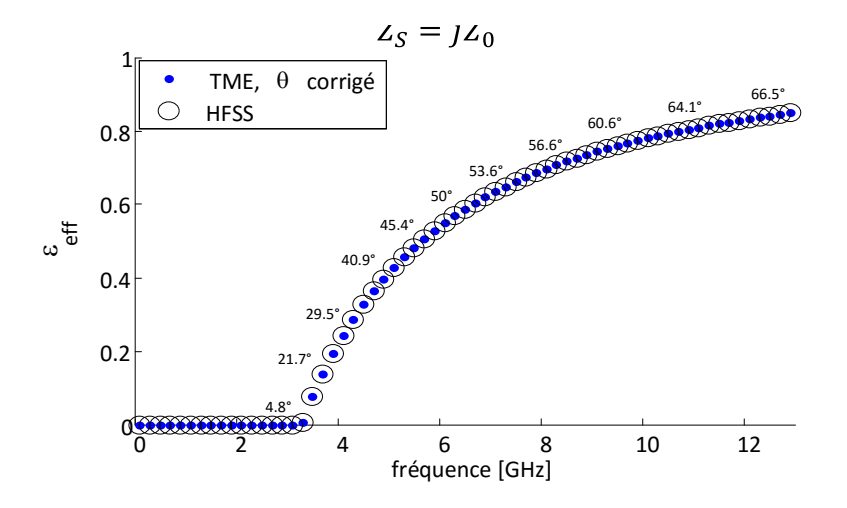

<span id="page-119-0"></span>Figure 4.10 – Diagramme de dispersion du guide rectangulaire à parois verticales aux impédances de surface  $Z_s = jZ_0$  avec variation de  $\theta$  à chaque fréquence, distance  $h = 2mm$  pour le calcul de  $Z'_t$  et  $Z'_z$ .

Afin de confirmer la validation de la correction de l'angle *θ* complexe, la même procédure a été testée sur un deuxième cas pour un guide de mêmes dimensions aux impédances de surface  $Z_s = -jZ_0$ . Son diagramme de dispersion est illustré sur la figure [4.11.](#page-120-0) Ce cas permet, par ailleurs, de voir que les angles  $\theta$  peuvent, pour certains points de fréquences, être complexes, de la forme  $\theta = (90 + jx)$ . Plus précisément, les  $\theta$  calculés sont complexes pour des permittivités effectives  $\epsilon_{eff}$  plus grandes que 1 et donc des  $\beta > k_0$ , puisque  $\epsilon_{eff} = (\frac{\beta}{k_0})^2$ , comme indiqué dans la section précédente. Une explication mathématique de ces angles complexes de *θ* est décrite dans l'annexe [B.4.](#page-162-0)

Ces deux exemples valident le calcul des impédances de surface à une hauteur *h* au-dessus d'une surface analytique et l'utilisation des équations pour des guides d'onde avec de telles surfaces. L'étape suivante est de valider le calcul du code [FEM](#page-9-4) des impédances de surface (c.f. section [3.2\)](#page-94-0) pour des guides d'onde, afin de l'inclure dans le code [TME](#page-9-1) et de pouvoir calculer les courbes de dispersion de guide d'onde à métamatériaux.

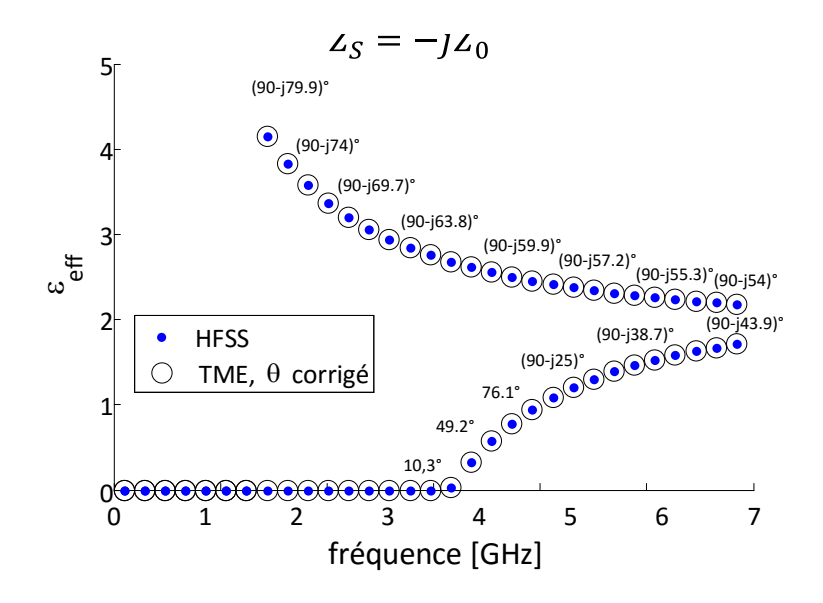

<span id="page-120-0"></span>Figure 4.11 – Diagramme de dispersion du guide rectangulaire à parois verticales aux impédances de surface  $Z_s = -jZ_0$  avec variation de  $\theta$  à chaque fréquence, distance  $h = 2mm$  pour le calcul de  $Z_t'$  et  $Z_z'$ .

#### **Cas réel : impédances de surface issues du calcul FEM**

Ce calcul des impédances de surface, vu au chapitre [3.2](#page-94-0) avec la [FEM](#page-9-4) est inséré dans le code principal [TME,](#page-9-1) afin de calculer le diagramme de dispersion des guides d'onde avec des surfaces réelles. Ce code a été testé pour un guide d'onde rectangulaire corrugué, comme représenté sur la figure [4.12.](#page-120-1)

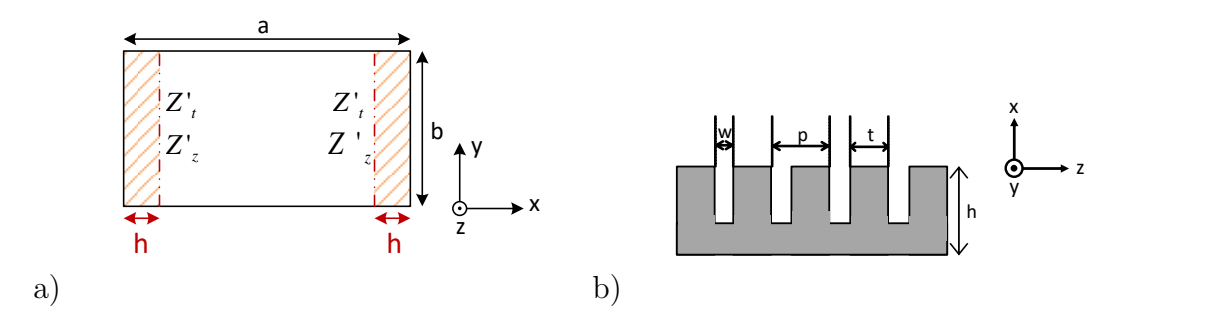

<span id="page-120-1"></span>Figure 4.12 – Illustration a) du guide d'onde à parois anisotropes représentées par des impédances de surface et b) la surface à corrugations employée sur les parois du guide.

Les dimensions d'un premier exemple de corrugation sont :  $a = 32.27$  mm,  $b = 16.135$  *mm*,  $h = 4.55$  *mm*,  $p = 4$  *mm*,  $w = 2.4$  *mm*, soit  $w/p = 1.5$  et *t* = 1*.*6 *mm*. Le calcul de l'impédance de surface se fait en utilisant un maillage similaire à celui représenté sur la figure [3.14.](#page-103-0) Pour se ramener dans le plan de la corrugation, un deembedding de  $h_d = h = 4.55$  *mm* est utilisé. Le résultat des simulations de ce guide d'onde est représenté sur la figure [4.13.](#page-121-0)

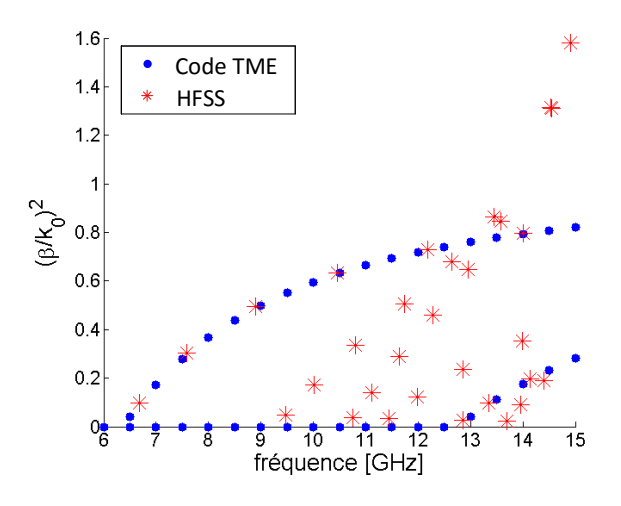

<span id="page-121-0"></span>Figure 4.13 – Diagrammes de dispersion du premier exemple de corrugation calculés par le code TME et HFSS.

Comme la cellule utilisée (c.f. figure [3.14\)](#page-103-0) dans le code est une structure 2D, la troisième dimension suivant *y* n'est pas prise en compte, seuls les modes avec l'indice *m* = 0 peuvent être reconstruits. Cette problématique est expliquée dans le chapitre [4.2.](#page-113-0) On peut s'apercevoir dans la figure [4.13](#page-121-0) que les diagrammes de dispersion des modes avec l'indice *m* = 0 coïncident parfaitement avec ceux obtenus sous [HFSS.](#page-9-0)

Afin de valider l'approche dans un cas où l'onde pénètre d'avantage dans la corrugation, un deuxième exemple est traité dans lequel le rapport *w/p* est plus grand. Les dimensions du deuxième guide sont :  $a = 200$ mm,  $b = 100$ mm,  $p =$ 26*.*225*mm*, *w* = 20*.*98*mm*, *h* = 18*.*2*mm*, soit *w/p* = 4 et *t* = 5*.*245 *mm*. Comme pour le premier exemple, le calcul de l'impédance de surface se fait en utilisant un maillage similaire à celui représenté sur la figure [3.14.](#page-103-0) Pour se ramener dans le plan de la corrugation, un deembedding de  $h_d = h = 18.2$  *mm* est utilisé. Les diagrammes de dispersion obtenus pour ce guide d'onde sont représentés sur la figure [4.14.](#page-122-0) Comme dans l'exemple précédent, seuls les modes d'indice *m* = 0 sont reconstruits. Pour valider les résultats obtenus, des simulations [HFSS](#page-9-0) avec la solution "Eigenmode" sont superposés avec ceux du code [TME.](#page-9-1)

Comme dans le premier exemple de corrugation, les diagrammes de dispersion obtenus avec le code [TME](#page-9-1) et [HFSS](#page-9-0) sont en parfaite coïncidence pour les modes d'indice  $m = 0$ .

## **Conclusion**

Dans ce chapitre, une nouvelle méthodologie est proposée, pour déterminer des gammes d'impédances de surface pour lesquelles on peut optimiser des surfaces anisotropes adaptées à l'application requise. Les outils analytiques à utiliser pour cette

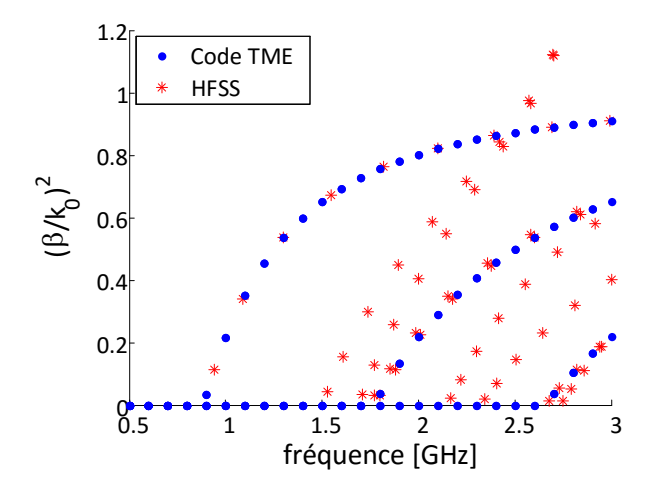

<span id="page-122-0"></span>Figure 4.14 – Diagrammes de dispersion du deuxième exemple de corrugation calculés par le code TME et HFSS.

approche sont décrits dans les chapitres [2](#page-47-0) et [3.](#page-85-0)

L'approche permet à l'utilisateur, dans un premier temps, d'étudier des guides d'onde à surfaces anisotropes théoriques, afin de déterminer la région d'intérêt des impédances de surface pour l'application. La surface est ensuite réalisée avec un métamatériau. Des exemples d'utilisation de la méthodologie pour l'optimisation de la surface à métamatériaux ont été publiés dans [\[4\]](#page-123-3), [\[5\]](#page-123-4). A l'aide d'un deuxième outil analytique, l'approche permet d'analyser très rapidement la performance du guide d'onde à parois réelles. Cet outil n'a pour le moment été développé et validé que pour certains types de modes (*m* = 0) se propageant dans de tels guides d'onde en comparant les diagrammes de dispersion de guides corrugués du code [TME,](#page-9-1) avec le code [FEM](#page-9-4) inséré, et [HFSS.](#page-9-0)

# **Bibliographie**

- <span id="page-123-0"></span>[1] Lier, E., "Review of Soft and Hard Horn Antennas, Including Metamaterial-Based Hybrid-Mode Horns", dans *Antennas and Propagation Magazine, IEEE*, vol.52, no.2, p.31,39, avril 2010.
- <span id="page-123-2"></span>[2] Raveu, N.; Byrne, B.; Claudepierre, L.; Capet, N., "Modal Theory for Waveguides With Anisotropic Surface Impedance Boundaries", dans *IEEE Transactions on Microwave Theory and Techniques*, vol.64, no.4, p.1153-1162, avril 2016.
- <span id="page-123-1"></span>[3] Capet, N. ; Byrne, B. ; Claudepierre, L. ; Raveu, N., "Metamaterial waveguide with reduced cross section", à *Antennas and Propagation (EuCAP), 7th European Conference*, Gothenburg (Suède), p.2155-2157, avril 2013.
- <span id="page-123-3"></span>[4] Byrne, B.; Raveu, N.; Capet, N.; Le Fur, G.; Duchesne, L., "Nouvelle Méthodologie de Conception d'Antennes Cornets à Métaparois", à *Journée Nationale Micro-ondes*, JNM'2015, juin 2015.
- <span id="page-123-4"></span>[5] Byrne, B. ; Raveu, N. ; Capet, N. ; Le Fur, G. ; Duchesne, L., "Reduction of rectangular waveguide cross-section with metamaterials : A new approach", à *Advanced Electromagnetic Materials in Microwaves and Optics (METAMA-TERIALS), 2015 9th International Congress*, p.40-42, septembre 2015.

# <span id="page-125-0"></span>**Chapitre 5**

# **Conception d'un guide d'onde et d'une antenne à métamatériaux**

## **Sommaire**

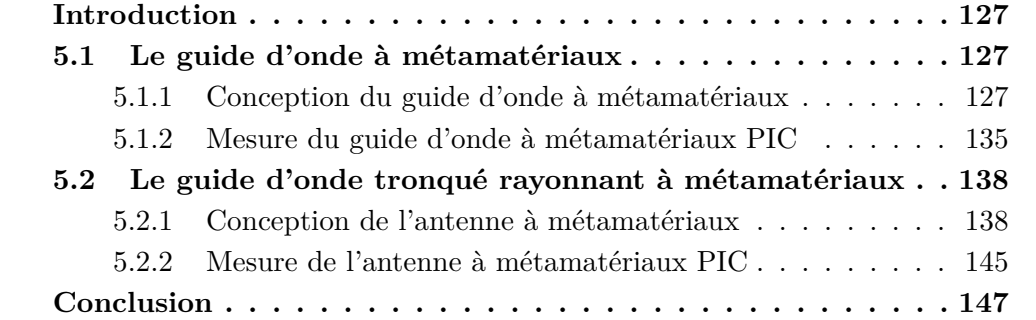

# <span id="page-126-0"></span>**Introduction**

Comme le code de calcul permettant de déterminer les propriétés de guides à surfaces réelles du chapitre [4.2](#page-113-0) n'est pas encore développé pour des structures 3D, seule la première partie de la méthodologie, l'étude de surfaces théoriques, est utilisée dans ce chapitre. Dans un premier temps, une étude sur la conception d'un guide d'onde à métamatériaux est menée avec pour objectif de réduire la fréquence de coupure du mode fondamental tout en gardant une large bande monomode comprise entre 3 et 4 *GHz* (bande de fréquence du kit d'étalonnage). Pour cela, une étude des impédances de surface est effectuée et une métasurface est ensuite optimisée afin de satisfaire les critères définis dans cette étude. Le guide d'onde avec pour parois cette métasurface est ensuite simulé sous [HFSS,](#page-9-0) réalisé et mesuré. Dans un deuxième temps, une antenne à métamatériaux est conçue avec la même méthodologie.

# <span id="page-126-1"></span>**5.1 Le guide d'onde à métamatériaux**

Dans cette partie, la conception d'un guide d'onde à métamatériaux avec une section réduite est présentée. L'étude se base sur un guide métallique standard WR229 de dimensions *a* = 58*.*17 *mm* et *b* = 29*.*08 *mm*. La fréquence de coupure du mode fondamental TE<sub>10</sub> de ce guide est  $f_c = 2.57 \text{ } GHz$  et la bande monomode est de ∆*f* = 2*.*6 *GHz*. L'objectif est de réduire la largeur *a* autant que possible en conservant les caractéristiques du guide, en terme de coupure du mode fondamental autour de 2*.*57 *GHz* et de largeur de bande monomode soit environ 2*.*6 *GHz*. On souhaite pouvoir observer un mode propagatif dans la bande 3 − 4 *GHz* grâce à un kit d'étalonnage FLANN modèle 11A703-AA standard WR229.

## <span id="page-126-2"></span>**5.1.1 Conception du guide d'onde à métamatériaux**

Il faut, tout d'abord, déterminer l'intervalle d'impédances de surface pour lesquelles les caractéristiques du guide satisfont le cahier des charges. Une cellule élémentaire de métasurface est ensuite optimisée sous [HFSS](#page-9-0) pour obtenir la réponse en impédances dans l'intervalle requis. Enfin, la métasurface est insérée sur les parois d'un guide rectangulaire qui est simulé sous [HFSS.](#page-9-0)

### **Étude théorique pour la recherche de l'intervalle d'impédances**

Dans cette étude théorique, seuls les diagrammes de dispersion sont analysés, car il n'y a pas de spécification sur les formes des champs. Une étude de sensibilité sur la dimension *a* (entre 10 *mm* et 40 *mm*) du guide a été effectuée pour une largeur *b* de guide constante (*b* = 29*.*08 *mm*). Ce choix a été fait pour pouvoir exciter le guide à métamatériaux avec un kit de calibration classique donné pour les mesures (c.f. section [5.1.2\)](#page-134-0).

Finalement, le guide de largeur *a* = 10 *mm* a été choisi afin de réduire au maximum la section du guide d'onde tout en ayant un large intervalle d'impédances de surface possible vérifiant le cahier des charges. Pour ces dimensions de guide, un tableau des diagrammes de dispersion pour différentes combinaisons d'impédances de surface est réalisé. Une partie de ce tableau est illustré sur la figure [5.1.](#page-127-0)

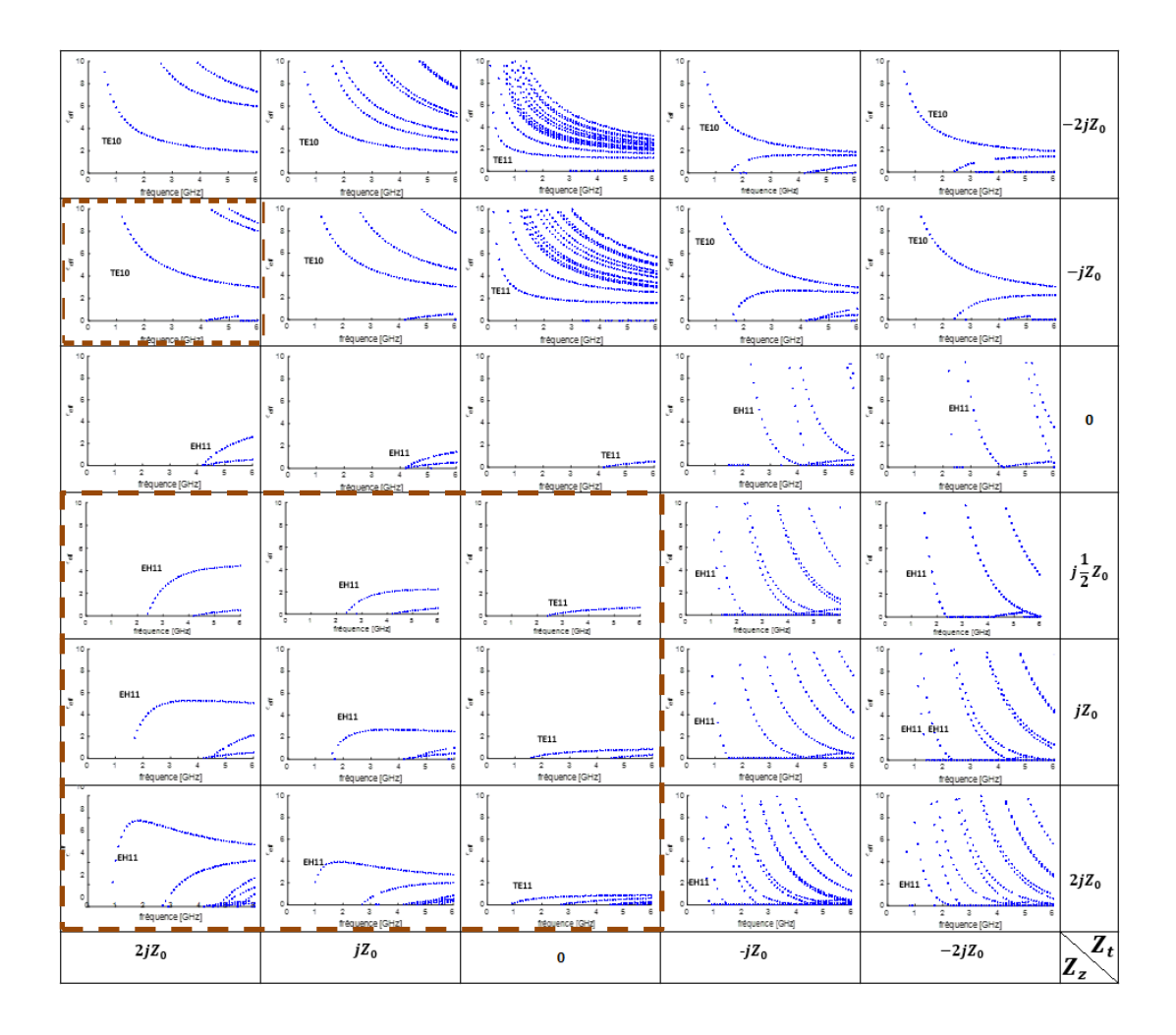

<span id="page-127-0"></span>Figure 5.1 – Diagrammes de dispersion d'un guide à section réduite (*a* = 10 *mm*, *b* = 29*.*08 *mm*) pour différentes combinaisons d'impédances de surface. L'intervalle d'intérêt pour cette application est indiqué en rouge pointillé.

L'intervalle d'impédances de surfaces d'intérêt pour cette application est encadré par des pointillés rouges. Dans cet intervalle, la fréquence de coupure du mode fondamental est inférieure à celle du guide WR229 et la bande monomode reste large. On peut observer que la fréquence de coupure du mode fondamental baisse en augmentant l'impédance de surface  $Z_t$ . A partir de  $Z_t = j\frac{1}{2}$  $\frac{1}{2}Z_0$ , la fréquence de coupure du mode fondamental est proche de celle du guide WR229. Pour  $Z_t \geq j2Z_0$ , le deuxième mode devient propagatif dans la bande d'étude. En augmentant la valeur de l'impédance de surface *Zz*, les valeurs de la constante de propagation (donc de  $\epsilon_{eff}$ ), augmentent. L'impédance de surface  $Z_z$  doit rester positive pour avoir la fréquence de coupure voulue, il n'y a pas de valeur limite pour notre cahier de charges.

Il est conseillé de prendre un intervalle d'impédances de surface le plus large possible pour faciliter la détermination et l'optimisation de la cellule élémentaire du métamatériau. Ainsi, les limites des impédances de surface peuvent être définies par :

<span id="page-128-0"></span>
$$
\begin{vmatrix} j\frac{1}{2}Z_0 \le Z_t < j2Z_0\\ 0 \le Z_z. \end{vmatrix} \tag{5.1}
$$

Maintenant que l'intervalle d'impédances de surface est défini, l'optimisation de la cellule élémentaire de la métasurface est réalisée.

### **Conception de la cellule élémentaire de la métasurface**

Avec l'intervalle d'impédances de surface défini dans la partie précédente, des cellules élémentaires peuvent maintenant être optimisées afin de satisfaire ces conditions. Pour cela, différentes structures de cellules ont été testées, elles sont illustrées sur la figure [B.2.](#page-161-0) Le point de départ de la cellule est la corrugation, structure déjà bien connue pour ses performances dans des structures guidées [\[1\]](#page-147-0) - [\[3\]](#page-147-1) suivant les deux axes (transverse et longitudinal). Puis, un chapeau est ajouté à la corrugation Hard, afin de créer une structure en forme de *T*. Ces structures restent en deux dimensions. Pour créer une variation dans les trois dimensions, la structure *PIC* est analysée. Enfin, d'autres structures 3D plus complexes en forme de *H* et de *Croix Jérusalem* [\[4\]](#page-147-2) sont également testées dans l'optique d'améliorer les performances en augmentant les degrés de liberté. Toutes les structures sont métalliques et entourées d'air. Ainsi, du [PEC](#page-9-5) (parties violettes) et du vacuum (parties bleues claires) ont été utilisés en simulation sous [HFSS.](#page-9-0)

Des études paramétriques des différents degrés de libertés ont été effectuées avant de passer à l'optimisation. Les variables d'optimisation ont été les différentes dimensions de la structure en [PEC](#page-9-5) (hauteur, épaisseur, etc.), ainsi que le constituant la cellule élémentaire , tout en gardant un multiple de la largeur *b* du guide. Pour cette optimisation, l'algorithme génétique sous [HFSS](#page-9-0) a été utilisé. Ainsi, des multitudes de combinaisons des paramètres de géométrie des structures ont pu être combinées, afin de trouver des optima globaux et locaux en utilisant les limites des impédances de surface [\(5.1\)](#page-128-0) comme fonction de coût. Cette étude a été faite sous des angles d'incidence normales et obliques.

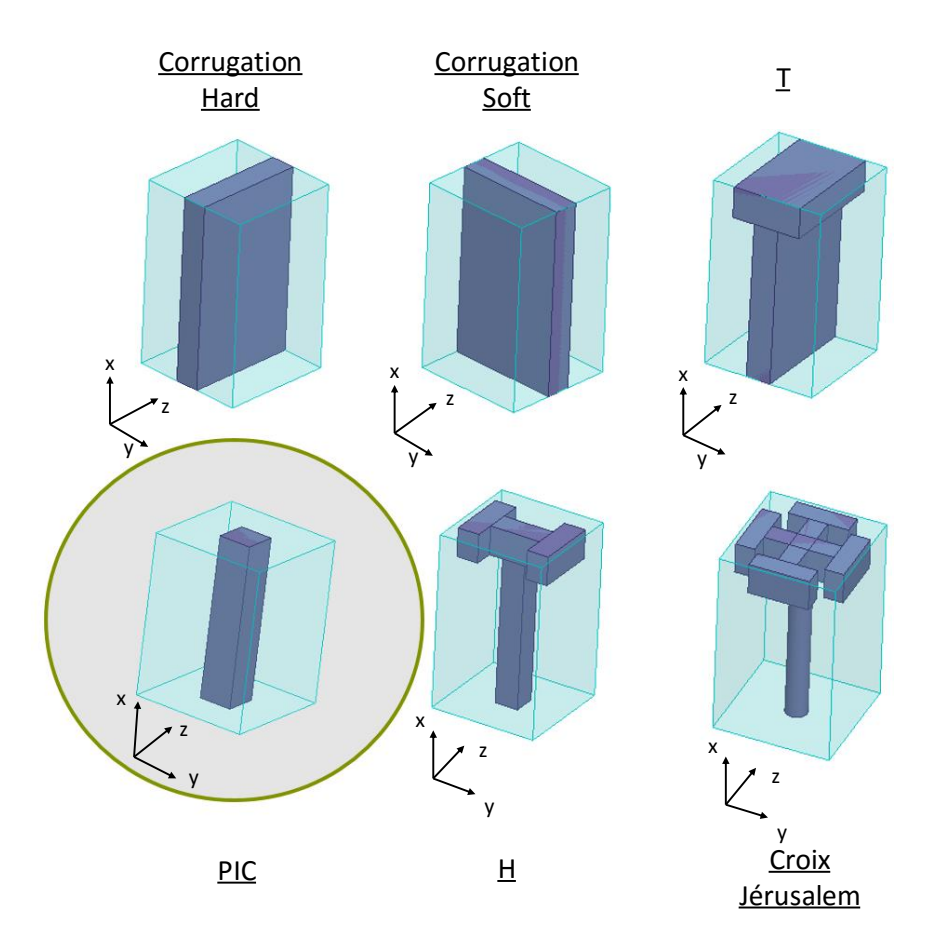

Figure 5.2 – Cellules élémentaires étudiées.

Après analyse des impédances de surfaces optimisées de ces structures, le meilleur compromis est la structure PIC, encerclée en vert sur la figure [B.2.](#page-161-0) Elle présente les impédances de surface requises et reste facile à fabriquer. Les structures "2D" (corrugations et T) sont faciles à concevoir, mais ne permettent pas d'obtenir les impédances de surface voulues. Par ailleurs, les structures plus complexes (H et Croix Jérusalem) ont l'avantage d'avoir plus de degrés de liberté pour l'optimisation grâce à un plus grand nombre de paramètres de dimensions, mais sont difficiles à réaliser. La cellule élémentaire PIC est illustrée avec ses dimensions sur la figure [5.3.](#page-130-0) Ce sont les trois paramètres *D*, *r* et *h* qui ont ici été utilisés comme variables à optimiser en regard des impédances *Zt*(*f, θ*) et *Zz*(*f, θ*) à obtenir sur la bande monomode [3, 4]  $GHz$  pour tout  $\theta \in [0^{\circ}, 89^{\circ}]$ .

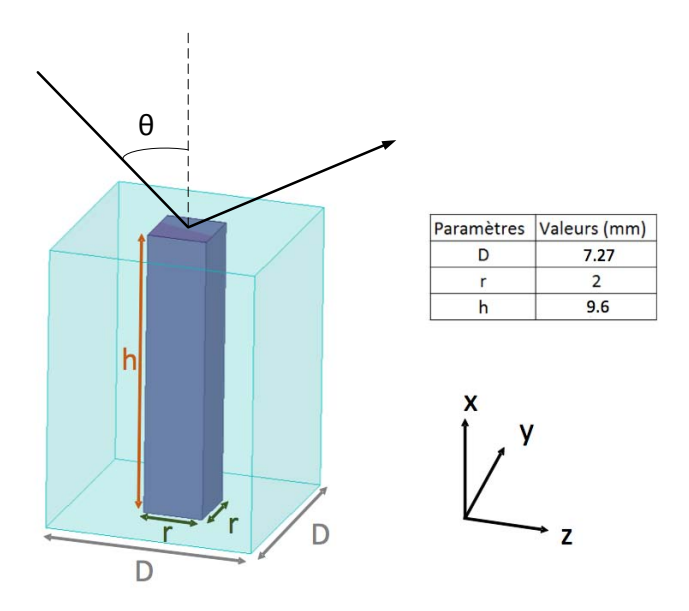

<span id="page-130-0"></span>Figure 5.3 – La cellule élémentaire PIC avec ses dimensions.

Les impédances de surface normalisées *z<sup>t</sup>* et *z<sup>z</sup>* de la cellule PIC, calculées à la hauteur *h* sous des angles d'incidence  $\theta = 0^{\circ}$  (incidence normale),  $\theta = 45^{\circ}$  et  $\theta = 89^{\circ}$ (incidences obliques), sont illustrées sur la figure [5.4.](#page-130-1) Comme vu dans le chapitre [4.2,](#page-113-0) il est important de considérer tous les angles d'incidence car l'angle d'incidence peut varier en fréquence en fonction du mode considéré. Jusqu'à la fréquence de 3*.*7 *GHz*, les impédances de surface sont dans l'intervalle d'impédances défini auparavant, quel que soit l'angle d'incidence *θ*. En prenant en considération que l'angle d'incidence à la fréquence de coupure est de 0<sup>°</sup> et augmente ensuite avec la fréquence (en-dehors des modes avec des angles d'incidence complexes), la bande de fréquence pour laquelle les conditions sont vérifiées pourrait même être considérée plus large encore.

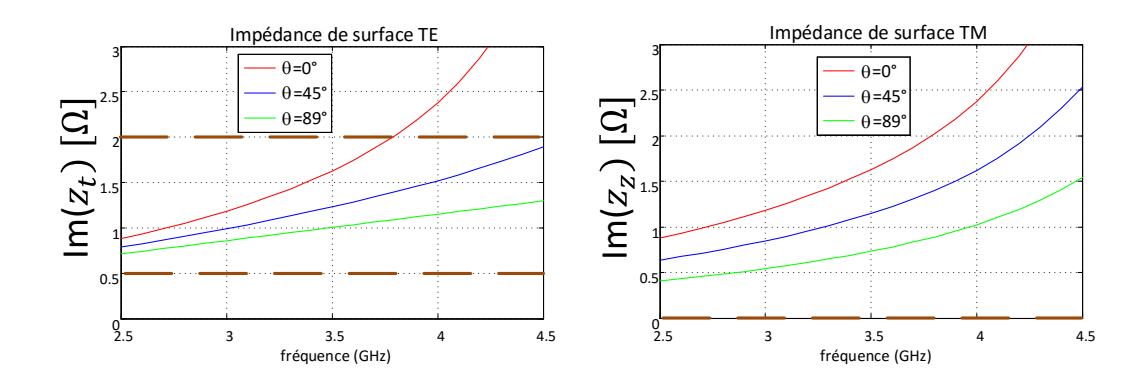

<span id="page-130-1"></span>FIGURE  $5.4$  – Les impédances de surface normalisées  $z_t$  et  $z_z$  dépendantes de l'angle d'incidence *θ* de la cellule élémentaire PIC de la figure [5.3.](#page-130-0)

Maintenant que la cellule élémentaire a été déterminée, le guide d'onde à métamatériaux PIC est simulé sous [HFSS.](#page-9-0) Cette étape est décrite dans la partie suivante.

#### **Simulation du guide d'onde à métamatériaux PIC**

Pour qualifier le guide dans les conditions de mesure, deux guides d'onde de dimensions standard WR229 (*a* = 58*.*17 *mm*, *b* = 29*.*08 *mm*) sont utilisés aux deux extrémités du guide d'onde à métamatériaux pour les simulations "*Driven Modal*" sous [HFSS.](#page-9-0) Un seul mode, le mode fondamental classique  $TE_{10}$ , est excité dans les deux *waveports* des guides WR229.

Le guide d'onde à métamatériaux possède, d'après l'étude théorique, une largeur de  $a = 10$   $mm + 2h = 29.2$   $mm$  et une hauteur de  $b = 4D = 29.08$   $mm$ , avec les surfaces à métamatériaux sur les parois verticales. Ce qui constitue une réduction de 49*.*8% par rapport à la section du guide métallique fonctionnant sur la même bande.

Lors de la simulation, les performances attendues n'ont pas été observées. Après analyse, les vecteurs du champ électrique du mode fondamental se propageant dans le guide à métamatériaux doit être à minima colinéaire avec une partie du vecteur du champ électrique du mode  $TE_{10}$ , excité dans les ports. Comme on peut le voir sur la figure [5.5,](#page-131-0) ceci n'est pas le cas, les vecteurs sont orthogonaux. En conséquence, le mode fondamental du guide à parois métasurface PIC n'est pas excité par les modes  $TE_{10}$  du WR229. Il est donc nécessaire de tourner le guide à métamatériaux de 90°.

### Vecteurs du champ électrique

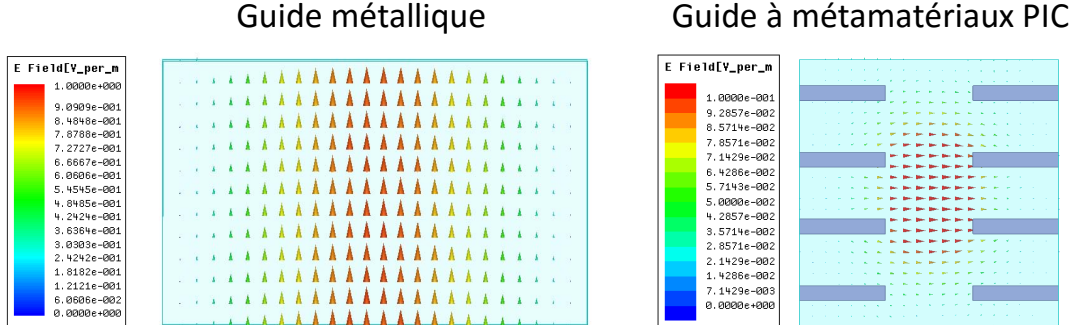

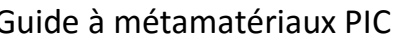

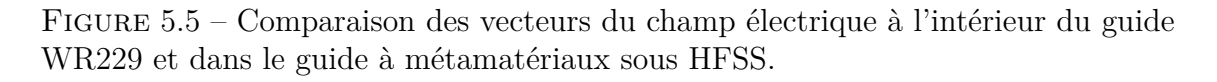

<span id="page-131-0"></span>Le guide à métamatériaux est donc tourné et redimensionné. Ainsi, les métasurfaces, également redimensionnées, se trouvent maintenant sur les parois horizontales du guide, comme représenté sur la figure [5.6.](#page-132-0) Les nouvelles dimensions de la cellule élémentaire PIC sont :

$$
D = 9 \, mm, \, r = 2 \, mm, \, h = 9.54 mm \tag{5.2}
$$

Pour ces dimensions, les impédances de surfce  $Z_t$  et  $Z_z$  vérifient les intervalles spécifiés en [\(5.1\)](#page-128-0). La longueur des deux guides métalliques a été fixée à *λ/*4 (*l* = 37*.*13 *mm*). Une étude de sensibilité sur la longueur du guide à métamatériaux a été faite afin de ne plus avoir de modes évanescents observables sur les résultats en propagation. Ainsi, une longueur de *l* <sup>0</sup> = 225 *mm*, ce qui représente 25 périodes de la cellule élémentaire, a été choisie.

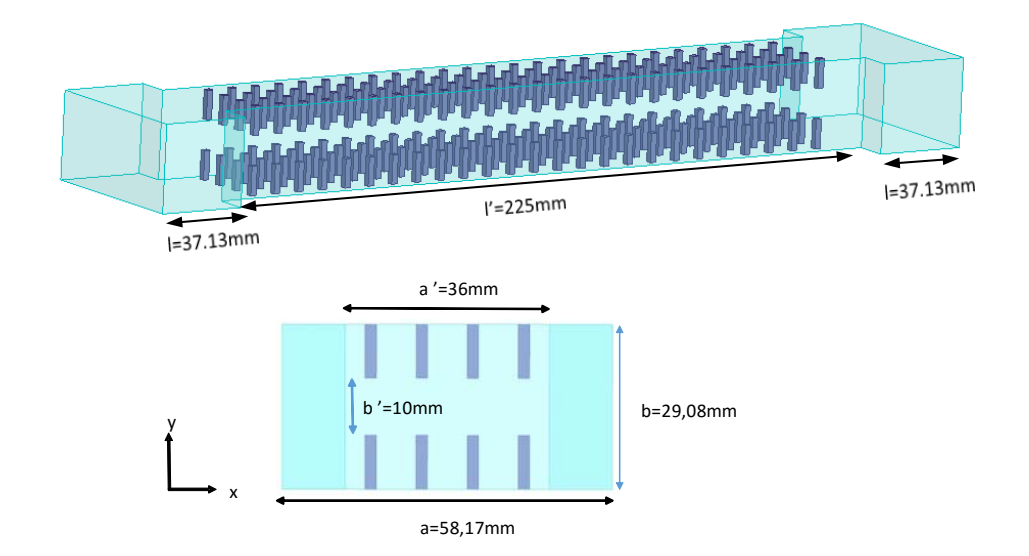

<span id="page-132-0"></span>Figure 5.6 – Guide d'onde à métamatériaux PIC avec les dimensions utilisées dans la simulation HFSS.

Les paramètres S du guide de la figure [5.6](#page-132-0) sont illustrés sur la figure [5.7](#page-133-0) après deembedding au niveau des accès du guide à métamatériaux. Ce deembedding est effectué afin d'avoir la bonne phase pour une comparaison a posteriori avec les mesures.

A partir de 2*.*9 *GHz*, on observe une propagation dans la structure sur le paramètre S21. Le paramètre de réflexion S<sup>11</sup> atteint des valeurs très basses (−50 *dB*) au niveau des minima et reste en-dessous de −7 *dB* de 2*.*9 à 4 *GHz*, même si aucun effort d'adaptation n'a été fait dans cette étude. On peut dire que le guide présente peu de pertes dans la bande.

Avec ces paramètres S, les constantes de propagation peuvent être calculées à chaque fréquence. Pour cela, la constante de propagation peut être obtenue à l'aide de la phase du paramètre de propagation ∠*S*<sup>21</sup> [\[5\]](#page-147-3) en radian et de la longueur du guide, avec :

$$
S_{21} = e^{-j\beta l} \tag{5.3}
$$

avec *l* la longueur de la ligne de transmission sans perte et donc dans notre cas avec *l* 0 la longueur de l'antenne à métamatériaux (après deembedding au niveau des transitions WR229/guide à métamatériaux PIC) :

$$
\beta = -\frac{\angle S_{21}}{l'}\tag{5.4}
$$

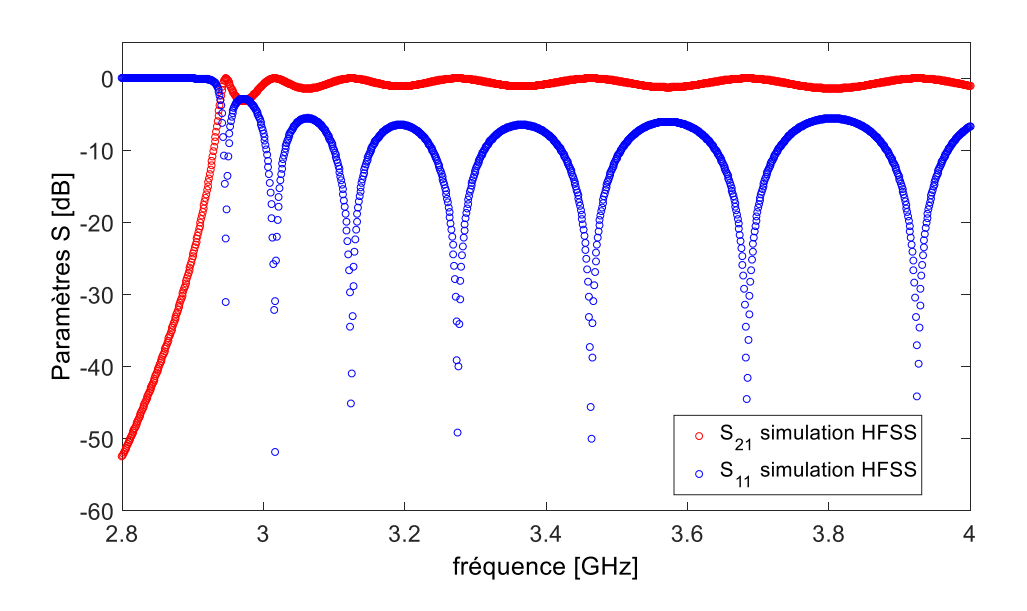

<span id="page-133-0"></span>Figure 5.7 – Paramètres S du guide à métamatériaux PIC.

Pour éviter des discontinuités dans la courbe de phase causées par des sauts de 2*π*, la fonction *unwrap* est utilisée sous Matlab. Ainsi le diagramme de dispersion est illustré sur la figure [5.8.](#page-133-1)

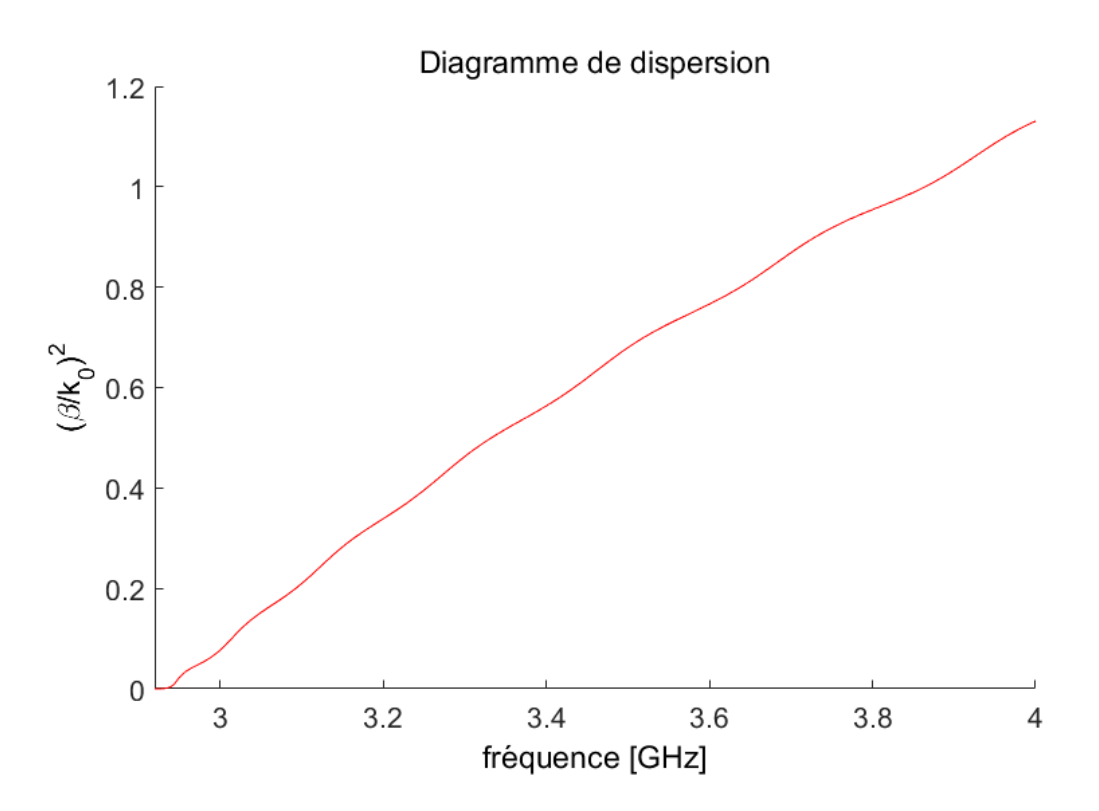

<span id="page-133-1"></span>Figure 5.8 – Diagramme de dispersion du guide à métamatériaux.

D'après ce diagramme de dispersion, la fréquence de coupure du mode fondamental est à 2*.*94 *GHz*. Même si cela ne peut être vérifié, il semble qu'un seul mode se propage dans cette bande de fréquence du fait de l'allure régulière de la courbe.

## <span id="page-134-0"></span>**5.1.2 Mesure du guide d'onde à métamatériaux PIC**

Suite à ces résultats très intéressants, le guide d'onde à métamatériaux PIC a été réalisé par la société *INOVEOS* qui est spécialisée dans la conception, la fabrication et la distribution de composants hyperfréquences pour des applications de puissance. Les quatre parois du guide ont été réalisées séparément, puis elles ont été assemblées en vissant en-haut et en-bas des parois verticales (sans métasurfaces). Les métaparois ont été conçues avec le procédé de l'électro-érosion [\[6\]](#page-147-4). Sur les deux extrémités du guide, une bride de transition a été ajoutée pour la fixation des guides métalliques du kit de calibration. Des photos du guide réalisé sont présentées sur la figure [5.9.](#page-134-1)

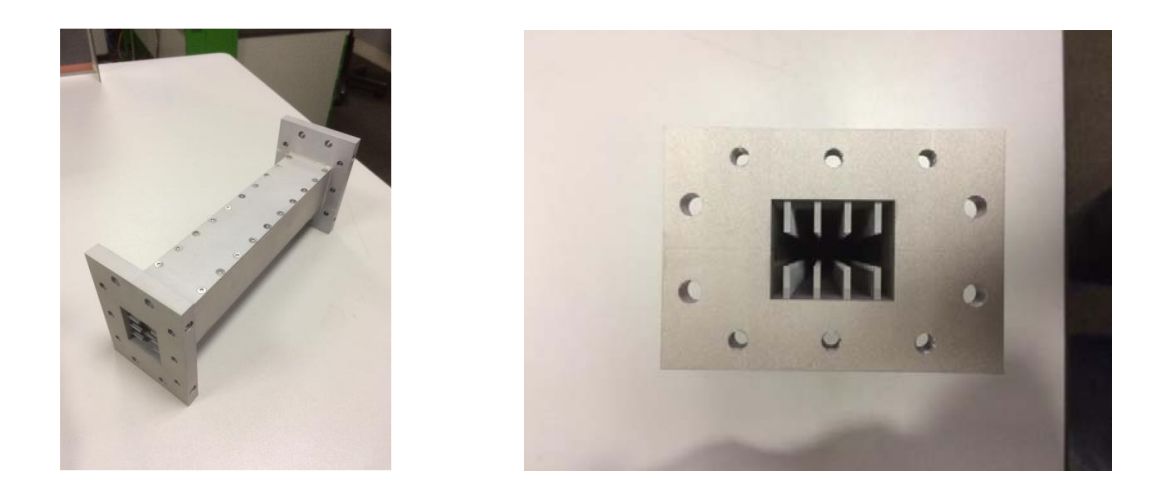

Figure 5.9 – Guide d'onde à métamatériaux PIC réalisé.

<span id="page-134-1"></span>Pour la calibration du guide à métamatériaux, un kit de métrologie de la société *FLANN Microwave* a été utilisé. Le kit d'étalonnage WR229 a été choisi, il fonctionne sur la bande de fréquence entre 3*.*3 *GHz* et 4*.*9 *GHz*. Il est présenté sur la figure [5.10.](#page-135-0) Une calibration de l'analyseur de réseau a été effectuée en mode *Thru/Reflect/Line*. Les guides du kit utilisés pour le *Thru* sont également utilisés comme guides d'excitation.

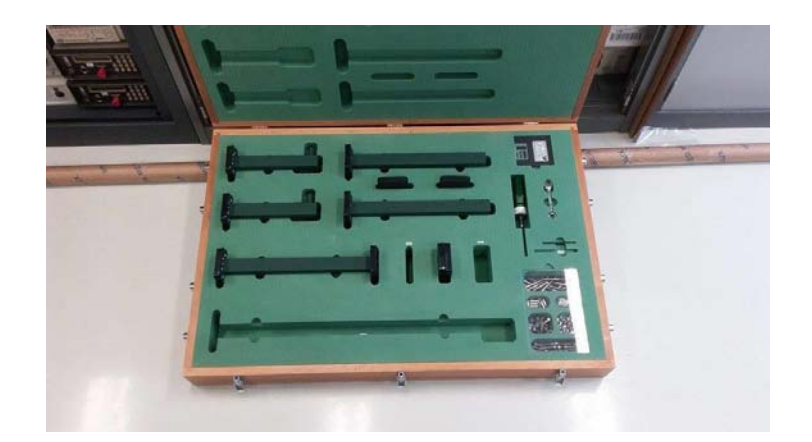

<span id="page-135-0"></span>Figure 5.10 – Le kit d'étalonnage utilisé pour étalonner l'analyseur de réseau et exciter le guide à métamatériaux PIC.

Une photo de la mesure est présentée sur la figure [5.11.](#page-135-1) Le guide à métamatériaux PIC est vissé aux guides d'excitation du kit de métrologie, qui eux sont connectés à un analyseur de réseau *ANRITSU*, modèle 37369C (40 *MHz* − 40 *GHz*), par des câbles coaxiaux.

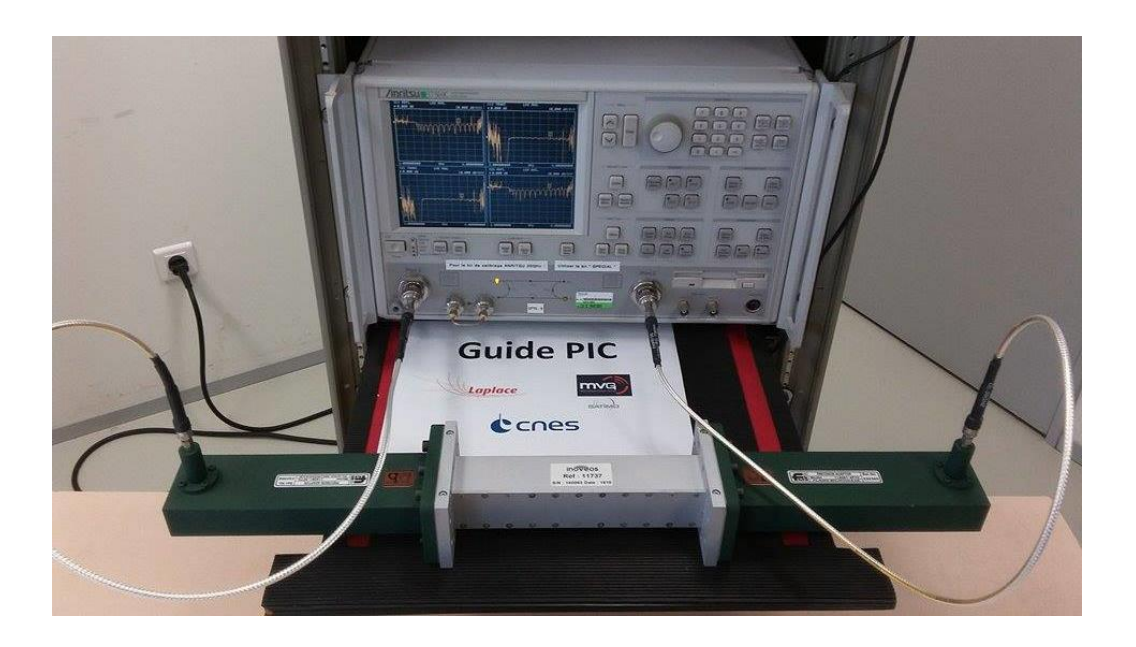

<span id="page-135-1"></span>Figure 5.11 – Mesure du guide à métamatériaux PIC avec l'analyseur de réseau.

Les paramètres S mesurés par l'analyseur de réseau ont été comparés aux résultats obtenus en simulation sur la figure [5.12.](#page-136-0)

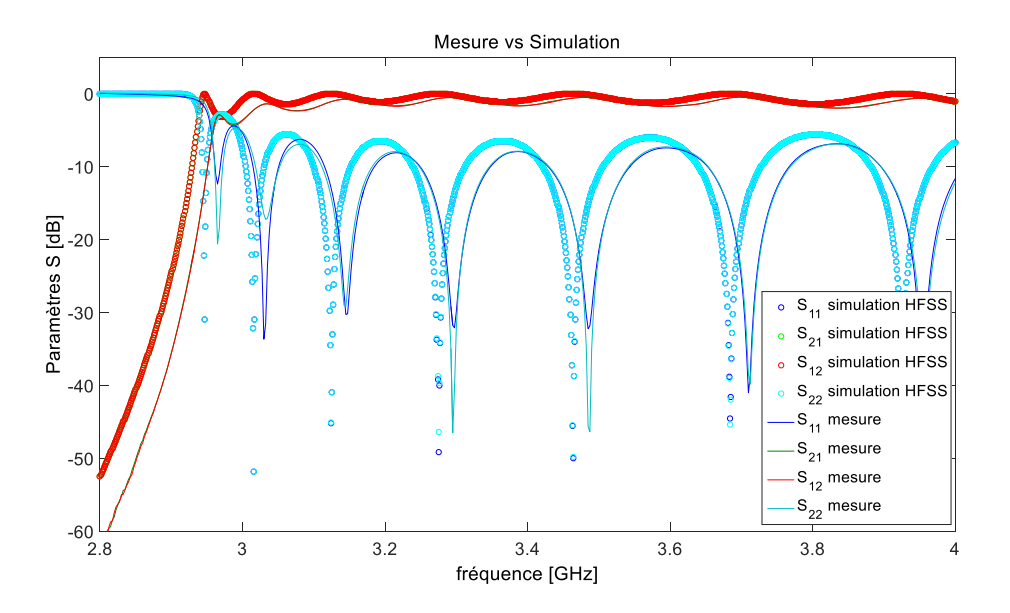

<span id="page-136-0"></span>Figure 5.12 – Les paramètres S du guide à métamatériaux PIC mesurés et simulés sous HFSS.

A partir des paramètres S mesurés, le diagramme de dispersion obtenu à l'aide de l'équation [\(B.5\)](#page-162-1) est représenté sur la figure [5.13.](#page-137-2) On constate une très bonne adéquation entre les résultats issus de la mesure et de la simulation pour l'équation de dispersion. Les légers écarts entre mesure et simulation du guide sont dûs aux imprécisions de la réalisation. Une précision de 5 · 10<sup>−</sup><sup>5</sup> *m* a été demandée et a été respectée par INOVEOS. Une rétro-simulation en utilisant les dimensions exactes des PIC et leurs positions a été effectuée et est expliquée en détail dans l'annexe [B.3.](#page-160-0) Cette étude de sensibilité des dimensions du guide a montré qu'en modifiant les paramètres de la métasurface PIC de quelques *µm* dans l'intervalle de la précision de réalisation, le décalage de fréquence observé sur la figure [5.12](#page-136-0) est obtenu. La méthodologie adaptée a permis de concevoir un guide à section réduite (38% par rapport au guide classique) dans la bande souhaitée.

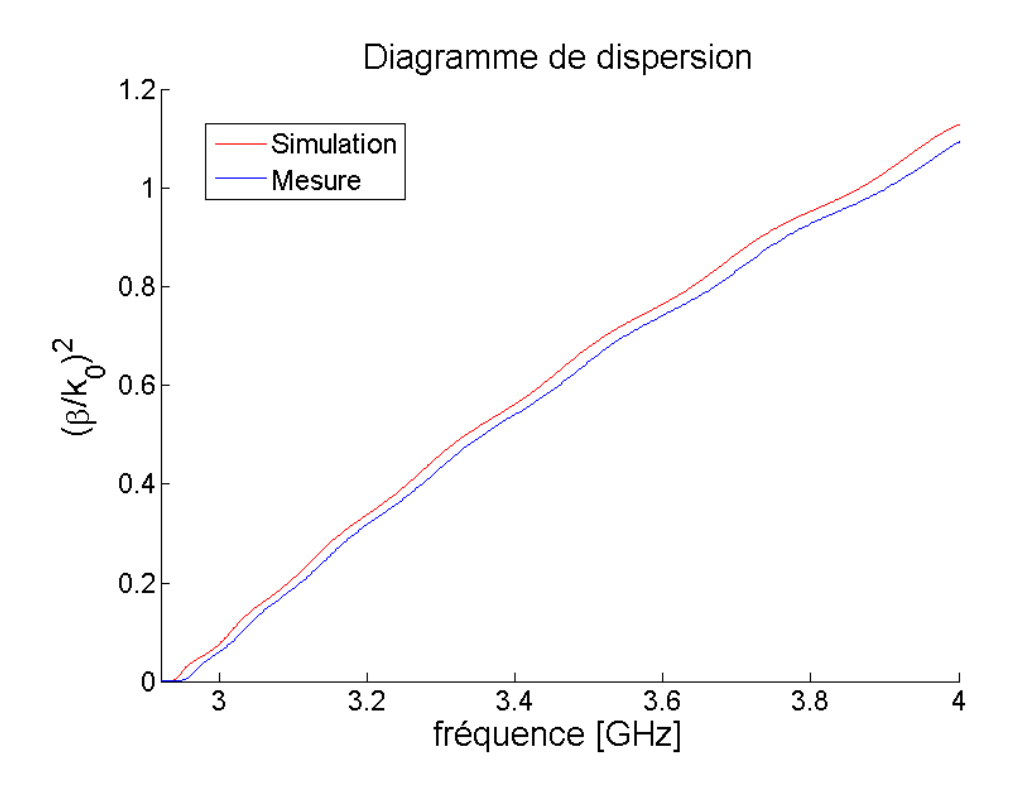

<span id="page-137-2"></span>Figure 5.13 – Le diagramme de dispersion du guide à métamatériaux simulé et mesuré.

# <span id="page-137-0"></span>**5.2 Le guide d'onde tronqué rayonnant à métamatériaux**

Dans cette partie, l'objectif est maintenant de concevoir, avec l'aide de métamatériaux, une antenne à section réduite présentant les caractéristiques d'une antenne Soft. La bande de fréquence est la même que dans l'étude précédente. On cherche toujours à réduire la largeur *a* du guide, tout en gardant les caractéristiques (fréquence de coupure *fc*, bande monomode) du guide WR229. A ce premier critère s'ajoute la volonté d'avoir les caractéristiques d'une antenne cornet Soft, c'est à dire un champ électrique apodisé (voir chapitre [1.2\)](#page-30-0). Pour des raisons de simplicité, un guide d'onde tronqué [Open Ended WaveGuide \(OEWG\)](#page-9-6) a été choisi, l'objectif étant de réaliser une preuve de concept.

## <span id="page-137-1"></span>**5.2.1 Conception de l'antenne à métamatériaux**

Les diagrammes de dispersion et les cartographies des champs de guides à surfaces anisotropes sont analysés conjointement dans cette section, afin de trouver un intervalle d'impédances de surface qui satisfait le cahier des charges de l'antenne. Avec la cellule élémentaire qui répond aux limites des impédances de surface spécifiées, le guide d'onde tronqué est ensuite conçu sous [HFSS.](#page-9-0) La méthodologie et les résultats obtenus sont détaillés ci-dessous.

### **Intervalle d'impédances de surface issues de l'étude théorique**

L'intervalle d'impédances de surface satisfaisant le premier critère a été déterminé dans la section [5.1.1,](#page-126-2) les limites des impédances de surface pour ce critère sont donc définies par [\(5.1\)](#page-128-0). Afin de satisfaire le deuxième critère (un champ électrique apodisé) un nouveau tableau est créé, il est illustré sur la figure [5.14.](#page-139-0) Les amplitudes normalisées du champ électrique sont tracées pour différentes combinaisons des impédances de surface *Z<sup>t</sup>* et *Zz*. Pour pouvoir mieux comparer les différents cas du tableau, les fréquences auxquelles les champs sont illustrés ainsi que les valeurs maximales des amplitudes normalisées du champ électrique (en *V/m*) sont précisées sur la droite de chaque cartographie. Pour tous les cas, les fréquences pour lesquelles les champs sont représentés se trouvent proches (à 10 ou 20 *MHz*) de la fréquence de coupure du mode fondamental.

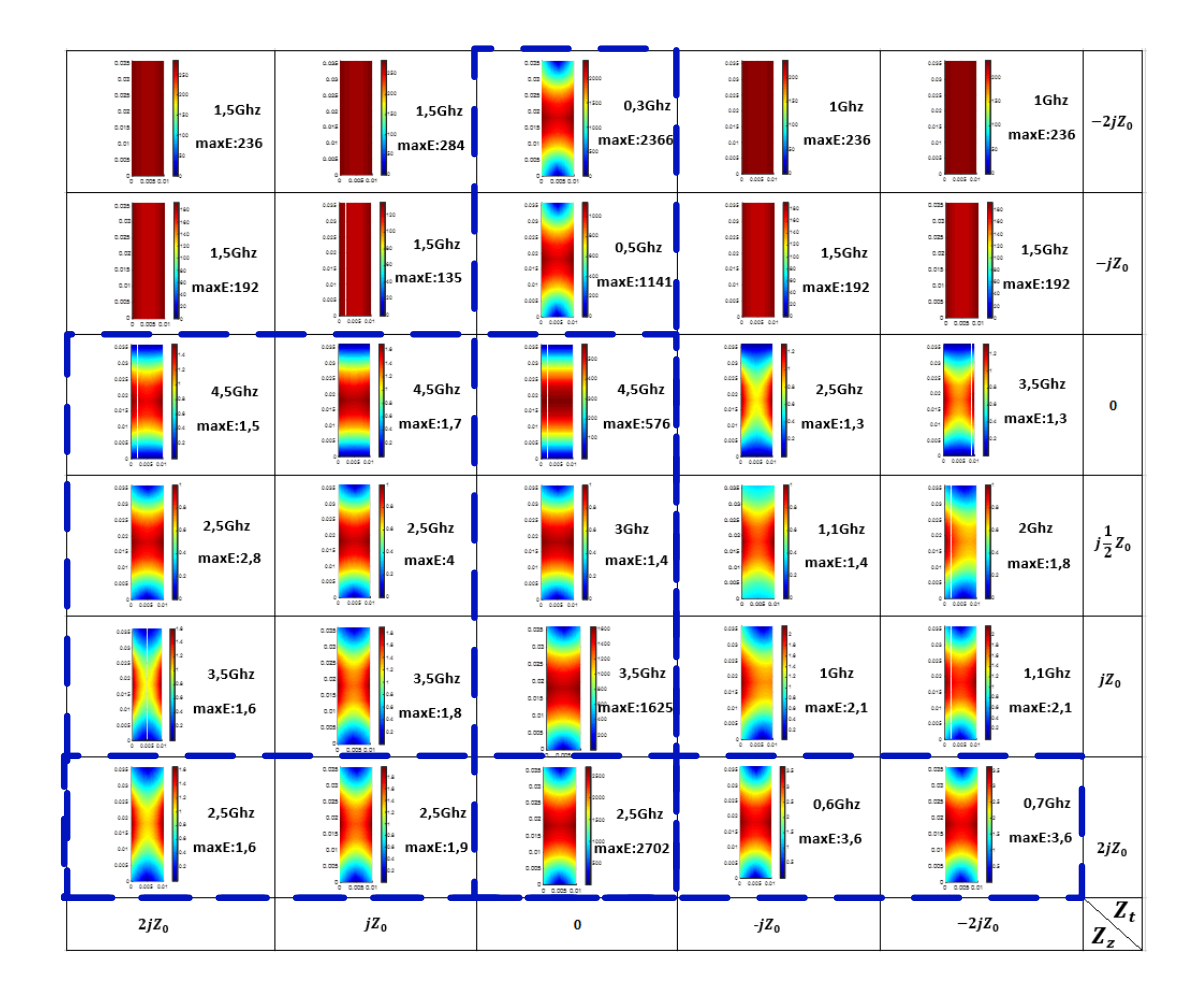

<span id="page-139-0"></span>Figure 5.14 – Tableau des amplitudes normalisées du champ électrique d'un guide à section réduite (*a* = 10 *mm*, *b* = 36 *mm*). Les intervalles d'impédances de surface intéressantes pour l'apodisation sont encadrés en bleus.

Les intervalles d'impédances de surface qui paraissent intéressantes sont encadrées.

<span id="page-139-1"></span>
$$
0 < Z_t < j2Z_0
$$
\n
$$
0 \leq Z_z,\tag{5.5}
$$

et

$$
Z_t \quad \text{quelconque} \\ Z_z = 0, \tag{5.6}
$$

et

<span id="page-139-2"></span>
$$
Z_t > 2jZ_0
$$
  
\n
$$
Z_z
$$
 queloonque. (5.7)

En combinant ces trois intervalles d'impédances de surface [\(5.5\)](#page-139-1)-[\(5.7\)](#page-139-2) avec la limite [\(5.1\)](#page-128-0) et en définissant l'intersection entre elles, on obtient :

$$
\begin{bmatrix} j\frac{1}{2}Z_0 < Z_t < j2Z_0\\ 0 < Z_z. \end{bmatrix} \tag{5.8}
$$

Vu que cette gamme est la même que celle définie dans la section [5.1.1,](#page-126-2) on peut également réutiliser la même métasurface PIC.

### **Simulation de l'antenne à métamatériaux PIC**

Après l'étude théorique, un guide d'onde tronqué a été conçu sous [HFSS.](#page-9-0) La longueur du [OEWG](#page-9-6) a été choisie de 19 périodes de la cellule élémentaire, donc environ 3*/*4 de la longueur du guide d'onde à métamatériaux (= 171 *mm*), présenté dans la section [5.1.](#page-126-1) Cette longueur permet de positionner des absorbants (AEP-6 de MVG avec une hauteur de 152 *mm* et une absorption de 33 *dB* à 3 *GHz*) derrière l['OEWG](#page-9-6) pour la mesure, en restant peu encombrante.

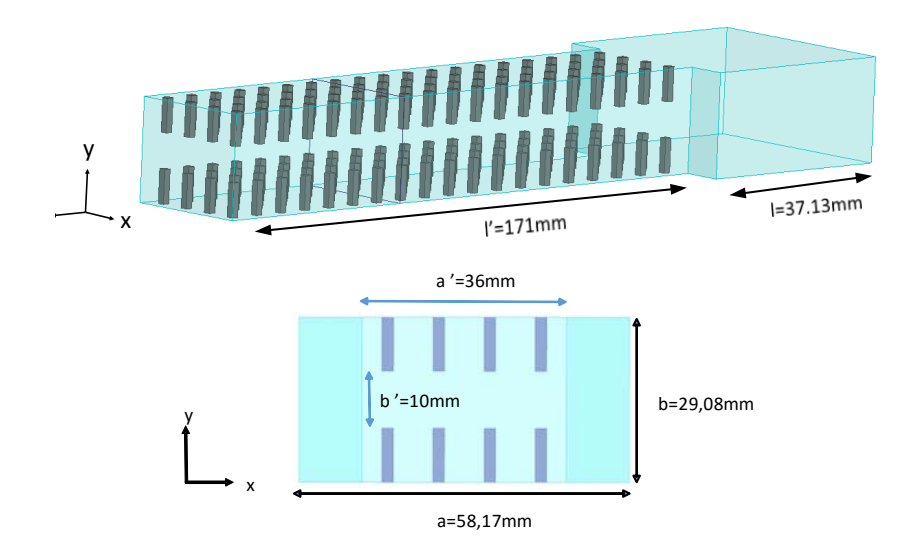

Figure 5.15 – Design de l'OEWG à métamatériaux PIC et ses dimensions.

La cartographie du module du champ électrique total normalisé à l'intérieur de l['OEWG](#page-9-6) à métamatériaux obtenue par simulation sous [HFSS](#page-9-0) est représentée sur la figure [5.16.](#page-141-0) Plus précisément, elle est obtenue à la moitié de la longueur de l['OEWG](#page-9-6) entre deux cellules élémentaires.

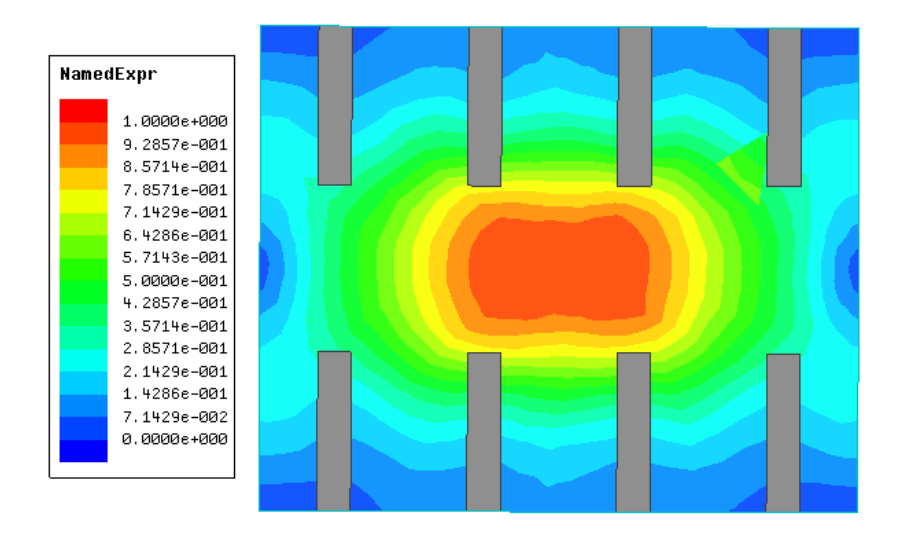

<span id="page-141-0"></span>Figure 5.16 – Module du champ électrique normalisé dans la section à l'intérieur de l'OEWG.

Le champ électrique est bien apodisé, avec une concentration du champ au centre du guide. Même si le champ n'est pas complètement nul sur le bord du guide, sa répartition ressemble fortement aux caractéristiques du champ électrique à l'ouverture d'une antenne cornet Soft.

Après avoir analysé le module du champ électrique dans l['OEWG,](#page-9-6) il semble intéressant d'observer les diagrammes de rayonnement de l'antenne. Sur la figure [5.17,](#page-141-1) le gain de l'antenne à métamatériaux simulé à 3 *GHz* est illustré.

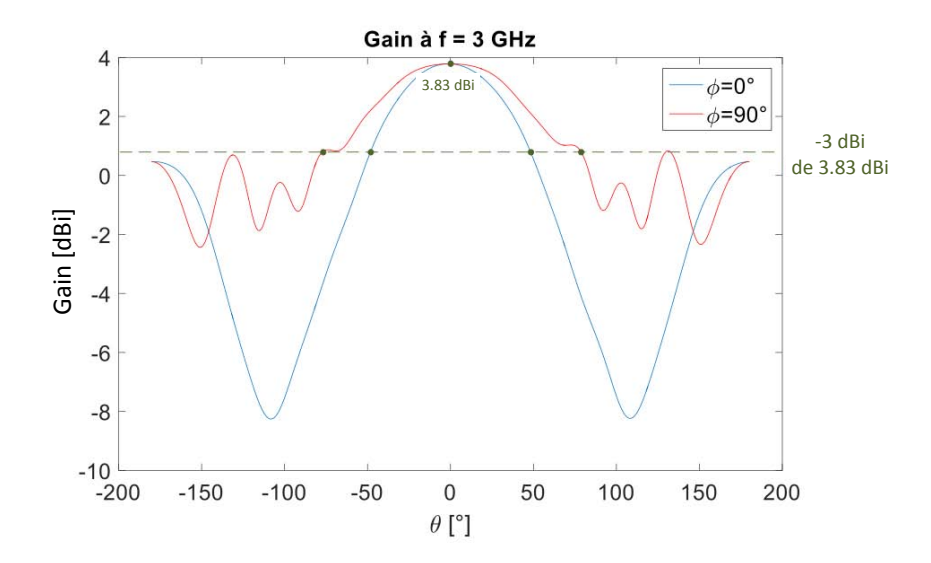

<span id="page-141-1"></span>Figure 5.17 – Gain (en dBi) de l'OEWG à métamatériaux à 3 *GHz* simulé sous HFSS.

Tout d'abord, on constate que le rayonnement de cette antenne est effectif à cette fréquence. D'après les simulations, l'antenne rayonne avec un gain maximal de 3.83 *dBi* (2.41 en valeur absolue) et un HPBW de 94<sup>°</sup> pour  $\phi = 0$ <sup>°</sup> et 154<sup>°</sup> pour *φ* = 90◦ . Le diagramme de rayonnement en représentation polaire du gain (valeur absolue) est illustré sur la figure [5.18.](#page-142-0)

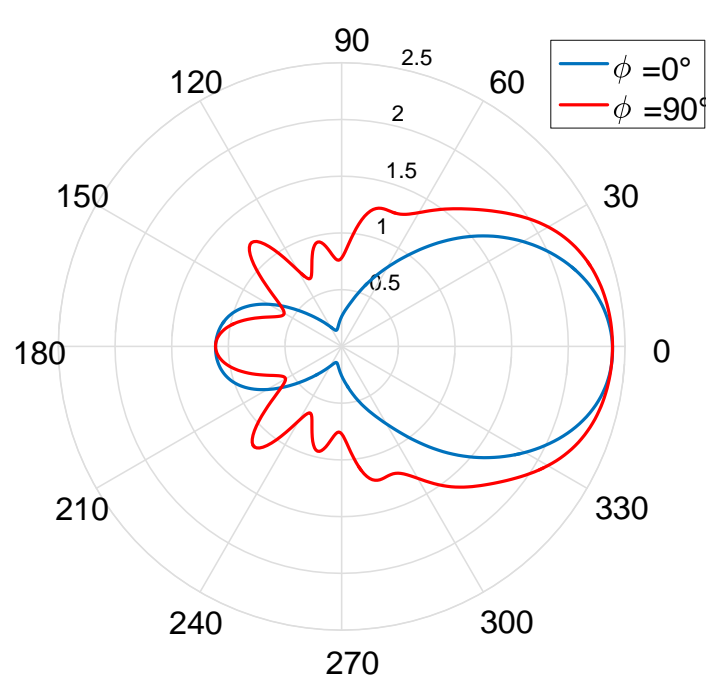

**Gain [naturel] à f = 3 GHz**

<span id="page-142-0"></span>Figure 5.18 – Diagramme polaire du gain de l'OEWG à métamatériaux à 3 *GHz* simulé sous HFSS.

Les résultats obtenus sont comparés avec le rayonnement de l['OEWG](#page-9-6) métallique de dimensions de celles du WR229, à la fréquence de 3 *GHz* également. La largeur *a* de l['OEWG](#page-9-6) métallique est 38*.*2% plus grande (58*.*17 *mm* par rapport à 36 *mm*) que celle de l['OEWG](#page-9-6) à métamatériaux, les longueurs *l* et *l'* sont les mêmes.

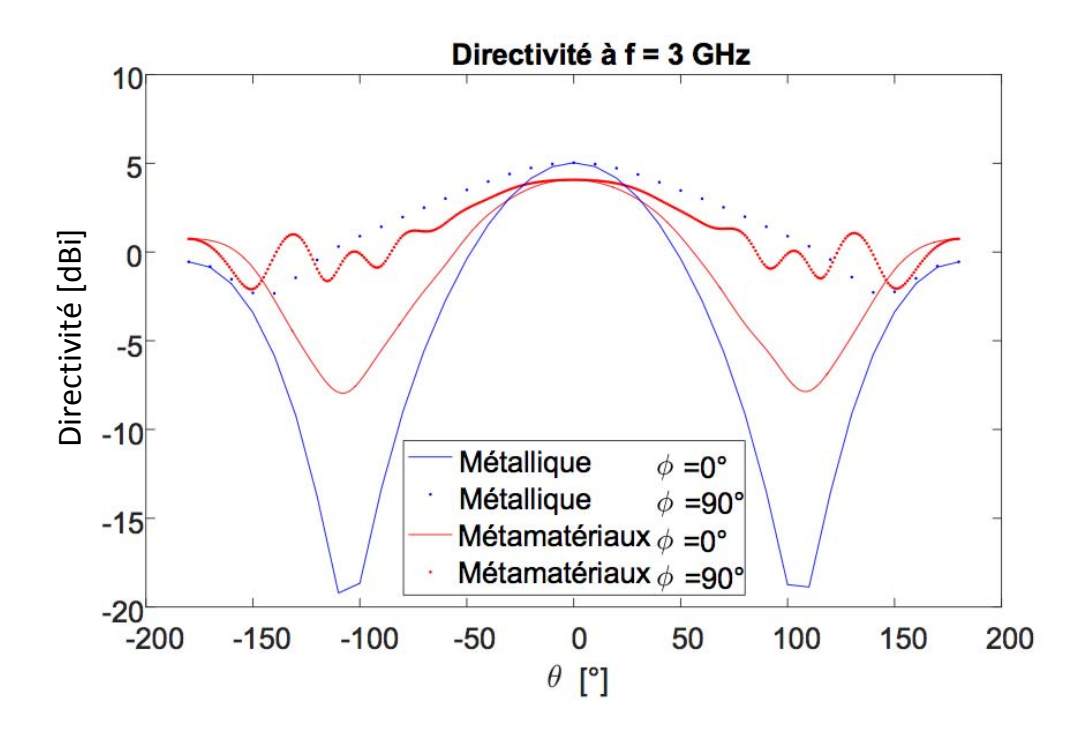

Figure 5.19 – La directivité (en dBi) de l'OEWG à métamatériaux à section réduite comparée à celle de l'OEWG métallique de dimensions standard WR229 à 3 *GHz* simulées sous HFSS.

La directivité maximale du cas à métamatériaux est à 4*.*14 *dBi*, celle du cas métallique à 5*.*35 *dBi* (ce qui est logique vu la différence de dimension de la section de l'ouverture des deux antennes).

Une comparaison des champs électriques normalisés à l'ouverture de l'antenne entre l['OEWG](#page-9-6) à métamatériaux (a) et métallique (b) est illustrée sur la figure [5.20.](#page-143-0)

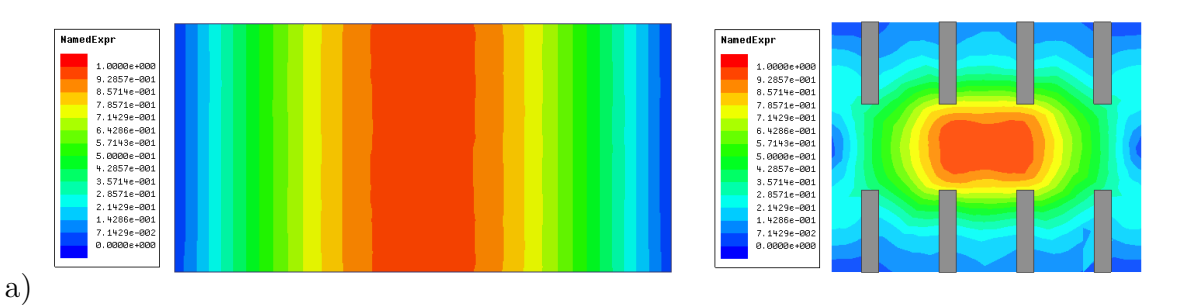

<span id="page-143-0"></span>Figure 5.20 – Le module du champ électrique normalisé à l'ouverture de l'OEWG à métamatériaux à section réduite en comparaison à celui de l'OEWG métallique de dimensions standard WR229 à 3 *GHz* simulés sous HFSS.

On peut voir que, tout d'abord, la section de l['OEWG](#page-9-6) à métamatériaux est très réduite par rapport à celle de l['OEWG](#page-9-6) métallique. Puis, on peut noter la différence
de répartition des champs électriques à l'ouverture : pour l['OEWG](#page-9-0) à métamatériaux, il est apodisé et quasiment nul proche de tous les bords de l'antenne, alors que pour le guide rectangulaire métallique, il est très fort sur toute la hauteur au centre de la section.

### **5.2.2 Mesure de l'antenne à métamatériaux PIC**

Dans cette partie, des mesures du rayonnement du guide d'onde ouvert, appelé [OEWG](#page-9-0) (Open Ended WaveGuide), sont présentées. Une photo de l'antenne réalisée est illustrée sur la figure [5.21.](#page-144-0) Ce guide d'onde ouvert a été fabriqué par INOVEOS avec les mêmes dimensions qu'en simulation, illustrées sur la figure [5.15.](#page-140-0)

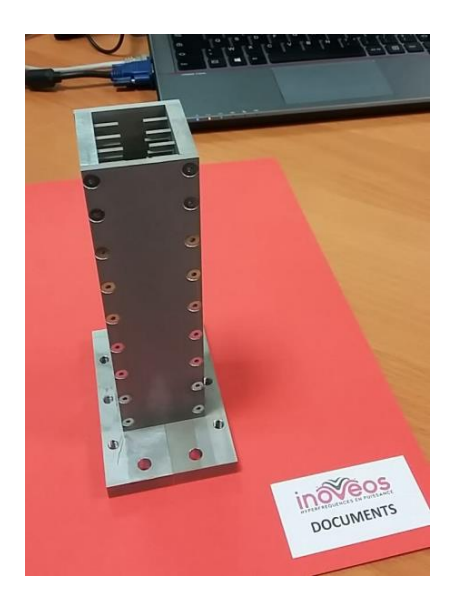

Figure 5.21 – L'OEWG à métamatériaux PIC réalisée.

<span id="page-144-0"></span>Les mesures ont été faites dans la Stargate (SG64) de MVG à Villebon-sur Yvette, c.f. figure [5.22.](#page-145-0) Un bout du guide d'onde est alimenté par la même transition du kit de calibration qu'utilisée dans la section [5.1.2](#page-134-0) pour la mesure en propagation du guide d'onde.

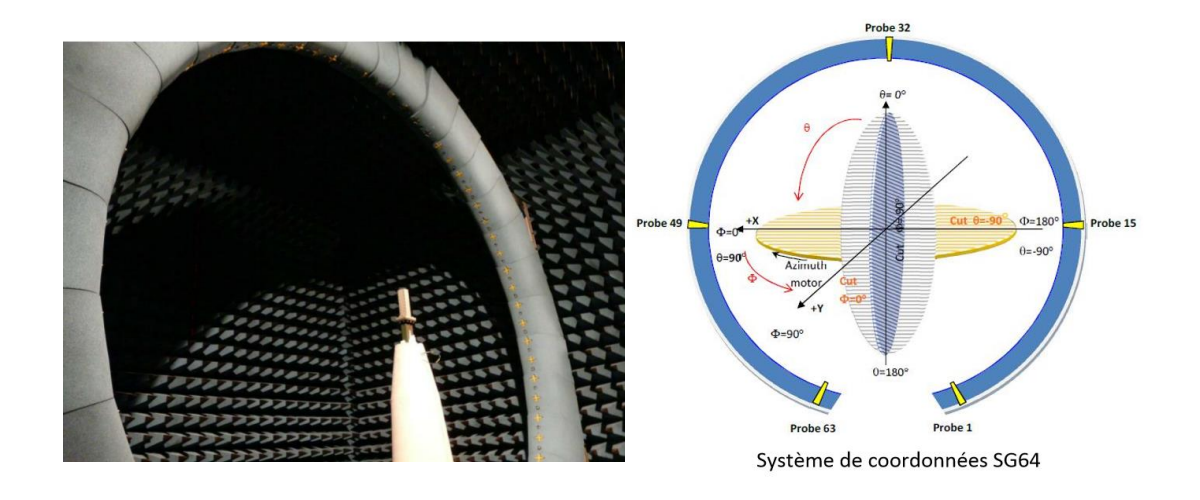

<span id="page-145-0"></span>Figure 5.22 – Mesure de l'OEWG PIC dans la Stargate SG64 à gauche et le système de coordonnées SG64 à droite.

Les gains mesurés de l'antenne pour des angles  $\Phi = 0^{\circ}$  et  $\Phi = 90^{\circ}$ , comparés à ceux simulés sous [HFSS,](#page-9-1) sont illustrés pour des angles  $\theta = [-90^{\circ}, 90^{\circ}]$  sur la figure [5.23.](#page-145-1)

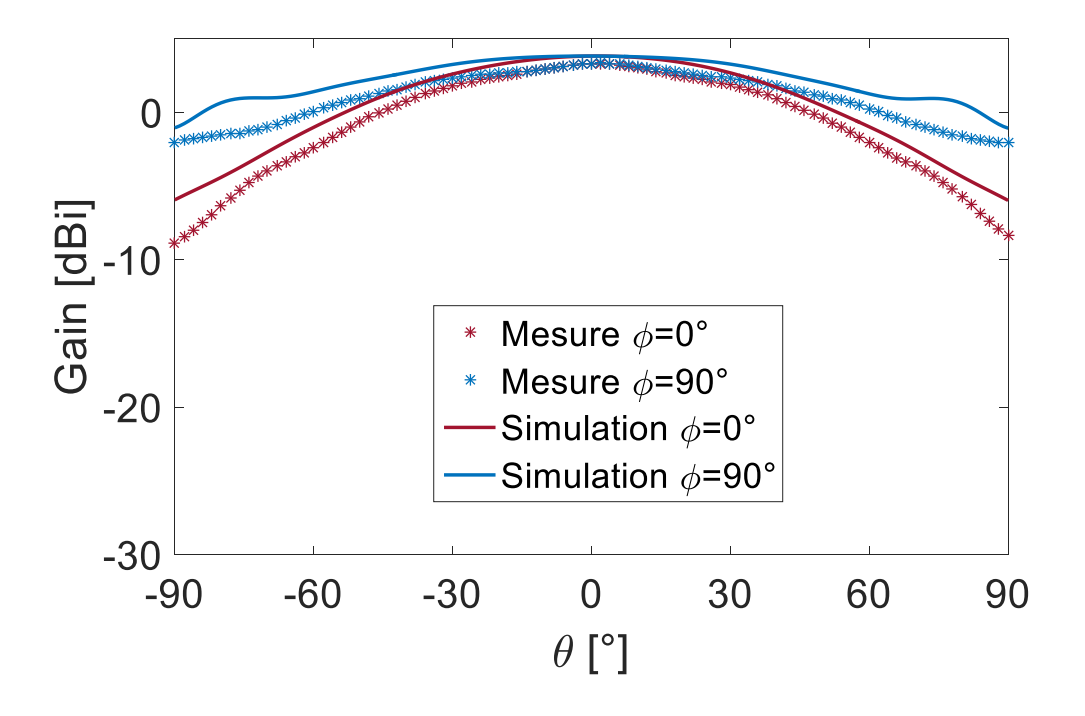

<span id="page-145-1"></span>FIGURE 5.23 – Les gains de l'OEWG, pour  $\Phi = 0^{\circ}$  et  $\Phi = 90^{\circ}$ , obtenus en simulation et en mesure.

Les résultats obtenus en mesure coïncident bien avec ceux obtenus en simulation. Le gain max obtenu en mesure est de 3*.*3 *dBi*, alors qu'en simulation il est à 3*.*8 *dBi*. Les angles d'ouverture en mesure sont  $87°$  pour  $\Phi = 0°$  et  $115°$  pour  $Phi = 90°$ . En simulation, des angles d'ouverture de 95<sup>°</sup> pour  $\Phi = 0$ <sup>°</sup> et 157<sup>°</sup> pour  $Phi = 90$ <sup>°</sup> ont été observés. Les décalages entre les deux méthodes peuvent être expliqués par le fait qu'une simulation retro n'a pas encore été effectué. Il y a quelques différences du design en mesure et en simulation : Par rapport à la simulation, des absorbants ont été utilisés en mesure sur les côtés de l'antenne, des brides entre le guide d'excitation du kit de calibration et le guide d'onde tronqué à métamatériaux sont présents en mesure mais pas en simulation et de l'aluminium a été utilisé en réalité pour la fabrication du guide d'onde tronqué, alors que les parois en simulation consistent de surfaces [PEC.](#page-9-2)

### **Conclusion**

Dans ce chapitre, les résultats obtenus en simulation et en mesure pour un guide d'onde et un guide d'onde tronqué, tous deux à métamatériaux, ont été présentés et analysés. Les simulations et mesures sont en bonne concordance et permettent ainsi de valider l'ensemble de la démarche de conception proposée. La méthodologie mise en oeuvre a permis la conception d'un guide et d'une antenne répondant au cahier des charges initial. Dans les deux cas, les performances sont atteintes avec des sections réduites de guide ou d'ouverture rayonnante.

# **Bibliographie**

- [1] Granet, C. ; Graeme, J.L., "Design of corrugated horns : a primer," dans *Antennas and Propagation Magazine, IEEE*, vol.47, no.2, p.76-84, avril 2005.
- [2] Dybdal, R.B., Jr. ; Peters, L. ; Peake, W.H., "Rectangular Waveguides with Impedance Walls", dans *Microwave Theory and Techniques, IEEE Transactions*, vol.19, no.1, p.2-8, janvier 1971.
- [3] Lier, E., "Review of Soft and Hard Horn Antennas, Including Metamaterial-Based Hybrid-Mode Horns," dans *Antennas and Propagation Magazine, IEEE*, vol.52, no.2, p.31-39, avril 2010.
- [4] Hosseinipanah, M. ; Qi Wu, "Polarization-dependent artificial magnetic conductor structures using asymmetrical frequency selective surface", à *Microwave, Antenna, Propagation and EMC Technologies for Wireless Communications, 2009 3rd IEEE International Symposium*, Beijing (Chine), p.707-710, 2009.
- [5] Pozar, D. M., "Microwave Engineering", 3ème édition, Wiley, ISBN 9780471448785, 2005.
- [6] Kremer, D., "Usinage par électroérosion", dans *Techniques de l'ingénieur Procédés d'usinage*, Editions T.I., 2016.

# **Conclusion générale et perspectives**

### **Rappel du contexte et des objectifs**

Depuis environ 10 ans, de nombreux chercheurs travaillent sur des antennes cornets à métamatériaux avec des résultats en rayonnement très prometteurs. Cependant, la technique d'optimisation des métasurfaces reste discutable, car elle est basée sur la condition hybride équilibrée, pour laquelle aucune démonstration d'unicité n'est proposée. "La condition hybride équilibrée est-elle vraiment la meilleure ou même l'unique condition possible ?" Les travaux existant se basent sur une condition qui n'est pas forcément adaptée pour toutes les applications. "N'y a-t-il pas une façon d'accélérer et d'améliorer le procédé de l'optimisation de la métasurface en accord avec le cahier des charges de l'application ?" Les temps de calcul des simulations de structures guidées à métamatériaux peuvent être très longs, à cause des structures fines des métamatériaux. Pour permettre leur utilisation dans de nombreux domaines d'application et trouver des débouchés commerciaux, il est nécessaire de réduire drastiquement les temps de conception de ces structures.

Ces travaux de thèse ont eu pour but de répondre à cette problématique. Les trois objectifs initialement fixés sont :

- Maîtrise de la théorie de la propagation des ondes électromagnétiques dans des structures guidées à surfaces anisotropes. Création d'un outil numérique permettant d'optimiser rapidement la conception de guides d'onde à métamatériaux.
- Mise en place d'une nouvelle méthodologie permettant de concevoir des guides d'onde et des antennes à métamatériaux plus rapidement grâce à des études a priori et présentant d'avantage de degrés de liberté pour l'optimisation du métamatériau par rapport à l'application requise.
- Réalisation de prototypes : un guide d'onde à métamatériaux avec une réduction de la fréquence de coupure du mode fondamental par rapport à celle d'un guide métallique de mêmes dimensions, et une antenne à métamatériaux à section réduite. Cet objectif doit démontrer la validité des deux objectifs précédents et établir une preuve de concept.

### **Bilan**

En réponse à ces objectifs, un développement a été proposé, il comporte plusieurs étapes. La théorie avec laquelle l'outil numérique est construit est développée dans les chapitres [2](#page-47-0) et [3.](#page-85-0) La méthodologie de conception de guides et d'antennes à parois métamatériaux est expliquée dans le chapitre [4.](#page-107-0) Elle utilise les outils numériques développés dans les premiers chapitres. Finalement, des prototypes ont été conçus en utilisant cette méthodologie et les résultats obtenus sont présentés dans le chapitre [5.](#page-125-0)

Le chapitre [2](#page-47-0) répond donc à l'objectif de maîtriser la théorie modale dans des guides d'onde cylindriques et rectangulaires à parois anisotropes avec des impédances de surface théoriques. Un outil numérique qui permet d'illustrer les diagrammes de dispersion et les cartographies des champs EM des guides à parois anisotropes est créé sur ces bases théoriques.

Le chapitre [3](#page-85-0) propose de différentes façons de caractériser les méatamatériaux par des impédances de surface, soit analytiquement, soit par la méthode des éléments finis. Un deuxième outil a, par la suite, été implémenté pour caractériser les guides d'onde rectangulaires avec des surfaces anisotropes réelles. Ceci inclut la prise en compte de l'épaisseur du métamatériau via une dépendance des impédances de surface non seulement de la fréquence, mais également des angles d'incidence *θ* et *φ*. Dans l'utilisation de la TME (Théorie Modale Élargie), ces angles doivent donc être pris en compte et estimés. Dans ces travaux de thèse, seule la dépendance en *θ* a été prise en compte. Ainsi, seuls des structures 2D peuvent être analysées. Pour ces structures, seuls les modes avec l'indice *m* = 0 (indice correspondant à l'axe y où le guide est borné par deux murs électriques) peuvent pour l'instant être reconstruits correctement.

Le chapitre [4](#page-107-0) répond à l'objectif de mettre en place la nouvelle méthodologie de conception des guides qui implique l'utilisation des outils numériques développés dans les deux chapitres précédents. Les points forts de la méthodologie sont illustrés sur deux exemples, dont les résultats sont présentés dans le dernier chapitre.

Dans le chapitre [5,](#page-125-0) la réalisation d'un guide d'onde et d'une antenne à métamatériaux, répondants à un cahier des charges préalablement défini, est présentée pour permettre une validation expérimentale de l'ensemble de la démarche proposée.

## **Originalité**

– Nouvelle méthodologie de conception de structures guidées à parois homogénéisables d'impédance de surface anisotrope (ex. : métamatériaux) développée et testée, avec les simulations et les mesures de deux prototypes, validant sa pertinence et son efficacité.

- Algorithme de calcul des propriétés de dispersion de guides à parois d'impédance de surface anisotrope à partir des propriétés d'impédance d'une cellule élémentaire réelle de métamatériaux. Cet algorithme prend en compte la variation de l'angle *θ* de l'onde se propageant dans un guide et qui corrige cet angle à chaque fréquence.
- Conception, réalisation et caractérisation d'un guide d'onde à métamatériaux avec une réduction de la fréquence de coupure du mode fondamental de 38% par rapport à un guide métallique de mêmes dimensions en maintenant des performances en bande monomode similaires.
- Conception, réalisation et caractérisation d'un guide d'onde tronqué (OEWG) à métamatériaux avec une réduction de la section de 38% par rapport à un OEWG métallique avec des propriétés d'apodisation du champ électrique à l'ouverture.

### **Perspectives**

Fort des enseignements et résultats de nos travaux, plusieurs perspectives s'offrent désormais. Nous proposons ici deux grandes voies qu'il conviendrait d'explorer pour permettre de faire émerger le fort potentiel applicatif de telles structures guidées. Premièrement, il est d'intérêt de poursuivre le développement du code FEM dans un cas à trois dimensions. Une démarche similaire à celle validée dans nos travaux pour le cas à deux dimensions peut être adoptée. Ainsi, il sera possible de caractériser des guides d'onde avec toute sorte de métasurfaces avec l'outil numérique développé, qui s'est avéré performant en terme de précision et bien plus rapide que les codes commerciaux actuels. Deuxièmement, nous suggérons de développer une méthode de mode matching généralisée à toute section de géométrie canonique et avec pour parois des impédances de surface anisotropes. Ainsi, en combinaison avec le développement précédent, il sera possible d'optimiser de très nombreuses structures guidées aux parois d'impédance de surface anisotrope, comme par exemple : des transitions de guides, des déphaseurs, des cornets, etc. La conception de différents types de composants pour diverses applications constitue les perspectives à moyen terme. Il serait intéressant d'étudier par exemple - mais de nombreux autres exemples sont à envisager - des cornets et formateurs de faisceaux pour applications en télécommunications spatiales.

#### Code FEM 3D :

Pour l'instant, un code FEM pour la caractérisation de guides d'onde rectangulaires à surfaces anisotropes 2D a été développé. Les structures des surfaces sont conçues et maillées sous le logiciel Gmsh afin de calculer les impédances de surface quel que soit l'angle d'incidence *θ*. Il est prévu de poursuivre le développement des équations avec la méthodes des éléments finis pour des structures 3D. Gmsh restera le logiciel de maillage des structures 3D et les équations seront développées en trois

dimensions. Ceci impliquera la correction supplémentaire de l'angle d'incidence *φ*. Une correction simultanée des angles  $\theta$  et  $\phi$  devra ensuite être implémentée dans le code basé sur la TME. Enfin, une validation de ce code devra être effectuée en comparant les résultats des diagrammes de dispersion avec les résultats obtenus avec HFSS.

#### Mode matching :

Après développement du code FEM 3D, les impédances de surface de métamatériaux quelle que soit leur structure pourront être calculées et des guides d'onde rectangulaires et cylindriques à métamatériaux pourront être caractérisés. Ainsi, les modes propagatifs dans ces guides seront connus. Il sera nécessaire également de connaitre les modes évanescents (calcul de la constante de propagation *α*). A partir de ces connaissances, nous envisageons de généraliser la méthode du mode matching à toutes les sections guidées aux parois d'impédance de surface anisotrope. Ceci permettra à terme d'assembler des portions de guides d'onde et de les optimiser pour adapter la métasurface tout au long du guide ou d'une antenne cornet (guide d'onde avec un diamètre s'élargissant jusqu'à l'ouverture). Pour plus d'informations sur le mode matching, une explication détaillée de cette méthode et son fonctionnement sont donnés dans l'annexe [A.](#page-154-0)

# **Annexes**

## <span id="page-154-0"></span>**Annexe A**

# **La méthode du mode maching**

### **A.1 Orthonormalisation de la base modale pour modes hybrides**

La méthode du mode matching (MM) est une méthode analytique permettant de calculer rapidement la propagation d'ondes EM dans des guides d'onde à discontinuités. Avec l'équation de dispersion [2.10](#page-50-0) (ou [2.11\)](#page-51-0), les modes peuvent être calculés indépendamment à chaque endroit sauf les points de discontinuités. Une discontinuité peut être un changement de diamètre, un obstacle, etc. et est caractérisée par un changement de l'impédance de surface. La méthode a déjà été fait preuve de calculs analytiques extrêmement rapide pour le propagation EM dans des structures métalliques. Un exemple pourraient être les antennes cornets classiques, pour lesquels l'ouverture s'agrandit constamment, c'est à dire le diamètre change constamment ce qui veut dire que les champs EM changent également en permanence.

En coupant le guide d'onde au niveau des discontinuités en tranches, il est possible de calculer les modes propagatifs et leur propriétés pour chaque tranche séparémment. De cette façon, la structure analysée est considérée comme dispositif à multi-port chargé parune impédance caractéristique du canal du mode correspondant [\[1\]](#page-157-0). La méthode MM permet ensuite d'accoupler ces tranches et de calculer les modes dans le guide entier. Une illustration d'un example de division en tranches d'un guide d'onde est mise à disposition sur la figure [A.1.](#page-155-0)

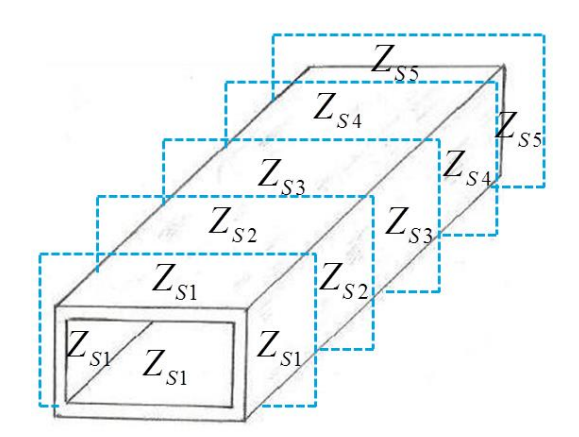

<span id="page-155-0"></span>Figure A.1 – Un guide d'onde coupé en tranches avec de différentes impédances de surface.

Afin d'accoupler les tranches, les points suivants sont indispensables pour chaque mode existant dans le guide :

– L'impédance de mode

– L'orthonormalisation de la base modale

La base modale est la fonction qui permet d'accoupler les modes au niveau des discontinuités. Une explication entrant plus profondément dans la thématique de cette technique du mode matching se trouve dans [\[2\]](#page-157-1). Dans cette partie, la base modale et puis les exigences mathémathiques pour la méthode MM seront expliqués plus précisément.

#### La base modale :

Les champs EM peuvent être décomposés dans une base, qui est appelée la base modale  $\vec{f}$  et qui décrit les modes propres existant dans la section transversale du dispositif. Du fait que les fonctions des champs EM sont périodiques, elles peuvent être écrites comme série de fonctions orthogonales pondérées :

$$
\vec{f} = \sum_{p} A_p R_p \tag{A.1}
$$

dans laquelle *R<sup>p</sup>* est la fonction orthogonale d'ordre *p*, c'est à dire un mode propre, et *A<sup>p</sup>* est le coéfficient pondéré respectif, ou aussi la constante de normalisation. Afin d'utiliser le mode matching, la base modale doit être construite en rassemblant les équations de l'impédance de mode et de l'orthonormalisation, laquelle sera expliquée en plus de détails dans la partie suivante.

#### Orthonormalisation de la base modale :

Le produit scalaire utilisé afin de qualifier l'orthonormalisation de la base modale de deux modes du type *t* et avec les indices *n* et *m* est défini de la façon suivante :

$$
\langle \vec{f}_{n_1m_1}^{t_1}, \vec{f}_{n_1m_1}^{t_2} \rangle = \int_S \int (\vec{f}_{n_1m_1}^{t_1})^* \cdot \vec{f}_{n_1m_1}^{t_2} dS = \delta_{n_1n_2} \cdot \delta_{m_1m_2} \cdot \delta_{t_1t_2}
$$
 (A.2)

avec  $\delta_{ij} = 1$ , si  $i = j$ , sinon 0. S dénote la section transverse du guide d'onde. Afin de construire la base modale, la constante de normalisation doit être calculée et l'orthogonalité doit être vérifiée systématiquement :

– Calcul de la constante de normalisation :

$$
\langle \vec{f}_{nm}^t, \vec{f}_{nm}^t \rangle = 1 \tag{A.3}
$$

Ici, le produit scalaire de la fonction d'un mode avec soi-même est fixé à un, afin d'obtenir la constante de normalisation.

– Vérification de l'orthogonalité :

$$
\langle \vec{f}_{n_1 m_1}^{l_1}, \vec{f}_{n_1 m_1}^{l_2} \rangle = 0 \tag{A.4}
$$

L'orthogonalité est vérifiée entre chaque mode pour  $n_1 \neq n_2$  et  $m_1 \neq m_2$  et  $t_1 \neq t_2$ .

# **Bibliographie**

- <span id="page-157-0"></span>[1] M. N. Legenkiy and A. Y. Butrym, "Method of mode matching in time domain", dans *Progress in Electromagnetics Research*, pp. 257–283, 2010.
- <span id="page-157-1"></span>[2] R. Collin, "Field Theory of Guided Waves", Wiley-IEEE Press, 1991.

# **Annexe B**

# **Autres**

B.1 Zéros de la fonction Bessel  $J_n(x)$  et de ses dérivées *J'*  $n'(x)$ 

|                             | $n=0$   |         | $\mathcal{D}_{\mathcal{L}}$ | 3       | 4       | 5       |
|-----------------------------|---------|---------|-----------------------------|---------|---------|---------|
| $m=1$                       | 2.4048  | 3.8317  | 5.1356                      | 6.3802  | 7.5883  | 8.7715  |
| $\mathcal{D}_{\mathcal{L}}$ | 5.5201  | 7.0156  | 8.4172                      | 9.7610  | 11.0647 | 12.3386 |
| 3                           | 8.6537  | 10.1735 | 11.6198                     | 13.0152 | 14.3725 | 15.7002 |
| 4                           | 11.7915 | 13.3237 | 14.7960                     | 16.2235 | 17.6160 | 18.9801 |
| $\overline{5}$              | 14.9309 | 16.4706 | 17.9598                     | 19.4094 | 20.8269 | 22.2178 |
| 6                           | 18.0711 | 19.6159 | 21.1170                     | 22.5827 | 24.0190 | 25.4303 |
| 7                           | 21.2116 | 22.7601 | 24.2701                     | 25.7482 | 27.1991 | 28.6266 |

TABLE B.1 – Values of  $\chi_{mn}$ 

|                 | $n=0$   | $\mathbf{1}$ | $\overline{2}$ | 3       | $\overline{4}$ | 5       |
|-----------------|---------|--------------|----------------|---------|----------------|---------|
| $m=1$           | 3.8317  | 1.8412       | 3.0542         | 4.2012  | 5.3176         | 6.4156  |
| $\overline{2}$  | 7.0156  | 5.3314       | 6.7061         | 8.0152  | 9.2824         | 10.5199 |
| 3               | 10.1735 | 8.5363       | 9.9695         | 11.3459 | 12.6819        | 13.9872 |
| $\overline{4}$  | 13.3237 | 11.7060      | 13.1704        | 14.5858 | 15.9641        | 17.3128 |
| $5\overline{)}$ | 16.4706 | 14.8636      | 16.3475        | 17.7887 | 19.1960        | 20.5755 |
| 6               | 19.6159 | 18.0155      | 19.5129        | 20.9725 | 22.4010        | 23.8036 |
| $\overline{7}$  | 22.7601 | 21.1644      | 22.6716        | 24.1449 | 25.5898        | 27.0103 |

TABLE B.2 – Values of  $\chi'_{mn}$ 

## **B.2 Comparaison de l'équation de dispersion du manuscrit avec celle de l'état de l'art**

Pour récapitulatif, l'équation de dispersion développée dans ce manuscrit s'écrit de la façon suivante :

$$
\begin{aligned}\n\left[\frac{Z_z}{Z_0} \left[J'_m(u_a)\right]^2 - \frac{Z_t}{Z_0} \left[\frac{k_c J_m(u_a)}{k_0}\right]^2 \right. \\
\left. + \left(\frac{Z_z Z_t}{Z_0^2} + 1\right) \frac{k_c J_m(u_a) J'_m(u_a)}{j k_0} \right. \\
\left. + \frac{Z_z}{Z_0} \left[\left(\frac{k_c}{k_0}\right)^2 - 1\right] \left[\frac{m J_m(u_a)}{u_a}\right]^2 = 0\n\end{aligned}
$$

En posant  $X_z = j\frac{Z_z}{Z_0}$  $\frac{Z_z}{Z_0}$  et  $X_{\xi} = j\frac{Z_t}{Z_0}$  $\frac{Z_t}{Z_0}$ ,  $k_0 = k$  et  $\frac{u_a}{k_0 a} = \frac{k_c}{k_0}$  $\frac{k_c}{k_0}$ , l'équation de dispersion [\(2.27\)](#page-58-0) du guide cylindrique peut être écrite de la façon suivante :

$$
-jX_z \left[J'_m(u_a)\right]^2 + jX_\xi \left[\frac{u_a J_m(u_a)}{ka}\right]^2
$$

$$
+(-X_z X_\xi + 1) \frac{u_a J_m(u_a) J'_m(u_a)}{jka}
$$

$$
-jX_z \left[\left(\frac{u_a}{ka}\right)^2 - 1\right] \left[\frac{mJ_m(u_a)}{u_a}\right]^2 = 0
$$

En divisant cette équation par  $jX_z$  et en la réordonnant, on arrive à :

$$
\frac{X_{\xi}}{X_{z}} \left[ \frac{u_a J_m(u_a)}{ka} \right]^2 + \left( X_{\xi} - \frac{1}{X_{z}} \right) \frac{u_a J_m(u_a) J'_m(u_a)}{ka}
$$

$$
+ \left[ 1 - \left( \frac{u_a}{ka} \right)^2 \right] \left[ \frac{m J_m(u_a)}{u_a} \right]^2 - \left[ J'_m(u_a) \right]^2 = 0
$$

ce qui est exactement l'équation de la publication de B.M. Thomas, H.C. Minnett, citée dans le chapitre [2.](#page-47-0)

## **B.3 Sensibilité des paramètres S après mesure du guide d'onde à métamatériaux**

Un décalage en fréquence entre les paramètres S en mesure et en simulation a été observé sur la figure [5.12](#page-136-0) du chapitre [5.1.2.](#page-134-0) Afin de vérifier l'origine de ce décalage, une rétro-simulation a été effectuée sous HFSS. Pour cela, une étude paramétrique des différentes dimensions du guide d'onde à métamatériaux, illustrée sur la figure [B.1,](#page-160-0) a été menée.

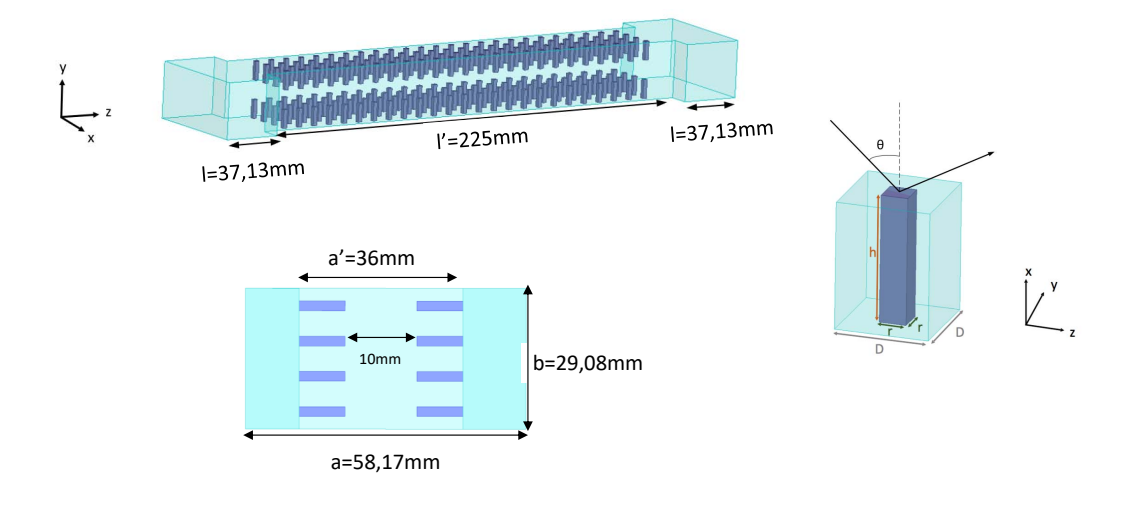

<span id="page-160-0"></span>Figure B.1 – Dimensions du guide à métamatériaux et de la cellule PIC.

Les paramètres de dimension étudiés sont *a*<sup>'</sup>, *b* et *l*<sup>'</sup> du guide à métamatériaux, ainsi que *h* et *t* des cellules PIC. Une première étude a été faite sur tous les paramètres de ±50*µm* (précision demandée à l'entreprise de fabrication). Une deuxième étude a été mise en place en prenant  $\pm 50 \mu m$  pour les paramètres du guide  $(a', b \text{ et } l')$  et ∓50*µm* pour les paramètres du PIC (*r* et *h*). Dans cette deuxième étude, on a pu observer que les paramètres S sont surtout sensibles aux dimensions du PIC et non du guide. Ainsi, une troisième étude visait à faire varier seul *h* et *r* en gardant les mêmes dimensions du guide. Finalement, on a trouvé que pour une variation de *h* et *r* de −10*µm*, les paramètres S de simulation coïncident bien avec ceux obtenus en mesure, comme on peut le voir sur la figure [B.2.](#page-161-0)

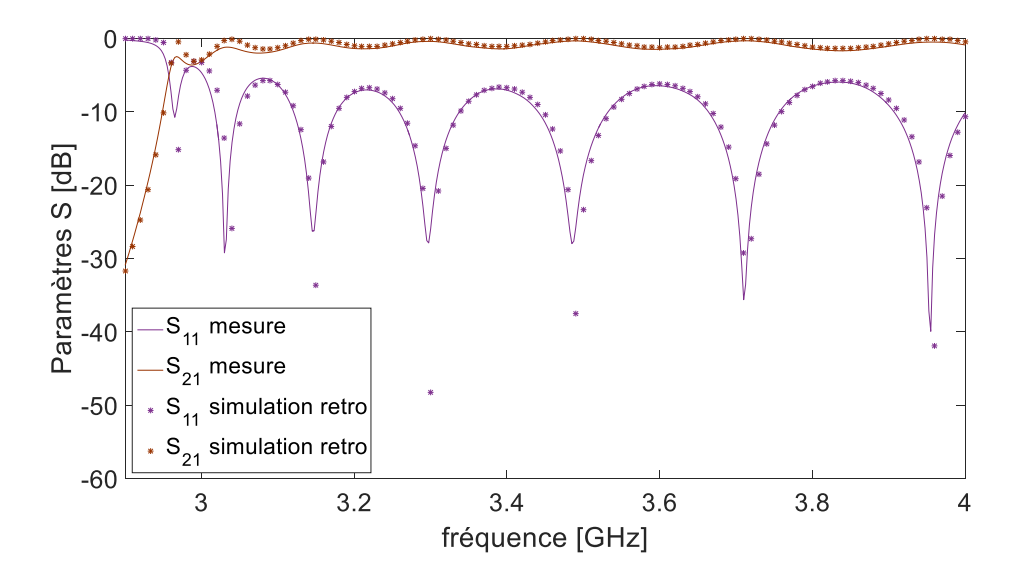

<span id="page-161-0"></span>FIGURE B.2 – Comparaison des paramètres  $S_{11}$  et  $S_{21}$  obtenus en mesure et en simulation retro après modification des paramètres *h* et *r* de la cellule PIC de −10*µm*.

### **B.4 L'angle d'incidence complexe**

Pour mieux comprendre la signification des angles d'incidence *θ* complexes, qui apparaissent dans le chapitre [4](#page-107-0) pour des  $\epsilon_{eff} > 1$  dans le diagramme de dispersion de la figure [4.11,](#page-120-0) l'équation de propagation est revue et l'hypothèse  $k_z > k_0$  est utilisée.

Comme vu dans le chapitre [2.1.2](#page-50-1) avec l'équation  $(2.8)$ , pour un champ électrique  $\vec{E}$ , l'équation de propagation est définie par :

$$
[\nabla^2 + k_0^2] \vec{E} = 0 \tag{B.1}
$$

En coordonnées cartésiennes, on a donc :

$$
\frac{\partial^2}{\partial x^2}\vec{E} + \frac{\partial^2}{\partial y^2}\vec{E} + \frac{\partial^2}{\partial z^2}\vec{E} + k_0^2\vec{E} = 0,
$$
 (B.2)

avec :

<span id="page-162-1"></span>
$$
\vec{E} = e^{-jk_x x} e^{-jk_y y} e^{-jk_z z},\tag{B.3}
$$

et l'équation de dispersion devient :

<span id="page-162-2"></span>
$$
-k_x^2 - k_y^2 - k_z^2 + k_0^2 = 0.
$$
 (B.4)

Dans le cas d'un angle d'incidence  $\phi = 0^{\circ}$ , la constante de propagation en y devient  $k_y = m\pi/b = 0$ . Pour les modes avec cet angle  $\phi$  et donc l'indice  $m = 0$ , on a donc une équation de propagation qui s'écrit :

<span id="page-162-0"></span>
$$
k_z^2 = k_0^2 - k_x^2. \tag{B.5}
$$

Si  $k_z > k_0$  dans [\(B.5\)](#page-162-0), il faut que  $k_x^2 < 0$  et donc  $k_x = -j\alpha_x$ , pour que l'équation [\(B.5\)](#page-162-0) soit valable. On a donc un mode qui est évanescent en *x* d'après [\(B.3\)](#page-162-1). Dans ce cas, on n'est donc plus dans le cas d'une onde plane. Les angles d'incidence *θ* sont calculés avec :

$$
\theta = \sin^{-1}\left(\frac{k_z}{k_0}\right) \tag{B.6}
$$

et pour toutes les constantes de propagation en z (*kz*) plus grandes que la constante de propagation du vide  $(k_0)$ , l'angle  $\theta$  prend dans cette étude théorique la forme de  $\theta = 90^{\circ} - jX_{\theta}$ . On a donc :

$$
k_z = k_0 \sin \theta = k_0 \left[ \sin(90^\circ) \cos(X_\theta) - \cos(90^\circ) \sin(X_\theta) \right]
$$
(B.7)

$$
=k_0 \cos(jX_\theta) \tag{B.8}
$$

$$
=k_0 \cosh(X_\theta) > k_0. \tag{B.9}
$$

Dans ce cas, on déduit que l'équation [\(B.3\)](#page-162-1) devient :

$$
\vec{E} = e^{-\alpha_x x} e^{-jk_0 \cosh(X_\theta) z}.
$$
\n(B.10)

Ainsi, l'équation de propagation [\(B.4\)](#page-162-2) est toujours vérifiée :

$$
0 = \alpha_x^2 + k_0^2 - k_0^2 \cosh^2(X_\theta),\tag{B.11}
$$

$$
=k_0^2 \epsilon_{eff} - k_0^2 \cosh^2(X_\theta),\tag{B.12}
$$

en posant  $\epsilon_{eff} = 1 + (\alpha_x/k_0)^2$ .

En conclusion, une construction vectorielle n'est donc plus possible lorsque  $k_z > k_0$ , car nous ne pouvons plus considérer une onde plane. On peut assimiler la surface à un diélectrique effectif  $\epsilon_{eff}$ , tel que  $k_z = k_0 \sqrt{\epsilon_{eff}}$ ;  $k_z$  et  $k_0$  sont alors colinéaires.

# **Publications**

### **Revues**

- N. Raveu, B. Byrne, L. Claudepierre et N. Capet, "Modal Theory for Waveguides with Anisotropic Surface Impedance Boundaries", *IEEE Transactions On Microwave Theory and Techniques*, Vol. 64, p. 1153-1162, 2016.
- B. Byrne, N. Raveu, N. Capet, G. Le Fur and L. Duchesne, "Modal Analysis of Rectangular Waveguides with 2D Metamaterials", *Progress in Electromagnetics Research*, 2016.

### **Conférences internationales**

- N. Capet, B. Byrne, L. Claudepierre and N. Raveu, "Metamaterial Waveguide with Reduced Cross Section", *7th European Conerence on Antennas and Propagation (EuCAP)*, Gothenburg (Suède), 2013, p. 2155-2157, 2013.
- B. Byrne, N. Raveu and N. Capet, "Dispersion Properties of Corrugated Waveguides Based on the Modal Theory", *EuCAP 2014 : 8th European Conerence on Antennas and Propagation*, La Haye (Pays-Bas), 2014.
- B. Byrne, N. Raveu, N. Capet, G. Le Fur and L. Duchesne, "Reduction of Rectangular Waveguide Cross-Section with Metamaterials : A New Approach", *9th International Congress on Advanced Electromagnetic Materials in Microwaves and Optics (Metamaterials)*, Oxord (Grande-Bretagne), p. 40-42, 2015.
- B. Byrne, N. Raveu, N. Capet, G. Le Fur and L. Duchesne, "Field Distribution of Rectangular Waveguides with Anisotropic Walls by Using the Modal Theory", *IEEE Antennas and Propagation Society International Symposium (APSURSI)*, Fajardo (Puerto Rico), p. 1091-1092, 2016.
- N. Raveu, B ; Byrne, N. Capet, G. Le Fur and L. Duchesne, "Metamaterial Waveguide and Antenna", *IEEE International Symposium on Radio Frequency Integration Technology (RFIT'16)*, Taipei (Taiwan), 2016.

## **Conférences nationales**

- B. Byrne, N. Raveu, N. Capet, G. Le Fur and L. Duchesne,, "Nouvelle Méthodologie de Conception d'Antennes Cornets à Métaparois", *Journée Nationale Mirco-Ondes (JNM'2015)*, Bordeaux, 2015.
- B. Byrne, N. Raveu, N. Capet, G. Le Fur and L. Duchesne, "Propagation in Waveguides with Metamaterial Walls", *Journées Ondes du Sud-Ouest (JO-SO'16)*, Pau, 2016.